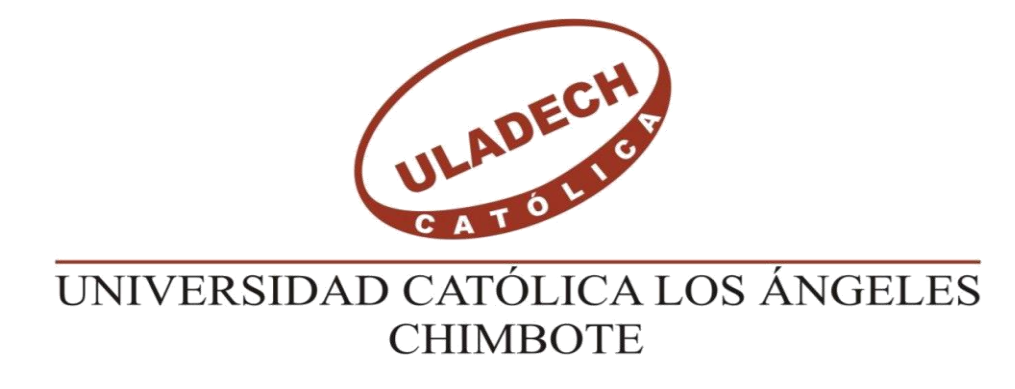

# **FACULTAD DE INGENIERÍA**

# **ESCUELA PROFESIONAL DE INGENIERÍA CIVIL**

# **DISEÑO DEL SISTEMA DE ABASTECIMIENTO DE AGUA POTABLE DEL CENTRO POBLADO UNIÓN CUVIRIAKI –SATIPO, 2020**

# **TESIS PARA OPTAR EL TITULO PROFESIONAL DE INGENIERO CIVIL**

**AUTOR:**

CAMAYO GUZMAN GERMAN ALBERTO

ORCID: 0000-0002-5994-6808

# **ASESOR:**

CAMARGO CAYSAHUANA, ANDRÉS

ORCID: 0000-0003-3509-4919

**SATIPO-PERÚ**

**2020**

#### 1. **Título de la tesis**

Diseño del sistema de abastecimiento de agua potable del centro poblado Unión Cuviriaki – Satipo, 2020.

#### $2.$ **Equipo de trabajo.**

## **AUTOR**

Camayo Guzmán, German Alberto ORCID: 0000-0002-5994-6808

Universidad Católica Los Ángeles de Chimbote, Estudiante de Pregrado, Satipo, Perú

### **ASESOR**

Camargo Caysahuana, Andrés

## ORCID: 0000-0003-3509-4919

Universidad Católica Los Ángeles de Chimbote, Facultad de Ingeniería, Escuela Profesional de Ingeniería Civil, Satipo, Perú

## **JURADOS**

Vilchez Casas, Geovany ORCID: 0000-0002-6617-5239

Zúñiga Almonacid, Erika Genoveva ORCID: 0000-0003-3548-9638

Ortiz Llanto, Dennys ORCID: 0000-0002-1117-532X

**Hoja de firma del jurado y asesor**  $3.$ 

------------------------------------------------- ----------------------------------------

Ms. Zúñiga Almonacid, Erika Genoveva Mgtr. Ortiz Llanto, Dennys Miembro Miembro

----------------------------------------------------------

Mgtr. Vilchez Casas, Geovany Presidente

M. Sc. Camargo Caysahuana, Andrés

----------------------------------------------------------

Asesor

#### $\overline{4}$ . **Hoja De Agradecimiento y/o dedicatoria**

Los resultados del presente trabajo de investigación, están dedicados a todos los pobladores del centro poblado, amistades, compañeros de estudios y todos los integrantes de mi familia que, de alguna forma, son parte para poder realizar la culminación de este trabajo de investigación. Un sincero agradecimiento dirigido hacia el ing. M.Sc. CAMARGO CAYSAHUANA, ANDRÉS, quien, con su ayuda desinteresada, nos brindó el apoyo y asesoramiento durante la elaboración del informe final de este trabajo de investigación. A los compañeros de clase, mis amigos por todo apoyo, los momentos compartidos durante la realización de este trabajo uniéndonos más como seres humanos. A mi familia por la confianza depositada en mí, por enseñarme a ser perseverante y levantarme ante

cualquier obstáculo mostrándome su apoyo moral y económico. Pero, principalmente el agradecimiento más sincero a la **Universidad los Ángeles de Chimbote, Escuela de Ingeniería Civi**l, **mi alma mater**, hacer llegar el agradecimiento a la distinguida plana de docentes de esta universidad, quienes estuvieron en el proceso de formación académicas, brindándonos todo el apoyo desinteresado de parte de ellos.

Gracias Dios, gracias a ERIKA PATRICIA. por toda la comprensión y el apoyo incondicional brindado, gracias padres y hermanos, y en especial gracias a mi mamita LUZMILA GUZMAN.

## **Dedicatoria**

El presente trabajo de investigación es dedicado a:

DIOS:

Por brindarme la vida, la fortaleza y la inteligencia para poder afrontar las adversidades de la vida.

#### MIS PADRES:

# ALBERTO CAMAYO SEDANO

## LUZMILA GUZMAN RIVEROS

Por todo el apoyo incondicional brindado a cada instante, por no permitirme abandonar ningunas de mis metas trazadas y sobre todo por todo el amor y fe hacia mi persona.

#### 5. **Resumen**

El trabajo de investigación, "Diseño del sistema de abastecimiento de agua potable del centro poblado Unión Cuviriaki – Satipo, 2020", el cual responde la **problemática**, ¿Cuál es el sistema abastecimiento de agua potable optimo del centro poblado Unión Cuviriaki, en el distrito de rio negro, 2020?, **objetivo general,** Diseñar el sistema de abastecimiento de agua potable del Centro Poblado Unión Cuviriaki, en el distrito de rio negro, 2020., se identificaron objetivos específicos: describir, Elaborar el estudio topográfico del sistema abastecimiento de agua potable del Centro Poblado Unión Cuviriaki, en el distrito de rio negro, 2020. Analizar la calidad de agua del sistema abastecimiento de agua potable del Centro Poblado Unión Cuviriaki, en el distrito de rio negro, 2020. Elaborar el estudio suelos del sistema abastecimiento de agua potable del Centro Poblado Unión Cuviriaki, en el distrito de rio negro, 2020. Diseñar los componentes hidráulicos del sistema abastecimiento de agua potable del Centro Poblado Unión Cuviriaki, en el distrito de rio negro, 2020. La metodología aplicada fue de tipo Aplicada, de nivel descriptivo, no experimental. Para llevar a cabo el estudio de investigación se siguió parámetros de diseño citados del RNE, manual de abastecimiento de agua para zonas rurales, estándares de calidad del agua, la RM 192- 2018 – vivienda (norma técnica de diseño: opciones tecnológicas para sistemas de saneamiento en el ámbito rural), entre otros materiales de trabajo. Obteniendo resultados de diseño para el sistema de abastecimiento de agua potable del centro poblado Unión Cuviriaki.

**Palabras claves:** agua potable, calidad de agua, captación, periodo de diseño, red de distribución, saneamiento.

#### 6. **Abstract**

The research work, "Design of the drinking water supply system of the town center Unión Cuviriaki – Satipo, 2020", which responds to the problem, What is the optimal drinking water supply system of the Unión Cuviriaki village center, in the black river district, 2020?, general objective, Design the drinking water supply system of the Centro Poblado Unión Cuviriaki, in the black river district, 2020?, general objective, Design the drinking water supply system of the Centro Poblado Unión Cuviriaki, in the black river district , 2020., specific objectives were identified: describe, Develop the topographical study of the drinking water supply system of the Centro Poblado Unión Cuviriaki, in the black river district, 2020. Analyse the water quality of the drinking water supply system of the Unión Cuviriaki Poblado Center, in the black river district, 2020. Develop the study soils of the drinking water supply system of the Centro Poblado Unión Cuviriaki, in the black river district, 2020. Design the hydraulic components of the drinking water supply system of the Centro Poblado Unión Cuviriaki, in the black river district, 2020. The methodology applied was of type Applied, descriptive level, non-experimental. To carry out the research study, mentioned design parameters of the RNE, water supply manual for rural areas, water quality standards, RM 192-2018 – housing (technical design standard: technological options for sanitation systems in rural areas), among other work materials were followed. Obtaining design results for the drinking water supply system of the Unión Cuviriaki village center.

Keywords: drinking water, water quality, uptake, design period, distribution network, sanitation,

#### 7. Contenido (índice)

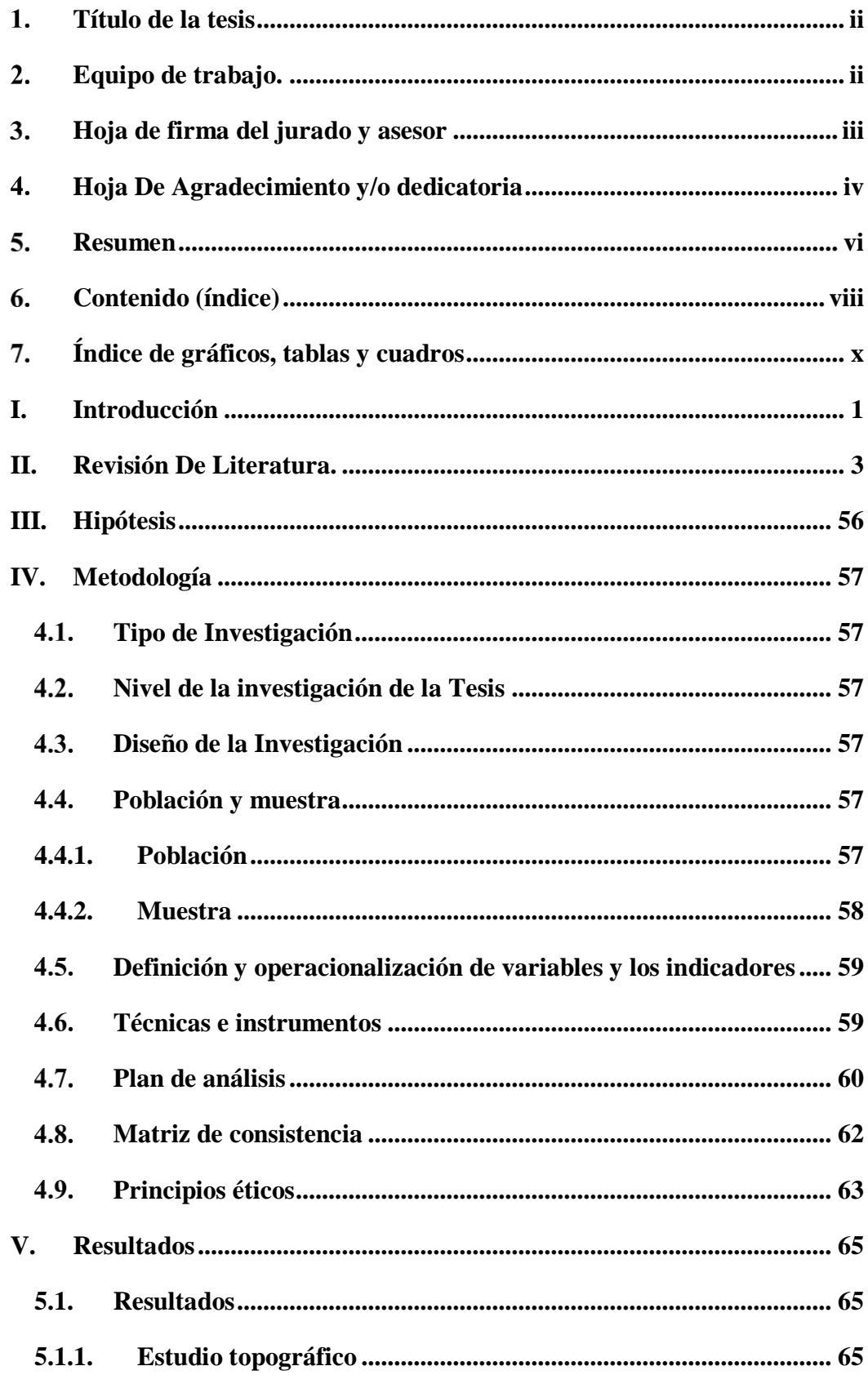

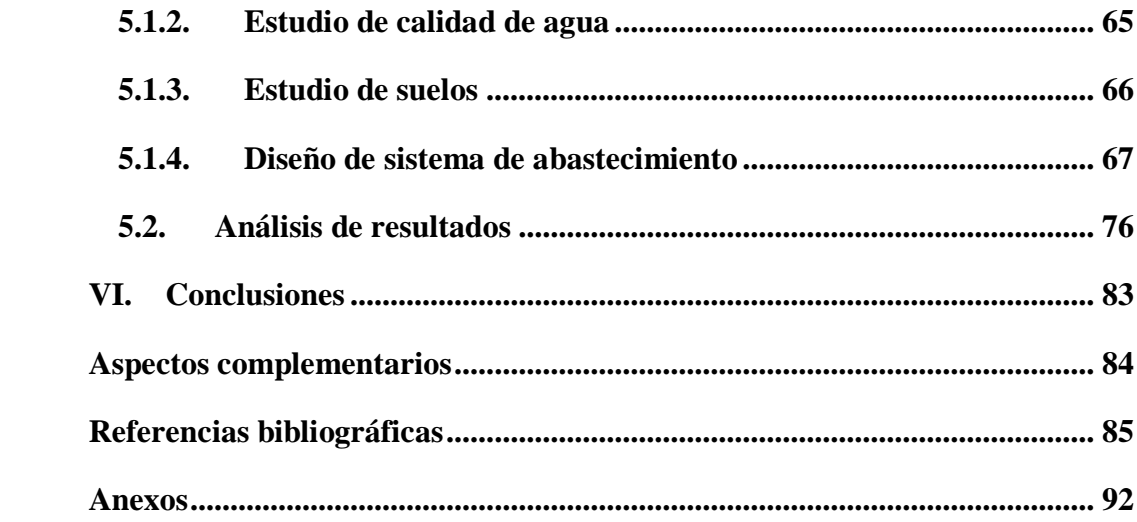

#### **Índice de gráficos, tablas y cuadros** 8.

# **Índice te tablas**

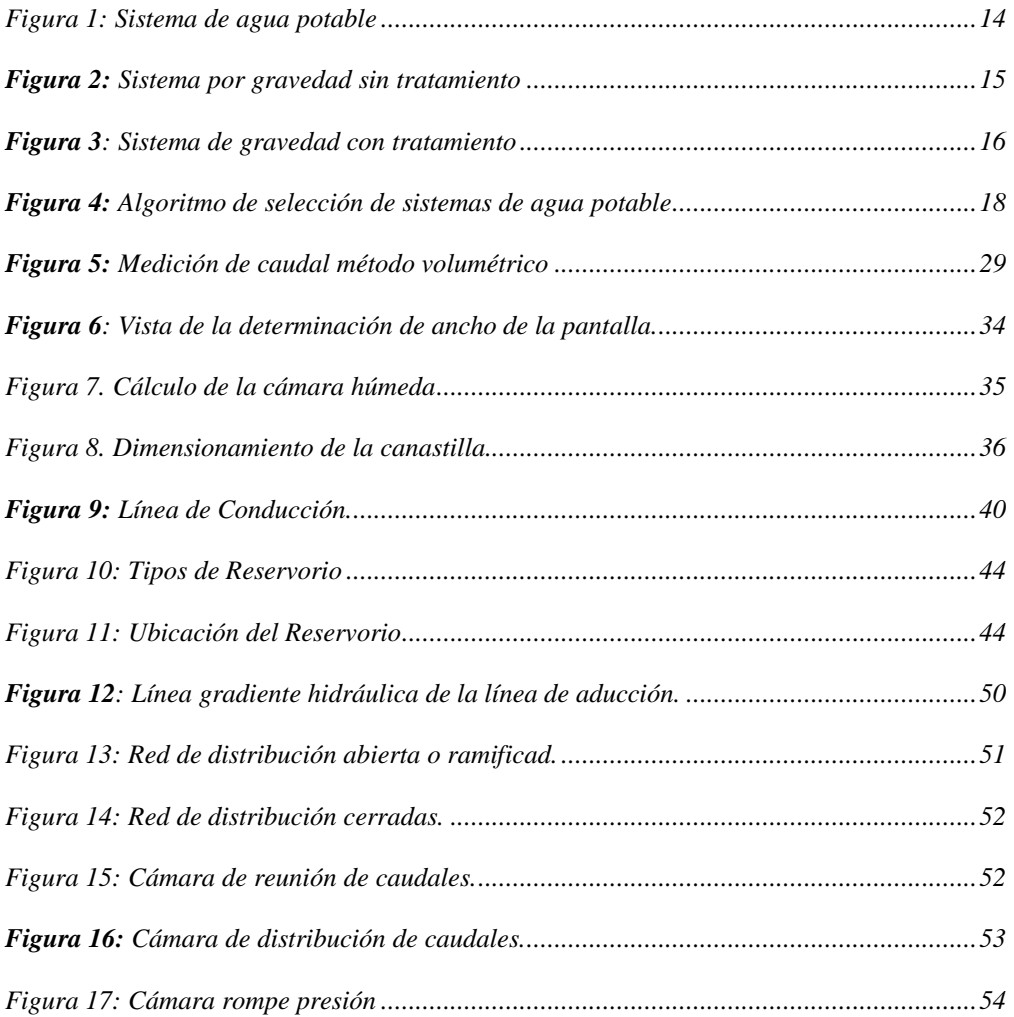

# **Índice te tablas**

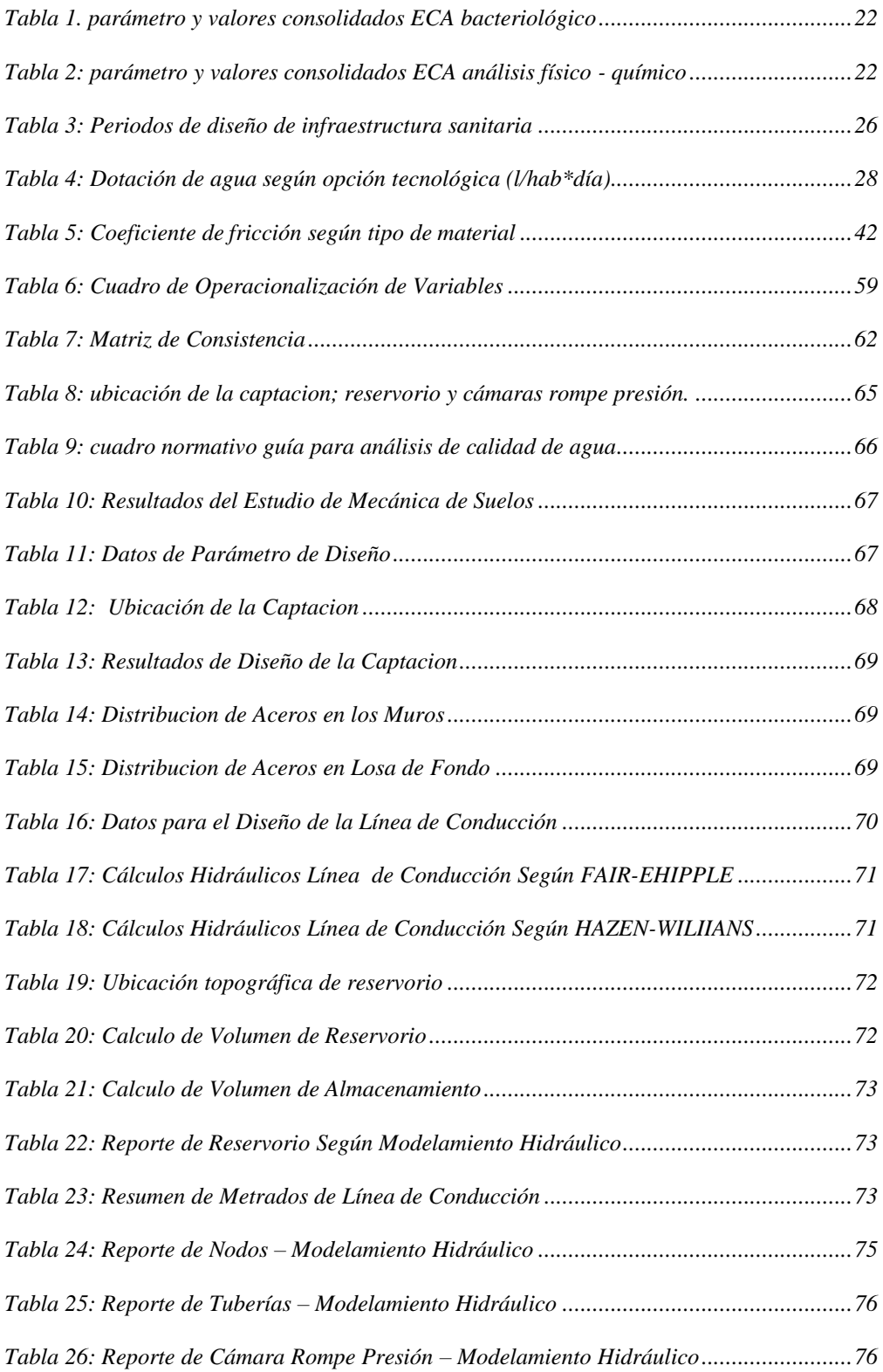

### **I. Introducción**

En base a la línea de investigación presentada por la casa de estudios superior, la Universidad Católica los Ángeles de Chimbote, para la escuela profesional de ingeniería civil, dentro de la línea de investigación resalta la importancia de los **sistemas de saneamiento básico en zonas rurales;** es por ello que el trabajo de investigación a realizar se basará en realizar un diseño óptimo de abastecimiento de agua potable para la población de Unión Cuviriaki, del distrito de Rio Negro, quienes requieren este proyecto para las futuras generaciones, así como también, necesitan abastecerse de este líquido elemental. Para realizar todo ello se plantea como problema general la siguiente interrogante: ¿Cuál es el sistema de abastecimiento de agua potable óptimo para el abastecimiento de agua potable en el centro poblado Unión Cuviriaki?, teniendo en cuenta que la población cuenta con un sistema de abastecimiento que a través de tantos factores como tiempo y clima afectaron demasiado su funcionamiento y el abastecimiento es deficiente. A través del análisis del problema se pudo realizar el planteamiento del objetivo general que se basa en diseñar el sistema de abastecimiento de agua potable del centro poblado Unión Cuviriaki. Para toda la realización del trabajo de investigación se plantea, como metodología a usar es de tipo aplicada y nivel exploratorio, por tanto, se realizará un diseño de 20 años de plazo con el apoyo de fichas de información, visitas a campo, análisis correspondientes que se verá reflejado en los resultados. El centro poblado está ubicado en la jurisdicción del distrito de Rio Negro y específicamente en la cuenca del rio Ipoki, como se planteó el objetivo de realizar un diseño, debemos de delegar la población y muestra que vienen a

ser el sistema de abastecimiento de agua potable. Cabe resaltar que dentro de las técnicas de estudio se harán uso de trabajos de campo, tomando como punto de partida los instrumentos como: entrevistas a los pobladores, fichas técnicas de observación, para posteriormente poder analizarlos por medio de la ayuda de software de ingeniería.

#### **II. Revisión De Literatura.**

#### **2.1. Antecedentes**

#### **a) Antecedentes Internacionales**

En **Venezuela**, en el año 2015, Lopez R. (1), realizó su tesis "Diseño del sistema de abastecimiento de agua potable para las comunidades Santa Fe y Capachal, Píritu, Estado Anzoátegui" sustento en la "Universidad de Oriente" donde consideró el objetivo "Diseñar un sistema de abastecimiento de agua potable para las comunidades de Santa Fe y Capachal, Piritu, Estado Anzoategui" y llego a la conclusion de "La red de tuberias propuesta en este trabajo tiene como objetivo principal que el sistema no generara muchas perdidas de carga ya que estas comunidades no cuentan con una buena red de energia electrica, por lo que las bombas no pueden ser de mucha potencia y con el programa de simulacion PIPEPHASE 8.1 se pudo comprobar el funcionamiento del sistema de abastecimiento de agua y realizar algunas modificaciones al mismo para mejorar su eficiencia".

En **México**, el año 2015, García C. (2), realizó su tesis "Diseño del sistema de abastecimiento de agua potable de la localidad de Totutla, Veracruz" sustento en la "Universidad Nacional Autónoma de México", considerando en su objetivo "Diseñar el sistema de abastecimiento de agua potable para la localidad del Capricho, municipio de Totutla" y llegando a la siguiente conclusión "En el sentido estructural, al diseñar el tanque de regularización, no se tomaron

en cuenta las fuerzas hidrodinámicas debido al tamaño del tanque, las cuales por ser fuerzas muy pequeñas no afectaban la integridad de los componentes estructurales, pero en depósitos de mayor volumen es necesario hacer este análisis".

En **Ecuador**, el año 2014, Alvarado P. (3), en su tesis para obtener el título profesional de ingeniera civil "Estudios y diseños del sistema de agua potable del barrio San Vicente, parroquia Nambacola, cantón Gonzanamá" en la "Universidad Católica de Loja", considero en su objetivo "Realizar el estudio y diseño del sistema de abastecimiento de agua para la población de San Vicente del Cantón Gonzanamá, Provincia de Loja" y obtuvo la siguiente conclusión "El presente estudio se constituye la herramienta fundamental para la ejecución o construcción, será posible implementar un sistema de abastecimiento para la comunidad San Vicente, que cumpla las condiciones de cantidad y calidad y de esta manera garantizar la demanda en los puntos de abastecimiento y la salud para los moradores de este sector".

En **Guatemala** (2016), según Trejo Gudiel, H., en su investigación: "Diseño de sistema de abastecimiento de agua potable para el caserío la cuesta, cantón tunas y diseño de puente vehicular para el caserío el aguacate, Jutiapa", investigación realizada en la Universidad San Carlos De Guatemala, y su objetivo general fue: "Beneficiar con el diseño del sistema de agua potable la calidad de vida de los habitantes en el caserío La Cuesta. También con el diseño del puente vehicular tener una mejor vía de acceso y lograr la libre

locomoción sobre el paso del río en la aldea El Aguacate, Jutiapa"(4). La misma que concluyo en "la construcción del proyecto del sistema de agua potable, la cual beneficiara a 373 habitantes, y a una proyección de 20 años a 611 habitantes, dicho proyecto fue de mucha importancia para reducir el riesgo de enfermedades por el consumo de agua no potabilizada".(4)

En **Guatemala** (2016), según Aguirre Martínez E., en su investigación: **"diseño de sistemas de agua potable y drenaje sanitario para la aldea el carrizal, agua blanca, Jutiapa"**, investigación realizada en la Universidad San Carlos de Guatemala, y su **objetivo** fue: "diseñar el sistema de agua potable a la comunidad de El Carrizal, y así contar con una base de datos con información de las características socioeconómicas y de infraestructura"(5), el mismo que **concluyó** diciendo que, "el diseño de los proyectos ofrecen una alternativa para satisfacer dos necesidades más importantes que presenta la comunidad, siendo estos el agua potable y drenaje sanitario, ya que estos contribuyen con el desarrollo brindando una mejor calidad de vida para los habitantes."(5)

### **b) Antecedentes Nacionales**

En **Piura** (2019), según Chuquicondor Arroyo, S., en su investigación: "mejoramiento del servicio de agua potable en el caserío Alto Huayabo - San Miguel del Faique – Huancabamba – Piura – enero - 2019", investigación realizada en la Universidad Católica los Ángeles de Chimbote, cuyo objetivo fue: "Satisfacer las necesidades básicas de

la población del caserío alto Huayabo, mejorando la dotación y servicio, para conseguir una mejor calidad de vida, mediante el servicio de agua potable"(6), haciendo uso del software WaterCad se obtuvo como resultado los datos de los cuadros de nodos y tuberías, para luego identificar que todas las presiones cumplan y no excedan los 50 mca. Como lo especifica la norma RM-192-2018-VIVIENDA. También podemos apreciar, dentro del cuadro de tuberías, las velocidades y caudales respectivas, así como diámetro y tipo de material a ser usado. Por lo tanto, se propuso una captación para un caudal de 0.892 l/s, un reservorio de 5 m3 y 03 cámaras rompe presión en los puntos más bajos del diseño. El mismo que concluye, con el beneficio para 25 viviendas que suman una población aprox. De 125 habitantes, proyectándose a 20 años para una población de 187 habitantes, garantizando la calidad de vida de la población y disminuir las enfermedades".(6)

En **Chimbote** (2018), según Altamirano Norabuena, M. y Nina Retamozo, N., en su investigación: "evaluación del sistema de agua potable del asentamiento humano laderas del sur, Nuevo Chimbote propuesta de solución – 2018", investigación realizada en la Universidad Cesar Vallejo, cuyo objetivo fue: "Evaluar el Sistema de Agua Potable del Asentamiento Humano Laderas del Sur y proponer una alternativa de solución para mejorar la eficiencia del servicio"(7), para la obtención de resultados el investigador realizo visitas e inspecciones en campo, contando con fichas de campo para la recolección de datos, tales como, antigüedad de estructuras, tipo de captación, características de la estructura, estado de funcionamiento, llegando a concluir: " que tanto

como, los elementos estructurales e hidráulicos del sistema de agua potable presentan un tiempo de vida no menor a 45 años, sin embargo esto, no contribuyen a un mal funcionamiento del sistema, pero, dentro de las evaluaciones se encontraron presiones por debajo de 10 mh2O, concluyendo que el principal problema radica en la red de distribucion de agua potable"(7).

En **La Libertad** (2018), según Zegarra Ponte, J., en su investigación: "diseño del mejoramiento y ampliación del sistema de agua potable en el sector San Carlos bajo del Distrito, Chao Provincia de Virú – La Libertad", investigación realizada en la Universidad Cesar Vallejo, cuyo objetivo fue: "Realizar el diseño del mejoramiento y ampliación del sistema de agua potable del sector San Carlos Bajo, distrito de Chao, provincia Virú – La Libertad"(8), "dentro de uno de sus resultados, el investigador toma en cuenta las nomas: OS.010, OS.030, OS.050, OS.100, las cuales nos traen los parámetros básicos en obras de saneamiento y abastecimiento de agua; también se empleó autores como: Agüero Pittman, Wilton, Porlant y normativas respectiva del MINSA para realizar los cálculos hidráulicos y estructurales de las obras de arte; el cual concluyo con un diseño de agua `potable según requerimientos del RNE y ministerio de vivienda, construcción y saneamiento, así también como todo los criterios fundamentales del ministerio de salud".(8)

En **Ancash** (2018), según Carranza Machado, J., en su investigación: "diseño de la cámara de captación, línea de conducción y reservorio de almacenamiento, del sistema de abastecimiento de agua potable, para el caserío de Quihuay, Distrito Macate, Provincia del Santa, Región Áncash – 2017" investigación realizada en la Universidad Católica los Ángeles de Chimbote, cuyo objetivo fue: "diseñar la cámara de captación, línea de conducción y reservorio de almacenamiento, del sistema de abastecimiento de agua potable, para el caserío de Quihuay, distrito de Macate, provincia del Santa, región Áncash – 2017"(9), obteniendo los siguientes resultados: "En la fuente de manantial se halló un caudal de 0.989 l/s en épocas de lluvia y 0.948 l/s en épocas de estiaje, por lo tanto, haciendo uso de la formula aritmética, considerando una tasa de crecimiento poblacional de 1% y un periodo de diseño de 20 años, se pudo obtener una población futura de 220 habitantes, también se empleó los datos de dotación por región geográfica de 50 l/h/d, haciendo usa de lagunas fórmulas de diseño se encontró el consumo promedio diario anual con un valor de 0.214 l/s, siendo este resultado menor al consumo máximo diario según el ministerio de vivienda, construcción y saneamiento que vendría a ser igual a 0.5 l/s, como mínimo. Haciendo uso de fórmulas se halla la distancia entre el punto de afloramiento y cámara húmeda un valor de 1.30 m., ancho de pantalla 1.00 m., la altura de la cámara húmeda 1.00 m., con 4 orificios. Llegando a la conclusión de que, para el diseño se tuvo en cuenta el reglamento del Ministerio de vivienda, construcción y saneamiento".(9)

En **La Libertad** (2017), según Córdova Chavarry, J., en su investigación: "diseño del sistema de agua potable y saneamiento rural de los centros poblados San Miguel de Shitas y La Unión, Distrito de

Sitabamba, Provincia de Santiago de Chuco, departamento de La Libertad", investigación realizada en la Universidad Cesar Vallejo, cuyo objetivo fue: "Describir los criterios técnicos y normativos para realizar el Diseño del Sistemas de Agua Potable y Saneamiento Rural de los C.P de San Miguel de Shitas y la Unión, Distrito de Sitabamba, Provincia de Santiago de Chuco, Departamento de La Libertad"(10), teniendo como resultados: "con la realización del levantamiento topográfico y post proceso en gabinete, se observó un terreno de orografía ondulada alrededor de los centros poblados, encontrando pendientes entre 17 y 45 %, permitiéndonos así diseñar redes por gravedad. Dentro de los estudios de suelos se halló suelo de gravoso con presencias escasas de limos y arcillas, así mismo se realizó el respectivo estudio de agua, siempre estando sobre los parámetros del análisis físico, químico y bacteriológico establecidos por el MINAM. Por último, se realizó un diseño del sistema de agua potable basadas al reglamento nacional de construcciones, en función al tipo de zona y cantidad poblacional"(10).

#### **c) Antecedentes Locales**

En **Satipo** (2019), según Ugaz Sánchez, E., en su investigación: **"diseño del sistema de agua potable para mejorar la calidad de vida, anexo Vista Alegre, Satipo"**, investigación realizada en la Universidad Peruana los Andes, cuyo **objetivo** fue: "Desarrollar el diseño del sistema de agua potable para evaluar la calidad de vida, dimensión salud, en el Anexo Vista Alegre, Satipo"(11), "para la obtención de los **resultados** del diseño de agua potable, se realizaron estudios basados en una dotación de 100 l/hab/día, una tasa de crecimiento de 2.1%, la cual fueron obtenidos del INEI, y teniendo en cuenta una población inicial de 15 habitantes, periodo de diseño de 20 años, se calculó una oblación futura de 227 habitantes, para finalmente hallar caudal promedio (0.263 l/s), caudal máximo horario (0526 l/s), y un caudal de diseño máximo diario (0.342 l/s), mediante estos datos se lograron diseñar los elementos más importantes del sistema"(11).

En **Rio Tambo** (2019), según Allca Huaroc, A., en su investigación: **"diseño del sistema de abastecimiento de agua potable en Vista Alegre, Rio Tambo – 2019"**, investigación realizada en la Universidad Católica los Ángeles de Chimbote, cuyo **objetivo** fue: "Proponer un diseño para mejorar el sistema de abastecimiento de agua potable en la comunidad nativa Vista Alegre en el distrito de Rio Tambo, 2019"(12), "como fuente de **resultado** se encontró, infraestructura de captación y reservorio deterioradas por la inadecuada operación y mantenimiento, también se halló, tuberías parchadas dentro de la línea de conducción, resumiendo a todo esto el sistema de abastecimiento de agua potable ya requiere la renovación de estructuras y elementos hidráulico, concluyendo con una alternativa de solución de un nuevo diseño de abastecimiento de agua potable, para un inicial de 229 habitantes, tasa de crecimiento poblacional de 0.11% fuente de datos intercensales INEI 2007-2017, hallando así una población futura de 234 habitantes por medio del método geométrico, contando con un

aforo de 32.00 l/s, se calculó el caudal máximo diario siendo 0.35 l/s y un caudal máximo horario de 0.54 l/s, con el tipo de fuente y resultados de los análisis de agua se consideró un tratamiento convencional , una captación tipo barraje fijo sin canal de derivación, para las líneas de conducción, aducción se consideraron tuberías PVC C-10 de diámetro de 1 pulgada  $\frac{3}{4}$  respectivamente"(12).

En **Chupaca** (2018), según Vera Pereyra, D., en su investigación: "evaluación del comportamiento hidráulico de redes de distribución de agua potable, mediante métodos computacionales convencionales en el Distrito de Chupaca", investigación realizada en la Universidad Nacional del Centro del Perú, cuyo objetivo fue: "evaluación de velocidad de flujo y la presión de carga en conexiones, de la red de distribución de agua potable en el Distrito de Chupaca". Para la obtención de resultados en esta investigación se empleó tres softwares diferentes usados para diseño de red de distribucion tales como; WaterCAD, Epanet y WatDIS. Se concluye que, La variación porcentual promedio comparativa en resultados de cálculos es de 3.92% en relación de WaterCAD y Epanet, y de 0.53% entre WaterCAD y WatDIS, lo cual demuestra que los resultados son muy próximos y validos entre sí"(13).

En **Oxapampa** (2017), según Obaldo Andía, I., en su investigación: "diseño del sistema de abastecimiento de agua potable y red de alcantarillado para el centro poblado San Pablo, Distrito de Puerto Bermúdez, Provincia Oxapampa - Pasco, 2017", investigación realizada en la Universidad Cesar Vallejo, quien tuvo como objetivo: "diseñar un sistema de agua potable en el centro poblado San Pablo, Distrito de Puerto Bermúdez, Provincia de Oxapampa-Pasco, el investigador empleo una metodología explicativa o no experimental, teniendo como población y muestra el sistema de abastecimiento de agua potable (14), "llegando así a obtener los siguientes resultados, para un periodo de diseño de 20 años y una población futura de 76 habitantes, se asignó una dotación de 70 L/hab/día, teniendo en cuenta estos datos se realizó los cálculos necesarios, encontrando así los datos de diseño; Qm=0.62 l/s, Qmh=0.93 l/s, Qmd=0.81 l/s, contando un una fuente de agua cuyo aforo es de 3 L/s, para la línea de conducción se usó una tubería PVC SAP C-7.5 de diámetro 3", también se halló un volumen de almacenamiento de 60 m3, el diseño de la línea de aducción, se tomó en cuenta el Qmh=0.93 l/s, obteniendo una velocidad de 0.71 m/"(14). "Concluyendo con la determinación de los parámetros de diseño para el sistema de abastecimiento de agua potable, tipos de suelo". $(14)$ 

En **Pichanaki** (2017), según Yabeth Maylle, A., en su investigación: **"diseño del sistema de agua potable y su influencia en la calidad de vida de la localidad de Huacamayo – Junín 2017"**, investigación realizada en la Universidad Cesar Vallejo, quien tuvo como **objetivo,** "Determinar la influencia del diseño del sistema de agua potable en la calidad de vida de los pobladores de la localidad de Huacamayo distrito de Perene, provincia de Chanchamayo –

Junín"(15), "en busca de los **resultados**, se realizaron estudios de calidad de agua, esperando que cumplan con los parámetros según el decreto Nª 031-2010-SA; para conocer el caudal del manantial se empleó el método volumétrico, mediante el cual se determina que, el manantial si satisface la demanda a población futura; las condiciones mínimas para una línea de conducción en zonas rurales no deben de ser menores a un diámetro de ¾, lo cual mediante el cálculo de diseño se estaría cumpliendo con este parámetro; según el reglamento nacional de edificaciones, la velocidad, tanto , en la línea de conducción y aducción respectivamente serán como mínimo 0.6 m/s y máximo 3.0 m/s; según recomendaciones de agüero, sobre líneas de red distribución, se plantearon la construcción de 5 válvulas de control y 2 de purga con el fin de obtener un óptimo funcionamiento"(15).

## **2.2. Bases Teóricas de la Investigación**

#### **2.2.1. Sistema de abastecimiento de agua potable**

Conjunto de elementos estructurales e hidráulicos, que cumplen la función de: captar, conducir, almacenar y distribuir el agua, cumpliendo características como, cantidad y calidad.(16)

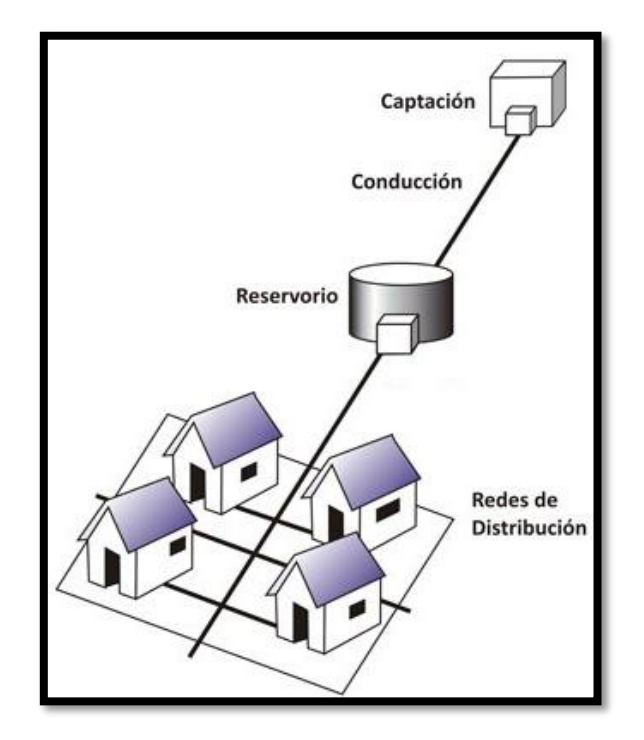

*Figura 1: Sistema de agua potable Fuente: OPS 2013*

### **2.2.1.1. Tipos de sistemas de agua potable**

#### **a) Sistemas por gravedad sin tratamiento (GST).**

Generalmente son requeridas en fuentes de aguas subterráneas, ya que estas no exigen un tratamiento, aprovechan la gravedad sin necesidad de contar con una bomba de impulsión; estos sistemas están compuestos en la mayoría con: captación, línea

de conducción, cámara rompe presión, reservorio, línea de aducción y conexiones domiciliarias (17).

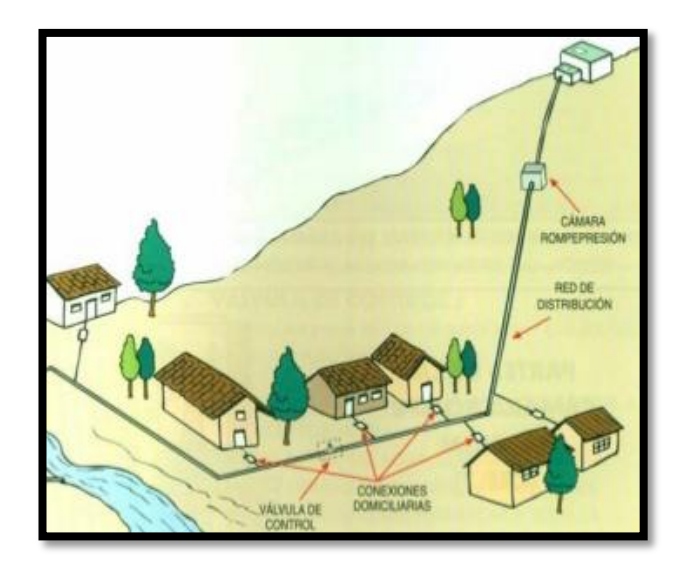

*Figura 2: Sistema por gravedad sin tratamiento Fuente: OPS 2013*

### **b) Sistemas por gravedad con tratamiento (GCT).**

Estos sistemas aprovechan la gravedad pero requiere de un tratamiento, para clarificarlas y desinfectarla, antes de la distribucion, para el diseño de este sistema se requiere contar con un análisis previo del agua para obtener sus parámetros establecidos, también se requiere de un operación y mantenimiento periódico(17).

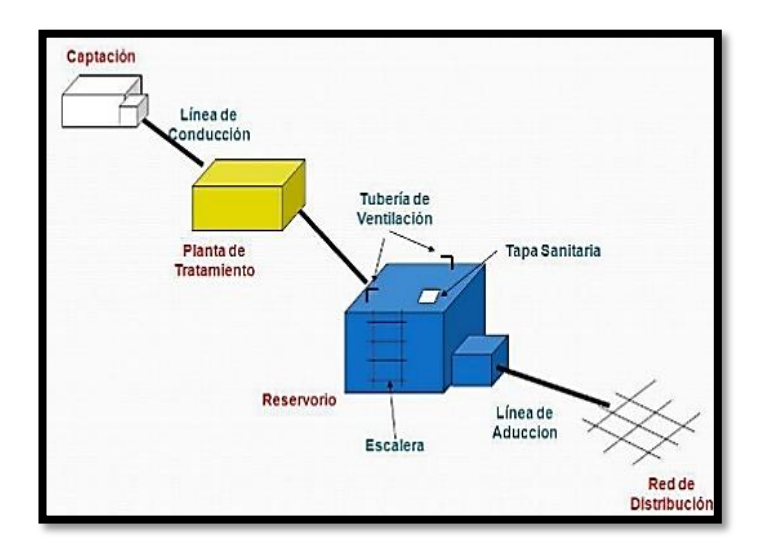

**Figura 3**: Sistema de gravedad con tratamiento

**Fuente:** OPS 2013

# **2.2.1.2. Algoritmo de selección de opciones tecnológicas para abastecimiento de agua para consumo humano.**

## **a) Criterios de selección.**

Las cuales nos permitiran evaluar condiciones tecnicas dentro del área del proyecto, darán un mejor panorama para la selección de una opción tecnológica acorde al sistema de agua potable(18).

- Disponibilidad de agua
- Nivel freático
- Tipo de la fuente hídrica
- Calidad de agua
- Zona de riesgo de inundación
- Intensidad de lluvias

### **b) Descripción**

El logro de conseguir una mejor solución para la población intervenida, se deberá a como se empleará el algoritmo de selección para el abastecimiento de agua.(18)

- **Tipo de la fuente**
- **Agua disponible**
- **Inundada zona**
- **c) Opciones tecnológicas de agua para consumo humano**

Las alternativas de solución se dividen en sistemas ya sea por gravedad, por bombeo o por el aprovechamiento del agua de las lluvias. (18)

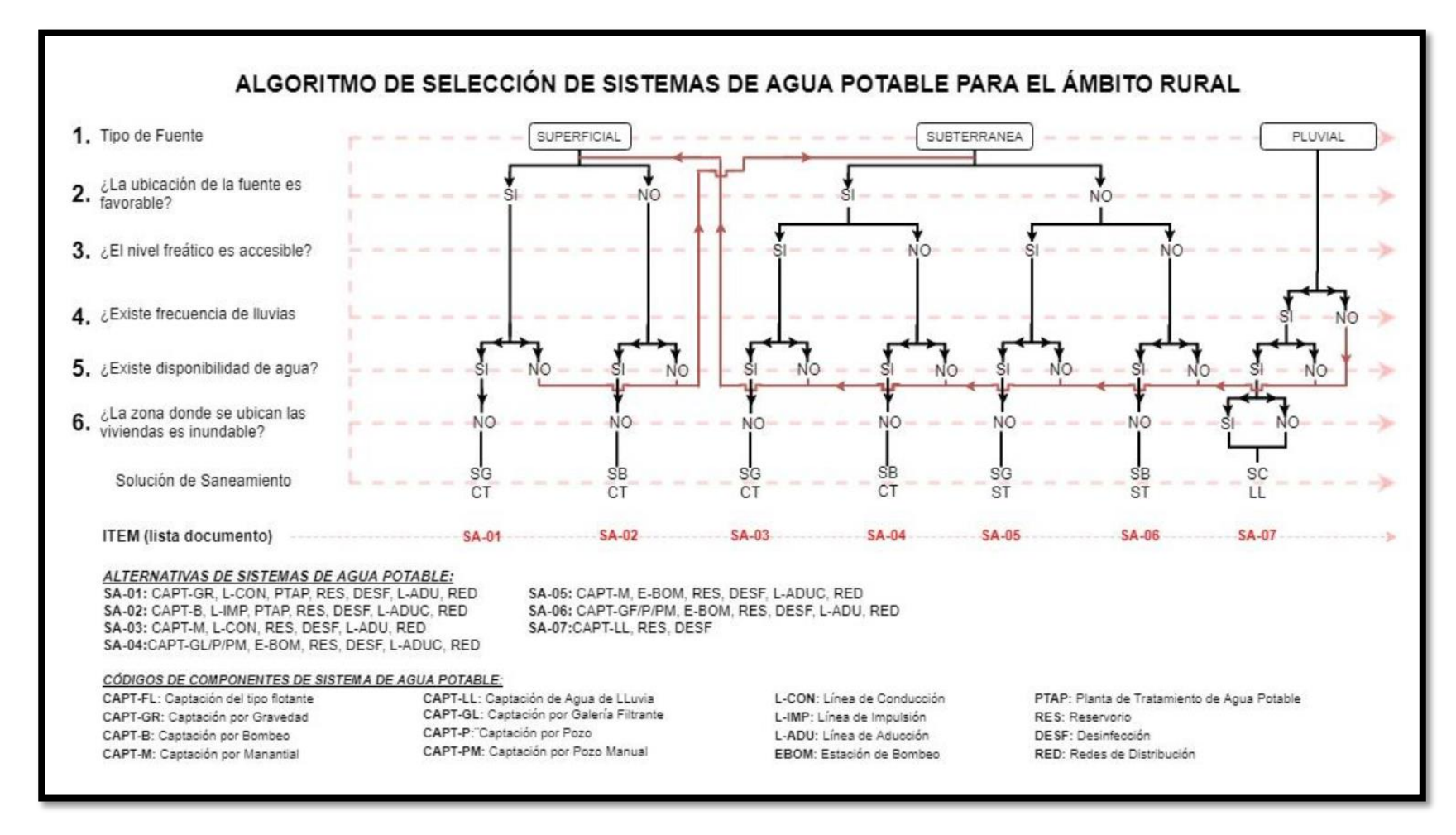

*Figura 4: Algoritmo de selección de sistemas de agua potable*

*Fuente: RM-192-2018-vivienda*

#### **2.2.2. Estudios básicos**

#### **8.1. Estudio topográfico**

Sirva para el reconocimiento del terreno, teniendo como finalidad el representar gráficamente la superficie de la tierra, con todos los detalles que se puedan reconocer a primera vista. Esta labor se denomina levantamiento topográfico, por medio del cual, se realiza el recojo de información con la ayuda de diferentes equipos topográficos, para después ser procesados y así, obtener una correcta representación gráfica del terreno(19).

Hoy en día contamos con diferentes equipos topográficos para realizar levantamientos topográficos a continuación mostraremos los más empleados en la zona y el procesamiento de información. A continuación, se presentan algunos conceptos básicos, para poder lograr el estudio topográfico en la siguiente investigación:

### **a) Trabajos de campo**

#### **Levantamientos topográficos**

Considerados como conjunto de operaciones, mediciones y recopilaciones de datos, de las cuales se desean representar en planos que muestren distribución altimétrica y planimétrico.(19)

### **Punto de control topográficos**

Redes de puntos, esparcidas de manera estratégica dentro del área del proyecto, estas redes se puntos tienen coordenadas conocidas y sirven como puntos de apoyo de un proyecto.(20)

#### **Equipos topográficos**

19

- $\checkmark$  Nivel de ingeniero o nivel óptico. Usados generalmente para la medición de diferencias de altura entre dos puntos o traslado de cotas, es un instrumento parecido al teodolito(19).
- $\checkmark$  Global positioning system (GPS). Usado para fijar una ubicación o posición en la superficie terrestre, captando la señal de 3 satélites como mínimo de los 24 satélites que pueden captar estos instrumentos(19).
- $\checkmark$  Estación total. Instrumento que funciona de manera electrónica, se diferencia del teodolito porque, internamente este instrumento realiza una serie de cálculos a partir de las lecturas de ángulos verticales y ángulos horizontales para así poder obtener las coordenadas(19).
- $\checkmark$  Procesamiento de información. La información recolectada con ayuda de la estación total, GPS y nivel óptico; son procesados con ayuda del software AutoCAD Y AutoCAD Civil3D. El objetivo del uso de esos software son la facilidades y rapidez con el cual se desarrollan los planos(19).

#### **b) Trabajo de gabinete**

### **Procesamiento de datos**

Los software como el AutoCAD y AutoCAD civil 3d, brindan gran ayuda a la hora de procesar los datos obtenidos en el trabajo de campo con la ayuda de un equipo topográfico.(19)

### **Elaboración de planos**

El recojo de información realizada con el levantamiento topográfico debe de ser representada gráficamente y en forma precisa, en vista que estos planos serán utilizados en un proyecto.(21)

#### **Elementos de los planos**

- La cuadricula. Los ejes de las coordenadas son representados de manera gráfica a lo largo del plano, estas deben ser intervalos iguales y enteros, así como, para el norte y este respectivamente.(21)
- $\checkmark$  Símbolo de orientación al norte. Este símbolo es de mucha más importancia en planos que no presenten las cuadriculas.(21)
- Leyenda. Se debe recurrir al uso de símbolos convencional y conocidos, para poder representar las características importantes del terreno en estudio.(21)

#### **8.2. Estudios de calidad de agua**

Necesidad fundamental de la Humanidad para la supervivencia de la misma viene a ser el agua. "Las Naciones Unidas considera el acceso al agua limpia como un derecho básico, y como un paso esencial hacia la mejora de los estándares de vida en todo el mundo, ya que su calidad está directamente relacionada con la salud humana"(22).

Sub categoría 1-a; es aquella que reúne las condiciones y con simple desinfección suelen ser destinadas como agua para consumo humano.(23).

Sub categoría 1-b; aquellas aguas destinadas para recreación.(23)

#### **a) Características bacteriológicas**

**A continuación, se presenta una tabla donde se observa,** 

#### **los límites permisibles aplicables.**

*Tabla 1. parámetro y valores consolidados ECA bacteriológico*

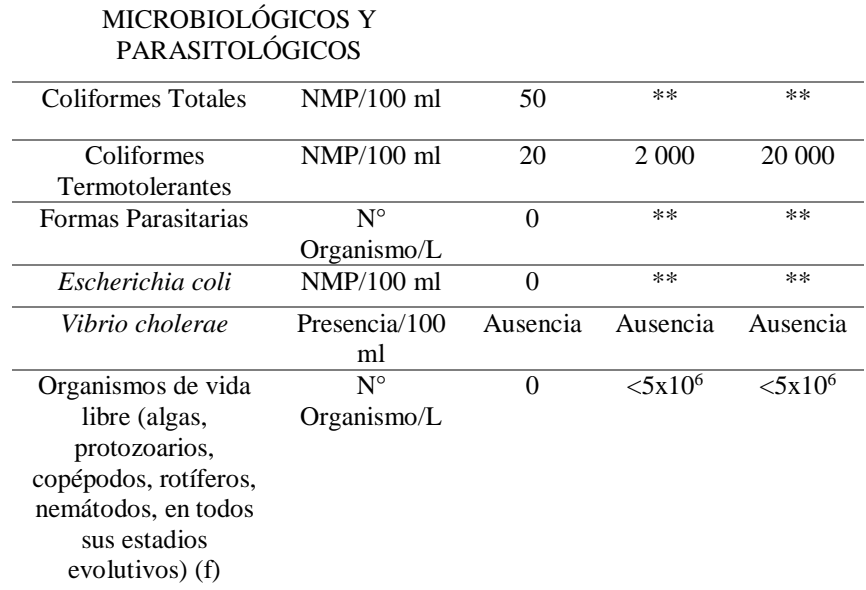

*Fuente. DS-015-MINAM*

#### **b) Características físico – químico**

A continuación, se muestra los parámetros y valores

consolidados ECA.

*Tabla 2: parámetro y valores consolidados ECA análisis físico - químico*

| PARÁMETROS Y VALORES CONSOLIDADOS<br>Categoria 1 - a |  |  |  |  |
|------------------------------------------------------|--|--|--|--|
|                                                      |  |  |  |  |
| medida                                               |  |  |  |  |

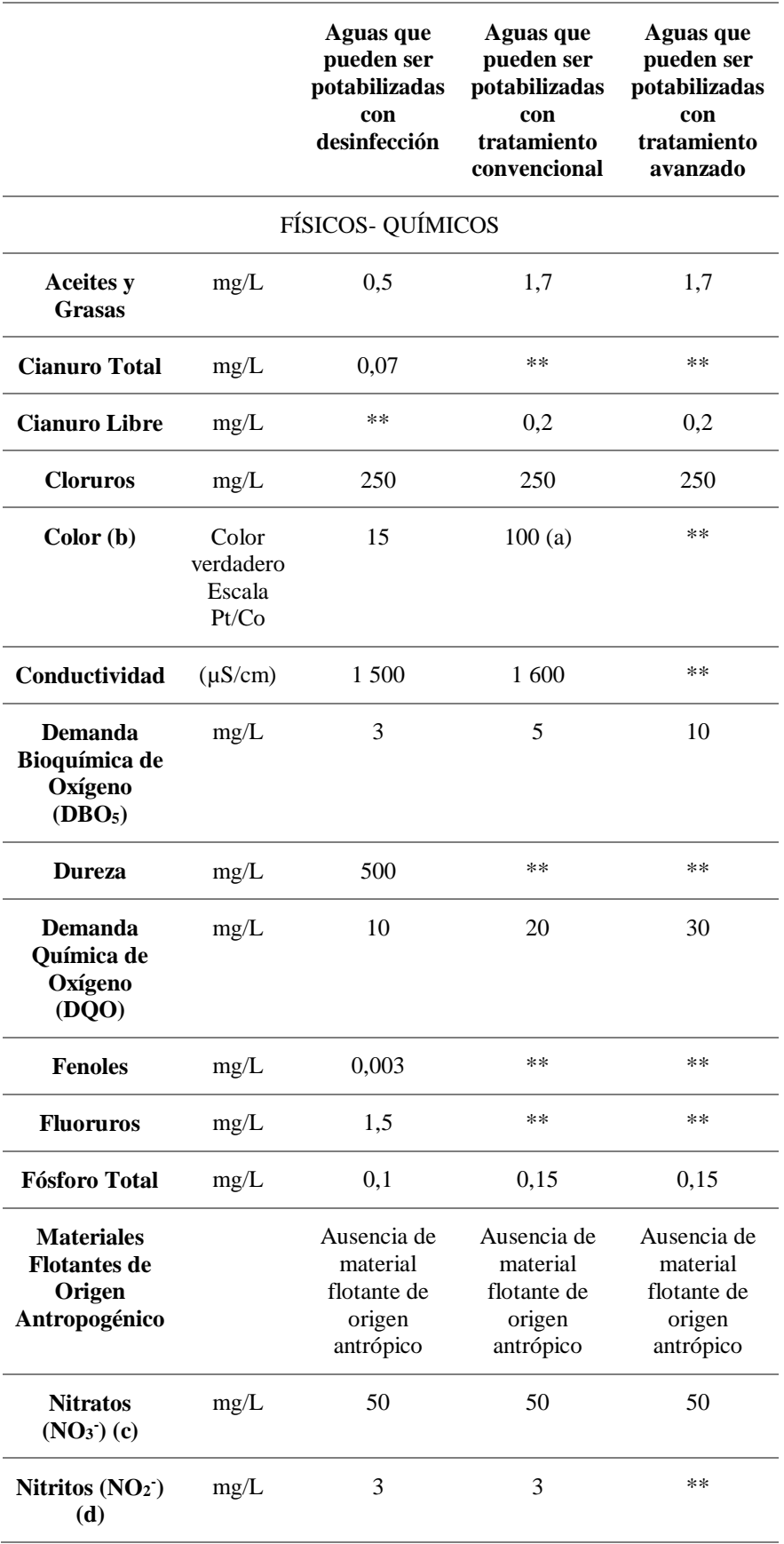

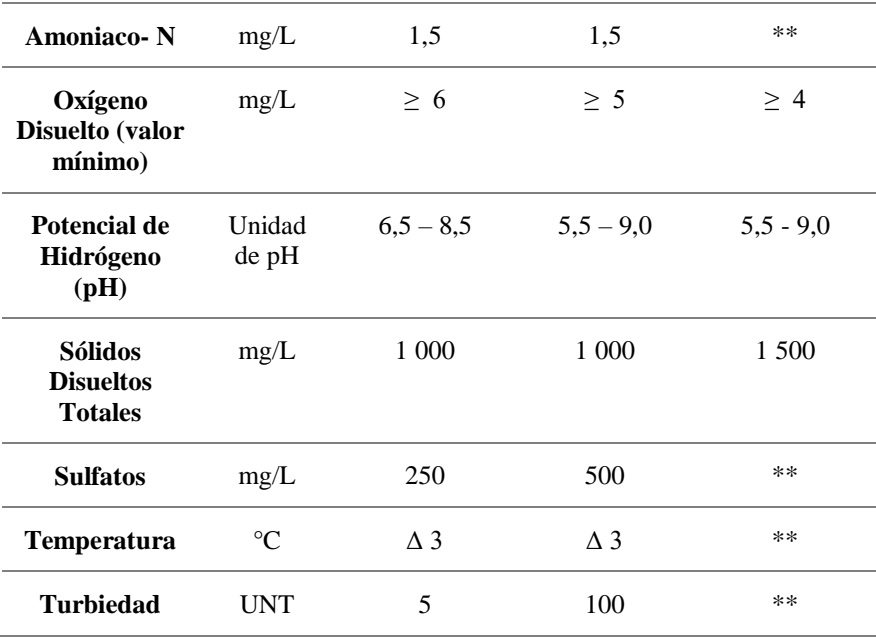

*Fuente. DS-015-MINAM*

#### **8.3. Estudio de suelos**

La importancia de conocer el tipo de suelo donde se realizará el estudio es muy importante debido a que, para un diseño optimo se debería conocer la capacidad admisible del terreno, así como también para estimar costos de excavaciones y protección de los elementos hidráulicos(17).

Según Norma Técnica E.050, no podrán emplearse los resultados e investigaciones de campo y laboratorio en terrenos ajenos a la muestra, es decir es válida solamente para el área de y tipo de obra indicadas.(24)

a) Análisis Granulométrico

Es un proceso que tiene como finalidad, determinar el porcentaje de participación de los granos del suelo, es decir, cual es el porcentaje que pasa por los distintos tamices.(25) La misma que tiene como referencia normativa la, ASTM D 422: Standard Test Method for Particle-size Analysis of Soils.

b) Límites De Atterberg

Los límites líquido, plástico y de contracción son definidos como límite de atterberg, puesto que ellos presentan contenidos de humedad del suelo, expresados en porcentajes.(26).

c) Ensayo De Proctor Modificado

La finalidad de este ensayo, se busca determinar la relación entre el contenido de agua y peso unitario seco del suelo; es decir la curva de compactación. Para realizar el ensayo de proctor modificado se nos proporciona 3 métodos alternativos, los cuales deben ser elegidos en base al material de estudio, así mismo este método usado debe ser indicado en las especificaciones del material a ser ensayado.(26)

d) Ensayo De Corte Directo

La resistencia al corte de un suelo determina los factores como, la estabilidad de un talud, la capacidad de carga admisible para una cimentación, y el empuje de un suelo contra un muro.(25) Basado en la referencia normativa; ASTM D 3080: Standard Test Method for Direct Shear Test of Soils Under Consolidated Drained Conditions.(26)
#### **2.2.3. Diseño del sistema de abastecimiento de agua potable**

### **2.2.3.1. Criterios de diseño**

## **a) Periodo de diseño.**

Según **Rodríguez, Pedro** "tiempo estimado en el cual una estructura o equipo trabaja de manera eficiente"(27)

*Tabla 3: Periodos de diseño de infraestructura sanitaria*

| Componente                                                                             | tiempo<br>(años) |
|----------------------------------------------------------------------------------------|------------------|
| Fuente de abastecimiento                                                               | 20               |
| Obras de captacion                                                                     | 20               |
| <b>Pozos</b>                                                                           | 20               |
| Planta de tratamiento de agua para consumo humano (PTAP)                               | 20               |
| Reservorio                                                                             | 20               |
| Línea de conducción, aducción, impulsión y distribución                                | 20               |
| Estaciones de bombeo de agua                                                           | 20               |
| Equipos de bombeo                                                                      | 10               |
| Unidad básica de saneamiento (arrastre hidráulico,<br>compostera y para zona inundable |                  |
| Unidad básica de saneamiento (hoyo seco ventilado)                                     | 5                |

*Fuente: RM-192-2018-vivienda*

### **b) Población de diseño**

Según Norma Técnica de Diseño: Opciones Tecnológicas para Sistemas de Saneamiento en el Ámbito Rural, para toda población en el ámbito rural se usará el método Aritmético, para el cálculo de población futura(18).

### **Método aritmético**

Método empleado para estimar la población futura para proyectos en zonas rurales o poblaciones menores a 2000 hab.

$$
\mathbf{Pd} = \mathbf{Pi} * \left(1 + \frac{\mathbf{r} * \mathbf{t}}{100}\right)
$$

En el cual:

Pd = Población de diseño (hab.)

 $Pi = Población actual (hab.)$ 

 $r =$ Tasa de crecimiento anual  $(\%)$ 

t = Período de diseño (años)

#### **Método geométrico**

Es empleado para estimar población de diseño para proyectos

en zonas urbanas, siempre en cuando sea demostrada su uso.

$$
Pd = Pi(1+r)t
$$

En el cual:

Pd = Población de diseño (hab.)

 $Pi = Población actual (hab.)$ 

 $r =$ Tasa de crecimiento anual

t = Período de diseño (años)

## **c) Dotación**

Mucho va a depender del tipo de sistema de disposición sanitaria y región donde se interviene, se dispondrá la cantidad de agua necesaria para satisfacer las necesidades diarias(18).

Según Rodríguez, Pedro "Se entiende, como gasto por habitante en un dia completo, incluyendo las perdidas que puede tener dentro de los servicios que realice". Expresandose en litros. / habitante-día"(27)

|               | Dotación según opción tecnológica (l/hab. *d) |                           |  |
|---------------|-----------------------------------------------|---------------------------|--|
| Región        | Sin arrastre hidráulico                       | Con arrastre hidráulico   |  |
|               | (compostera y hoyo seco<br>ventilado)         | (tanque séptico mejorado) |  |
| Costa         | 60                                            | 90                        |  |
| <b>Sierra</b> | 50                                            | 80                        |  |
| <b>Selva</b>  | 70                                            | 100                       |  |

*Tabla 4: Dotación de agua según opción tecnológica (l/hab\*día)*

*Fuente: RM-192-2018-vivienda*

## **d) Variaciones de consumo**

"Se considerara para el consumo maximo diario  $(Q_{md})$ , un valor de 1.3 del caudal promedio diario anual". "Asi como para el consumo maximo horario  $(Q_{mh})$ , se considera un valor de 2.0 del consumo promedio diario anual" (18).

## **e) Caudal de la fuente**

Para todo diseño de agua potable, nunca el caudal de la fuente, puede ser menor al caudal de diseño.(28).

Métodos de aforo: son formas de conocer al volumen de una fuente de agua en un tiempo determinado(17).

Un aforo adecuado se realiza en epocas de estiaje, mas no en epocas de lluvia.

- **Método volumétrico**

$$
\mathbf{Q} = \frac{\mathbf{V}}{t}
$$

En el cual:

- Q : Caudal (l/seg).
- V : volumen del recipiente en litros.
- t : tiempo (seg).

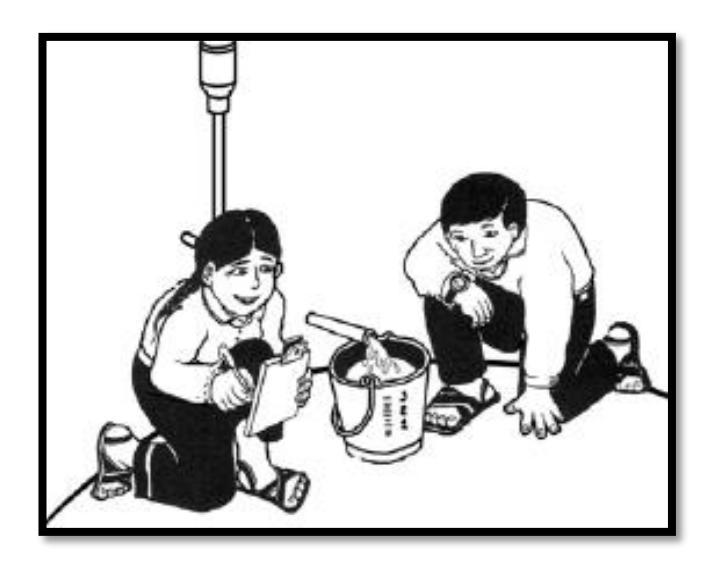

*Figura 5: Medición de caudal método volumétrico*

## **f) Consumo promedio diario (Qm)**

Según Rodríguez, Pedro "es la estimación de consumo, del

periodo de diseño, referente a la población futura"(27).

$$
Qm = \frac{Pf * D}{86400}
$$

En el cual:

Qm : Consumo promedio diario (l/seg).

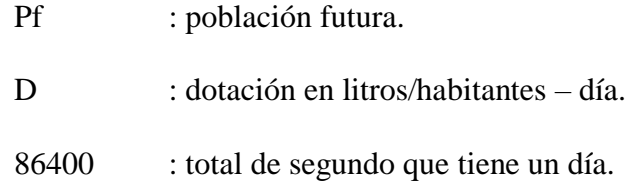

## **g) Consumo máximo diario (Qmd)**

Existen variaciones en cuanto al consumo medio anual, las cuales pueden ser más o menos, de acuerdo a actividades, temperaturas, etc.(27)

Se considera un valor k (1.3) del consumo promedio diario anual.(18)

$$
\mathrm{Qmd}=k*\mathrm{Qm}
$$

En el cual:

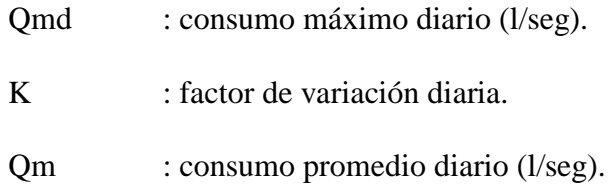

### **h) Consumo máximo horario (Qmh)**

El interés es conocer el rango de horas, en que se requiere mayor gasto.(27)

Se considera un valor k (2.0) del consumo promedio diario anual.(18)

## $Qmd = 2 * Qm$

En el cual:

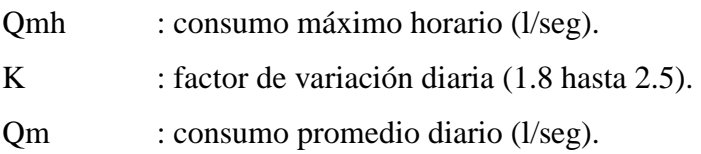

#### **2.2.3.2. Obras de Captación**

Son primeras estructuras destinadas a reunir el caudal deseado y poder ser conducidas a un reservorio por medio de un conjunto de tuberías. Estas estructuras estarán diseñadas de acuerdo a las características y magnitud de la fuente". La clasificación según procedencia de las fuentes de agua es:(27)

#### **a) Criterios de diseño**

- Reconocimiento geológico superficial del lugar donde será emplazada la captación para determinar las posibles fallas geológicas, zonas de deslizamiento y de hundimiento.
- Estudios geotécnicos, deberán determinar las condiciones de estabilidad y resistencia admisible de los suelos, para examinar las precauciones necesarias en el diseño de estas estructuras.
- Estudio topográfico, nos determina las características del terreno y su morfología.
- Consulta a pobladores, las personas quienes conocen todas las características de las fuentes de agua, tales como máximas avenidas, arrastre de sedimentos, épocas de estiaje, etc.

#### **2.3.3.2.1. Captación manantial tipo ladera**

Gracias a la presencia de materiales impermeables como racas y arcillas, encontramos estos manantiales, las cuales no tienes como seguir fluyendo o infiltrarse, afloran a la superficie.(27)

Las laderas montañosas con vegetaciones verdes en un punto de área seca, puede significar la presencia de manantial.

- a) Componentes principales
	- $\checkmark$  Cámara de protección, la norma técnica de diseño, aconseja realizas estas cámaras adoptando las dimensiones y formas, ya que perturbar el flujo no es aconsejable.(18)
	- Tuberías y accesorios, el caudal máximo diario en un factor importante para el cálculo y diseño de estas.(18)
	- Cámara de recolección de aguas, pueden haber más de un afloramiento.
	- $\checkmark$  Protección perimetral, evitar la contaminación de las aguas, por escorrentías de lluvias es fundamental.

### **b) Criterios de diseño**

Conocer el caudal máximo de la fuente nos permitirá calcular el distanciamiento entre el punto de afloramiento y la cámara humeda, el ancho de la pantalla, el diámetro y numero de orificios y la altura de la cámara húmeda. Para ello, usar una velocidad de entrada menor o igual a 0.6 m/s(18).

### **Determinación del ancho de la pantalla:**

Se hará uso de la siguiente expresión:

Formula inicial:

$$
Qmax = V_2 * Cd + A
$$

Despejando:

$$
A = \frac{Qmax}{V_2 * Cd}
$$

En el cual:

Qmax= gasto máximo de la fuente (l/s).

Cd= coeficiente de descarga (valores entre 0.6 a 0.8).

g= aceleración de la gravedad (m/s2).

H= carga sobre el centro de orificio (0.40 a 0.50)

**Cálculo de velocidad de paso teórica (m/s):**

$$
V_2 = C d * \sqrt{2 g H}
$$

En el cual:

 $V_2$ = velocidad de paso asumida (m/s) (valor máx. 0.60 m/s, a

la entrada de la tubería.

Por otro lado:

$$
D=\sqrt{\frac{4A}{\pi}}
$$

En el cual:

D= diámetro de tubería de ingreso (m).

## **Cálculo de numero de orificios en la pantalla**

Se empleará la siguiente expresión:

$$
N_{orificios} = \frac{area\,del\,diameter\,calo\,calo}^{calculado}}{area\,del\,diameter\,o\,asumido} + 1
$$

$$
N_{orificious} = \left(\frac{Dt}{Da}\right)^2 + 1
$$

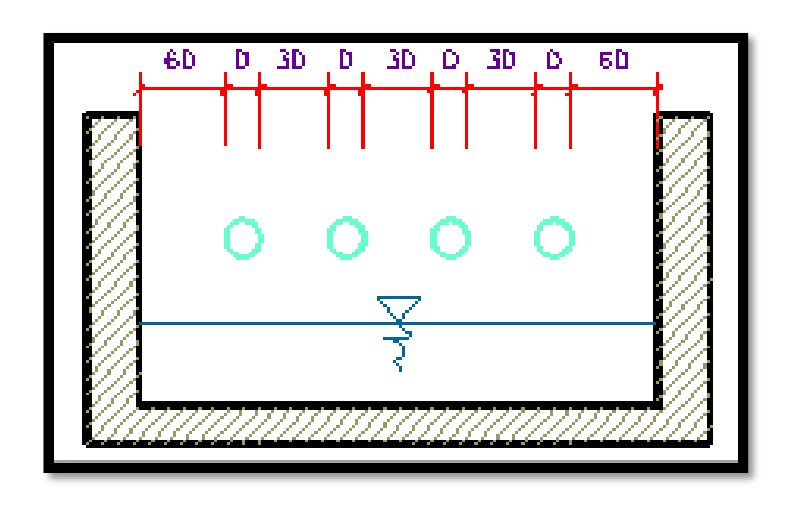

**Figura 6**: Vista de la determinación de ancho de la pantalla.

**Fuente:** RM-192

Mediante la siguiente ecuación podemos calcular el ancho de

la pantalla:

$$
b = 2 * (6D) + N_{ORIF} * D + 3D * (N_{ORIF} - 1)
$$

 **Cálculo de distancia entre afloramiento y cámara húmeda** Formula:

$$
H_f = H - h_0
$$

En en cual:

- H : carga sobre el centro del orificio (m).
- $h_0$ : perdida de carga en el orificio (m).
- $H_f$ : perdida de carga afloramiento en captacion (m).

 **En la siguiente ecuación calculamos distancia entre el afloramiento y la captación:**

Formula:

$$
L=\frac{H_f}{0.30}
$$

En el cual:

L : distancia entre afloramiento y captacion (m).

## **Cálculo de la altura de la cámara:**

Los elementos que se muestran acontinueacion, nos ayudaran

para el cálculo de la cámara húmeda(18).

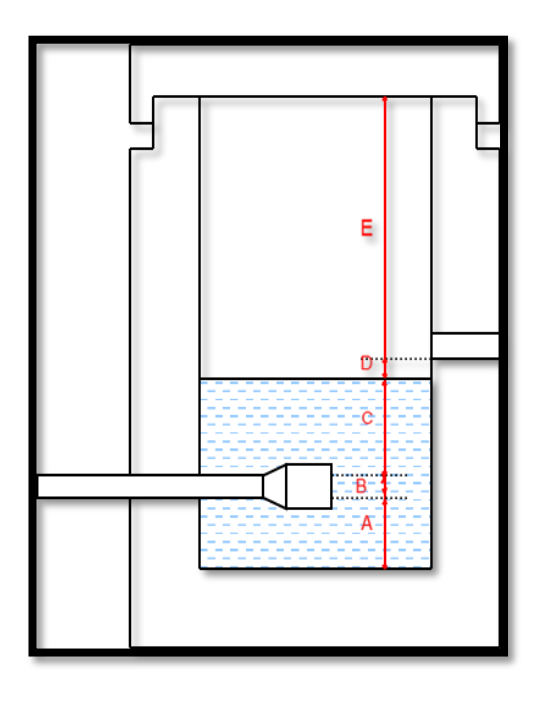

*Figura 7. Cálculo de la cámara húmeda* En el cual:

E : borde libre (recomendable 30 cm).

D : distancia mínima entre el nivel de agua de la cámara húmeda e ingreso de agua del afloramiento (como mínimo 5 cm)

C : altura de agua para que el gasto de salida de la captacion pueda fluir por la tubería de conducción (se recomienda una altura mínima de 30 cm)

B : se considera la mitad del diámetro de la canastilla.

A : altura mínima para permitir la sedimentación, como mínimo 10 cm.

Formula:

$$
C = 1.56 \frac{V^2}{2G} = 1.56 * \frac{Q_{md}^2}{2g * A^2}
$$

En el cual:

 $Q_{md}$ : caudal máximo diario ( $m^3$ /s).

A : área de la tubería de salida  $(m^2)$ 

## **Dimensionamiento de la canastilla**

Considerando que el diámetro de la canastilla debe ser el doble del diámetro de la tubería de salida a la línea de conducción (DC); que al área total de ranuras (A); debe ser dos veces el área de la tubería de la línea de conducción (AC) y que la longitud de la canastilla (L) sea mayor a 3DC y menor a 6DC.(18)

Formula:

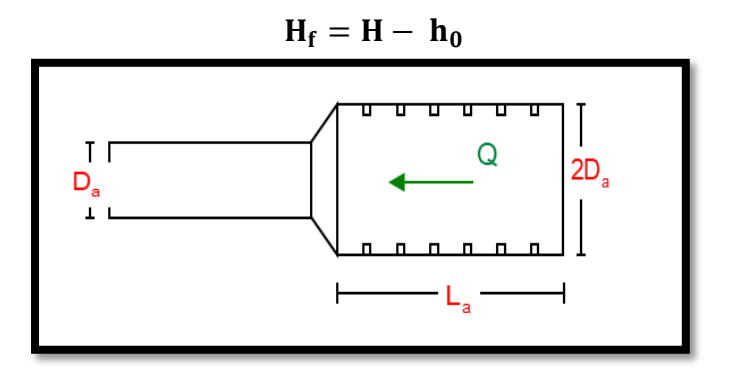

Figura 8. Dimensionamiento de la canastilla

**Fuente:** RM-192-2018 Vivienda.

#### **Diámetro y longitud de la canastilla:**

Diámetro de canastilla debe ser el doble del diámetro de la tubería de línea de conducción y su longitud recomendable no mayor a 3Da y menor que 6Da.(18)

$$
3D_a < L_a < 6D_a
$$

También debemos calcular el área total de las ranuras  $(A_{TOTAL})$ :

$$
A_{total}=2A
$$

el valor de  $A_{TOTAL}$  debe ser menor que el 50% del lateral de

la granada (Ag).(18)

$$
A_g=0.5 * D_g * L
$$

Por lo tanto, se determinará el número de ranuras con ayuda de la siguiente expresión:

$$
N_{\text{ranuras}}^{\text{o}} = \frac{\text{Área total de ranuras}}{\text{Área de ranura}}
$$

## **Dimensionamiento de la tubería de rebose y limpia**

Para la instalación de tubería de rebose y limpia se recomiendan pendientes entre 1% a 1.5%.(18)

Formula:

$$
D_r = \frac{0.71 * Q^{0.38}}{h_f^{0.21}}
$$

En el cual:

Q : gasto máximo de la fuente (l/s).

 $h_f$  : perdida de carga unitaria en  $(m/m)$  -(recomendado 0.015 m/m).

 $D_r$ : diámetro de la tubería de rebose (plg).

## **Diseño estructural:**

Se considera un muro sometido al empuje de la tierra

**a. Empuje del Suelo sobre el muro (P)**

$$
P=\frac{1}{2}Cah*\gamma*h^2
$$

El coeficiente de empuje (Cah) es

$$
Cah=\frac{1-sen\emptyset}{1+sen\emptyset}=0.333
$$

h=0.70 m.

## **b. Momento de Vuelco (Mo)**

 $Mo = P * Y$  $Y = h/3$ 

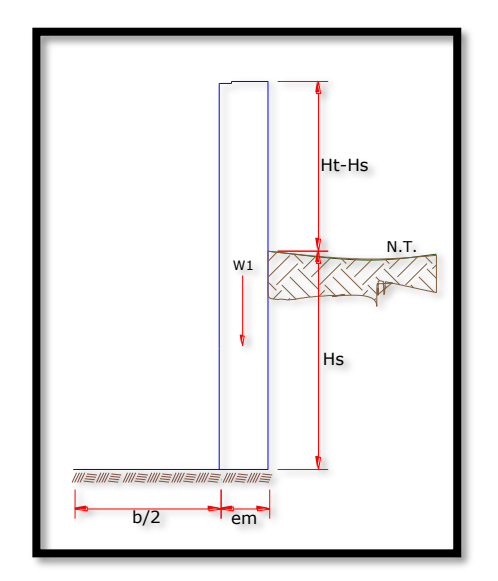

Figura 9: Muro de gravedad

Fuente: Roger (31)

**c. Momento de Estabilización (Mr) y el peso W**

$$
a=\frac{Mr-Mo}{W_T}
$$

**d. Chequeo**

**Por vuelco:** 

$$
C dv = \frac{Mr}{Mo}
$$

**Máxima carga unitaria:** 

$$
P_1 = (41 - 6a) \frac{W_T}{1^2}
$$

$$
P_2 = (6a - 21)\frac{W_T}{1^2}
$$

**Por deslizamiento**

$$
Chequeo = \frac{F}{P}
$$

Para  $u=0.42$ 

$$
\boldsymbol{F} = \boldsymbol{u} * \boldsymbol{W}_t
$$

#### **2.2.3.3. Línea de conducción**

Conjunto de tuberias que se encargan de la conduccion del agua. Es importante que toda línea de conducción como mínimo, pueda conducir el caudal máximo diario, podemos encontrar: conducción por canales, es cuando la superficie del agua está a la misma altura que la línea piezometrica. (29)

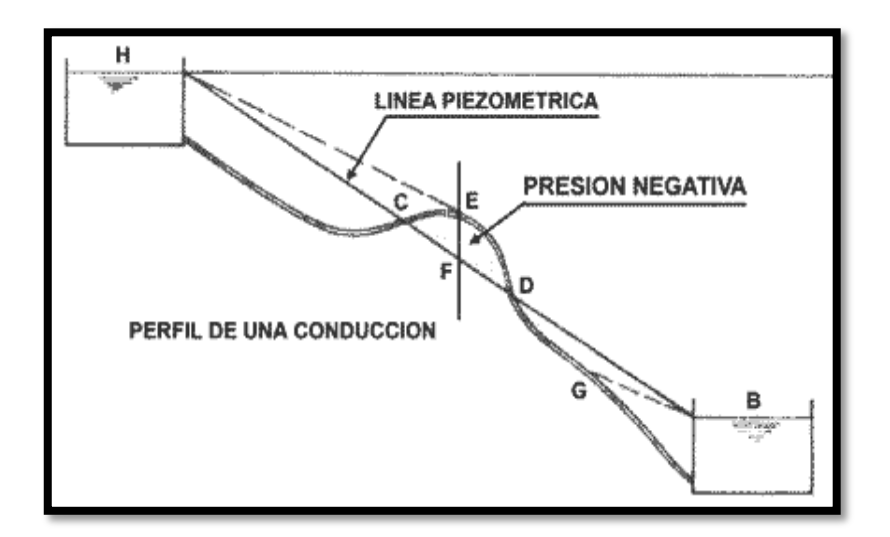

*Figura 9: Línea de Conducción. Fuente: RM-192-2018-vivienda*

#### **a) Caudales de diseño**

Durante el calculo de la linea de conduccion uno de los parametros viene a ser, que la L.C.; como minimo deberia transportar el caudal maximo diario (Qmd). Para el caso que se use el caudal maximo horario el cual es para el diseño de linea de aduccion, el suministro deberia de ser discontinuo.(18)

#### **b) velocidades admisibles**

Según Norma Tecnica de Diseño, dentro del diseño de la linea de conduccion se deben cumplir: 0.60 m/s como "velocidad minima, nunca debe ser inferior y 3 m/s como velocidad maxima", si se tiene una justificacion razonable podemos alcanzar 5 m/s.(18)

# **c) parámetros de diseño tubería en línea de conducción**

Para calculos de velocidad en tuberias con distinto coeficiente de rugosidad y presion de trabajo minimo, se utilizara la formula de Manning(18).

$$
V=\frac{1}{n}*{R_h}^{\frac{2}{3}}*i^{1/2}
$$

En el cual:

 $V =$  Velocidad del fluido  $(m/s)$ 

 $N =$  Coeficiente de rugosidad en funcion al material.

- Hierro fundido ductil 0.015
- Cloruro de polivinilo (PVC) 0.010
- Polietileno de Alta Densidad (PEAD) 0.010

 $R_h$  = Radio Hidraulico

- $i =$  Pendiente
- **Para el cálculo de diámetro de tuberías existen dos ecuaciones:** 
	- Hazen Williams, para tuberias superiores a 50 mm

de diametro se usara la siguiente expresion: (18)

$$
H_f
$$
= 10.674 \* [ $Q^{1.852} / (C^{1.852} * D^{4.86})$ ] \* L

En el cual:

 $H_f$  = Perdida de carga continua, en m.

 $Q=$  Caudal en m<sup>3</sup>/s.

D= Diámetro interno de la tubería en m.

C= Coeficiente de rugosidad de Hazzen-Williams

- L= Longitud del tramo.
	- Fair Whipple, para tuberias menores o igual a 50

mm de diametro se usara la siguiente espresion.(18)

$$
H_f = 676.745 * \left[\frac{Q^{1.751}}{D^{4.753}}\right] * L
$$

En el cual:

 $H_f$  Perdida de carga continua, en m.

Q= Caudal en l/min.

D= Diámetro interno de la tubería en mm.

L= Longitud del tramo.

*Tabla 5: Coeficiente de fricción según tipo de material*

| Fuente: Norma        | <b>TIPO DE TUBERÍA</b>           | C   |
|----------------------|----------------------------------|-----|
| Técnica de<br>Diseño | Acero sin costura                | 120 |
|                      | Acero soldado en espiral         | 100 |
|                      | Cobre sin costura                | 150 |
|                      | Concreto                         | 110 |
|                      | Fibra de vidrio                  | 150 |
|                      | Hierro fundido                   | 100 |
|                      | Hierro fundido con revestimiento | 140 |
|                      | Hierro galvanizado               | 100 |
|                      | Polietileno, asbesto, cemento    | 140 |
|                      | Poli (cloruro de vinilo) (PVC)   | 150 |

## **Cálculo de la línea gradiente hidráulica (LGH)**

calculado en función a la ecuacion de Bernoulli.(18)

$$
Z_1 + \frac{P_1}{\gamma} + \frac{V_1^2}{2 * g} = Z_2 + \frac{P_2}{\gamma} + \frac{V_2^2}{2 * g} + Hf
$$

En el cual:

Z : cota respecto a un nivel de referencia en m.

 $P\gamma$  : Altura de carga de presión, en m, P es la presión y  $\gamma$  el peso específico del fluido.

V : Velocidad del fluido en m/s

Hf : Pérdida de carga, incluyendo tanto las pérdidas lineales (o longitudinales) como las locales.

Ojo: Si como es habitual, V1=V2 y P1 está a la presión atmosférica, la expresión se reduce a:

 $P2 / \gamma = Z1 - Z2 - Hf$ 

#### **2.2.3.4. Reservorio de Almacenamiento**

Esta estructura es la encargada del almacenamiento del agua para su pronta distribucion.

### **Tipos De Reservorios**

La elección del tipo de reservorio está relacionada a resultados de estudios geotécnicos, topograficos, estos pueden ser elevados o los apoyados, generalmente en poblaciones rurales, resulta económico y tradicional un reservorio apoyado.(30)

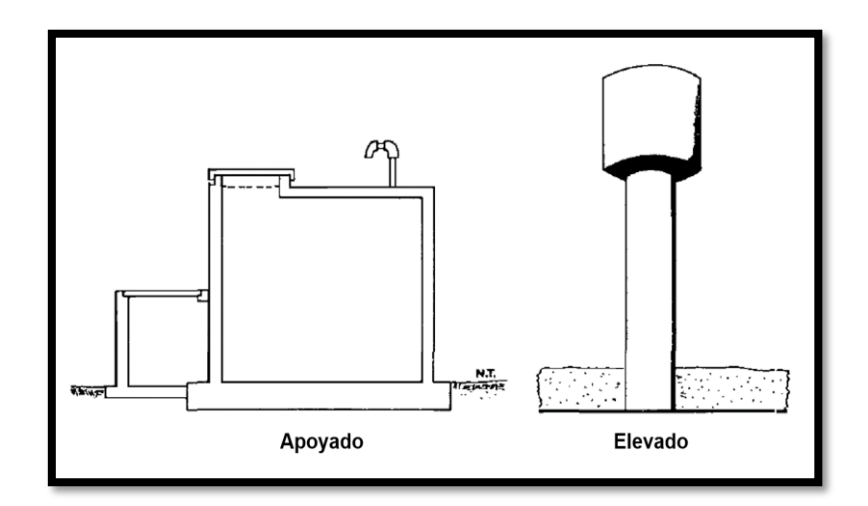

*Figura 10: Tipos de Reservorio*

### **Ubicación Del Reservorio**

Para mantener las presiones mínimas en las viviendas más elevadas y presiones máximas en las viviendas más bajas, el reservorio deberia estar situado en zonas mas elevadas a la poblacion.(30).

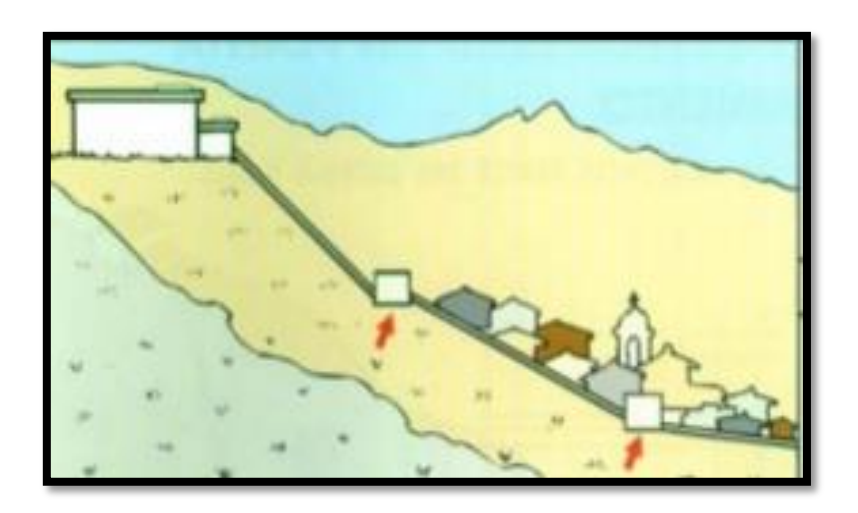

*Figura 11: Ubicación del Reservorio*

**a) Diseño del reservorio apoyado**

**Periodo y caudal de diseño**

Para el diseño se requiere el tiempo de proyeccion del sistema, siendo el recomendable un periodo de 20 años.(31)

## **Capacidad del reservorio**

Dependera del 25% al 30% del consumo promedio diario anual (Qm)(18).

## **Diseño estructural del reservorio**

Tapa libre y fondo empotrado, las cuales son típicos para poblaciones rurales y se calculan con as siguientes expresiones:

 $P = \gamma_a * h$ 

Siendo el empuje del agua:

$$
v=\frac{\gamma_a* h^2 * b}{2}
$$

En el cual:

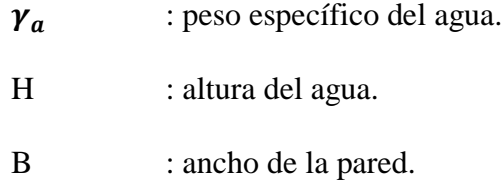

## **A. Calculo de momentos y espesor (E)**

## **Paredes**

**b/h**

Los momentos se determinan mediante la siguiente formula:

$$
M=k*\gamma a*h^3
$$

El esfuerzo de la pared (e)

$$
e=\left[\frac{6M}{ft*b}\right]^{1/2}
$$

**Losa de cubierta**

$$
L=3.7+\frac{2(e)}{2}
$$

$$
Espero e = \frac{L}{36}
$$

Según RNE.

$$
MA = MB = CWL^2
$$

Se calcula el espesor de "d"

$$
d=\left[\frac{M}{Rb}\right]^{1/2}
$$

## **Losa de Fondo**

Momentos de empotramiento en los extremos:

$$
M=-\frac{WL^2}{192}
$$

Momentos de empotramiento en los extremos:

$$
M=-\frac{WL^3}{384}
$$

Chequeo del espesor:

$$
e=\left[\frac{6M}{ft*b}\right]^{1/2}
$$

## **B. Distribucion de la armadura**

Para determinar el área de acero se considera lo siguiente:

$$
As=\frac{M}{fs\cdot j\cdot d}
$$

Donde:

M: Momento máximo absoluto en Kg-m

Fs: Fatiga de trabajo en Kg/cm<sup>2</sup>

j: Relación entra la distancia de la resultante y el centro de gravedad

d: Peralte efectivo en cm

## **Pared**

La cuantía mínima se determina mediante la siguiente relación:

**As min=0.0015b\*e**

## **Losa de cubierta**

La cuantía mínima recomendada es:

**As min=0.0017b\*e**

## **Losa de fondo**

Se considera una cuantía mínima de:

**As min=0.0017b\*e**

## **C. Chequeo por esfuerzo cortante y adherencia**

## **Pared**

Esfuerzo cortante:

Esfuerzo cortante total máximo (V):

$$
V=\frac{\gamma a h^2}{2}
$$

Esfuerzo cortante nominal (v):

$$
v=\frac{V}{j*b*d}
$$

Esfuerzo permisible nominal en el concreto:

$$
Vmax = 0.02 f'c
$$

Adherencia

Se calcula mediante:

$$
u=\frac{V}{\sum_0 J*d}
$$

Esfuerzo permisible por adherencia (u máx.), para f'c=175 kg/cm<sup>2</sup>

$$
u\,max=0.05f'c
$$

**Losa de cubierta**

Esfuerzo cortante:

cortante total máximo (V):

$$
V=\frac{W\ast S}{3}
$$

Esfuerzo cortante nominal (v):

$$
v=\frac{V}{b*d}
$$

Esfuerzo permisible nominal en el concreto:

$$
Vmax = 0.29(175)^{1/2}
$$

Adherencia

Se calcula mediante:

$$
u=\frac{V}{\sum_0 J\ast d}
$$

#### **2.2.3.5. Línea de aducción**

Es el conjunto de tuberías que se encargan de transportar el agua, desde el reservorio hasta la red de distribución.(18)

## **a) Diseño de la línea de aducción**

Para el diseño de la línea de aducción se requiere el caudal máximo horario (Qmh), para lo cual se considerará velocidades mínimas de 0.6 m/s y máximas de 3.0 m/s, también considera como diámetro mínimo 25mm para sistemas rurales. Por otro lado, encontraremos puntos críticos donde cambiaremos el diámetro para mejorar la pendiente y así mantener la gradiente hidráulica por encima del terreno, para el diseño se hará uso de:(18)

- **Para el cálculo de diámetro de tuberías existen dos ecuaciones:** 
	- Hazen Williams, para tuberias superiores a 50 mm de diametro.(18)

 $H_f$ = 10.674 \* [ $\bm{Q^{1.852}}$  / ( $\bm{\mathcal{C}^{1.852}}$  \*  $\bm{D^{4.86}})$ ] \* L

En el cual:

 $H_f$  Perdida de carga continua, en m.

 $Q=$  Caudal en m $\frac{3}{s}$ .

D= Diámetro interno de la tubería en m.

- C= Coeficiente de rugosidad de Hazzen-Williams
- L= Longitud del tramo.
	- Fair Whipple, para tuberias menores o igual a 50 mm de diametro.(18)

$$
H_f=676.745*\left[\frac{Q^{1.751}}{D^{4.753}}\right]*L
$$

En el cual:

- $H_f$  =Perdida de carga continua, en m.
- $Q =$ Caudal en l/min.
- D = Diámetro interno de la tubería en mm.
- $L =$  Longitud del tramo.

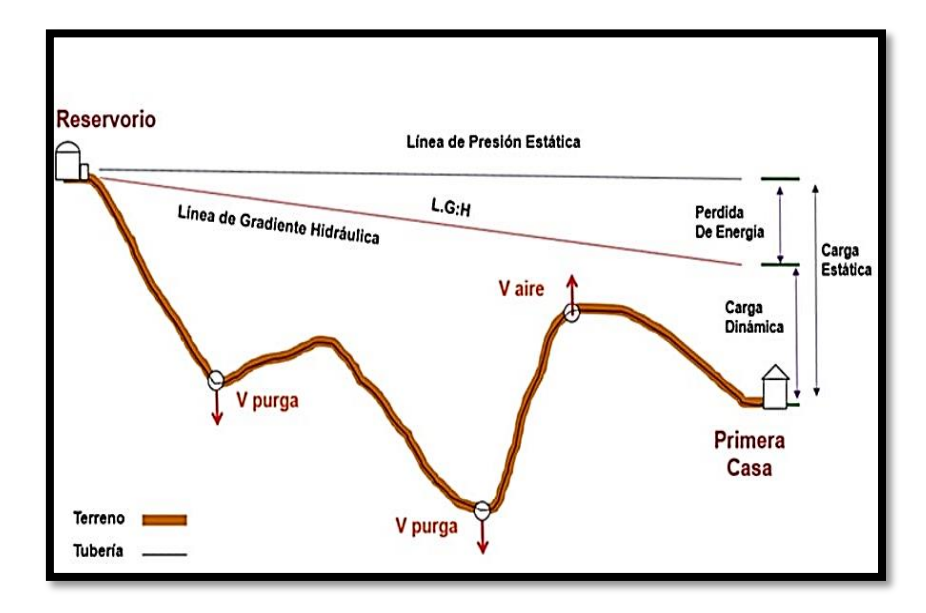

*Figura 12: Línea gradiente hidráulica de la línea de aducción.*

*Fuente: Norma Técnica de Diseño*

## **2.2.3.6. Red de distribución**

Un sistema de accesorios y tuberias que distribuyen el agua en los domicilios correspondientes, para su diseño parte del caudal maximo horario. (32)

## **a) Redes de distribución abierta o ramificada**

Esta red se aplica con respecto a la topografia de la zona, ya que la poblacion tiene domicilios alineados en distintos lugares, y la red tiene forma de esqueleto de pescado. Sin embargo la debilidad de este tipo de red es cuando, se ve alguna falla en la red princiapal, se interrumpe el servicio a en toda la red, no teniendo oprtunidad de alimentar por tramos.(27)

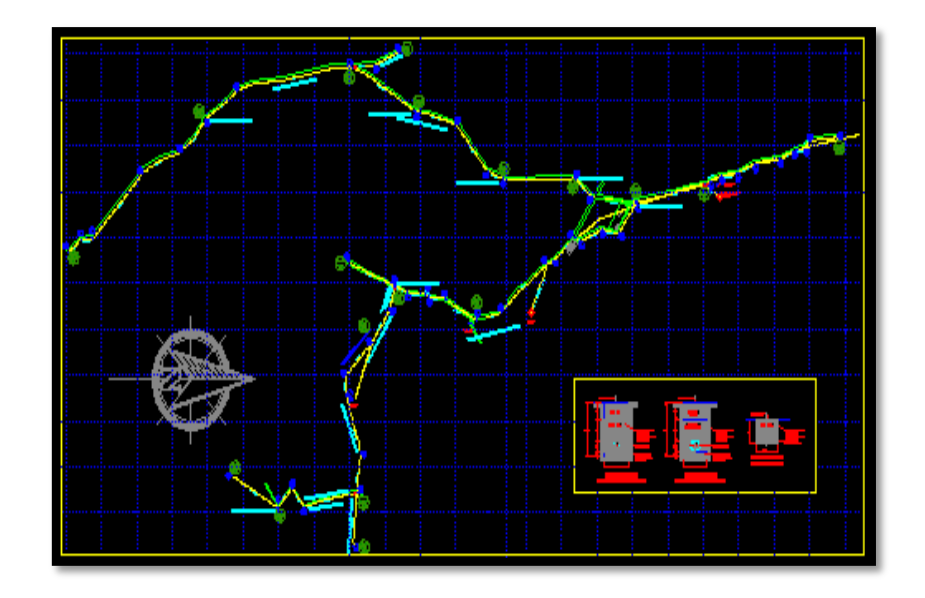

*Figura 13: Red de distribución abierta o ramificad.*

#### **b) Redes de distribución cerradas o malladas**

Son interconexion de tuberias formando mallas, siendo el más conveniente la cual logrará realizarse mediante interconexion de tuberias, creando un circuito cerrado, el cual permite un servicio mas eficiente y permanente, debido a ser un sistema donde se pueden hacer reparaciones en tubos pudiendo reducir el area que se quede sin agua a una cuadra o dependiendo la ubicación de las valavulas, puesto que los tramos son alimentados por ambos extremos. En un sistema cerrado los metodos mas utilizados son el de hardy cros y el de seccionamiento, para asi, obtener un analisis hidraulico.(31)

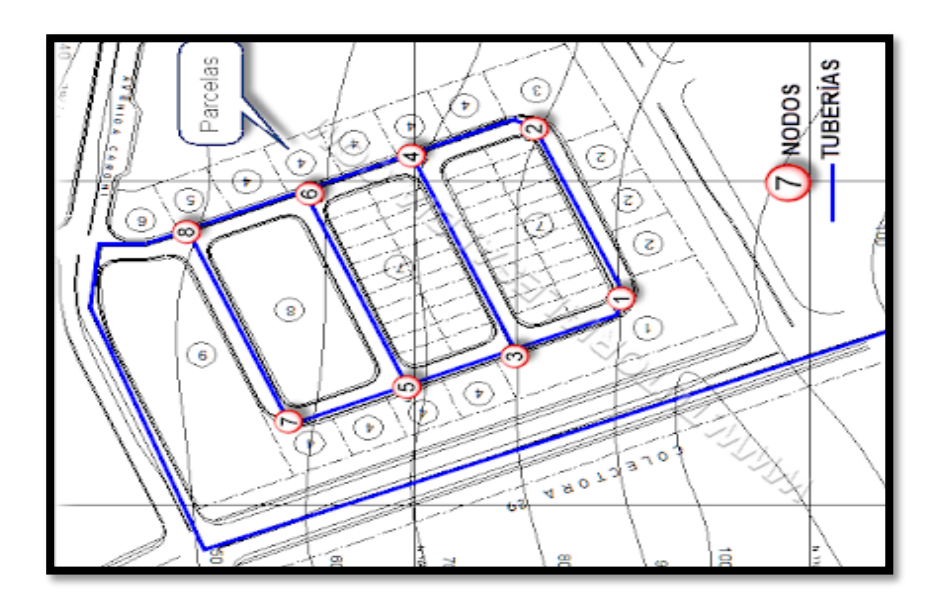

*Figura 14: Red de distribución cerradas.*

## **2.2.3.7. Cámara de Reunión de Caudales**

Por lo general son usados, cuando se tiene 2 o más captaciones, siendo estas estructuras de concreto armado.(18)

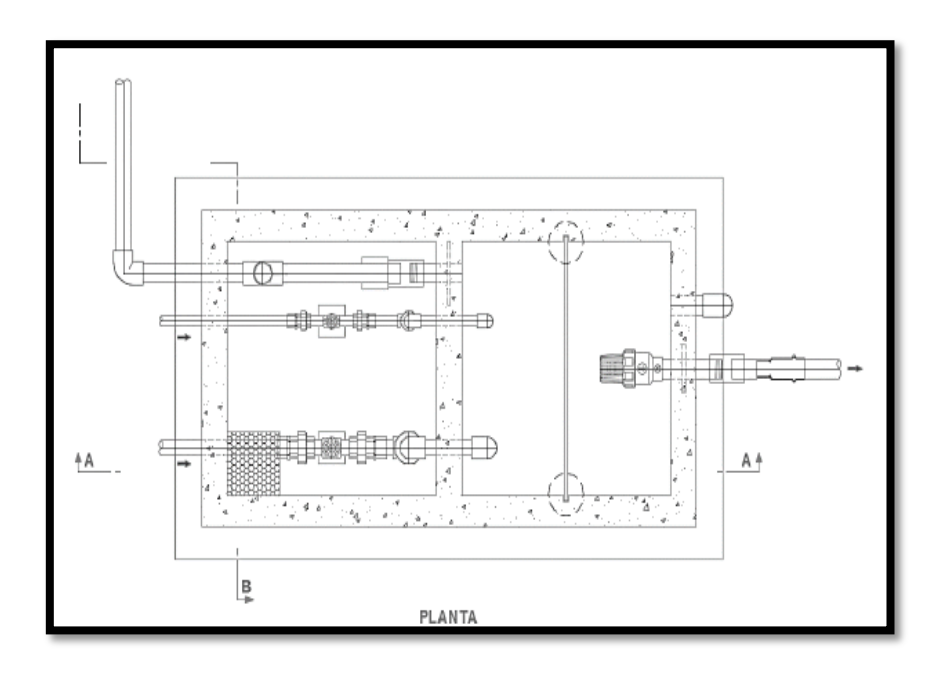

Figura 15: Cámara de reunión de caudales.

**Fuente:** Norma Técnica de Diseño

## **2.2.3.8. Cámara de Distribución de Caudales**

Son requeridas cuando tenemos la necesidad de repartir los caudales a los Reservorios 01 y Reservorio 02.(18)

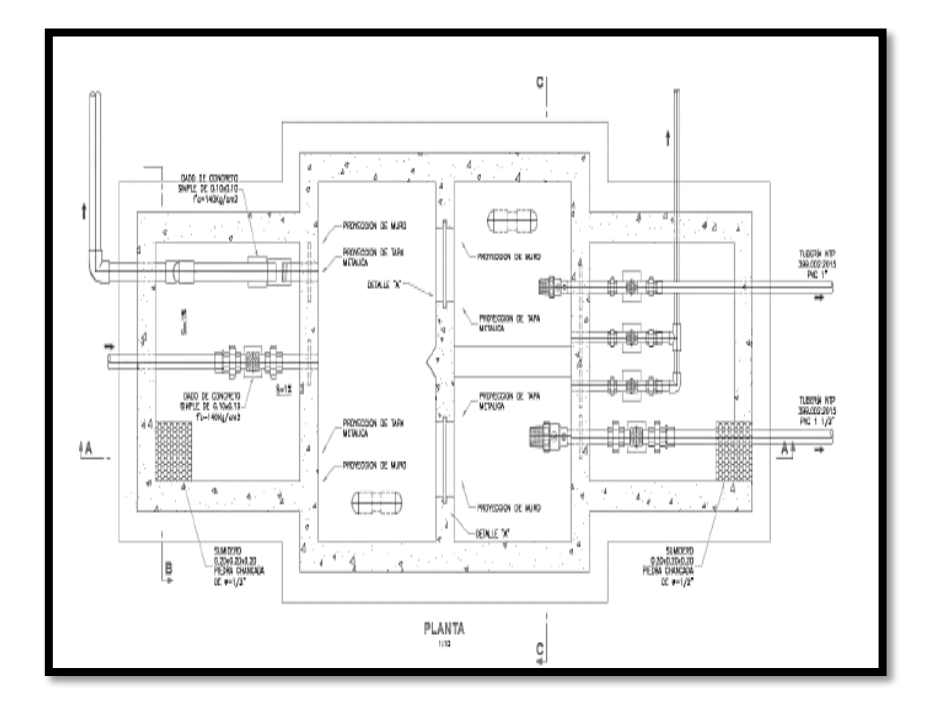

*Figura 16: Cámara de distribución de caudales. Fuente: Norma Técnica de Diseño*

#### **2.2.3.9. Cámara Rompe Presión**

Muchas veces por la topografía que podemos encontrar en la selva, se crean presiones superiores a las especificaciones de las tuberías, debido a la diferencia de niveles entre la captación y un punto más bajo en el transcurso de la línea de conducción, la norma técnica de diseño, sugiere la instalación de CRP cada 50 metros de desnivel.(18)

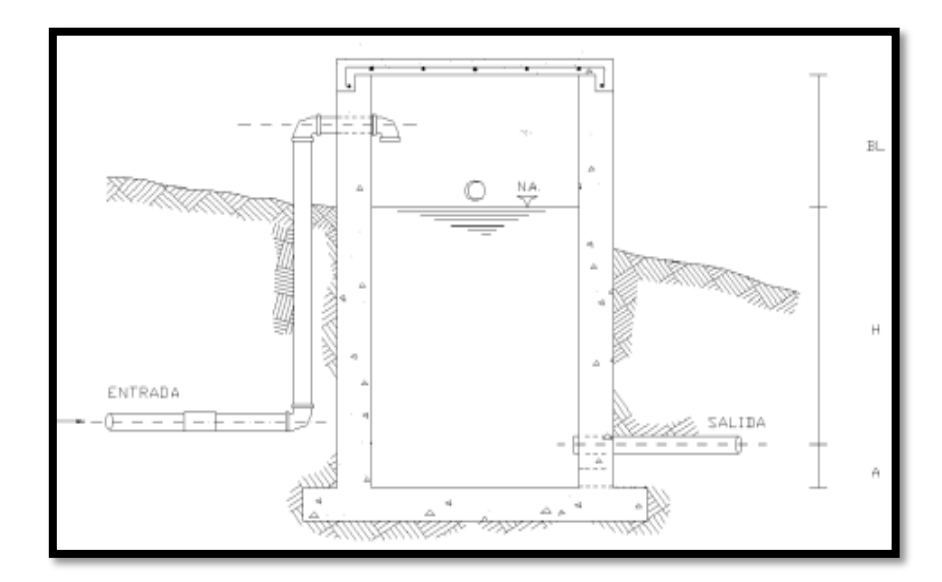

*Figura 17: Cámara rompe presión Fuente: Norma Técnica de Diseño*

#### **2.3. Marco conceptual.**

#### **2.3.1.Agua potable**

Líquido elemento la cual es, inodora, insípida, incolora, generalmente el agua es tratada en una planta de tratamiento de agua potable, planta potabilizadora, o tan solo por procesos de desinfección, de acuerdo a su origen, subterráneas o superficiales. Después de dichos procesos y pasar la evaluación físico, químico y bacteriológico el agua es apta para el consumo humano.(30)

## **2.3.2.Captación**

Es el primero elemento estructural de todo el sistema de agua potable, cuya función principal es la de recolectar el agua desde el punto de afloramiento, almacenarla para después conducirla por medio de tuberías hasta un punto de almacenamiento o reservorio. (30)

#### **2.3.3.Línea de conducción**

Es un conjunto de tuberías y accesorios, válvulas y estructuras que están diseñadas con el fin de transportar el agua, siguiendo un trazo diseñado de acuerdo a la topografía del terreno, encontrándose a veces con dificultades de pase tales como, cruce de quebradas, ríos, zonas rocosas; requiriendo así, estructuras especiales como las obras de arte, sifones, etc.(30)

#### **2.3.4.Cámara rompe presión**

Son colocadas de acuerdo a la topografía de la zona del proyecto, estas estructuras son fundamentalmente a evitar daños en las tuberías y accesorios, cuando existe un desnivel mayor a 30% y una distancia prolongada, la presión tiende a ser muy alta, es ahí donde se instalan las cámaras rompe presión.(30)

#### **2.3.5.Reservorio**

Son estructuras de almacenamiento y diseñadas para satisfacer las necesidades de la población en cuanto a mantener las presiones mínimas y máximas, según estén situadas las viviendas.(31)

## **2.3.6.Línea de distribución**

Son conjunto de tuberías encargadas de finalizar el sistema de abastecimiento de agua llegando así hasta las conexiones domiciliarias. El diseño de estas redes por lo general sigue un trazado por los terrenos públicos, sobre todo por las calles.(18)

## **III. Hipótesis**

La investigación no presenta hipótesis, ya que "no se formulan hipótesis si su alcance es exploratorio o descriptivo"(33). "Así como los estudios exploratorios se interesan fundamentalmente en descubrir, los descriptivos se centran en medir con la mayor precisión posible."(34).

#### **IV. Metodología**

#### $4.1.$ **Tipo de Investigación**

El tipo de investigación es aplicada y "*la investigación aplicada es una solución eficiente y con fundamentos a un problema que se ha identificado*". (35)

#### $4.2.$ **Nivel de la investigación de la Tesis**

Es un estudio exploratorio porque se busca obtener resultados dentro de fenómenos poco estudiados, de la cuales podemos decir que; no existe un cuerpo teórico que ilumine el fenómeno observado; su función es el reconocimiento e identificación de problemas, mediante la exploración de áreas problemáticas por lo que no se requiere de manejo estadístico(36).

#### $4.3.$ **Diseño de la Investigación**

Teniendo en cuenta nuestra variable, mencionan que se analiza y estudian los hechos transcurrida la realidad, y carecen de manipulación. Por lo tanto la investigación en curso plantea realizar un diseño no experimental (37).

#### 4.4. **Población y muestra**

#### **4.4.1. Población**

En la investigación el universo y muestro son la misma, se define como no probabilística; dirigida o muestra por conveniencia, donde el investigador en base a su juicio, selecciona participantes por uno o varios propósitos para considerarlos en la muestra, desconociendo la probabilidad de cada elemento de ser elegido muestra (36).

Para el este trabajo de investigación considera como universo, al sistema de agua potable del centro poblado Unión Cuviriaki, distrito de Rio Negro.

## **4.4.2. Muestra**

Para el estudio se considera que la muestra, será el sistema de agua potable del centro poblado Unión Cuviriaki, distrito de Rio Negro (36).

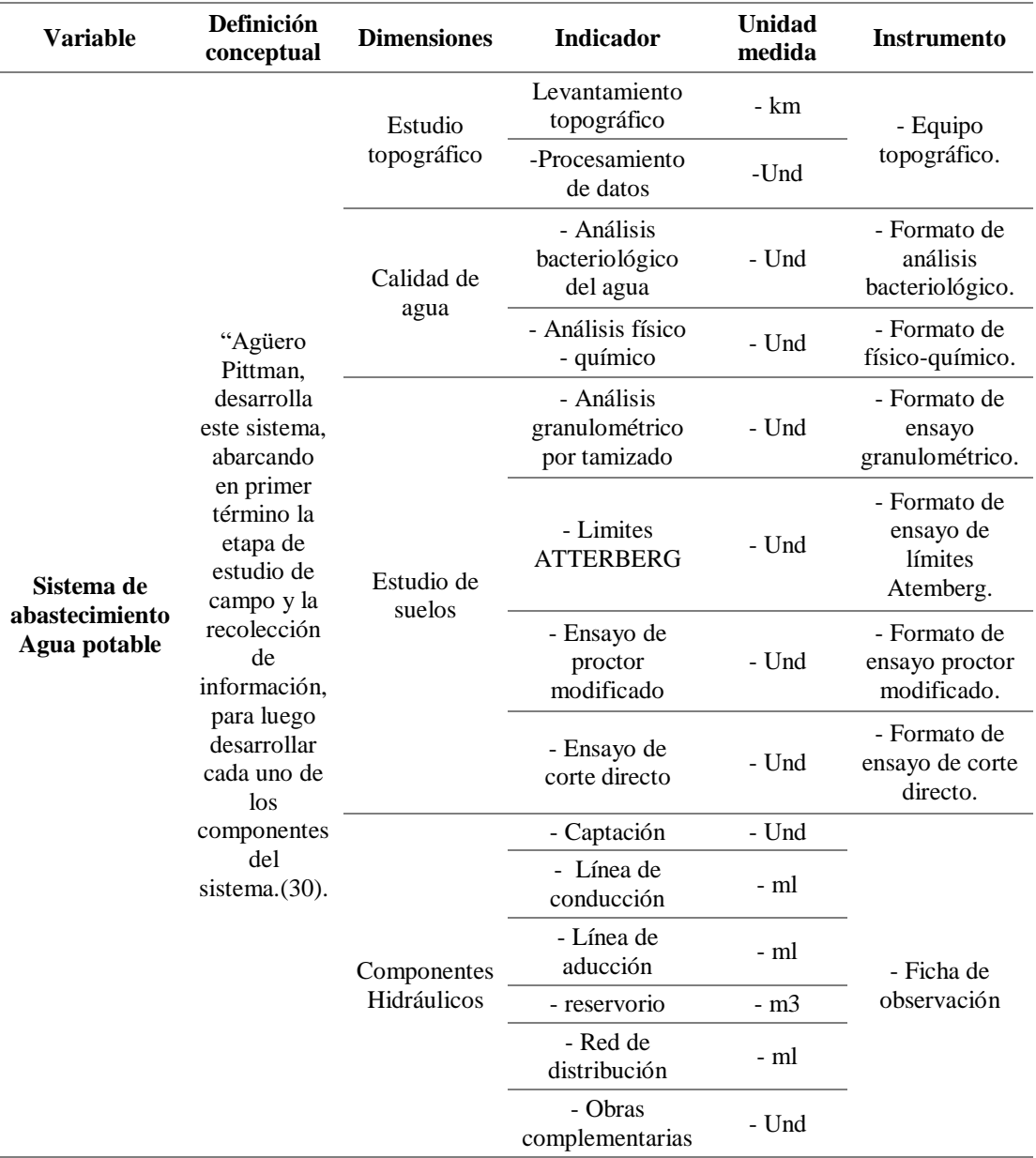

#### $4.5.$ **Definición y operacionalización de variables y los indicadores**

*Tabla 6: Cuadro de Operacionalización de Variables*

#### 4.6. **Técnicas e instrumentos**

## **4.6.1. Técnicas**

Empleados generalmente apara poder establecer relación con el objeto de investigación, basándose en una serie de reglas y procedimientos, por las cuales podemos recolectar la información necesaria (38) y se clasifican en:

#### **a) Observación**

Es el registro visual de lo que ocurre en una situación real, clasificando y consignando los datos de acuerdo con algún esquema previsto y de acuerdo al problema que se estudia (38).

## **b) Entrevista**

Participan dos a más personas, buscando responder preguntas formuladas entre sí.

## **4.6.2. Instrumentos**

Los instrumentos comúnmente empleados son; formularios, pruebas, test, escalas de opinión, listas de chequeo (38) y se clasifican en:

## **a) Cuestionario o fichas**

Emplea un formulario impreso, destinado a obtener respuestas sobre el problema en estudio y que el sujeto investigado llena por sí mismo. El cuestionario puede aplicarse a grupos o individuos estando presente el investigador.

## **b) Ficha de entrevistas**

Se elaborará la ficha de entrevista para recolección de datos durante la ejecución de la investigación.

#### $4.7.$ **Plan de análisis**

Esla descripción breve y clara del tratamiento que les has dado a los datos recogidos según el plan de análisis diseñado. Aquí también es muy probable que tengas diferencias grandes entre lo que programaste (proyecto de tesis) y lo que terminaste ejecutando (informe de tesis). Como en la recolección de datos, es frecuente y no te debe llevar a sorpresa. En la investigación nos

## **4.7.3. Sustentación**

La tesis redactada debe ser aprobada mediante resolución para solicitar la sustentación y aprobación respectiva

ayudara a realizar un mapa de ruta sobre la organización, análisis y procesamiento de los datos durante la investigación las cuales serán (39).

#### **4.7.1. Antes de realizar la investigación**

Presentación y aceptación del documento de autorización de la investigación al lugar donde se realizará la investigación.

Elaboración del plan de tesis (investigación) y aprobación por la universidad para su respectiva ejecución.

### **4.7.2. Ejecución de la investigación**

#### **a) Trabajo en campo**

Se realizará todas las actividades planteadas en el plan de tesis, los trabajos en campo, levantamiento topográfico, entrevistas, encuestas, análisis, etc., con la ayuda del asesor. Con la utilización de los instrumentos de recolección de datos.

#### **b) Procesamiento de Datos**

Se realizará la sistematización y validación de los datos recopilados en campo, así como los planos, mapas, gráficos, etc., y redacción de la tesis utilizando fuentes primarias, secundaria y los softwares (AutoCAD 2020, Excel 2013, Word 2013, S10 2005, PROYECT 2013) de soporte.
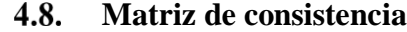

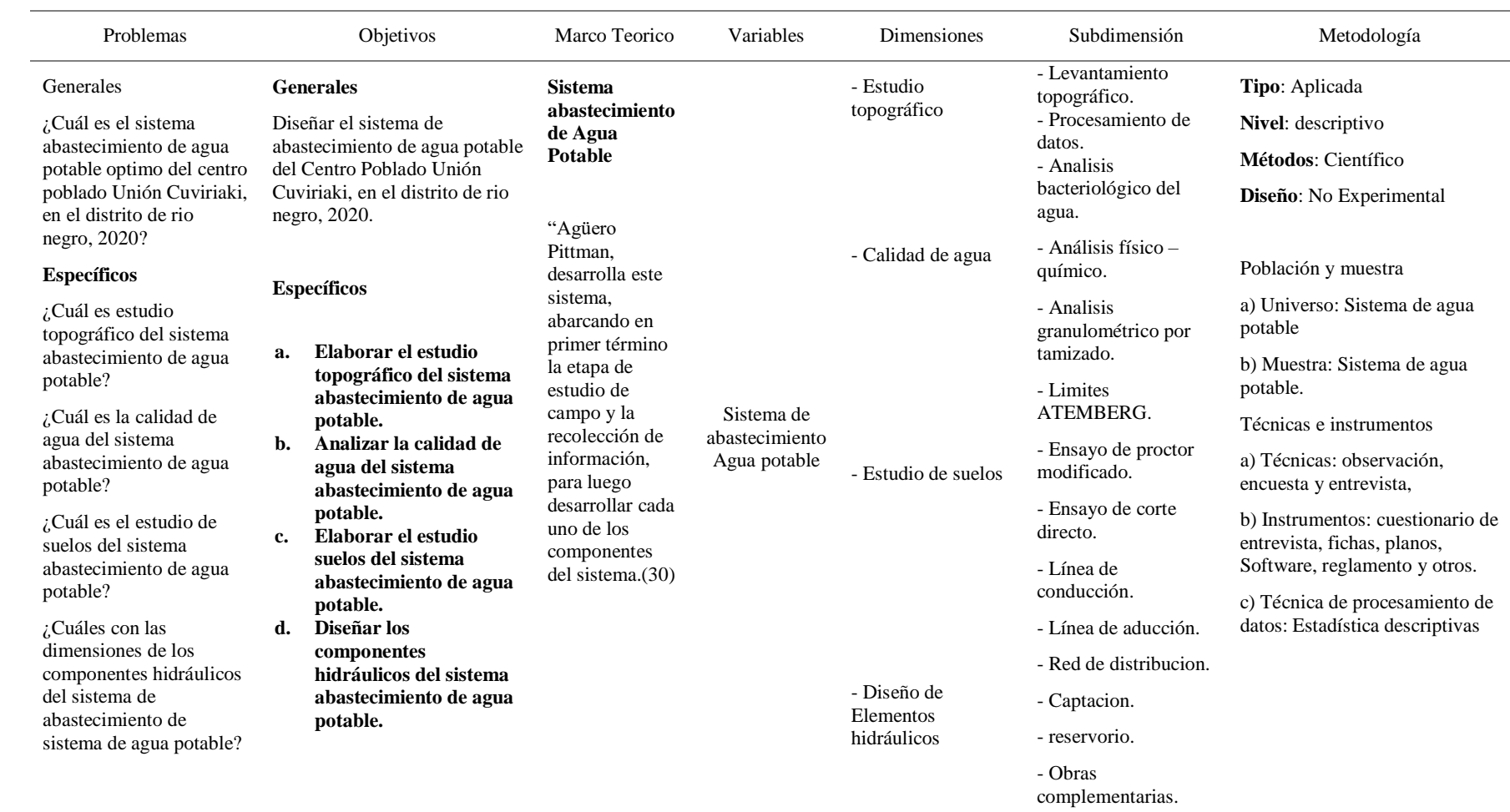

*Tabla 7: Matriz de Consistencia*

#### 4.9. **Principios éticos**

Según **Ospina, Luis**(40) "En la práctica científica hay principios éticos rectores. Dado que la ciencia busca evidencias y se apoya en la rigurosidad, el investigador debe hacer gala de "altos estándares éticos", como la responsabilidad y la honestidad. Muchos ideales y virtudes los recibe el científico de la sociedad en la cual está inmersa y a la cual se debe. La moralidad y el sentido del deber lo conectan a su entorno. Los científicos no son una clase aparte (no existe la carrera universitaria de científico) sino que pertenecen a distintas profesiones que obedecen a unos principios deontológicos (ética profesional) con los cuales el científico aporta a la construcción de una ética del investigador".

#### **4.9.1. Protección a las personas.**

En las investigaciones en las que se trabaja con personas, se debe respetar la dignidad humana, la identidad, la diversidad, la confidencialidad y la privacidad. Este principio no sólo implica que las personas que son sujetos de investigación participen voluntariamente y dispongan de información adecuada, sino también involucra el pleno respeto de sus derechos fundamentales, en particular, si se encuentran en situación de vulnerabilidad.

## **4.9.2. Cuidado del medio ambiente y la biodiversidad**

Menciona que en las investigaciones deben respetar la dignidad de los animales y el cuidado del medio ambiente incluido las plantas, por encima de los fines científicos; para ello, deben tomar medidas para evitar

daños y planificar acciones para disminuir los efectos adversos y maximizar los beneficios

# **4.9.3. Libre participación y derecho a estar informado**

Nos indica que las personas que desarrollan actividades de investigación tienen el derecho a estar bien informados sobre los propósitos y finalidades de la investigación que desarrollan, o en la que participan; así como tienen la libertad de participar en ella, por voluntad propia.

#### **V. Resultados**

#### **5.1. Resultados**

#### **5.1.1. Estudio topográfico**

Los resultados del estudio topográfico no ayudo a tomar la decisión certera del tipo de sistema de abastecimiento de agua por gravedad, teniendo en cuenta las ubicaciones de captación, cámara rompe presión, reservorio y red de distribucion (ubicación de la población).

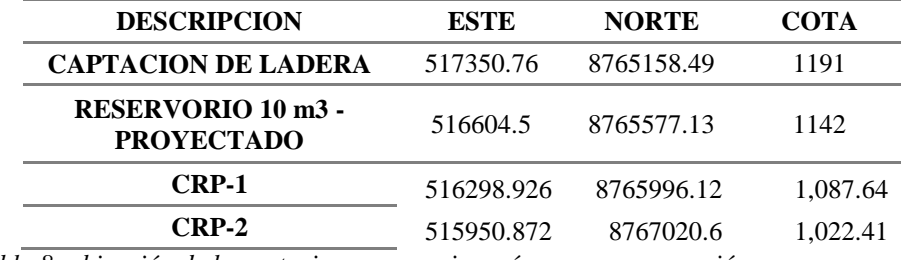

*Tabla 8: ubicación de la captacion; reservorio y cámaras rompe presión.*

En la tabla 8, se puede apreciar los resultados del estudio topográfico, la cual tiene como finalidad; definir el tipo de sistema de abastecimiento de agua para gravedad o por bombeo, así como también define la ubicación del reservorio y cámaras rompe presión partiendo desde las alturas del centro poblado y la ubicación de la captacion.

## **5.1.2. Estudio de calidad de agua**

La fuente de abastecimiento de agua considerada en este sistema, son agua de manantial subterránea de tipo ladera, la misma del cual se extrajo una muestra y se llevó para su respectivo análisis requerido.

La muestra fue analizada por el laboratorio de la **Universidad Nacional Del Centro Del Perú**, obteniendo los siguientes resultados:

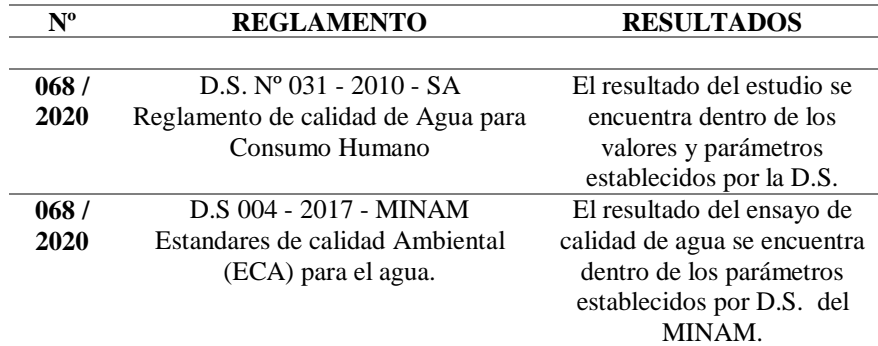

*Tabla 9: cuadro normativo guía para análisis de calidad de agua*

En la tabla 9, podemos apreciar los reglamentos donde encontramos los parámetros y Estandares de calidad de agua, las mismas que son reguladas por la DIGESA y el MINAM.

# **5.1.3. Estudio de suelos**

Los resultados del estudio de mecánica de suelos, nos darán a conocer los parámetros para el diseño para las estructuras de concreto armado con la finalidad de asegurar la estabilidad y permanencia de las estructuras, así como son: la captacion, el reservorio y algunas estructuras complementarias como la cámara rompe presión.

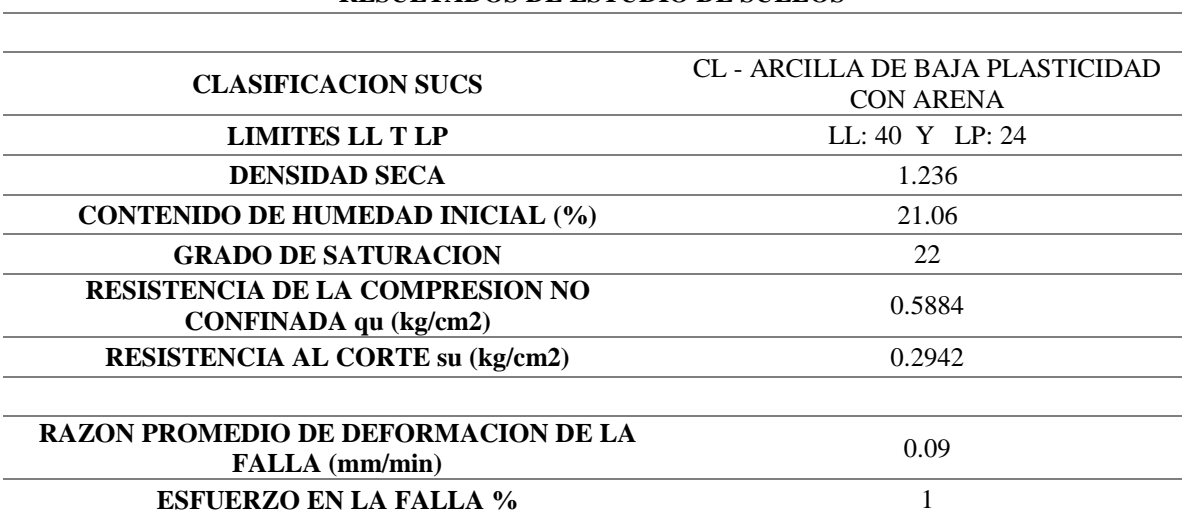

# **RESULTADOS DE ESTUDIO DE SUELOS**

En la tabla 10, encontramos los resultados del EMS (estudio de mecánica de suelos), en la cual según la clasificación SUCS (sistema unificado de clasificación de suelos), tenemos un suelo arenoso con presencia de arcilla de baja plasticidad, limite liquido de 40, limite plástico de 24, resistencia de la compresión no confinada de 0.5884 kg/cm2, resistencia al corte de 0.2942 kg/cm2.

#### **5.1.4. Diseño de sistema de abastecimiento**

Durante la visita al C.P. Unión Cuviriaki, se hizo una recolección de datos importantes para el diseño del sistema de abastecimiento de agua potable, que a continuación se muestra los parámetros de diseño.

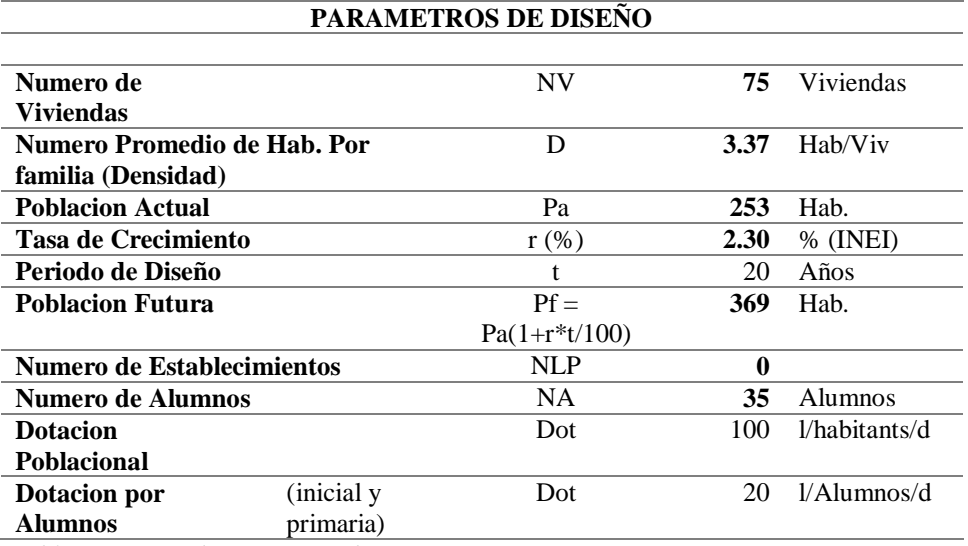

*Tabla 11: Datos de Parámetro de Diseño*

En la tabla 11, muestra que el C.P., cuenta con 75 viviendas, siendo su población actual de 253 habitantes, del cual podemos obtener una densidad poblacional de 3.37 hab/viv., haciendo una proyección con un periodo de diseño de 20 año, una tasa de crecimiento de 2.30% dato extraído de la fuente del INEI, la población futura se determinó con el

método aritmético, obteniendo que la población futura será 369 habitantes, según la RM 192-2018-vivienda para la zona se le asignó una dotación de 100 l/hab/día, además para las 2 instituciones educativas encontradas se consideró una dotación de 20 l/hab/día.

# **A. CAPTACION**

Se proyectó un sistema de captacion manantial tipo ladera, la cual nos permitirá reunir y/o concentrar el agua para que después sea conducido a un reservorio, y así poder satisfacer las necesidades básicas del centro poblado, a continuación, se muestran los resultados de diseño de captacion:

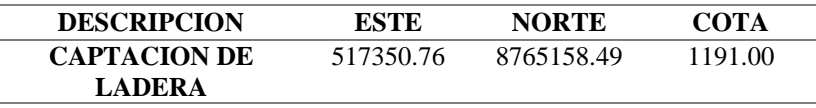

*Tabla 12: Ubicación de la Captacion*

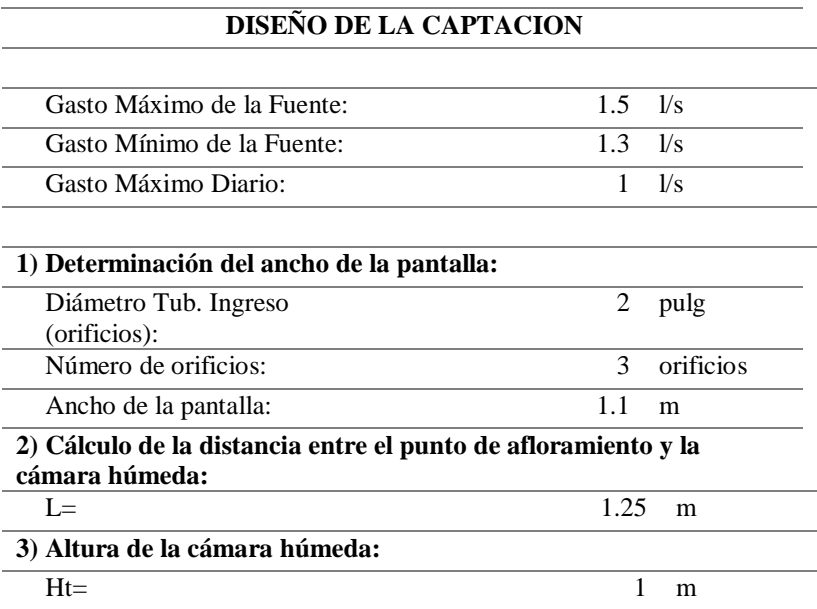

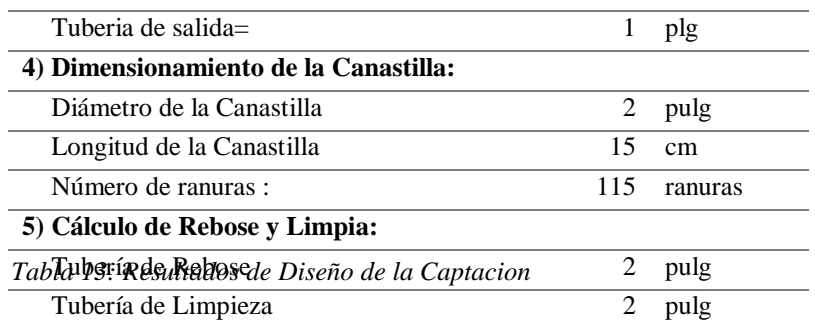

En la tabla 12, podemos encontrar los resultados de la ubicación topográfica de la captacion con sus respectivas coordenadas y elevación; en la tabla 13, encontramos los resultados del diseño hidráulico de la captacion.

Los resultados del cálculo estructural son los siguientes:

# **- Cámara húmeda y Cámara seca:**

#### - **Acero en muros:**

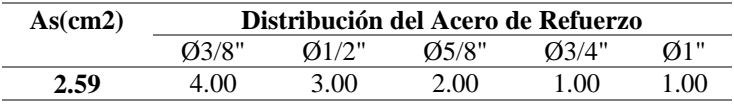

#### **USAR Ø3/8" @0.25m en ambas caras**

*Tabla 14: Distribucion de Aceros en los Muros*

# - **Losa de fondo:**

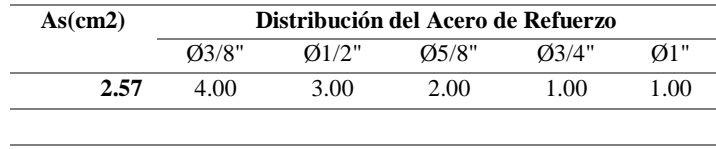

#### **USAR Ø3/8" @0.25ambos sentidos**

*Tabla 15: Distribucion de Aceros en Losa de Fondo*

Los resultados en el diseño de captacion fueron: aceros de 3/8" espaciado a 0.25 cm en ambas direcciones.

## **B. LINEA DE CONDUCCION**

Para el diseño de la línea de conducción, se tuvo en consideración

la guía RM 192-2018.

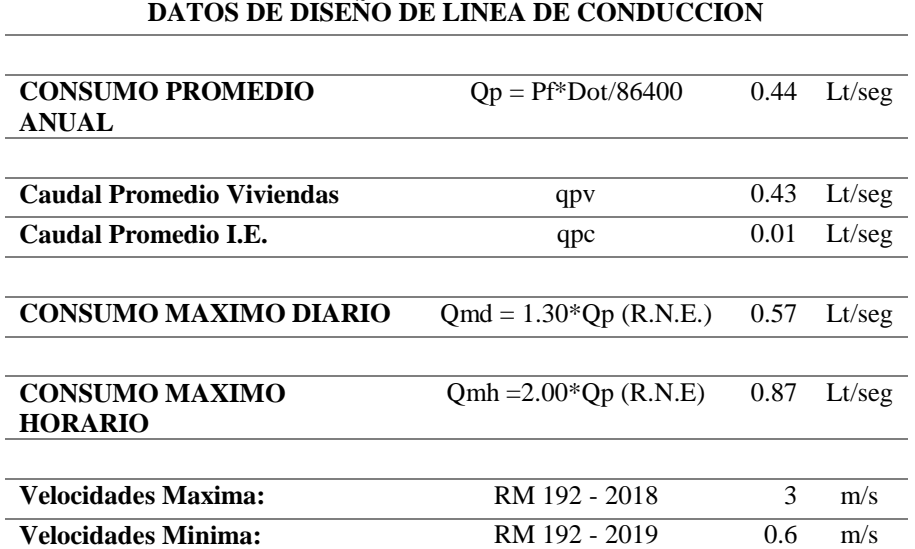

*Tabla 16: Datos para el Diseño de la Línea de Conducción*

# **CÁLCULOS HIDRÁULICOS LÍNEA DE CONDUCCIÓN SEGÚN FAIR-WHIPPLE**

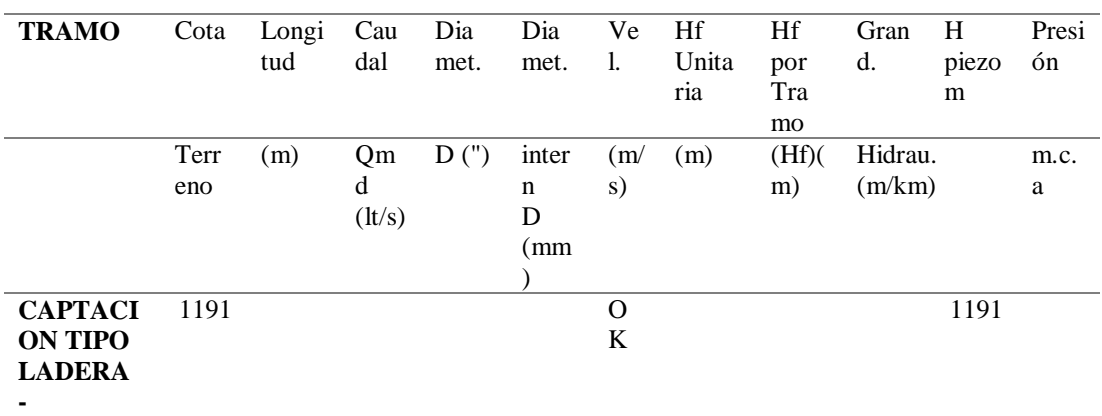

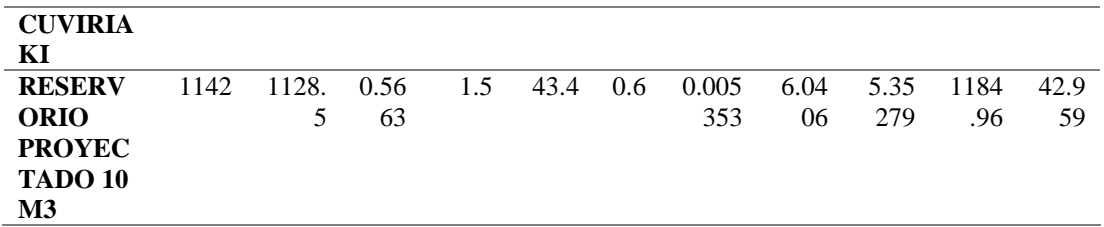

*Tabla 17: Cálculos Hidráulicos Línea de Conducción Según FAIR-EHIPPLE*

#### **TRAMO** Cota Longi tud Cau dal Dia met. Dia met. Ve l. Hf Unita ria Hf por Tra mo Gran d. H piezo m Presi ón Terr eno (m) Qm d  $(lt/s)$  $\overline{D}$  (") inter n D (mm )  $(m)$ s)  $(m)$  (Hf)( m) Hidrau. (m/km) m.c. a **CAPTACI ON TIPO LADERA - CUVIRIA KI** 1191 **O** K 1191 **RESERV ORIO PROYEC TADO 10 M3** 1142 1128. 5 0.56 63 1.5 43.4 0.6 0.008 969 10.1 22 8.96 943 1180 .88 38.8 78

#### **CÁLCULOS HIDRÁULICOS LÍNEA DE CONDUCCIÓN SEGÚN HAZEN-WILLIANS**

*Tabla 18: Cálculos Hidráulicos Línea de Conducción Según HAZEN-WILIIANS*

En la tabla 17, encontramos el cálculo de hidráulico de la línea de conducción mediante el método Fair-Wipple, en el cual tenemos los resultados de; una línea de conducción de 1128.5 ml, un Qmd de 0.5663 lt/s, diámetro de tubería de 1.5 pulgadas, mantiene la velocidad de 0.6 m/s, una presión de 42.959 mca. En la tabla 18, también encontramos el cálculo hidráulico de línea de conducción, pero esta vez usando el método de Hazen Willians, con el cual hallamos los siguientes resultados; una línea de conducción de 1128.5 ml, un Qmd de 0.5663 lt/s, diámetro de tubería de 1.5 pulgadas, mantiene la velocidad de 0.6 m/s, una presión de 38.878 mca.

# **C. RESERVORIO DE LAMACENAMIENTO**

Teniendo en cuenta el tipo de sistema de abastecimiento de agua

potable por gravedad, el reservorio se situará lo más próximo al centro

poblado y en la cota más elevada.

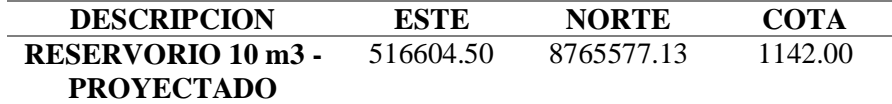

*Tabla 19: Ubicación topográfica de reservorio*

## **CALCULO DE VOLUMEN DE RESERVORIO**

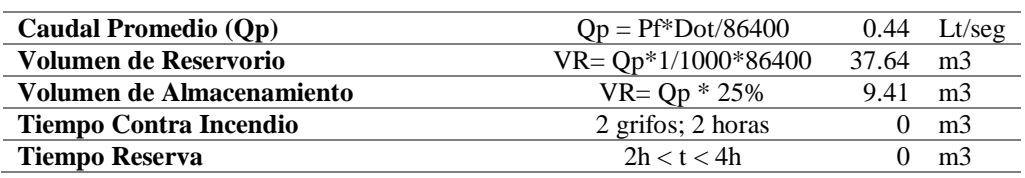

*Tabla 20: Calculo de Volumen de Reservorio*

En la tabla 20, observamos el cálculo de volumen de reservorio, teniendo en cuenta los tiempos de reserva y contra incendio; según en RNE el volumen contra incendio será considerado a partir de los 10000 habitantes.

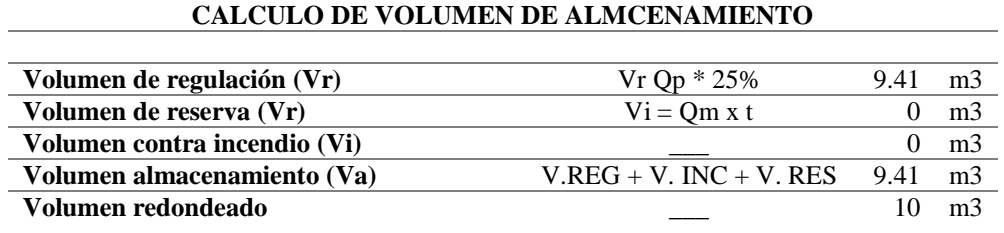

*Tabla 21: Calculo de Volumen de Almacenamiento*

En la tabla 21, según RM 192-2018, los volúmenes de reservorio son expresados en múltiplos de 5, por tal razón el volumen de almacenamiento que tuvo un resultado de 9.41 m3, se tuvo que redondear a 10 m3.

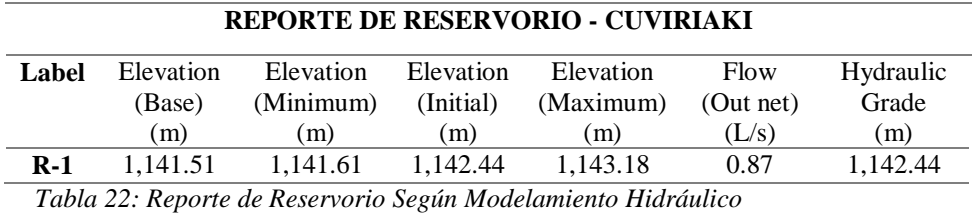

En la tabla 22, se muestra el resultado del reporte de reservorio el

cual fue extraído del modelamiento hidráulico en el software WaterGems.

## **D. LINEA DE ADUCCION**

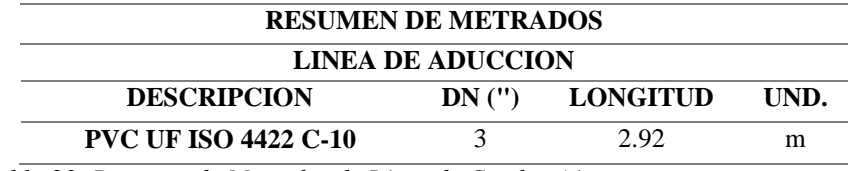

*Tabla 23: Resumen de Metrados de Línea de Conducción*

En la tabla 23, se muestra un resultado de una tubería de 3 pulgadas

de diámetro, una longitud de 2.92 m.

# **E. RED DE DISTRIBUCION**

Para el diseño de la red de distribucion se empleó el software WaterGEMS, el cual nos permite optimizar el diseño de las redes de agua potable, así como mejorar y controlar los resultados de diseño en cuanto a velocidad y presión.

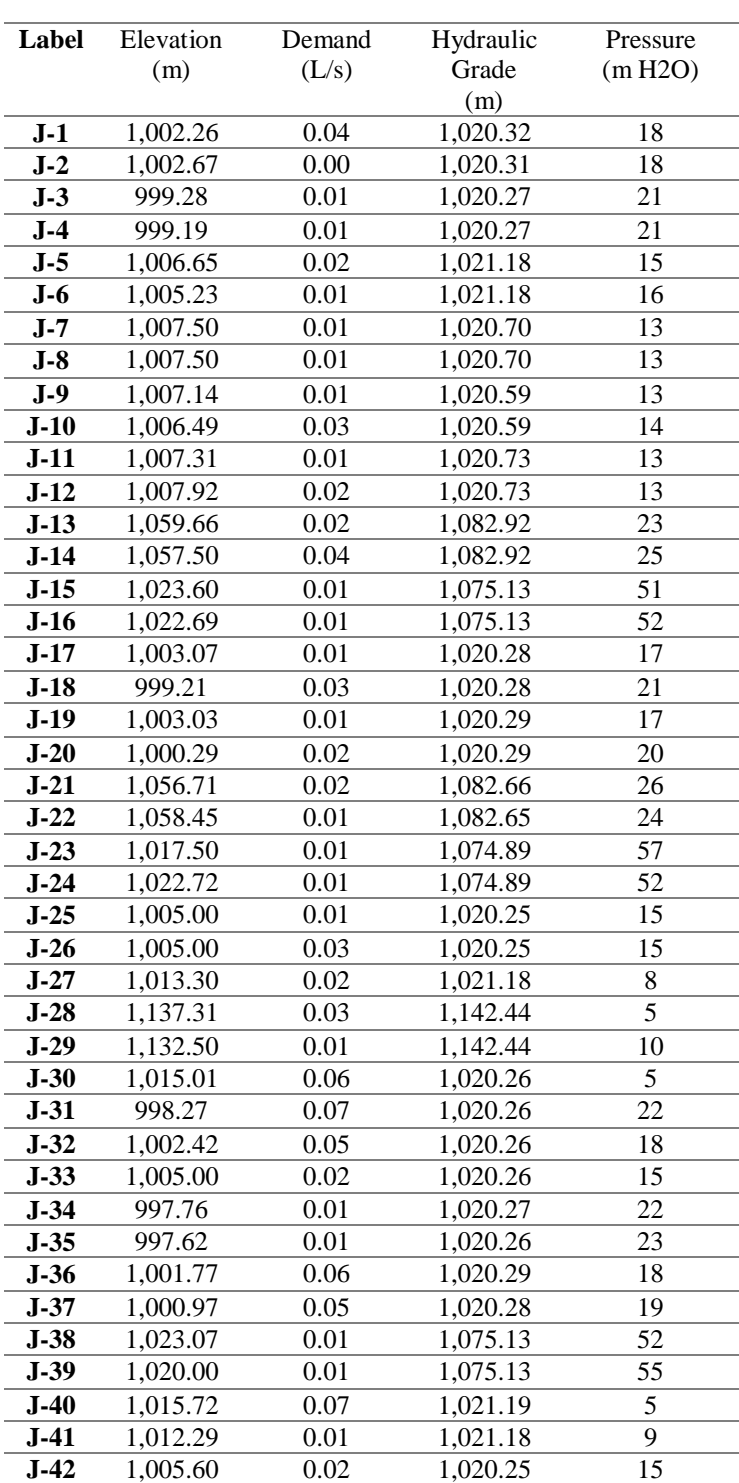

**REPORTE DE NODOS - CUVIRIAKI**

## *Tabla 24: Reporte de Nodos – Modelamiento Hidráulico*

En la tabla 24, encontramos el reporte de nodos el cual nos muestra elevación de cada nodo, la demanda que encontramos de nodo a nodo, la gradiente hidráulica y la presión en cada tubería.

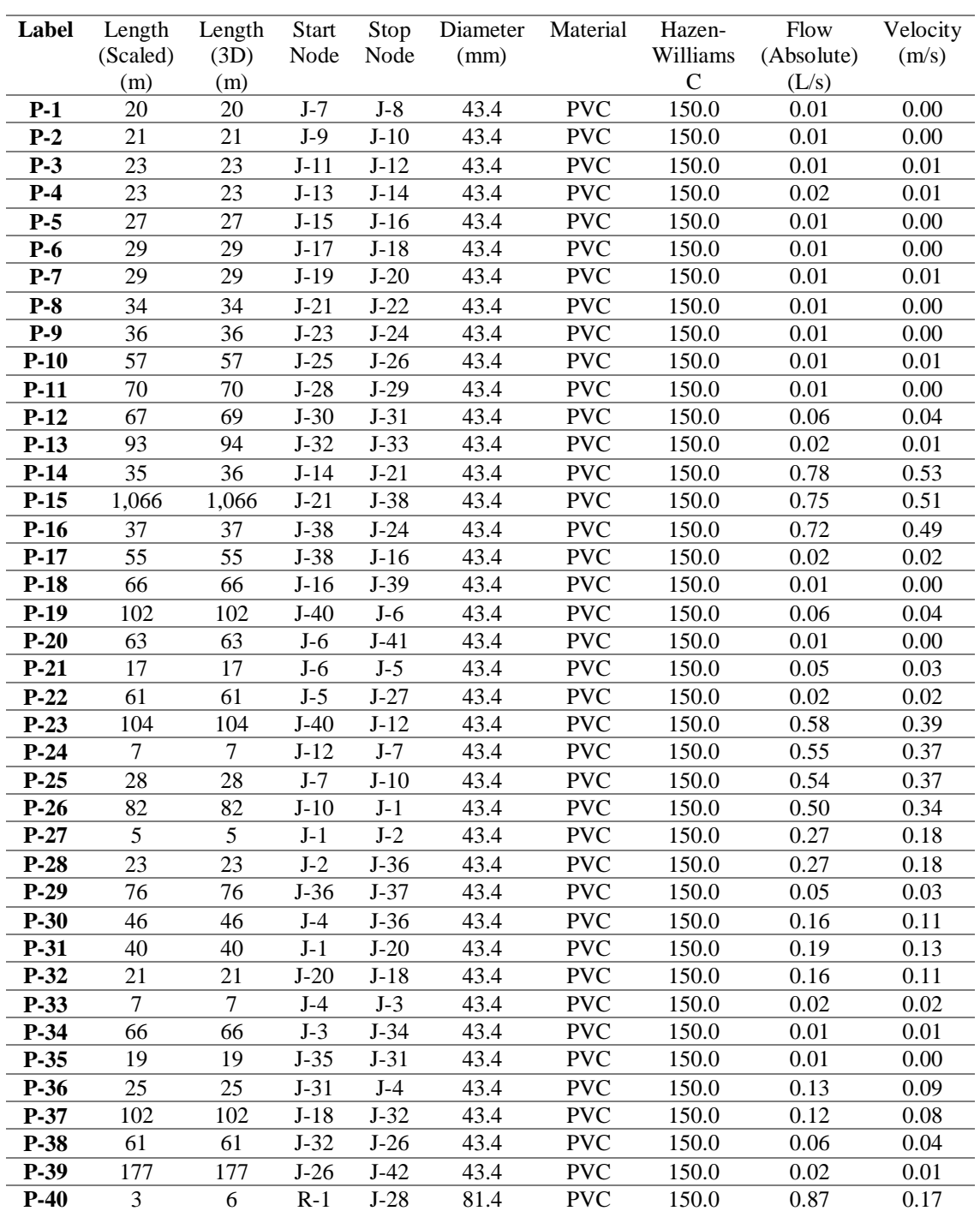

## **REPORTE DE TUBERIAS - CUVIRIAKI**

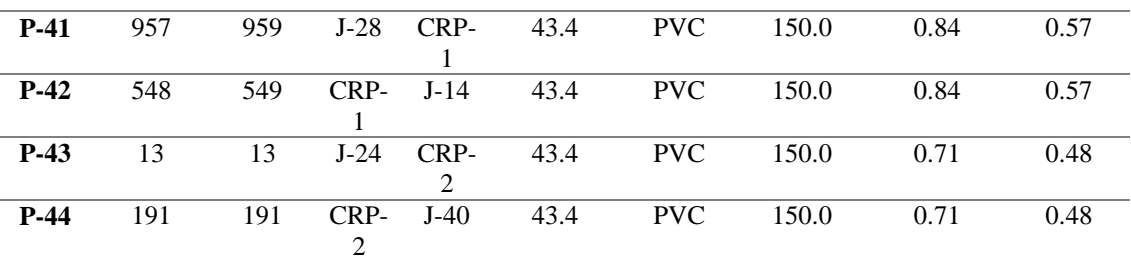

*Tabla 25: Reporte de Tuberías – Modelamiento Hidráulico*

En la tabla 25, se muestra el reporte de tuberías en el cual podemos observar el diámetro interno de la tubería de 43.4 mm, también podemos observar las velocidades en cada tramo.

#### **F. CAMARA ROMPRE PRESION**

Las CRP son estructuras, cuya finalidad principal es la de evitar daños en la tubería, reduciendo la presión hidrostática a cero.

**REPORTE DE CAMARA ROMPE PRESION - CUVIRIAKI**

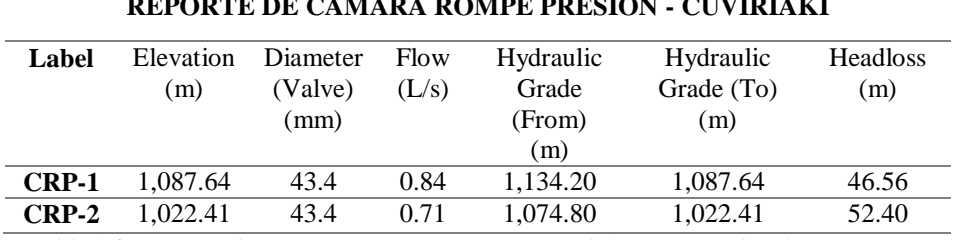

*Tabla 26: Reporte de Cámara Rompe Presión – Modelamiento Hidráulico*

En la tabla 26, encontramos el reporte de cámara de rompe presión, la cual fue extraída del modelamiento hidráulico realizado con ayuda del software WaterGems; en la cuan tenemos 2 CRP ubicadas en la línea de aducción.

#### **5.2. Análisis de resultados**

En **Ecuador**, según Alvarado P. (3), en su tesis para obtener el título profesional de ingeniera civil "Estudios y diseños del sistema de agua potable del barrio San Vicente, parroquia Nambacola, cantón Gonzanamá" en la "Universidad Católica de Loja", considero en su objetivo "Realizar el estudio y diseño del sistema de abastecimiento de agua para la población de San Vicente del Cantón Gonzanamá, Provincia de Loja" y obtuvo la siguiente conclusión "El presente estudio se constituye la herramienta fundamental para la ejecución o construcción, será posible implementar un sistema de abastecimiento para la comunidad San Vicente, que cumpla las condiciones de cantidad y calidad y de esta manera garantizar la demanda en los puntos de abastecimiento y la salud para los moradores de este sector". En mi diseño use el software WaterGems para el cálculo y optimización de demanda y presión en todos los puntos de conexión domiciliaria, teniendo en cuenta la velocidad máxima y mínima dispuesta por el RNE, así como las presiones máximas.

En **Guatemala**, según Trejo Gudiel, H., en su investigación: "Diseño de sistema de abastecimiento de agua potable para el caserío la cuesta, cantón tunas y diseño de puente vehicular para el caserío el aguacate, Jutiapa", investigación realizada en la Universidad San Carlos De Guatemala, y su **objetivo** general fue: "Beneficiar con el diseño del sistema de agua potable la calidad de vida de los habitantes en el caserío La Cuesta. También con el diseño del puente vehicular tener una mejor vía de acceso y lograr la libre locomoción sobre el paso del río en la aldea El Aguacate, Jutiapa"(4). La misma que **concluyo** en "la construcción del proyecto del sistema de agua potable, la cual beneficiara a 373 habitantes, y a una proyección de 20 años a 611 habitantes, dicho proyecto fue de mucha importancia para reducir el riesgo de enfermedades por el consumo de agua no potabilizada". En mi diseño se consideró una población de 253 habitantes quienes serán los beneficiarios, así mismo con una proyección de diseño de 20 años, para una población de 369 habitantes.

En **Piura**, según Chuquicondor Arroyo, S., en su investigación: "mejoramiento del servicio de agua potable en el caserío Alto Huayabo - San Miguel del Faique – Huancabamba – Piura – enero - 2019", investigación realizada en la Universidad Católica los Ángeles de Chimbote, cuyo **objetivo** fue: "Satisfacer las necesidades básicas de la población del caserío alto Huayabo, mejorando la dotación y servicio, para conseguir una mejor calidad de vida, mediante el servicio de agua potable"(6), haciendo uso del software WaterCad se obtuvo como resultado los datos de los cuadros de nodos y tuberías, para luego identificar que todas las presiones cumplan y no excedan los 50 mca. Como lo especifica la norma RM-192-2018-VIVIENDA. También podemos apreciar, dentro del cuadro de tuberías, las velocidades y caudales respectivas, así como diámetro y tipo de material a ser usado. Por lo tanto, se propuso una captación para un caudal de 0.892 l/s, un reservorio de 5 m3 y 03 cámaras rompe presión en los puntos más bajos del diseño. El mismo que concluye, con el beneficio para 25 viviendas que suman una población aprox. De 125 habitantes, proyectándose a 20 años para una población de 187 habitantes, garantizando la calidad de vida de la población y disminuir las enfermedades". Logre diseñar la línea de aducción y red de distribucion, con apoyo del software WaterGems, teniendo resultados como el reporte de nodos y tuberías, en las cuales podemos apreciar y verificar las velocidades y presiones mínimas y máximas, también se diseñó 02 CRP, durante el diseño el programa WaterGEMS arrojo presiones inferiores al 10 mh2O, así como velocidades mínimas, pero con presiones estables Y ADMISIBLES.

En **Ancash** (2018), según Carranza Machado, J., en su investigación: "diseño de la cámara de captación, línea de conducción y reservorio de almacenamiento, del sistema de abastecimiento de agua potable, para el caserío de Quihuay, Distrito Macate, Provincia del Santa, Región Áncash – 2017" investigación realizada en la Universidad Católica los Ángeles de Chimbote, cuyo objetivo fue: "diseñar la cámara de captación, línea de conducción y reservorio de almacenamiento, del sistema de abastecimiento de agua potable, para el caserío de Quihuay, distrito de Macate, provincia del Santa, región Áncash – 2017"(9), obteniendo los siguientes resultados: "En la fuente de manantial se halló un caudal de 0.989 l/s en épocas de lluvia y 0.948 l/s en épocas de estiaje, por lo tanto, haciendo uso de la formula aritmética, considerando una tasa de crecimiento poblacional de 1% y un periodo de diseño de 20 años, se pudo obtener una población futura de 220 habitantes, también se empleó los datos de dotación por región geográfica de 50 l/h/d, haciendo usa de lagunas fórmulas de diseño se encontró el consumo promedio diario anual con un valor de 0.214 l/s, siendo este resultado menor al consumo máximo diario según el

ministerio de vivienda, construcción y saneamiento que vendría a ser igual a 0.5 l/s, como mínimo. Haciendo uso de fórmulas se halla la distancia entre el punto de afloramiento y cámara húmeda un valor de 1.30 m., ancho de pantalla 1.00 m., la altura de la cámara húmeda 1.00 m., con 4 orificios. Llegando a la conclusión de que, para el diseño se tuvo en cuenta el reglamento del Ministerio de vivienda, construcción y saneamiento".(9). De la misma manera dentro de mi diseño se consideró parámetros del reglamento del Ministerio de vivienda, construcción y saneamiento, obteniendo los resultados a un periodo de diseño de 20 años, con un caudal de aforo de manantial de 0.44 l/s, se diseñó la captacion usando las recomendaciones de RM192-2018 vivienda, con un caudal de 1.00 l/s, obteniendo así una línea de conducción de 1128.5 m, un reservorio de 10 m3.

También se pudo observar que, en la mayoría de las investigaciones realizadas y proyectos, la falta de seriedad en tomar en cuenta los estudios básicos como: el estudio topográfico; el estudio de mecánica de suelos y estudio de calidad de agua.

Durante a revisión de algunos antescedentes se pudo apreciar la falta de seriedad con algunos estudios básicos para el diseño de un sistema de abastecimiento de agua potable, tales como: el estudio topográfico, el estudio de mecánica de suelos y el estudio de calidad de agua.

Se verifico la importancia del estudio topográfico para la elección del tipo de sistema de abastecimiento de agua potable, visto que gracias

80

a este estudio elegí un sistema de abastecimiento de agua potable por gravedad, así mismo se pudo identificar la diferencia de alturas, durante el diseño de la gradiente hidráulica, diseñando entonces 02 cámaras rompe presión y así cuidar las tuberías de daños por presiones excesivas.

También se pudo apreciar la importancia de un buen análisis de calidad de agua, ya que con ello podemos sostener un diseño de tratamiento por desinfección para el agua potable o la necesidad de diseñar una planta de tratamiento.

Se logró experimentar la necesidad de conocer el EMS (estudio de mecánica de suelos) en cada estructura que se diseña, ya que con ello podemos asegurar la permeancia y estabilidad de nuestras estructuras.

Durante el diseño del sistema de abastecimiento de agua potable del centro poblado Unión Cuviriaki, se realizó buscando distintas bases teóricas, obteniendo los siguiente:

a.- Para el cálculo de proyección de la población futura, se empleó método, el cual es recomendada por la RM 192-2018-vivenda, donde nos dice que para poblaciones rurales se debería considerar el método aritmético, hallando así nuestra población futura o población de diseño de 369 habitantes.

b.- Se consideró los parámetros de diseño dispuestos por el RNE (reglamento nacional de edificaciones), el cual nos dice que, para sistemas de abastecimiento de agua, el periodo diseño es de 20 años.

c.- La fuente de abastecimiento de agua, es de tipo manantial ladera, en la cual se propuso un captacion de tipo manantial ladera, teniendo en cuenta primero la elaboración de estudio de calidad de agua.

d.- Se diseñó una línea de conducción de 1128.5 metros lineales, usando una tubería PVC SAP C-10 DN= 1 ½", con diámetro interior de 43.4 mm, teniendo en cuenta la variación de pendiente demasiada fuerte se consideró una tubería de clase 10, en el diseño se propuso 02 CRP, debido a la diferencia de alturas entre el reservorio y el centro poblado.

e.- Se diseñó un reservorio apoyado tipo rectangular de 10 m3, con sus medidas de 3.40 m x 3.40 m y una altura de 1.81 m incluido losa de techo.

f.- Se diseñó un sistema de distribucion ramificado o abierto, debido a la ubicación de las viviendas, teniendo siempre presente las recomendaciones del RNE, respecto a las velocidades y presiones permisibles.

#### **VI. Conclusiones**

Se realizó el estudio topográfico, encontrando un terreno ondulado con pendientes entre 11% y 50%, siendo de gran ayuda para la elección del tipo de sistema de abastecimiento de agua potable por gravedad, así como para la ubicación de las estructuras tales como: el reservorio y las cámaras rompe presión.

La importancia del estudio de calidad de agua, es primordial antes de iniciar cualquier tipo de proyecto, ya que con ello podemos verificar la calidad de agua que se pretenda emplear para el consumo humano. Obteniendo este resultado podemos sugerir un tratamiento con desinfección, un tratamiento convencional o un tratamiento avanzado.

Del estudio de suelos o estudio de mecánica de suelos, se obtuvo los resultados de: la Resistencia de la Compresión no Confinada qu=0.5884 kg/cm2; Resistencia al Corte su= 0.2942 kg/cm y un esfuerzo a la falla de 1%.

Se diseñó para una población de 369 habitantes, con un periodo de diseño de 20 años, obteniendo un volumen de reservorio de 10 m3, el reservorio es de tipo apoyado, de forma cuadrada y con un volumen de 10 m3. En el muro de 20 cm se considera acero de 3/8" @0.20 m en ambos sentidos doble malla. En la losa de techo acero de 3/8" @0.15 m, en la losa de fondo acero 3/8" @0.20 m en ambos sentidos doble malla y en la zapata acero de 1/2" @0.20 m.

una línea de conducción de 1128.5 metros lineales con tubería PVC SAP DN 1 ½", implementación de 02 cámaras rompe presión, una línea de aducción de 2.92 metro lineales con Tuberia PVC SAP DN 3" y una red de Distribucion ramificada o abierta de 4587.44 metros lineales con tubería PVC SAP c-10 DN 1 ½".

Aspectos complementarios

## **Recomendaciones**

Se recomienda, antes de dar inicio al diseño de un sistema de agua potable, se debería de realizar un estudio de calidad de agua de la fuente de abastecimiento de agua, visto que es un recurso de que debería de cumplir ciertos parámetros para ser considerada apto para consumo humano.

Se recomienda, realizar un buen estudio topográfico del área de estudio y sobretodo presencia y recorrido del profesional quien realizara el diseño, ya que no basta con solo enviar a un técnico topógrafo para la labor.

Los estudios de mecánica de suelos, se tienen que realizar para cada estructura que se va a plantear en el campo.

Teniendo en cuenta lo mencionado antes, se debe realizar un óptimo diseño empleando programas para un modelamiento hidráulico, y así poder optimizar los cálculos de diseño y parámetros exigidos.

#### Referencias bibliográficas

- 1. LOPEZ R. DISEÑO DEL SISTEMA DE ABASTECIMIENTO DE AGUA POTABLE PARA LAS COMUNIDADES SANTA FE Y CAPACHAL, PIRITU, ESTADO ANZOATEGUI. Vol. 2. UNIVERSIDAD DE ORIENTE; 2009.
- 2. GARCIA C. Diseño del sistema de abastecimiento de agua potable de la localidad de Totutla, Veracruz. UNIVERSIDAD NACIONAL AUTONOMA DE MEXICO; 2015.
- 3. ALVARADO P. ESTUDIOS Y DISEÑOS DEL SISTEMA DE AGUA POTABLE DEL BARRIO SAN VICENTE, PARROQUIA NAMBACOLA, CATON GONZANAMA. UNIVERSIDAD TECNICA PARTICULAR DE LOJA; 2013.
- 4. Trejo Gudiel H. DISEÑO DE SISTEMA DE ABASTECIMIENTO DE AGUA POTABLE PARA EL CASERÍO LA CUESTA, CANTÓN TUNAS Y DISEÑO DE PUENTE VEHICULAR PARA EL CASERÍO EL AGUACATE, JUTIAPA, JUTIAPA Héctor. 2016; Available from: http://www.repositorio.usac.edu.gt/id/eprint/3348
- 5. Aguirre Martinez E. DISEÑO DE SISTEMAS DE AGUA POTABLE Y DRENAJE SANITARIO PARA LA ALDEA EL CARRIZAL, AGUA BLANCA, JUTIAPA. 2016;
- 6. Chuquicondor Arroyo S. MEJORAMIENTO DEL SERVICIO DE AGUA POTABLE EN EL CASERÌO ALTO HUAYABO-SAN MIGUEL DE EL FAIQUE-HUANCABAMBA-PIURA- ENERO-2019. 2019; Available from:

85

http://repositorio.uladech.edu.pe/handle/123456789/10936

- 7. Altamirano Norabuena M, Nina Rtamozo N. EVALUACIÓN DEL SISTEMA DE AGUA POTABLE DEL ASENTAMIENTO HUMANO LADERAS DEL SUR, NUEVO CHIMBOTE - PROPUESTA DE SOLUCIÓN - 2018 TESIS. 2018; Available from: http://repositorio.ucv.edu.pe/handle/UCV/31044
- 8. Zegarra Ponte J. DISEÑO DEL MEJORAMIENTO Y AMPLIACIÓN DEL SISTEMA DE AGUA POTABLE EN EL SECTOR SAN CARLOS BAJO DEL DISTRITO, CHAO PROVINCIA DE VIRÚ –LA LIBERTAD. 2018; Available from: http://repositorio.ucv.edu.pe/handle/UCV/26350
- 9. Carranza Machado J. DISEÑO DE LA CÁMARA DE CAPTACIÓN, LÍNEA DE CONDUCCIÓN Y RESERVORIO DE ALMACENAMIENTO, DEL SISTEMA DE ABASTECIMIENTO DE AGUA POTABLE, PARA EL CASERÍO DE QUIHUAY, DISTRITO MACATE, PROVINCIA DEL SANTA, REGIÓN ÁNCASH - 2017. 2018; Available from: http://repositorio.uladech.edu.pe/handle/123456789/16303
- 10. Grandez Vasquez J. MEJORAMIENTO DEL DISEÑO EN EL SISTEMA DE ABASTECIMIENTO DE AGUA POTABLE EN EL CC. NN ALFONSO UGARTE, DISTRITO DE PADRE MÁRQUEZ, PROVINCIA DE UCAYALI, DEPARTAMENTO DE LORETO, AÑO 2019. [Internet]. 2019. 0–3 p. Available from: http://repositorio.uladech.edu.pe/handle/123456789/15958
- 11. Ugaz Sanchez E. DISEÑO DEL SISTEMA DE AGUA POTABLE PARA MEJORAR LA CALIDAD DE VIDA, ANEXO VISTA ALEGRE, SATIPO. 2019; Available from: http://repositorio.upla.edu.pe/handle/UPLA/1292
- 12. Allca Huaroc A. DISEÑO DEL SISTEMA DE ABASTECIMIENTO DE AGUA POTABLE EN VISTA ALEGRE, RIO TAMBO - 2019. 2019;0–3. Available from: http://repositorio.uladech.edu.pe/handle/123456789/15097
- 13. Vera Pereyra DM. Evaluación del comportamiento hidráulico de redes de distribución de agua potable , mediante métodos computacionales convencionales en el Distrito de Chupaca. 2018; Available from: http://repositorio.uncp.edu.pe/handle/UNCP/5690
- 14. Obaldo Andia J. Diseño del sistema de abastecimiento de agua potable y red de alcantarillado para el Centro Poblado San Pablo, Distrito de Puerto Bermúdez, Provincia Oxapampa-Pasco, 2017. 2017; Available from: http://repositorio.ucv.edu.pe/handle/UCV/17082
- 15. Yabeth Maylle A. "Diseño del Sistema de Agua Potable y su Influencia en la Calidad de Vida de la Localidad de Huacamayo – Junín 2017." 2017; Available from: http://repositorio.ucv.edu.pe/handle/UCV/11892
- 16. Narvaes Aranda R. Sistema de abastecimiento de agua. In: Libro Abastecimiento de Agua [Internet]. Available from: https://es.scribd.com/document/250603337/Libro-Abastecimiento-de-Agua-Ricardo-Narvaez
- 17. Barrios Napuri C, Torres Ruiz R, Cristina Lampoglia T, Aguero Pittman R. GUIA DE ORIENTACION EN SANEAMIENTO BASICO para alcaldias y municipios rurales y pequeñas comunidades. 2009; Available from: https://sswm.info/sites/default/files/reference\_attachments/BARRIOS et al 2009 Guia de orientacion alcaldes.pdf
- 18. Ministerio de vivienda construcción y saneamiento. NORMA TECNICA DE DISEÑO: OPCIONES TECNOLOGICAS PARA SITEMAS DE SANEAMIENTO EN EL AMBITO RURAL. 2018; Available from: http://download1809.mediafire.com/nhvby2gsa2yg/n6ypcxs92nhwyq5/Norma +Tecnica+de+Diseño+Opciones+Tecnológicas+para+Sistemas+de+Saneamie nto+en+el+Ámbito+Rural+RM-192-2018-VIVIENDA.pdf
- 19. SAGARPA (SECTREATRÍA DE AGRICULTURA, GANADERÍA, DESARROLLO RURAL PYA. Topografía Aplicada a Obras Coussa [Internet]. 1ra Edicio. 2012. 57 p. Available from: https://www.elsolucionario.org/topografia-aplicada-obras-coussa-secretariaagricultura-ganaderia-desarrollo-rural-pesca-alimentacion-1ra-edicion/
- 20. Abreu W. Apuntes de Topografia [Internet]. Available from: https://civilgeeks.com/2016/08/03/apuntes-topografia-ingenieria/
- 21. Casanova Matera L. TOPOGRAFIA PLANA [Internet]. 2002. Available from: https://civilgeeks.com/2011/11/17/topografia-plana-leonardo-casanova-m/
- 22. consejeria de sanidad junta castila y leon. Manual de tratamientos del agua de consumo humano. 2009; Available from: https://www.saludcastillayleon.es/es/aguasdeconsumo/manual-tratamientosagua-consumo-humano
- 23. MINAM. Estandares de Calidad Ambiental (ECA) para Agua Decreto Supremo  $N^{\circ}$  004-2017-MINAM. 2017;10-9. Available from: https://busquedas.elperuano.pe/download/url/aprueban-estandares-de-calidadambiental-eca-para-agua-y-e-decreto-supremo-n-004-2017-minam-1529835-

2%0Ahttp://www.minam.gob.pe/wp-content/uploads/2017/06/DS-004-2017- MINAM.pdf

- 24. Norma Técnica E 05. Norma técnica e.050 suelos y cimentaciones. Norma Española [Internet].  $2006;1(1):61$  Available from: https://cdn.www.gob.pe/uploads/document/file/300082/d231803\_opt.pdf
- 25. Duque G, Enrique C, Potes E, Nacional U, Manizales S. MECANICA DE SUELOS. Available from: https://civilgeeks.com/2011/02/05/libro-demecanica-de-suelos/
- 26. MTC. MANUAL DE ENSAYO DE MATERIALES. 2016; Available from: https://portal.mtc.gob.pe/transportes/caminos/normas\_carreteras/documentos/ manuales/Manual Ensayo de Materiales.pdf
- 27. Rodriguez Ruiz P. Abastecimiento de agua. 2001; Available from: https://civilgeeks.com/2010/09/03/libro-de-abastecimiento-de-agua-potable/
- 28. Camargo Caysahuana A. DISEÑO DEL SISTEMA DE ABASTECIMIENTO DE AGUA POTABLE EN SAN ISIDRO, RIO NEGRO - 2019. 2019;0–3. Available from: http://repositorio.uladech.edu.pe/handle/123456789/14794
- 29. Legales N. RNE p. 238-243-244-297 [Internet]. 2006. 297 p. Available from: http://www.urbanistasperu.org/rne/pdf/Reglamento Nacional de Edificaciones.pdf
- 30. Aguero Pittman R. AGUA POTABLE PARA POBLACIONES RURALES. 1997; Available from: https://civilgeeks.com/2014/06/13/libro-deabastecimiento-de-agua-potable-por-gravedad/
- 31. Aguero Pittman R. GUÍA PARA EL DISEÑO Y CONSTRUCCIÓN DE

RESERVORIOS APOYADOS. 2004; Available from: https://civilgeeks.com/2013/09/13/guia-para-el-diseno-y-construccion-dereservorios-apoyados/

- 32. Culquimboz Huaman AH, Narvaez Aranda R. Sistema de abastecimiento de agua potable de la localidad de Chisquilla-distrito de chisquilla-provincia de Bongará-región Amazonas. 2016;
- 33. Tesis de Investigacion: ¿EN TODA INVESTIGACION DEBEMOS PLANTEAR HIPOTESIS? 2012. p. 1.
- 34. ¿Las investigaciones exploratorias y descriptivas tienen hipotesis? METODOLOGÍA DE LA INVESTIGACIÓN.
- 35. Investigación aplicada: características, definición, ejemplos Lifeder.
- 36. Hernandez Sampieri R, Fernandez Collado C, Baptista Lucio P. METODOLOGIA DE LA INVESTIGACION [Internet]. Quinta edi. 2010. Available from:  $\blacksquare$ https://www.academia.edu/25455344/Metodología\_de\_la\_investigación\_- \_Hernandez\_Fernandez\_y\_Baptista\_2010\_
- 37. Tapia Ponce K. TIPO, NIVEL Y DISEÑO DE INVESTIGACION. 2009; Available from: https://es.scribd.com/doc/58851620/Tipo-Nivel-y-Diseno-dela-Investigacion
- 38. Quipas M. TECNICAS DE RECOLECCION DE DATOS E INSTRUMENTOS DE MEDICION. J Chem Inf Model. 2013;53(9):1689–99.
- 39. GB-VA-002. Guía para la presentación de proyectos e informes de tesis. 2013; Available from: https://biblioteca.usil.edu.pe/docs/GB-VA-002 Guia para

presentacion de proyectos e informes de tesis USIL\_May13.pdf

40. Ospina L. Ética en la investigación. 1996;319–23. Available from: http://www.bdigital.unal.edu.co/783/20/263\_-\_19\_Capi\_18.pdf

# **Anexos**

# **Anexo 1: Cronograma de actividades**

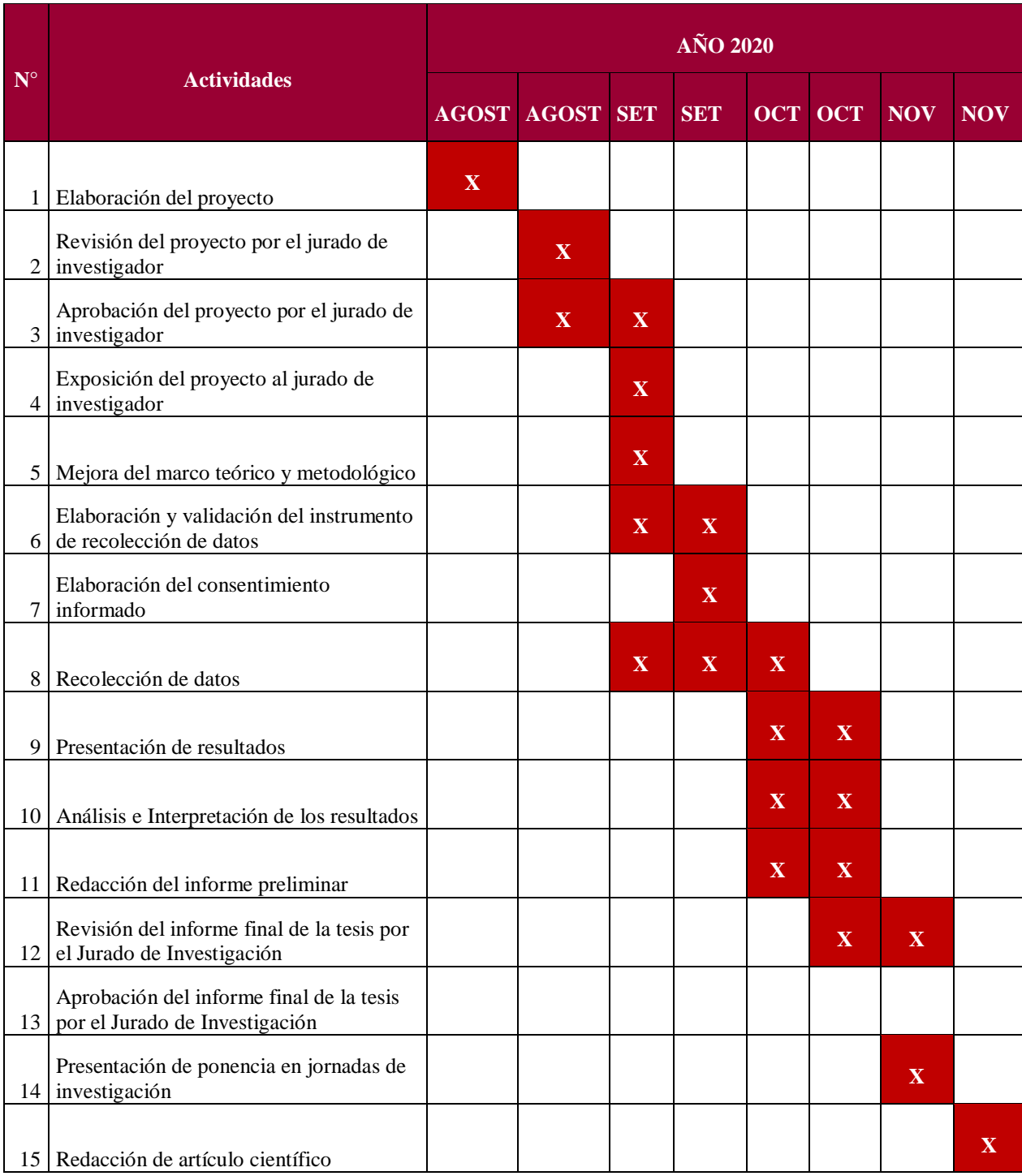

# **Anexo 2: Presupuesto**

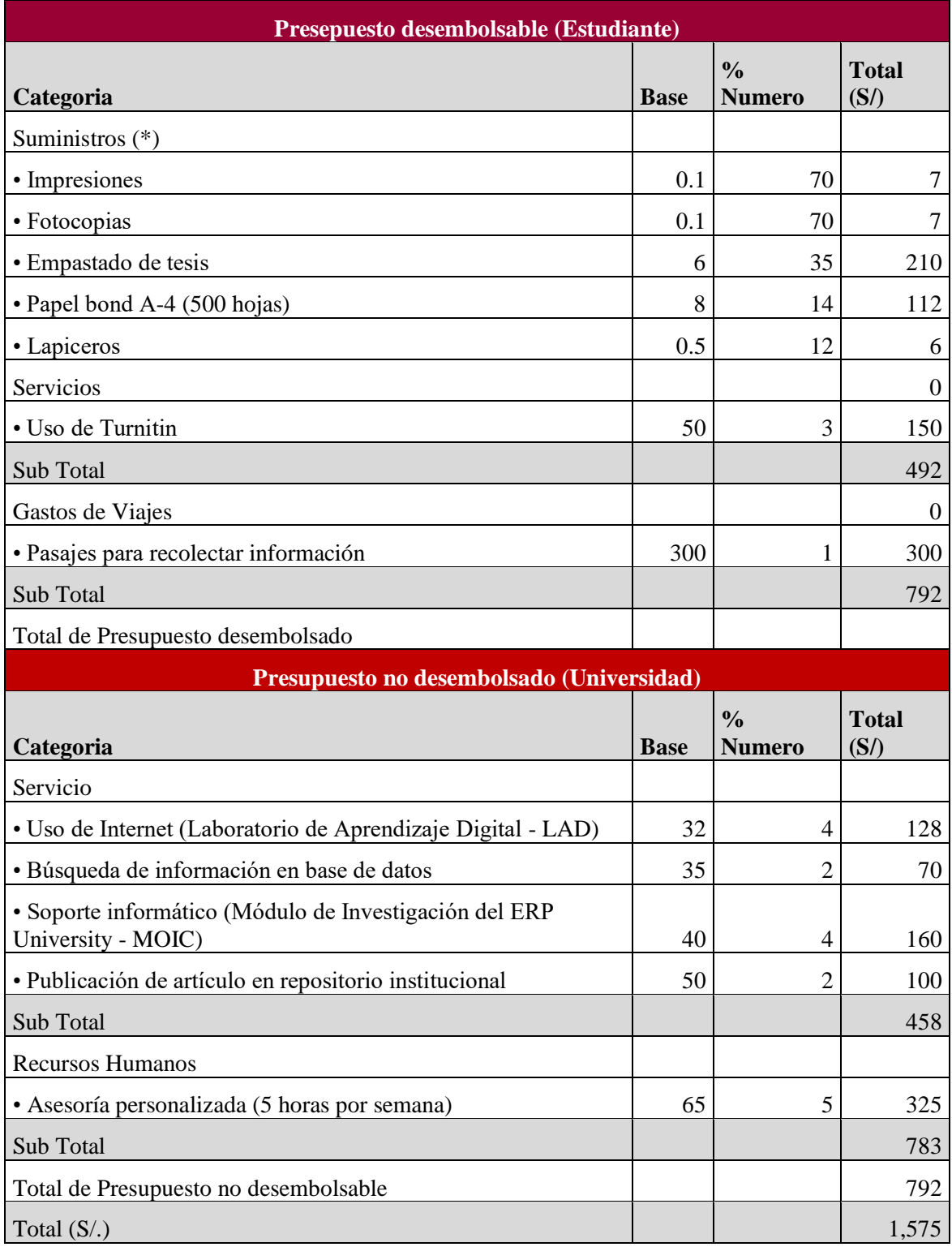

# **Anexo 3: Instrumento de recolección de datos**

#### FICHA DE INSPECCION TECNICA

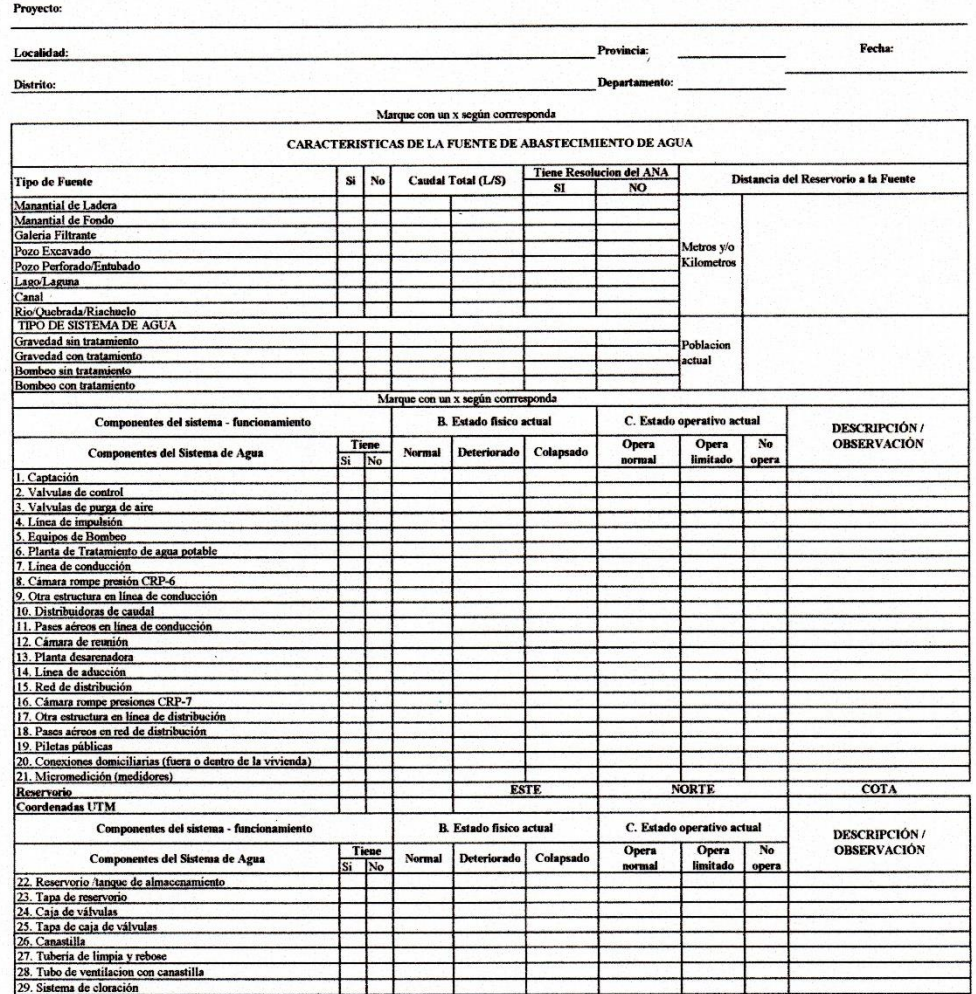

 $Res<sub>f</sub>$ 

OBSERVACIONES:

78 NFAN ác. cing. 3A NOENIE kO.

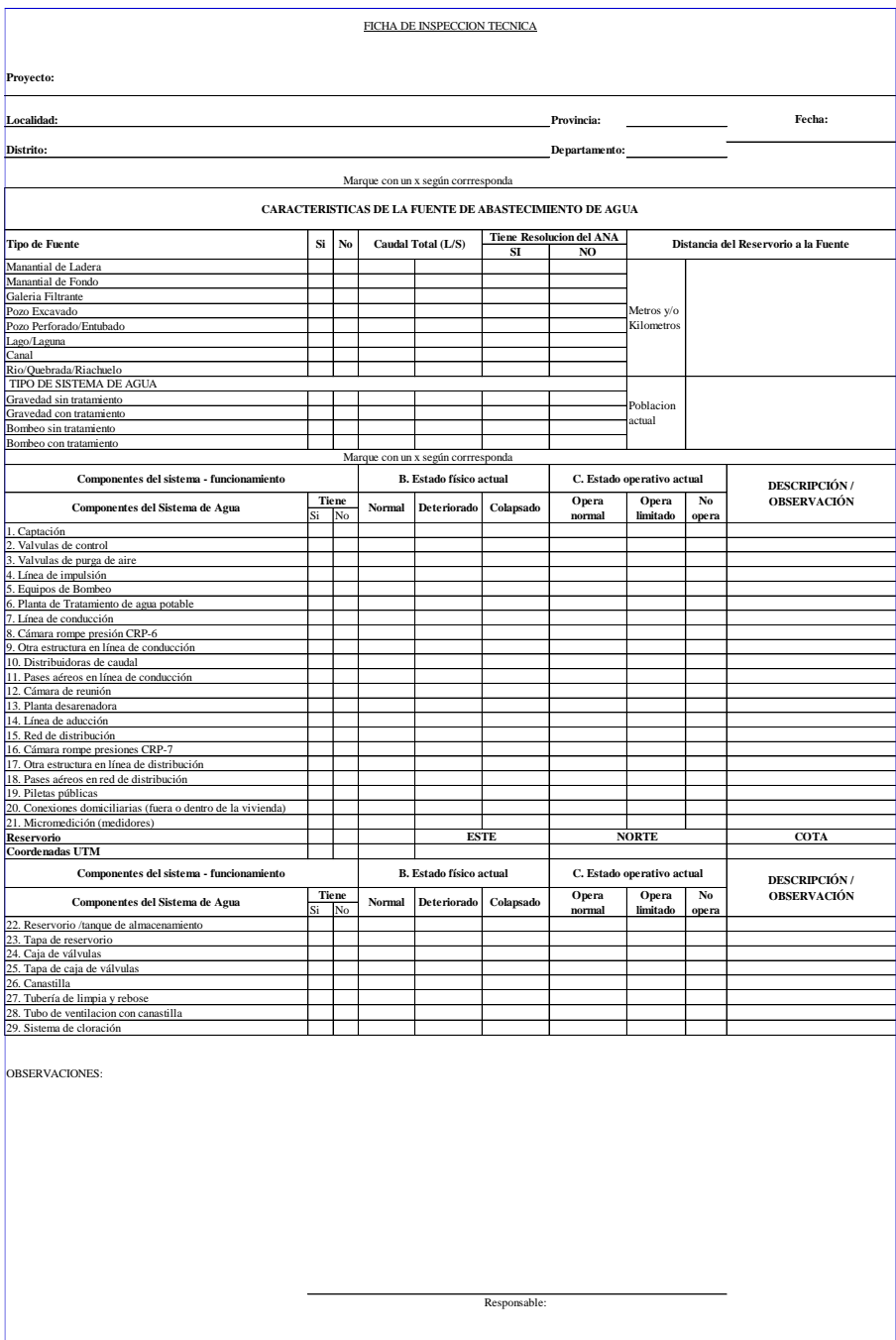

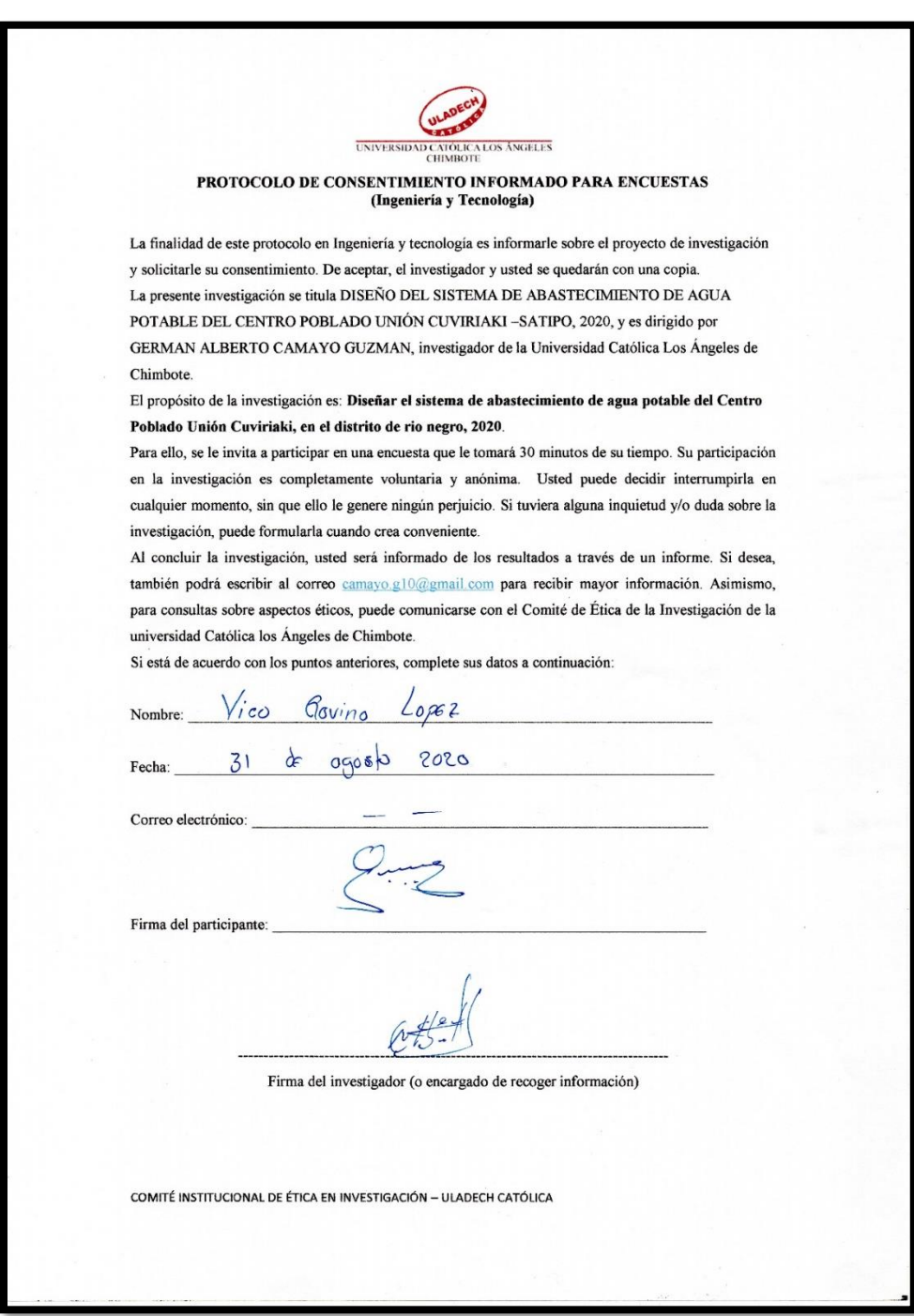

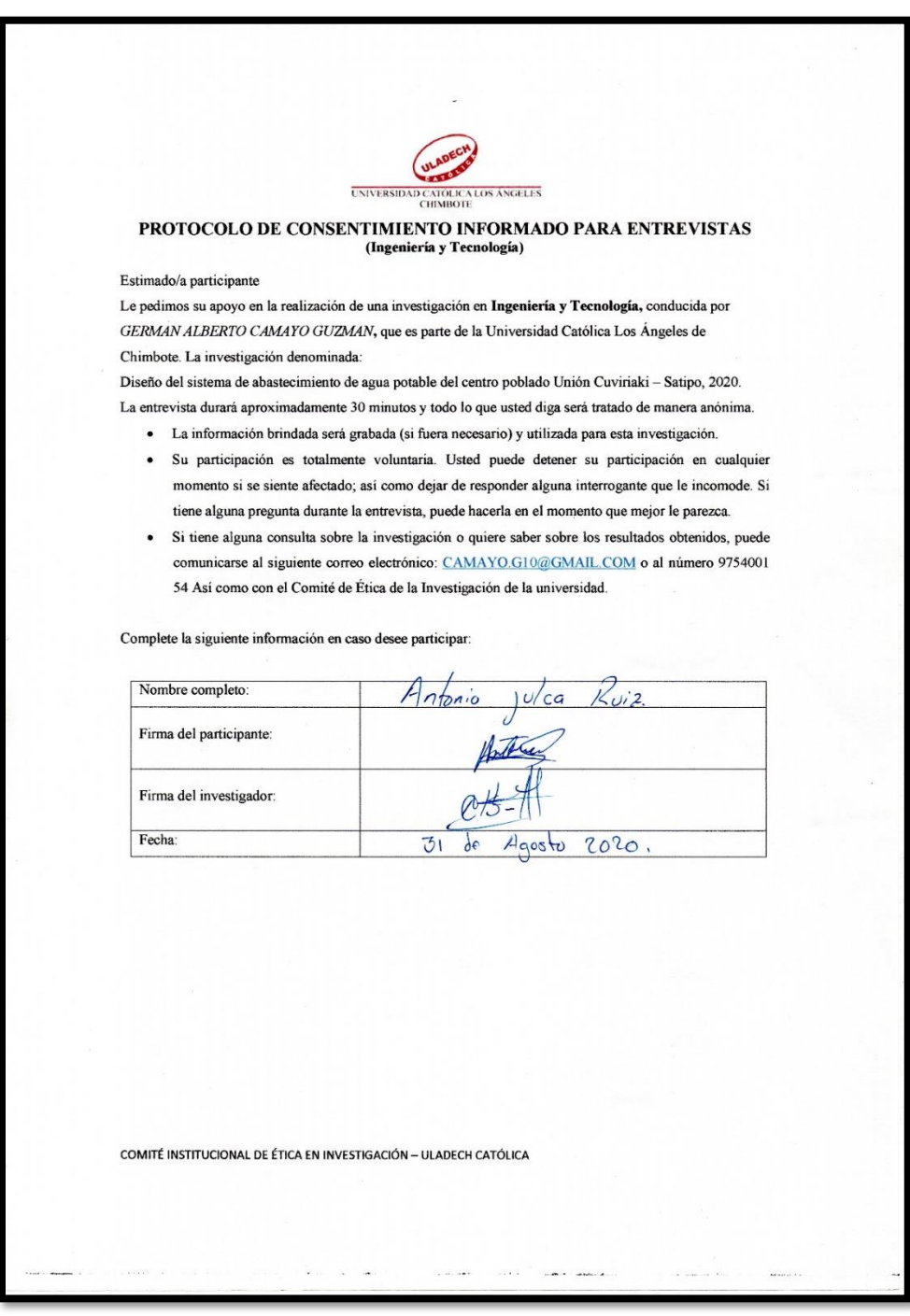
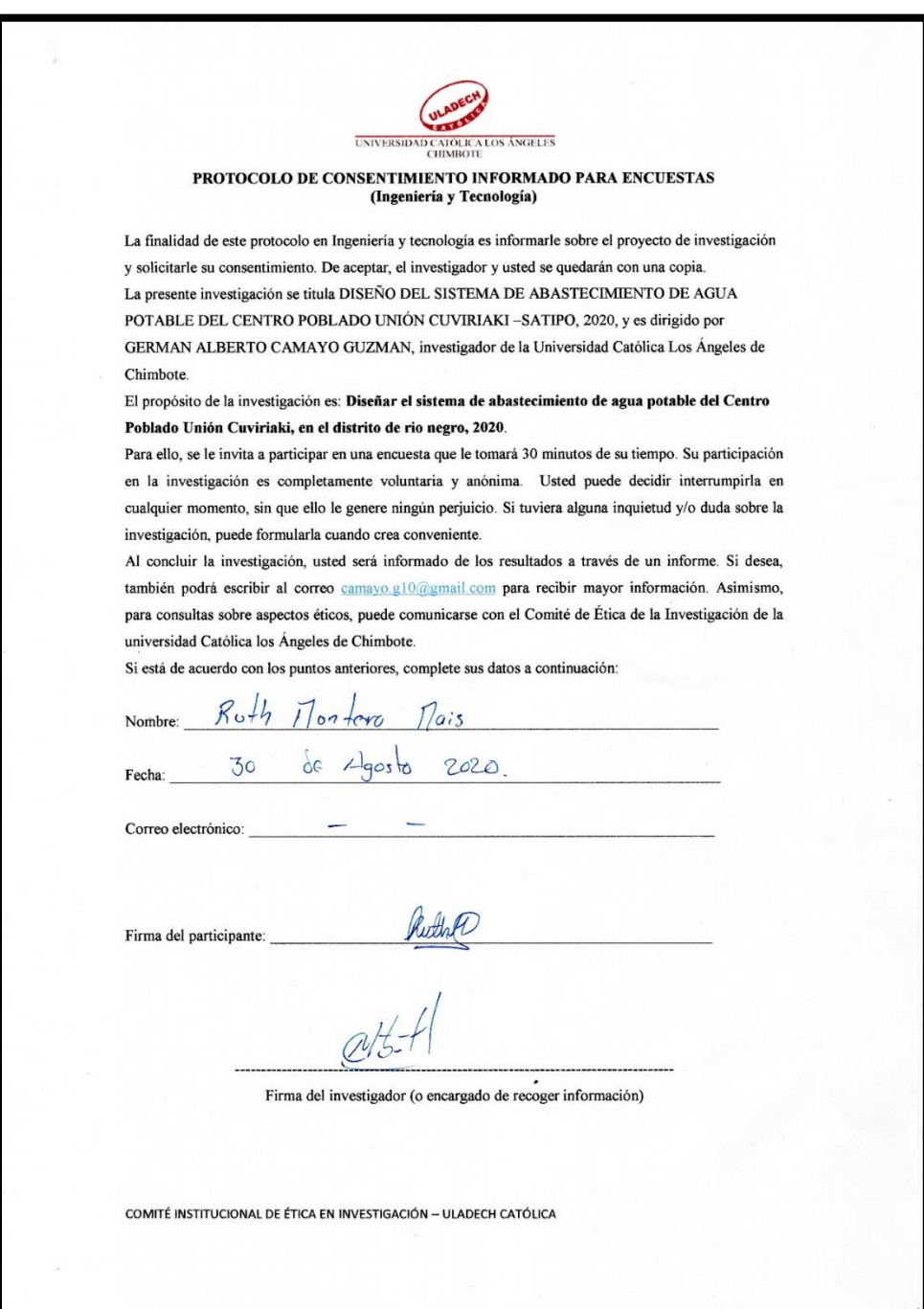

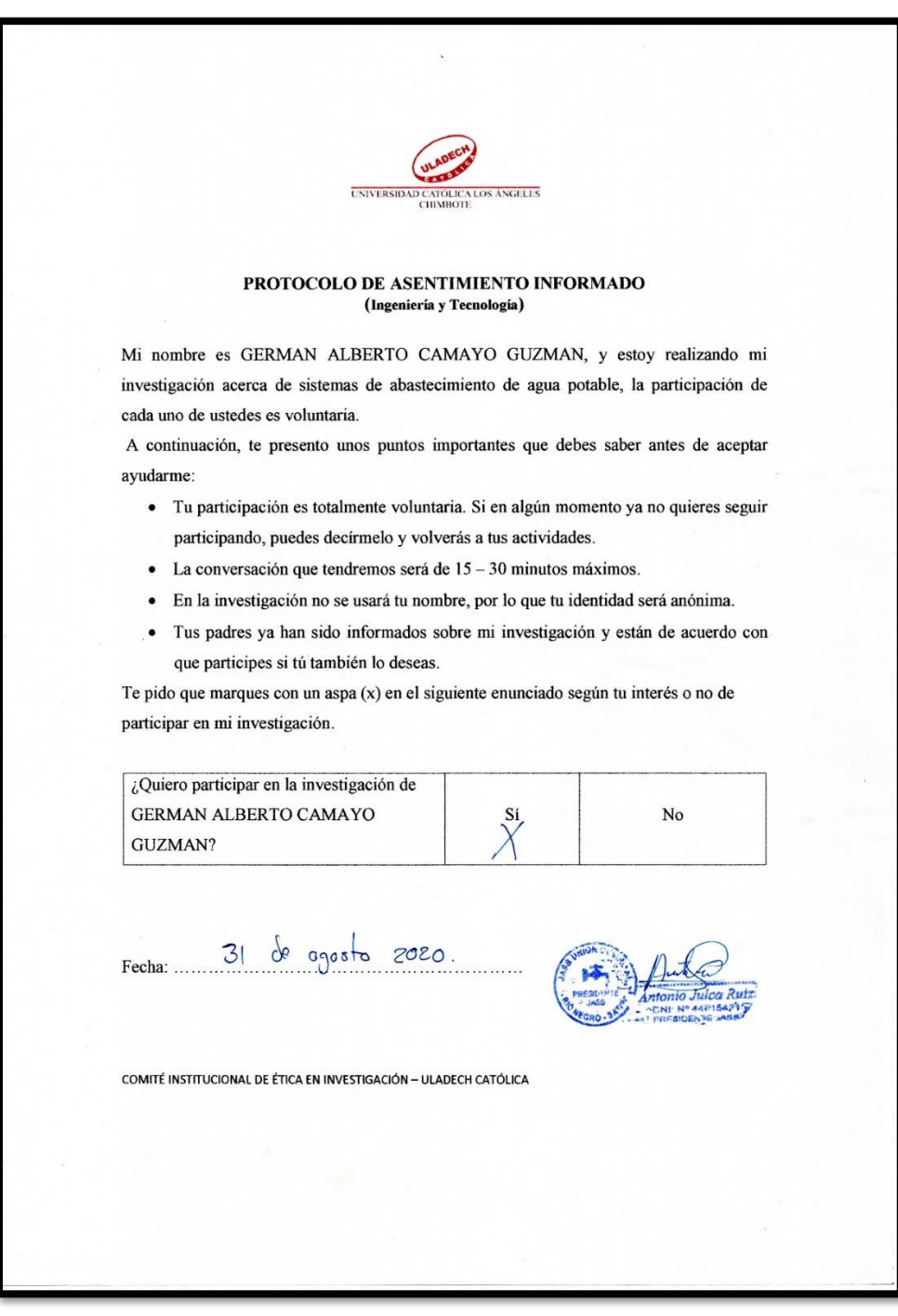

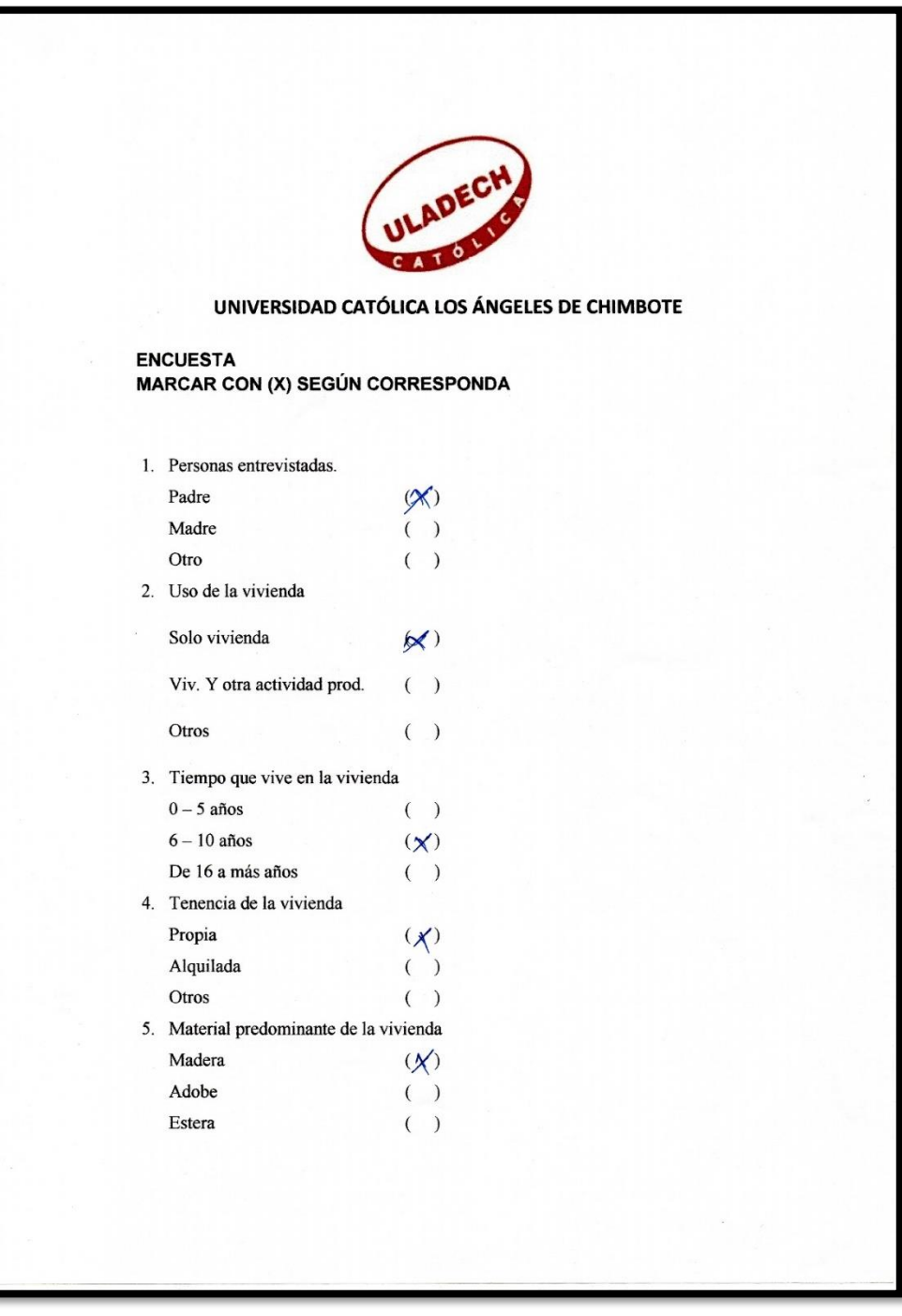

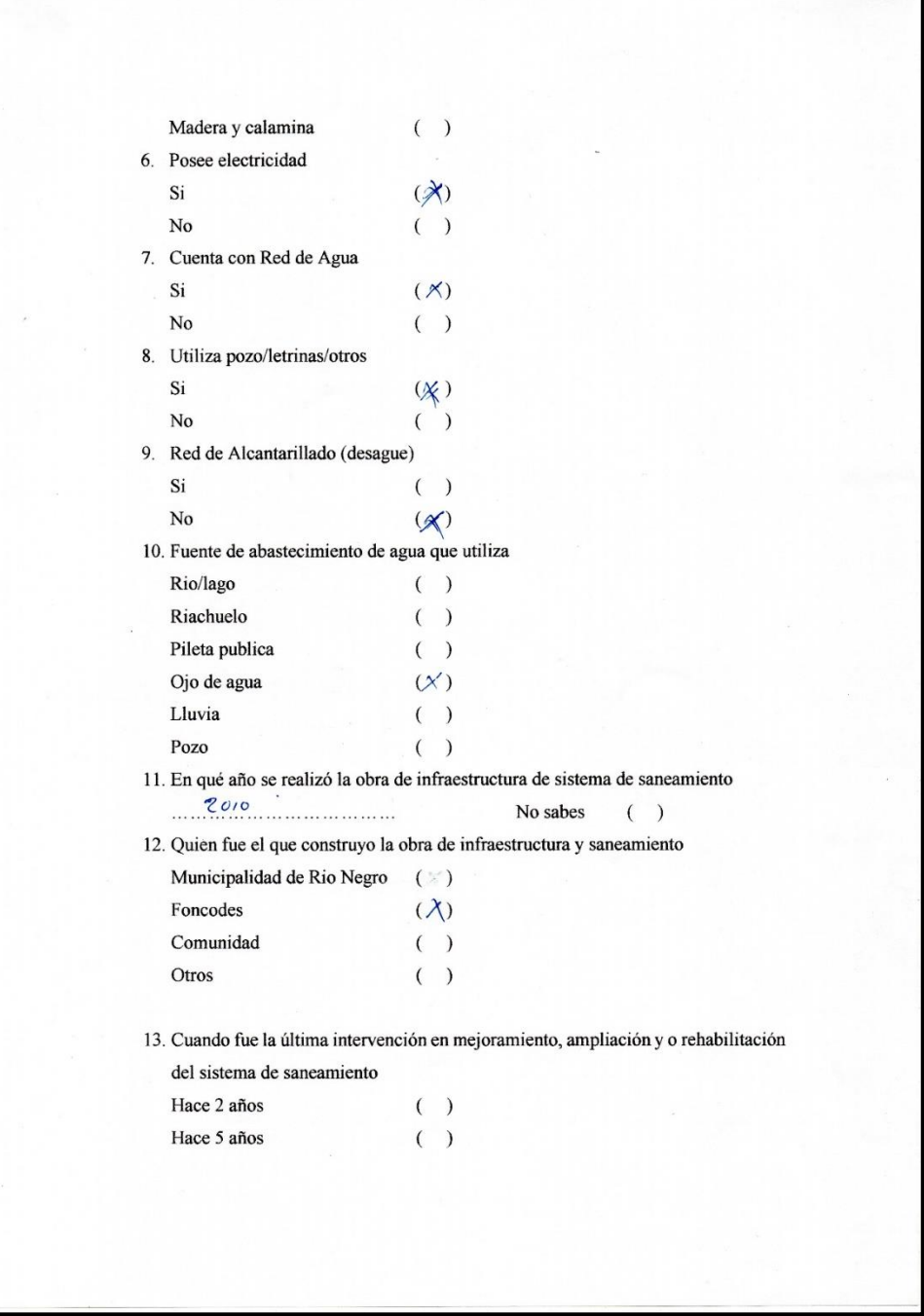

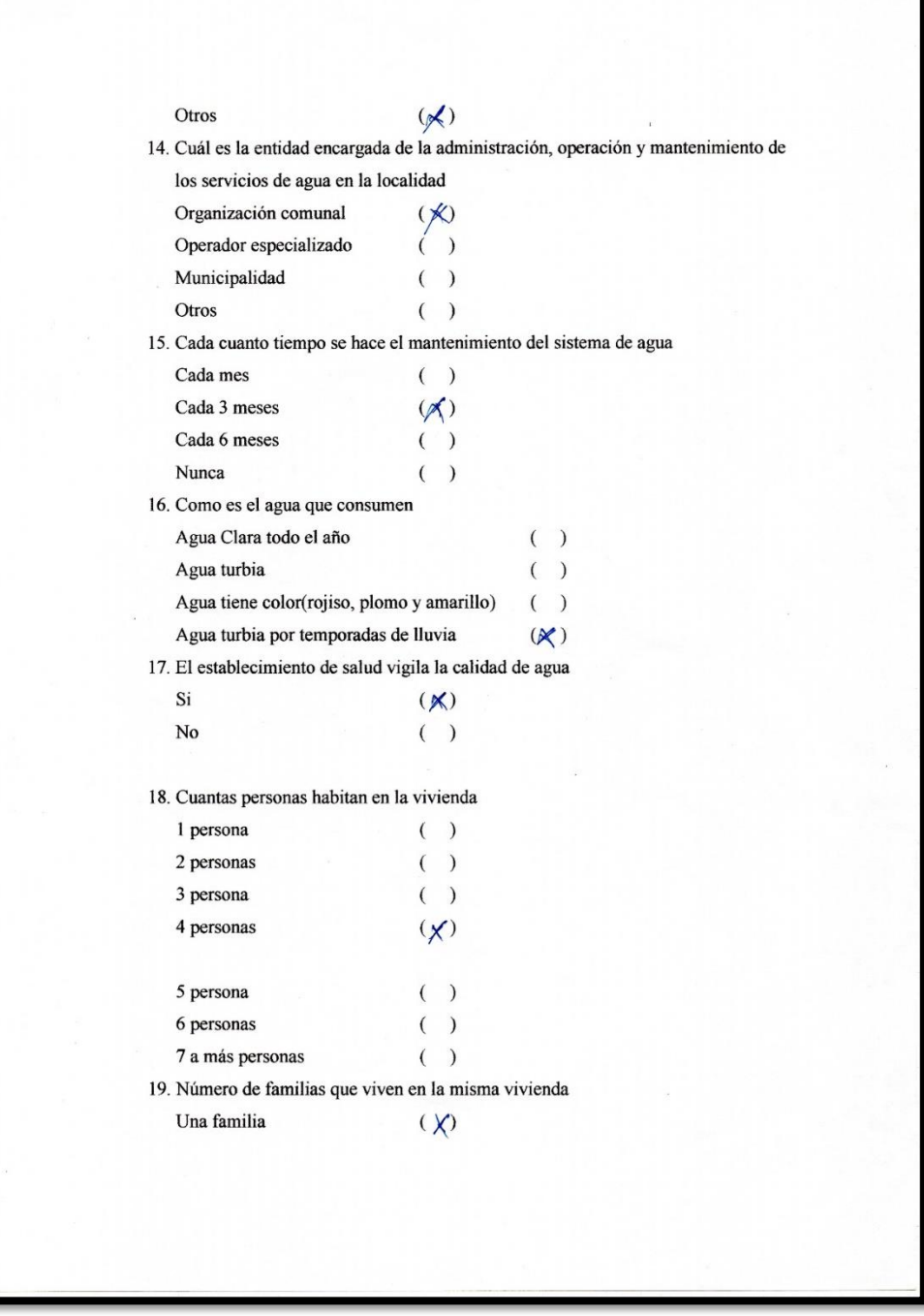

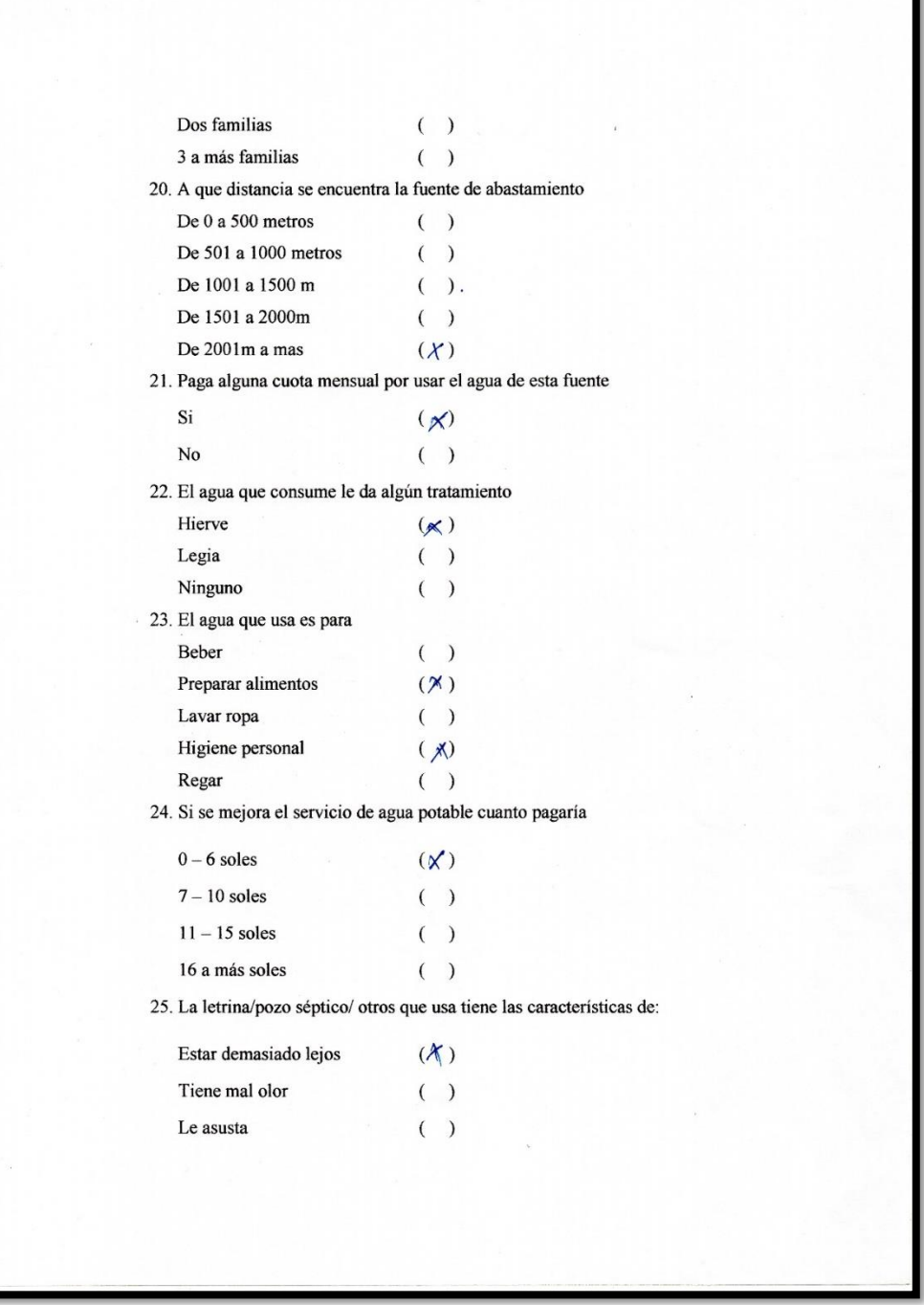

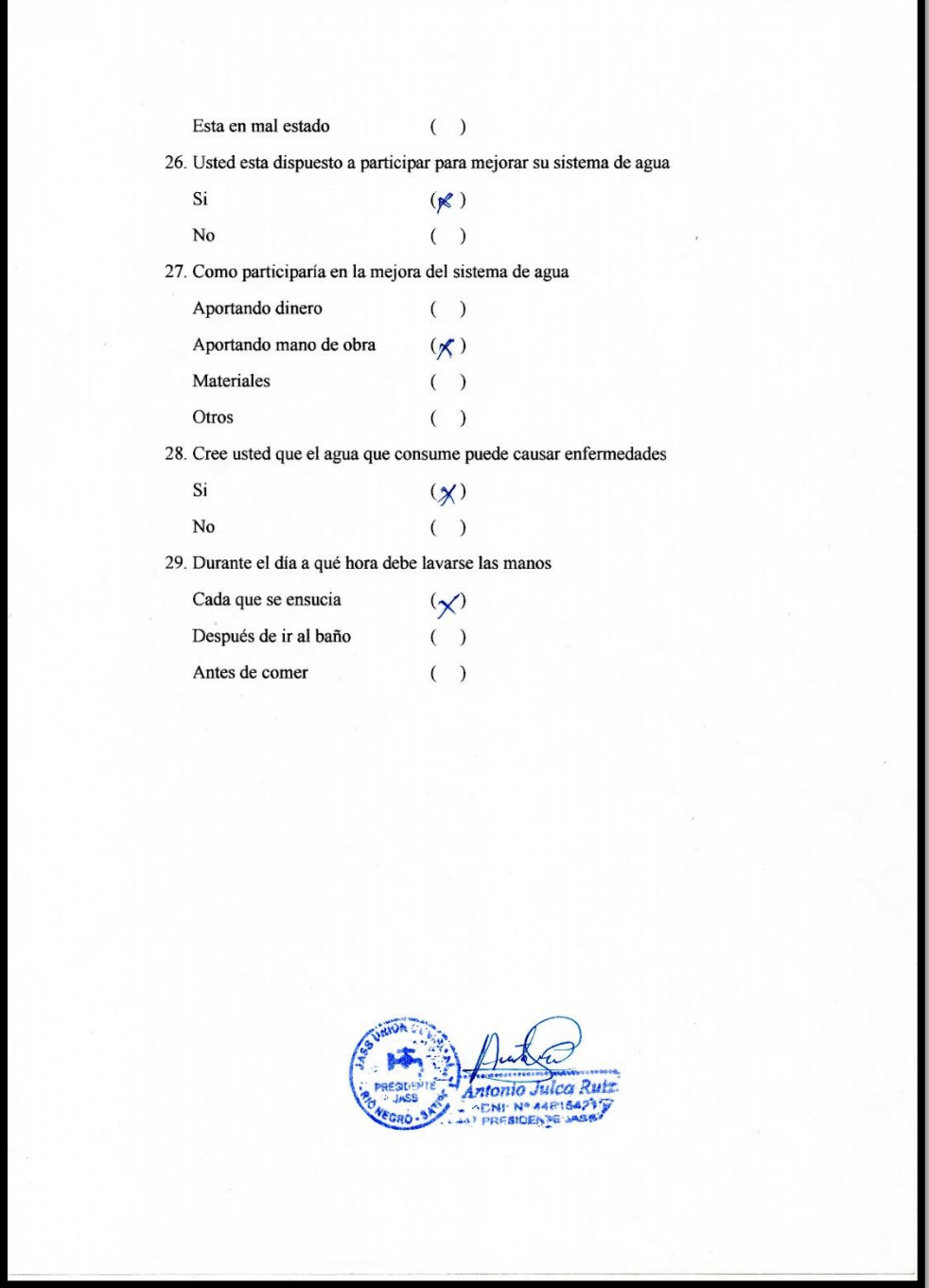

# **Anexo 4: Panel fotografico**

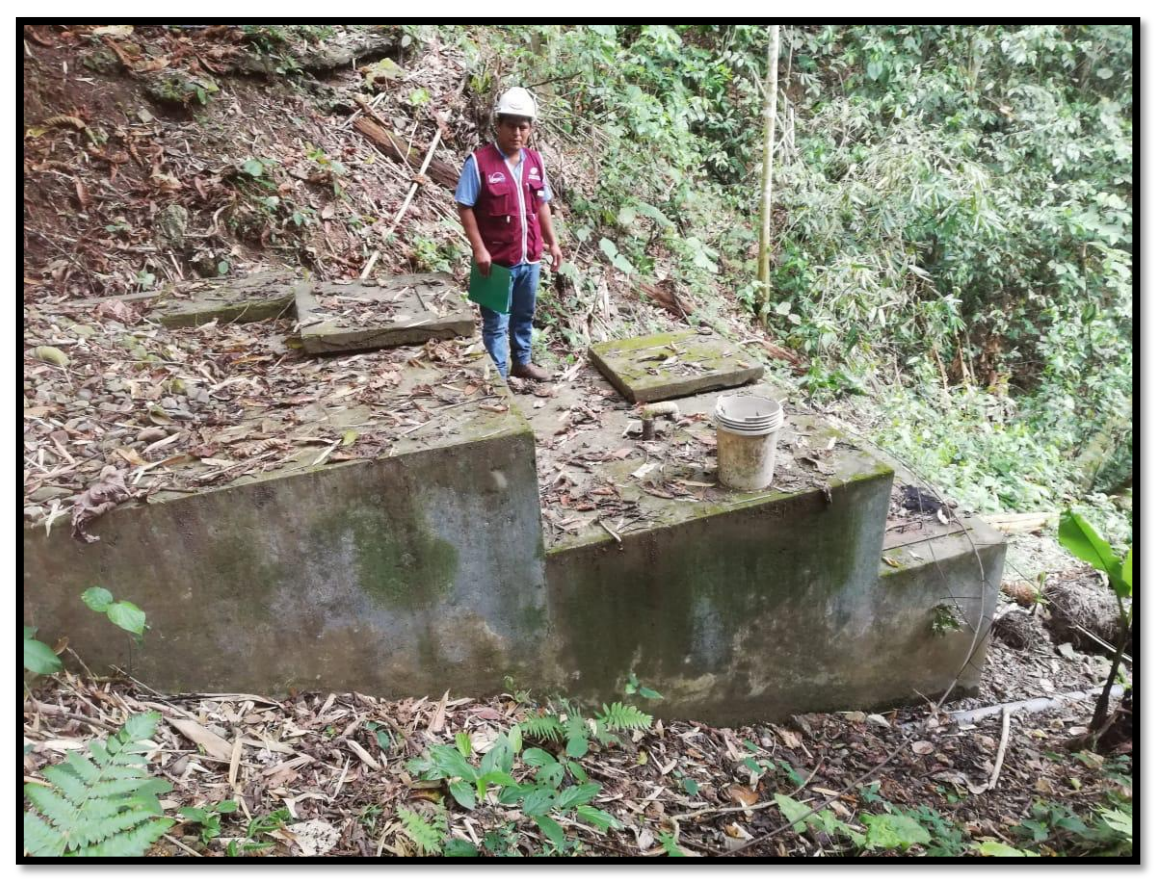

*fotografía 1: captación existente no usada*

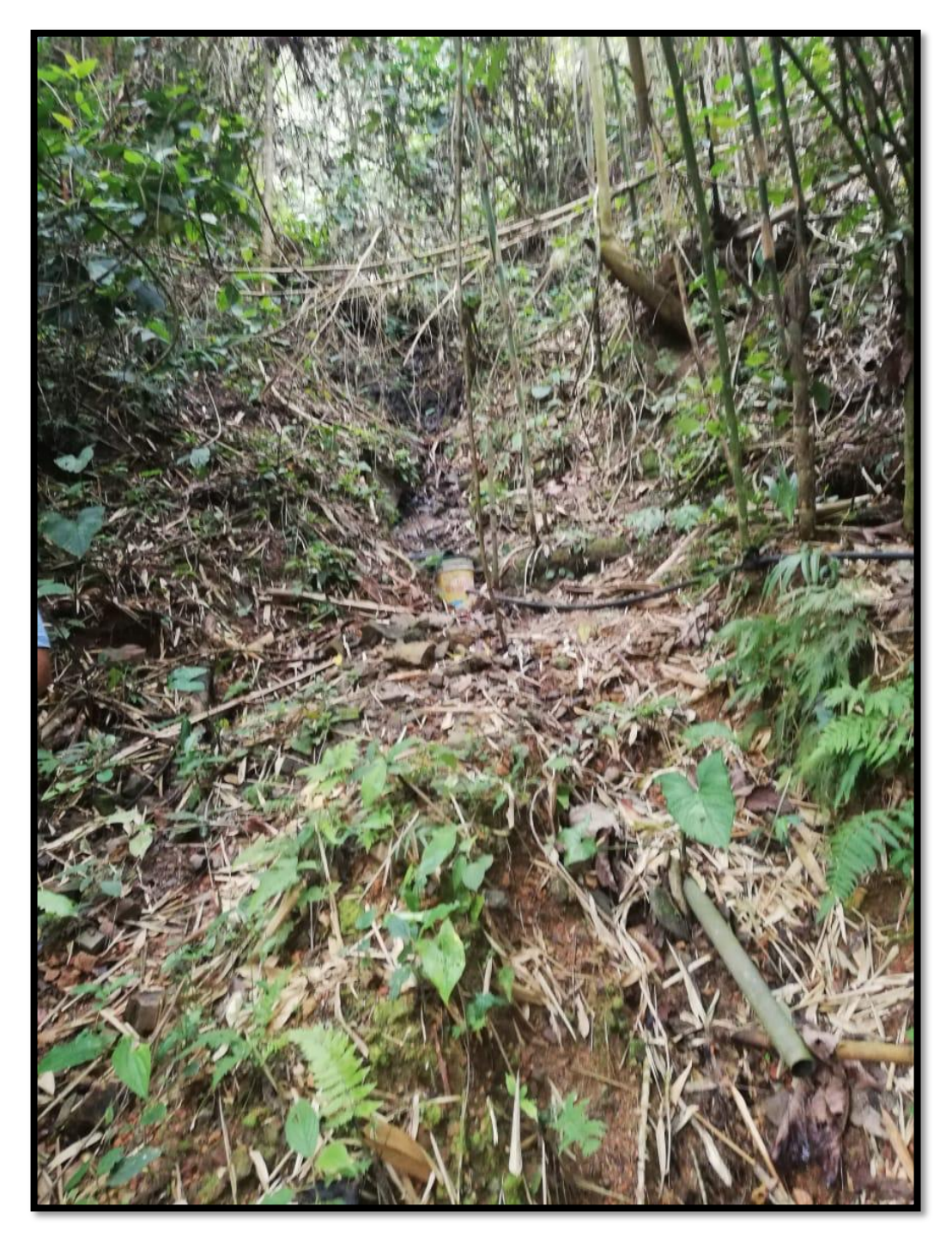

*fotografía 2: captacion artesanal improvisada*

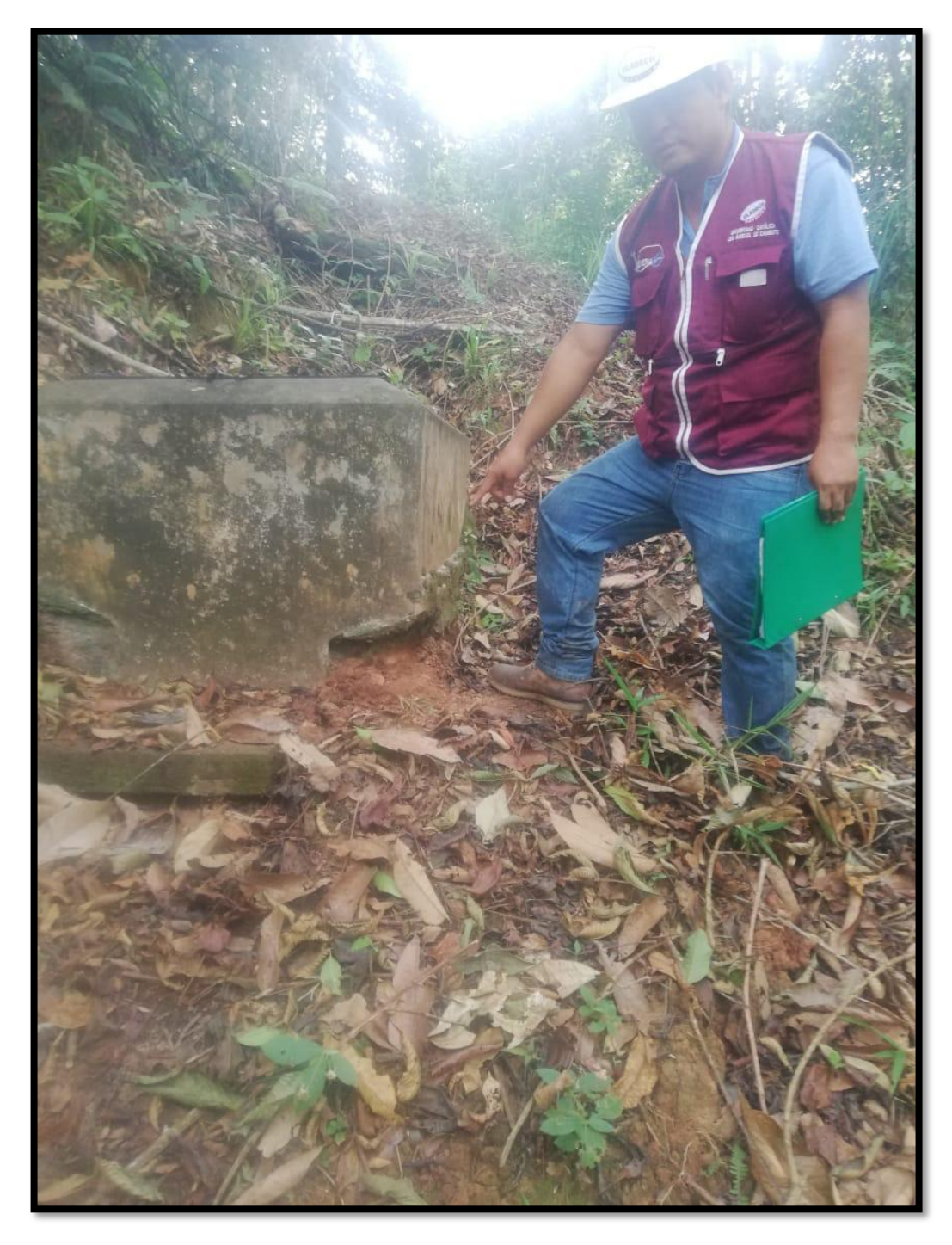

*fotografía 3: daños en la estructura de una cámara rompe presión*

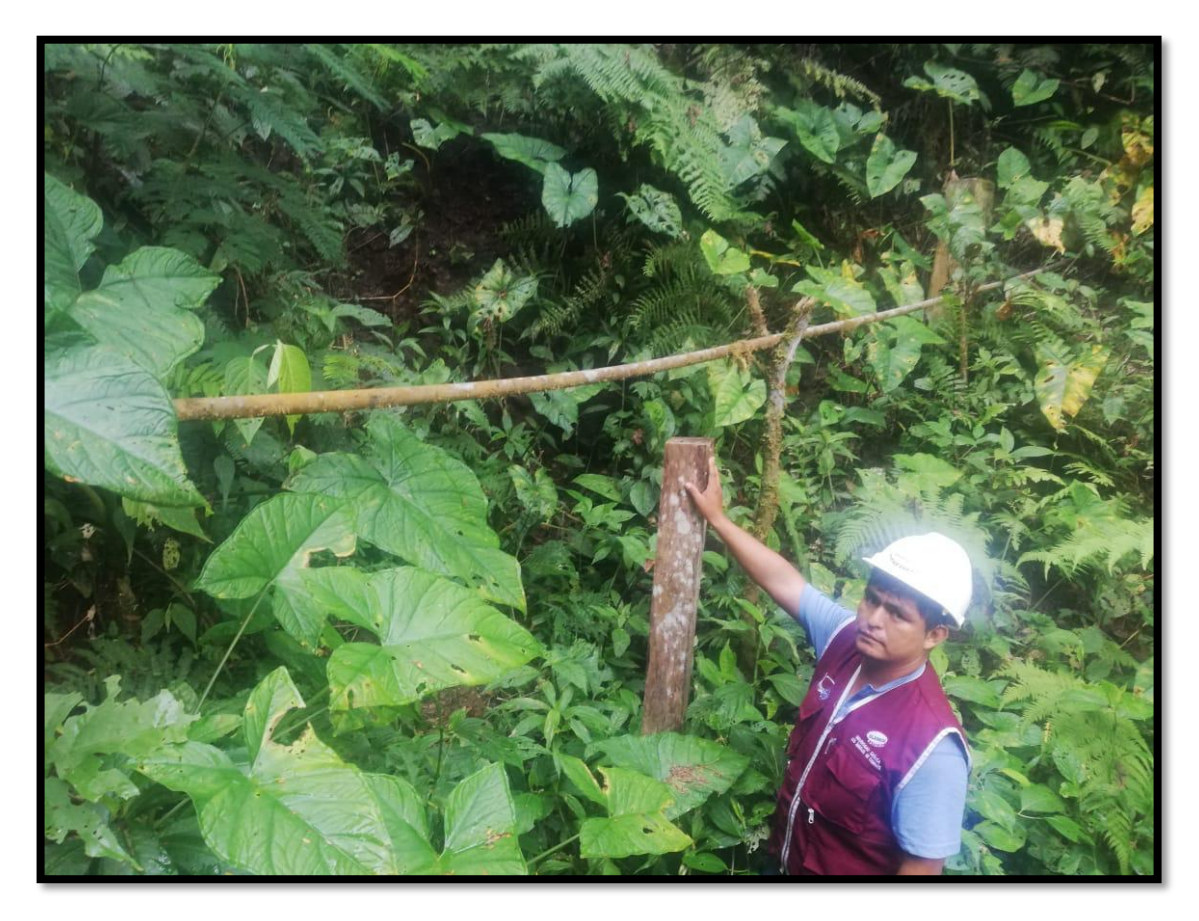

fotografía 4:tuberia expuesta

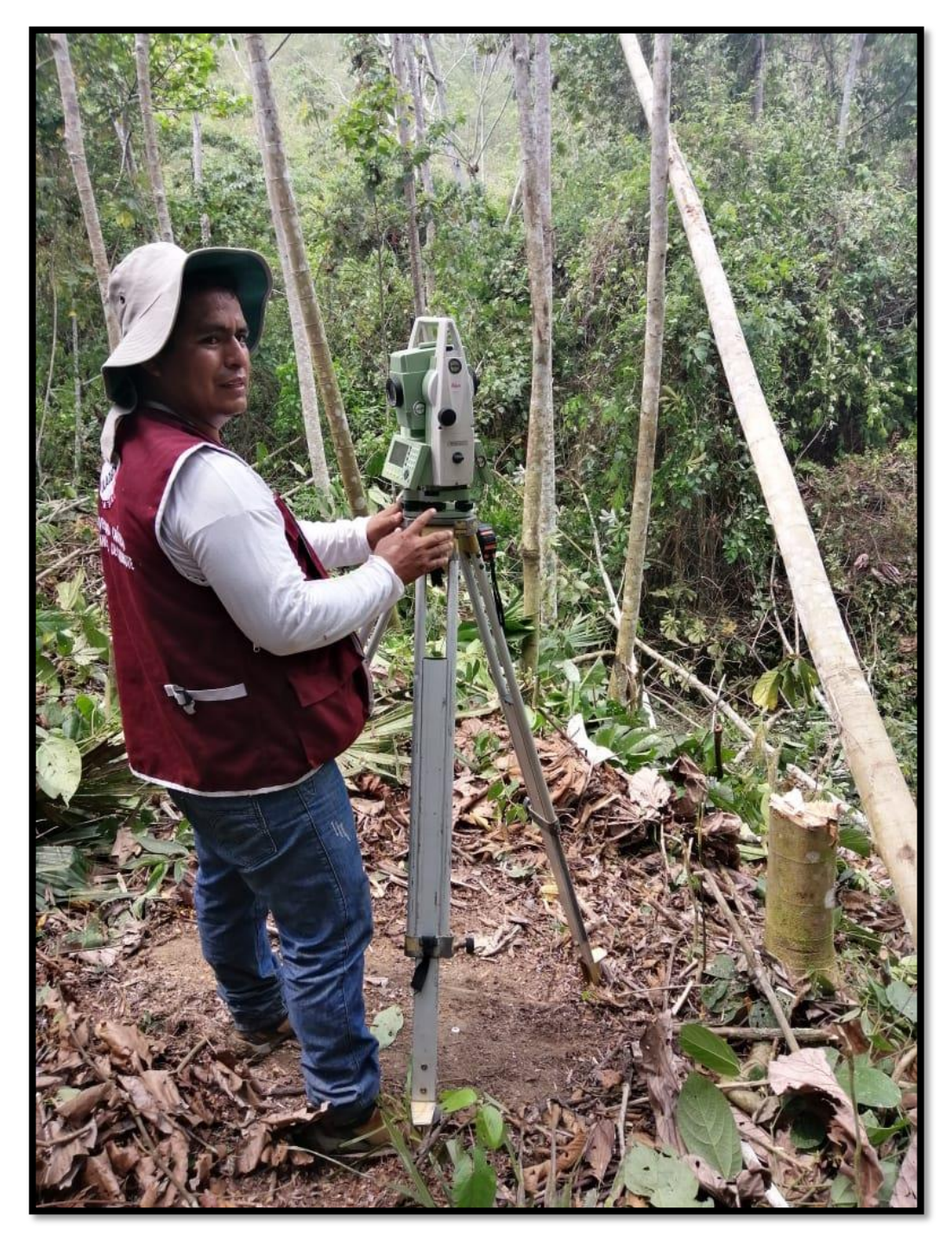

*fotografía 5: levantamiento topográfico de la línea de conducción.*

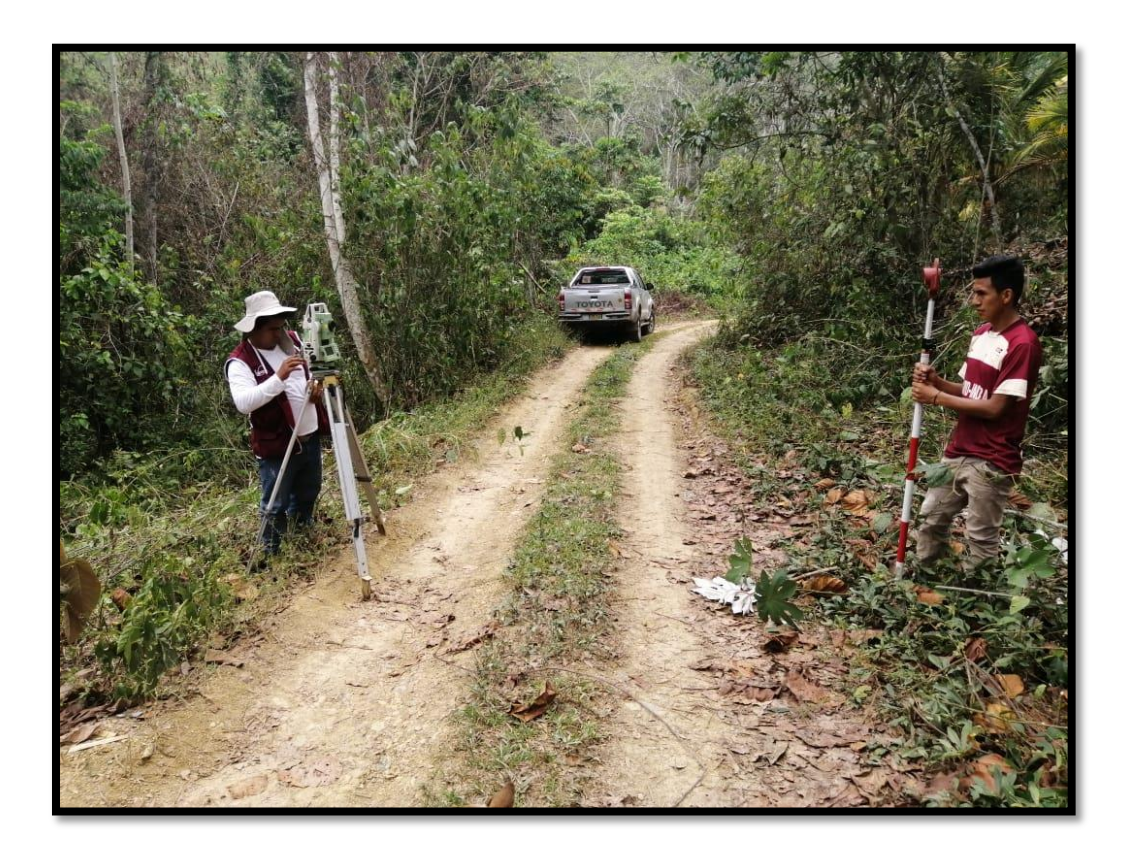

*fotografía 6: levantamiento topográfico línea de aducción.*

**Anexo 5: Resultados De Diseño Hidráulico Y Estructural**

# ESTUDIO DE SUELOS

# LABORATORIO DE MECÁNICA DE SUELOS, CONCRETO Y PAVIMENTOS

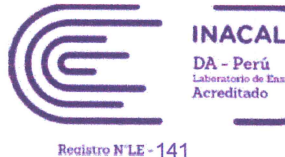

**CENTAURO INGENIFDOS** 

**LABORATORIO DE ENSAYO ACREDITADO POR EL ORGANISMO** PERUANO DE ACREDITACION INACAL - DA CON REGISTRO Nº LE-141

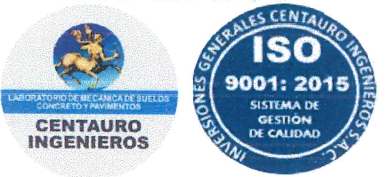

Informe de ensayo con valor oficial

Inscrito en el Registro de Marcas y Servicio de INDECOPI con CERTIFICADO Nº 00114425 con Resolución Nº 007184-2019-/DSD-INDECOPI

# **LABORATORIO DE SUELOS CONCRETO Y PAVIMENTOS CENTAURO INGENIEROS LABORATORIO DE SUELOS**

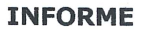

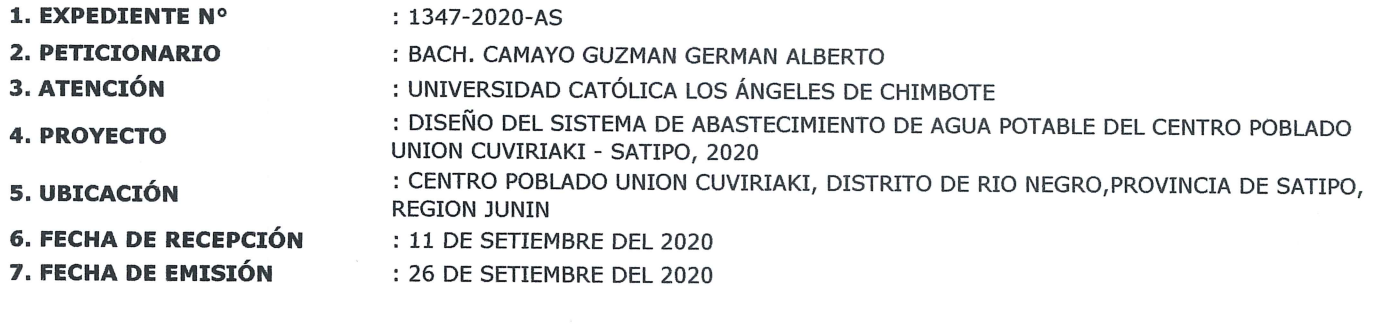

**ENSAYO:** MÉTODO: Contenido de Humedad NTP 339.127 1998 (REVISADA EL 2019) SUELOS. Método de ensayo para determinar el contenido de humedad de un suelo.

PÁGINA 1 DE 1

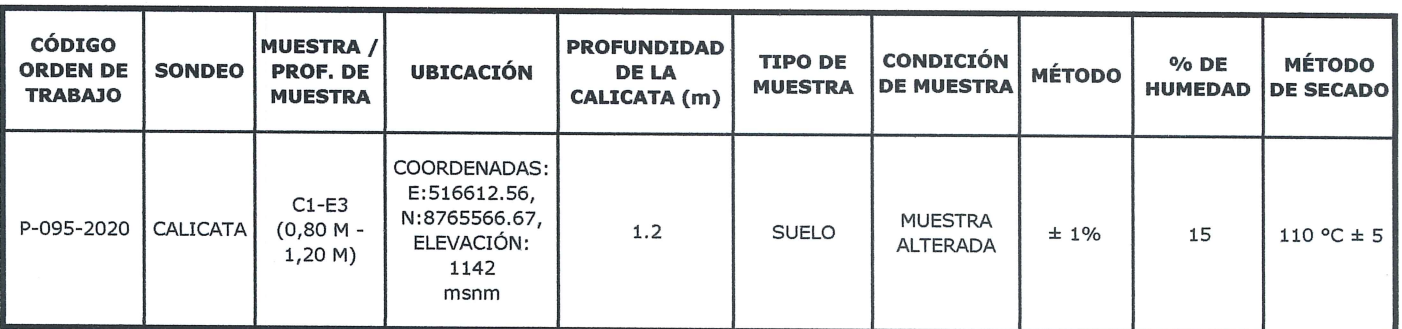

\*LOS RESULTADOS SE REPORTAN AL ± 1%.

\*LA MUESTRA ENSAYADA CUMPLE CON LA MASA MÍNIMA RECOMENDADA.

\*LA MUESTRA ENSAYADA NO CONTIENE MAS DE UN MATERIAL.

\*EN LA MUESTRA ENSAYADA NO SE EXCLUYO NINGÚN MATERIAL.

NOTA:

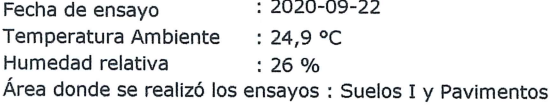

OBSERVACION : Muestreo e identificación realizados por el Peticionario.

# \* Los datos proporcionados por el Peticionario son los siguientes: peticionario, atención, nombre del proyecto, ubicación.

EL PRESENTE DOCUMENTO NO DEBERÁ REPRODUCIRSE SIN AUTORIZACIÓN ESCRITA DEL LABORATORIO, SALVO QUE LA REPRODUCCIÓN SEA EN SU TOTALIDAD.

LOS RESULTADOS DE LOS ENSAYOS NO DEBEN SER UTILIZADOS COMO UNA CERTIFICACION DE CONFORMIDAD CON NORMAS DE PRODUCTOS O COMO CERTIFICADO DEL SISTEMA DE CALIDAD DE LA ENTIDAD QUE LO PRODUCE. LOS RESULTADOS CORRESPONDEN A LOS ENSAYOS REALIZADOS SOBRE LAS MUESTRAS PROPORCIONADAS POR EL CLIENTE AL LABORATORIO DE MECÁNICA DE SUELOS, CONCRETO Y

HC-AS-001 VERSIÓN: 01 REV.01 FECHA: 2020/02/28

**WIVERSIONES GENERALES CENTAURO INGEN** Tre Ret Yéssica Andía Arias

Email: grupocentauroingenieros@gmail.com Web: http:/centauroingenieros.com/ Facebook: centauro ingenieros Av. Mariscal Castilla Nº 3950 - El Tambo - Huancayo - Junín (Frente a la 1ra Puerta de la U.N.C.P.) Telf. 064 - 253727 Cel. 992875860 - 964483588 -964966015

Fin de página

LABORATORIO DE MECÁNICA DE SUELOS, CONCRETO Y PAVIMENTOS

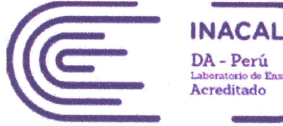

Registro N'LE - 141

# **CENTAURO INGENIEROS**

**LABORATORIO DE ENSAYO ACREDITADO POR EL ORGANISMO** PERUANO DE ACREDITACION INACAL - DA CON REGISTRO Nº LE-141

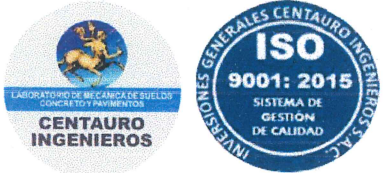

PÁGINA 1 DE 2

## Informe de ensayo con valor oficial

Inscrito en el Registro de Marcas y Servicio de INDECOPI con CERTIFICADO Nº 00114425 con Resolución Nº 007184-2019-/DSD-INDECOPI

## LABORATORIO DE SUELOS CONCRETO Y PAVIMENTOS CENTAURO INGENIEROS

**LABORATORIO DE SUELOS** 

**INFORME** 

1. EXPEDIENTE N' : 1348-2020-AS 2. PETICIONARIO : BACH, CAMAYO GUZMAN GERMAN ALBERTO 3. ATENCIÓN : UNIVERSIDAD CATÓLICA LOS ÁNGELES DE CHIMBOTE **4. PROVECTO** : DISEÑO DEL SISTEMA DE ABASTECIMIENTO DE AGUA POTABLE DEL CENTRO POBLADO UNION CUVIRIAKI - SATIPO. 2020 5. UBICACIÓN : CENTRO POBLADO UNION CUVIRIAKI, DISTRITO DE RIO NEGRO, PROVINCIA DE SATIPO, REGION JUNIN 6. FECHA DE RECEPCIÓN : 11 DE SETIEMBRE DEL 2020 7. FECHA DE EMISIÓN : 26 DE SETIEMBRE DEL 2020

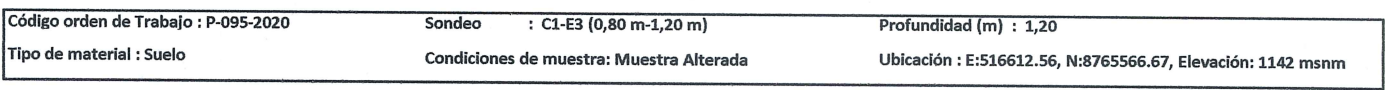

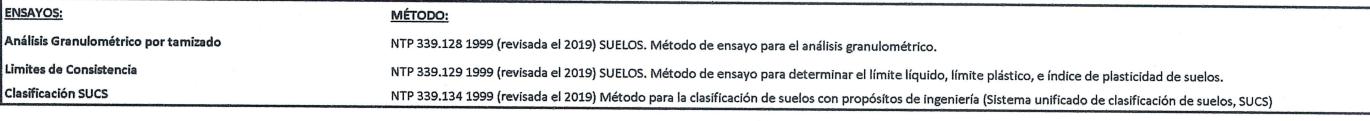

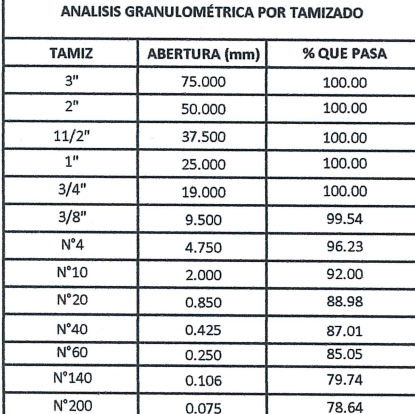

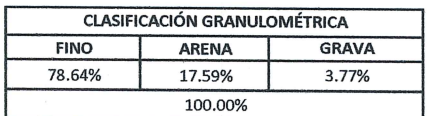

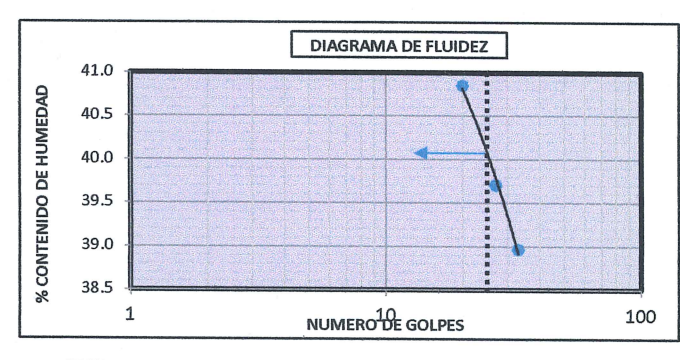

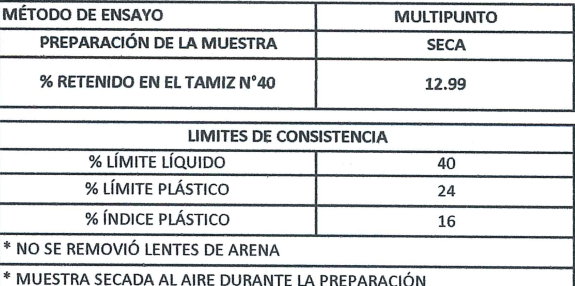

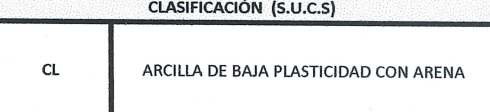

Nota:

Fecha de ensayo Temperatura Ambiente Humedad relativa Área donde se realizó los ensayos

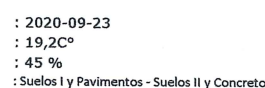

OBSERVACION : Muestreo e identificación realizados por el Peticionario.

\*Los datos proporcionados por el cliente son los siguientes: Peticionario, Atenciòn, Nombre del proyecto, Ubicación.

EL PRESENTE DOCUMENTO NO DEBERÁ REPRODUCIRSE SIN AUTORIZACIÓN ESCRITA DEL LABORATORIO, SALVO QUE LA REPRODUCCIÓN SEA EN SU TOTALIDAD

LOS RESULTADOS DE LOS ENSAYOS NO DEBEN SER UTILIZADOS COMO UNA CERTIFICACIÓN DE CONFORMIDAD CON NORMAS DE PRODUCTOS O COMO CERTIFICADO DEL SISTEMA DE CALIDAD DE LA ENTIDAD QUE LO PRODUCE. LOS RESULTADOS CORRESPONDEN A LOS ENSAYOS REALIZADOS SOBRE LAS MUESTRAS PROPORCIONADAS POR EL CLIENTE AL LABORATORIO DE MECÁNICA DE SUELOS, CONCRETO Y **PAVIMENTOS** 

HC-AS-033 REV.05 FECHA: 2020/02/11

Email: grupocentauroingenieros@gmail.com Web: http:/centauroingenieros.com/ Facebook: centauro ingenieros Av. Mariscal Castilla Nº 3950 - El Tambo - Huancayo - Junín (Frente a la 1ra Puerta de la U.N.C.P.) Telf. 064 - 253727 Cel. 992875860 - 964483588 -964966015

**INVERSIONES GENERALES CENTAURO INGENIEROS S.A.U Janet Yéssica Andia Arias**<br>
CIP BRITERA CIVIL<br>
CIP BRITS

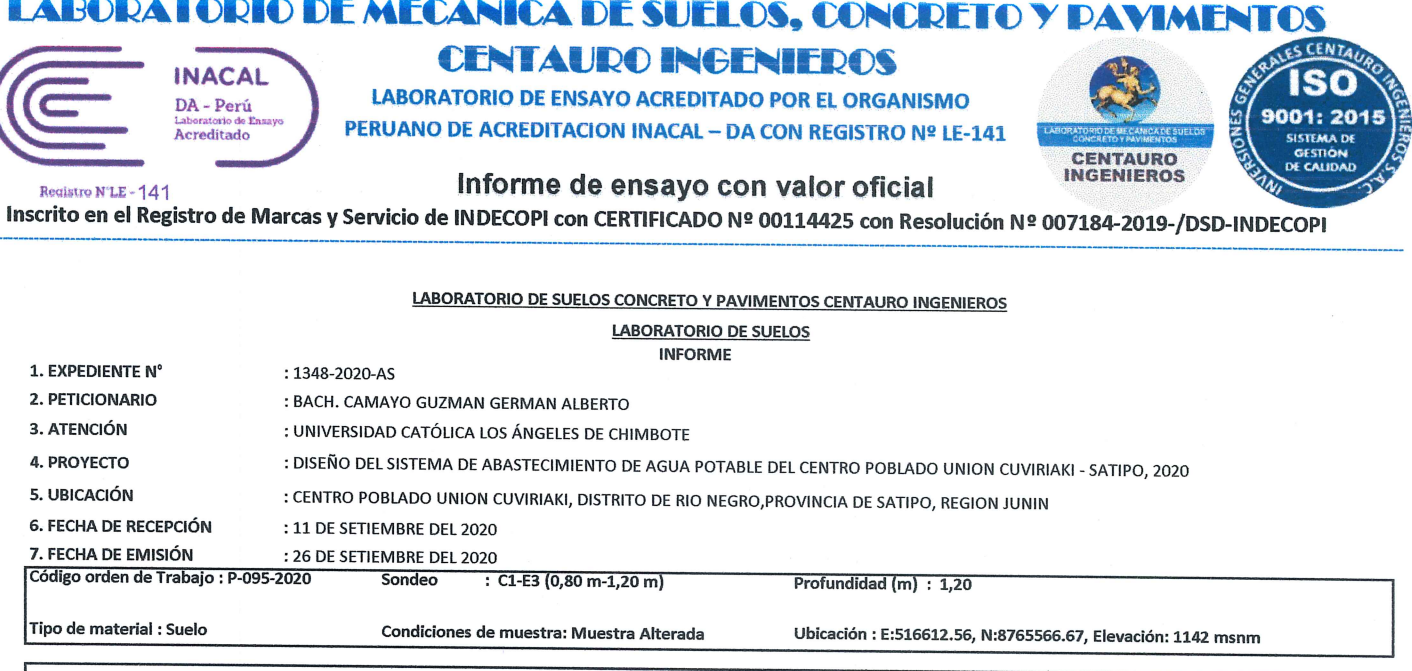

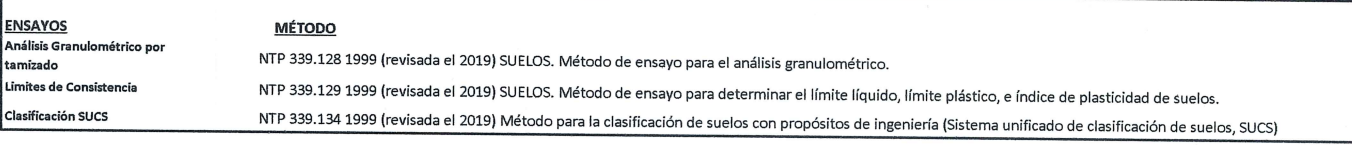

**DISTRIBUCCIÓN GRANULOMÉTRICA** 

 $0.00$ 

 $3.77$ 

 $4.24$ 

GG %

GF %

AG%

% GRAVA

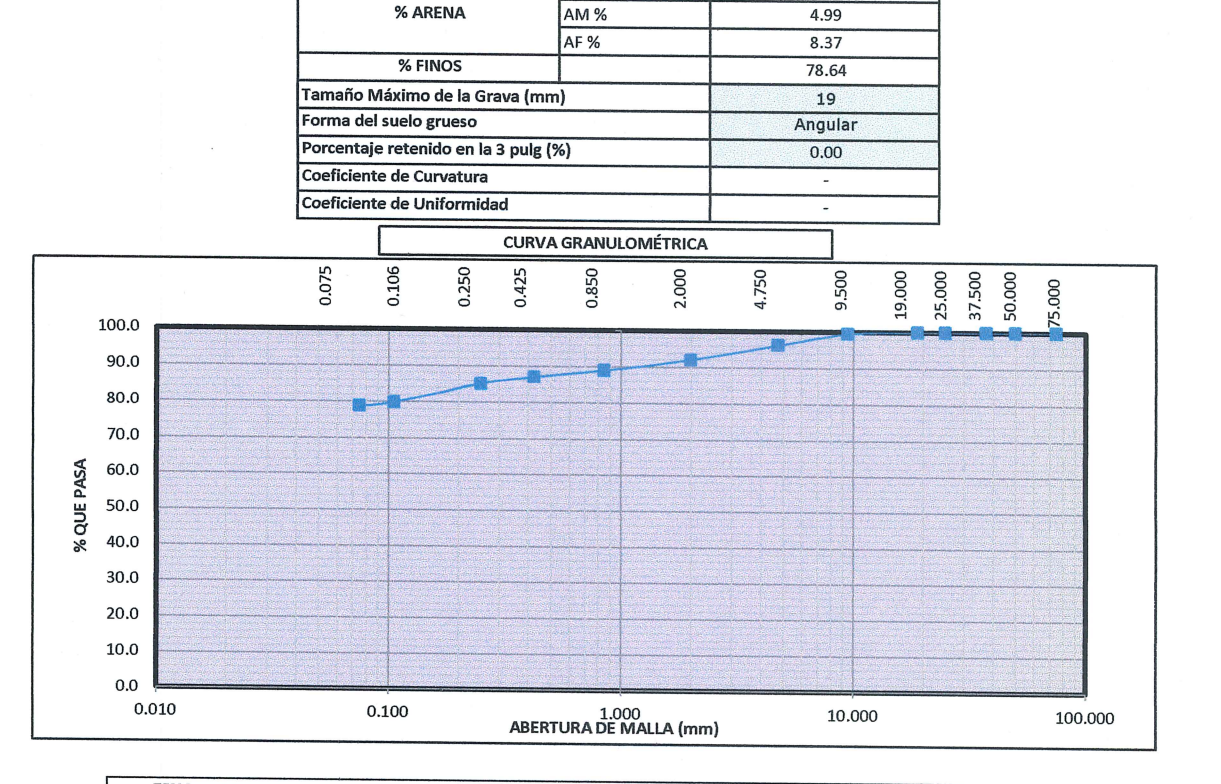

**FINO** 78.64% **ARENA** 17.59% GRAVA 3.77% ivora:

Fecha de ensayo  $: 2020 - 09 - 23$ 

OBSERVACION : Muestreo e identificación realizados por el Peticionario.

EL PRESENTE DOCUMENTO NO DEBERÁ REPRODUCIRSE SIN AUTORIZACIÓN ESCRITA DEL LABORATORIO, SALVO QUE LA REPRODUCCIÓN SEA EN SU TOTALIDAD

LOS RESULTADOS DE LOS ENSAYOS NO DEBEN SER UTILIZADOS COMO UNA CERTIFICACIÓN DE CONFORMIDAD CON NORMAS DE PRODUCTOS O COMO CERTIFICADO DEL SISTEMA DE CALIDAD DE LA ENTIDAD NO PRODUCE. LOS RESULTADOS CORRESPONDEN A LOS ENSAYOS REALIZADOS SOBRE LAS MUESTRAS PROPORCIONADAS POR EL CLIENTE AL LABORATORIO DE MECÁNICA DE SUELOS, CONCRETO Y PAVIMENTOS.

HC-AS-033 REV.05 FECHA: 2020/02/11

Fin de página.

**ENTAURO INGENIFROS S.A.C.** 

ALID AD

Mg. Ing. Janet Yessica Andia Arias

PÁGINA 2 DE 2

Email: grupocentauroingenieros@gmail.com Web: http:/centauroingenieros.com/ Facebook: centauro ingenieros Av. Mariscal Castilla Nº 3950 - El Tambo - Huancayo - Junín (Frente a la 1ra Puerta de la U.N.C.P.) Telf. 064 - 253727 Cel. 992875860 - 964483588 -964966015

Para verificar la autenticidad del informe puede comunicarse a: grupocentauroingenieros@gmail.com

## LABORATORIO DE MECÁNICA DE SUELOS, CONCRETO Y PAVIMENTOS CENTAURO INGENIEROS

**SERVICIOS DE:** ENSAYOS PARA MECÁNICA DE SUELOS

- ENSAYOS EN AGREGADOS PARA CONCRETO Y ASFALTO
- **ENSAYOS EN ROCAS**
- **ENSAYOS QUÍMICOS EN SUELOS Y AGUA**
- ENSAYOS SPT, DPL, DPHS
- ESTUDIOS Y ENSAYOS GEOFÍSICOS
- PERFORACIONES Y EXTRACCIÓN DIAMANTINAS
- **ESTUDIOS GEOTÉCNICOS** CONTROL DE CALIDAD EN SUELOS CONCRETO Y ASFALTO

EXTRACCIÓN Y TRASLADO DE MUESTRAS INSITU

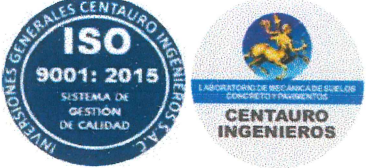

Inscrito en el Registro de Marcas y Servicio de INDECOPI con CERTIFICADO Nº 00114425 con Resolución Nº 007184-2019-/DSD-INDECOPI

## **LABORATORIO DE SUELOS CONCRETO Y PAVIMENTOS CENTAURO INGENIEROS LABORATORIO DE SUELOS**

**INFORME** 1. EXPEDIENTE Nº : 1356-2020-AS 3. PETICIONARIO : BACH. CAMAYO GUZMAN GERMAN ALBERTO 4. ATENCIÓN : UNIVERSIDAD CATÓLICA LOS ÁNGELES DE CHIMBOTE : DISEÑO DEL SISTEMA DE ABASTECIMIENTO DE AGUA POTABLE DEL CENTRO POBLADO UNION **5. PROYECTO** CUVIRIAKI - SATIPO, 2020<br>: CENTRO POBLADO UNION CUVIRIAKI, DISTRITO DE RIO NEGRO,PROVINCIA DE SATIPO, REGION 6. UBICACIÓN **JUNIN** 7. FECHA DE RECEPCIÓN : 11 DE SETIEMBRE DEL 2020 8. FECHA DE EMISIÓN : 28 DE SETIEMBRE DEL 2020 **ENSAYO:** MÉTODO: NTP 339.167 SUELOS. Método de ensayo normalizado para la resistencia a la compresión no confinada de suelos COMPRESTÓN NO CONETNADA cohesivos CÓDIGO DE ORDEN DE TRABAJO : P-095-2020 **MUESTRA** : C1-E3 PROFUNDIDAD DE CALICATA (m)  $: 1.20$ **CLASIFICACIÓN SUCS** CL - ARCILLA DE BAJA PLASTICIDAD CON ARENA LIMITES LL Y LP LL:  $40 Y$  $LP: 24$ CONDICIÓN DE MUESTRA ALTERADA

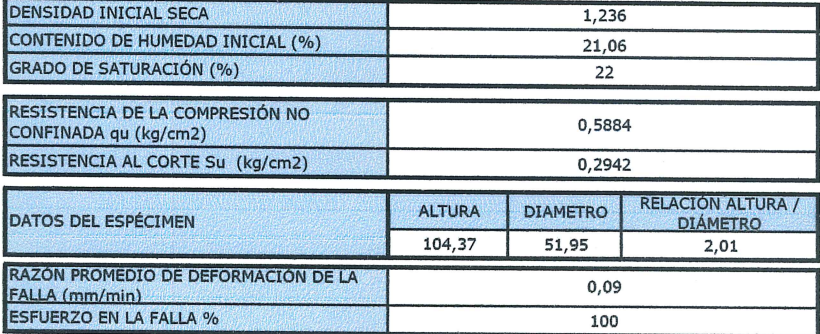

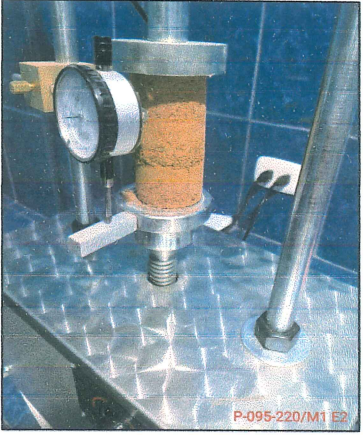

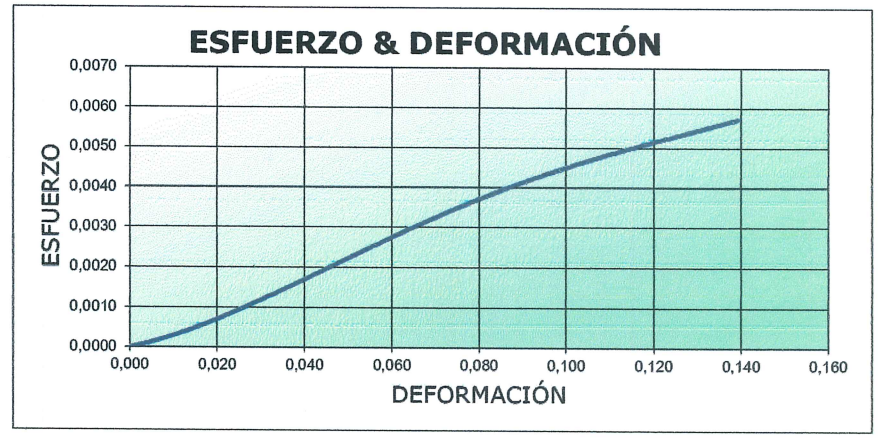

HC-AS-041 VERSIÓN.00 REV.00 FECHA: 2020/02/25

NOTA:

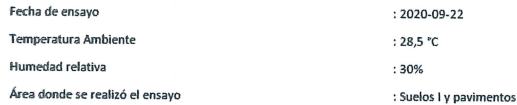

\* Los datos proporcionados por el Peticionario son los siguientes: peticionario, atención, nombre del proyecto, ubicación, calicata, muestra, profundidad de la calicata. EL PRESENTE DOCUMENTO NO DEBERÁ REPRODUCIRSE SIN AUTORIZACIÓN ESCRITA DEL LABORATORIO, SALVO QUE LA REPRODUCCIÓN SEA EN SU TOTALIDAD.

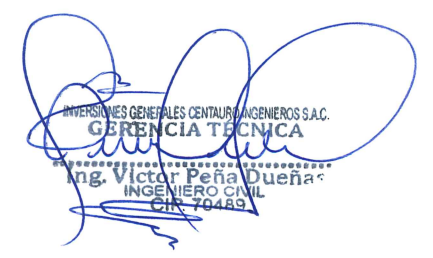

Email: grupocentauroingenieros@gmail.com Web: http:/centauroingenieros.com/

**Facebook: centauro ingenieros** Av. Mariscal Castilla Nº 3950 - El Tambo - Huancayo - Junín (Frente a la 1ra Puerta de la U.N.C.P.) Telf. 064 - 253727 Cel. 992875860 - 964483588 - ESTUDIO DE CALIDAD DE AGUA

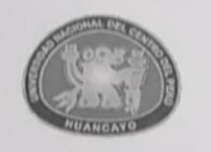

# UNIVERSIDAD NACIONAL DEL CENTRO DEL PERÚ Vicerrectorado de Investigación Laboratorio de Investigación de Aguas

"Año de la universalización de la salud"

# **REPORTE DE ANÁLISIS DE AGUAS**

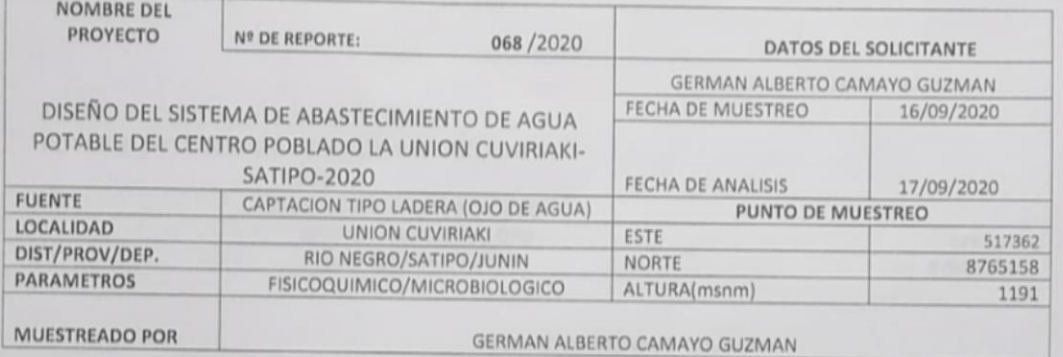

## **RESULTADOS**

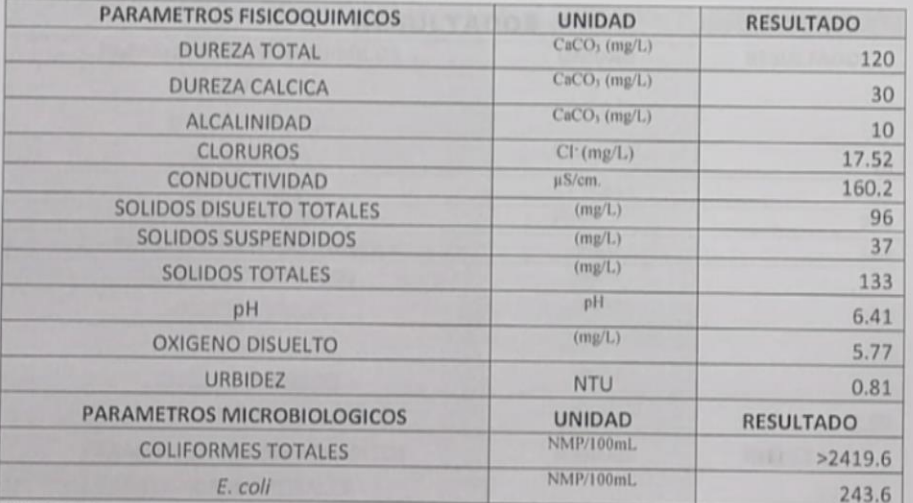

**OBSERVACIONES:** 

\*Las muestras fueron proporcionados por el interesado(a)

\*Método de ensayo- microbiológico: Método Colilert/IDEXX Quanti-Tray/2000 Tabla, número más probable (XMP/para Coliformes totales, termotoletantes y E.coli

\*Documentos de referencia: Standard Methods for examination of water and wastewater 23rd Edition -2017/9308-2:1990 ISO \*Parámetros no acreditados

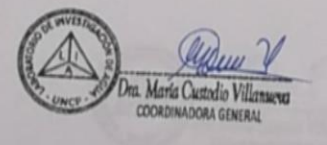

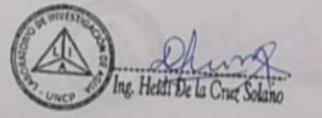

c.e. Archivo Laboratorio de Investigación de Aguas<br>Av. Mariscal Castilla Nº 3909-4089 Pabellón "C" - Tercer piso CIUDAD UNIVERSITARIA

PADRON DE BENEFICIARIOS

# PADRON GENERAL DE VIVIENDAS DEL CENTRO POBLADO "UNIÓN KUVIRIAKI", DISTRITO DE RIO NEGRO, PROVINCIA<br>DE SATIPO -- DEPARTAMENTO DE JUNÍN

# **PROYECTO:**

 $\bullet$ 

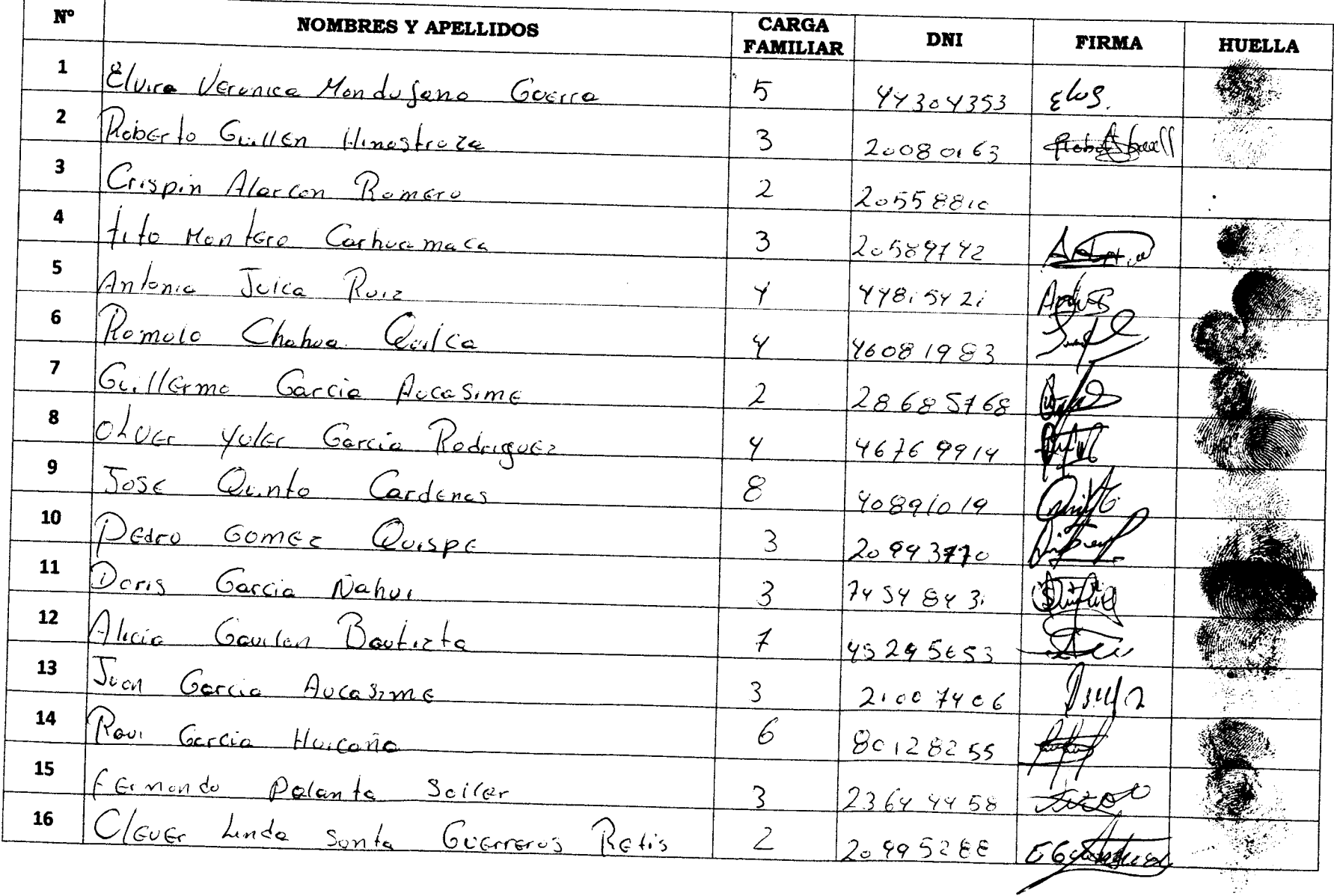

# PADRON GENERAL DE VIVIENDAS DEL CENTRO POBLADO "UNIÓN KUVIRIAKI", DISTRITO DE RIO NEGRO, PROVINCIA<br>DE SATIPO - DEPARTAMENTO DE JUNÍN

 $\sim$ 

 $\sqrt{ }$ 

 $\epsilon$ 

Т

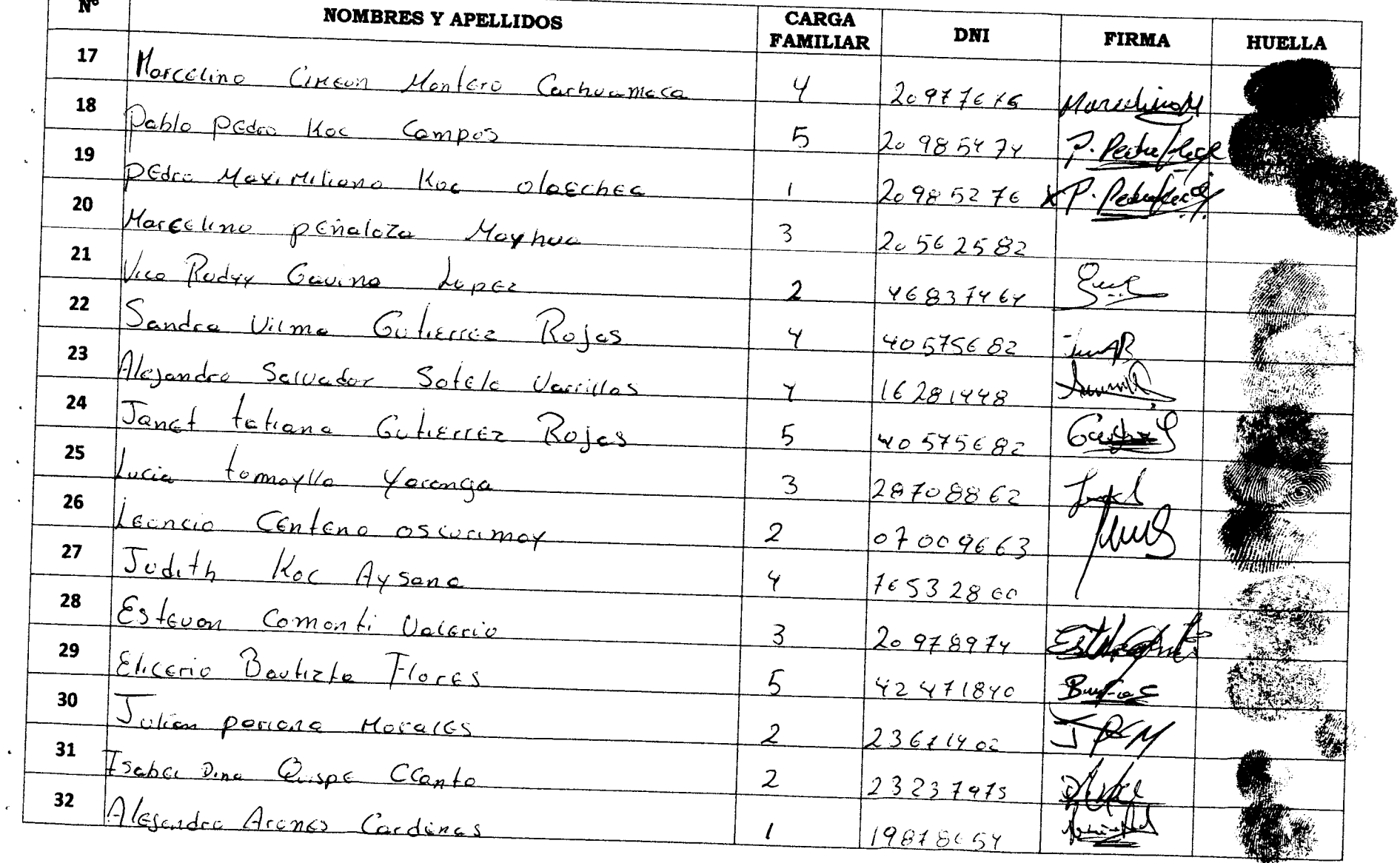

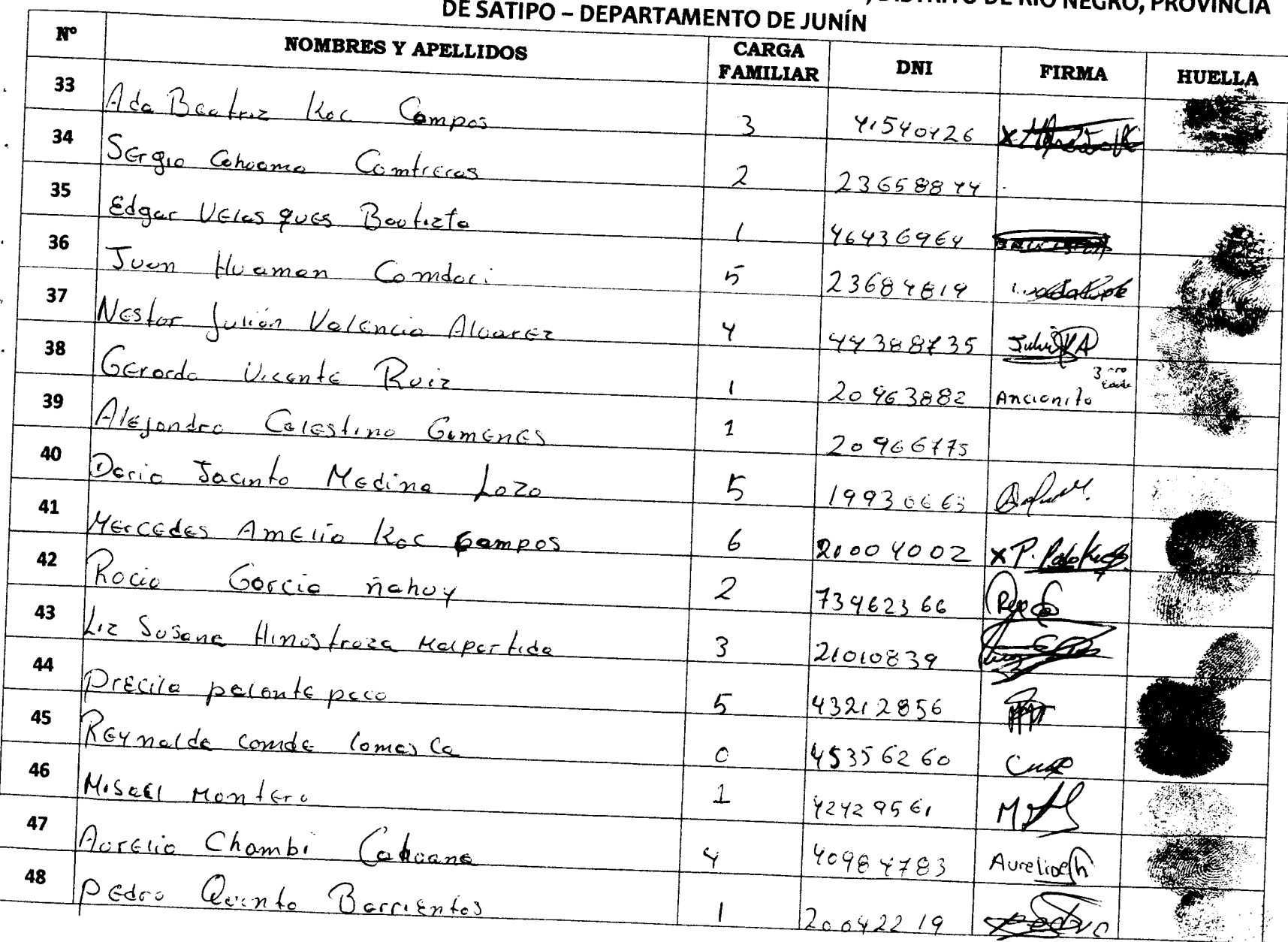

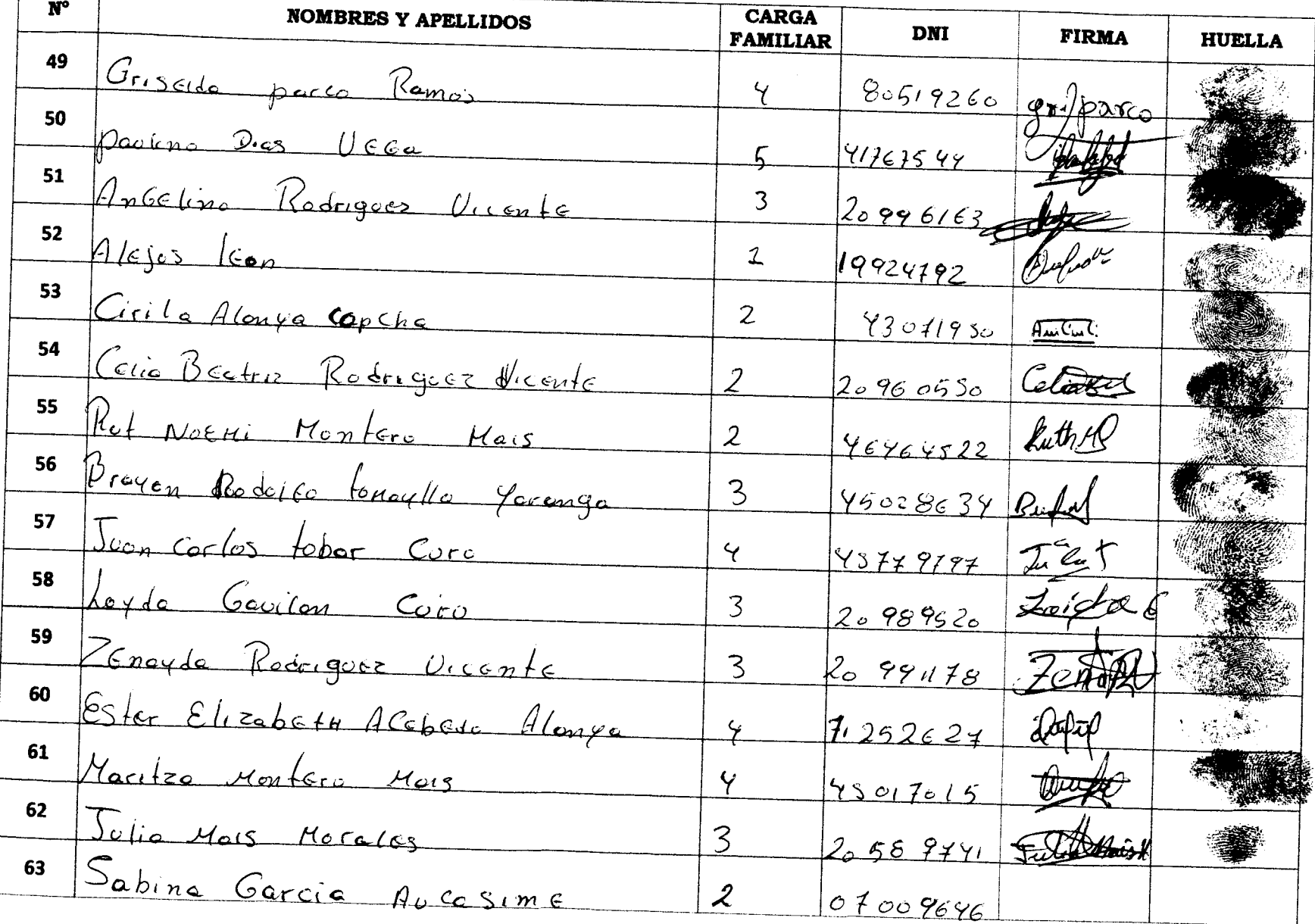

# PADRON GENERAL DE VIVIENDAS DEL CENTRO POBLADO "UNIÓN KUVIRIAKI", DISTRITO DE RIO NEGRO, PROVINCIA<br>DE SATIPO - DEPARTAMENTO DE JUNÍN

 $\sim$ 

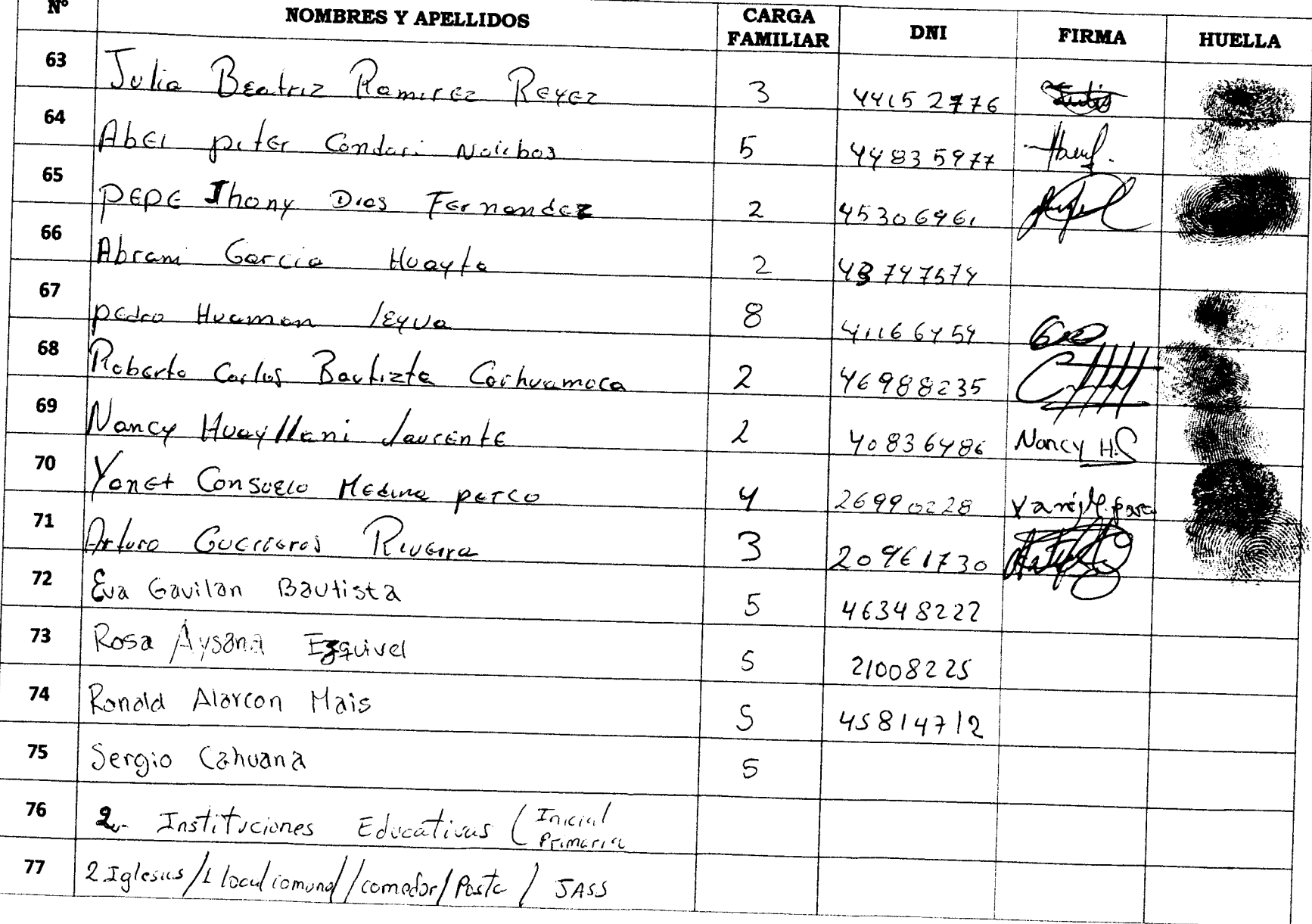

# **PADRÓN GENERAL DE SATIPO - DEPARTAMENTO DE JUNÍN<br>
Nº**  $\begin{bmatrix} 0 & 0 \\ 0 & 0 & 0 \\ 0 & 0 & 0 \\ 0 & 0 & 0 \\ 0 & 0 & 0 \\ 0 & 0 & 0 \\ 0 & 0 & 0 \\ 0 & 0 & 0 \\ 0 & 0 & 0 \\ 0 & 0 & 0 \\ 0 & 0 & 0 \\ 0 & 0 & 0 \\ 0 & 0 & 0 \\ 0 & 0 & 0 \\ 0 & 0 & 0 \\ 0 & 0 & 0 \\ 0 & 0 & 0 \\ 0 & 0 & 0 \\$  $\sqrt{2}$

CALCULOS Y RESULTADOS

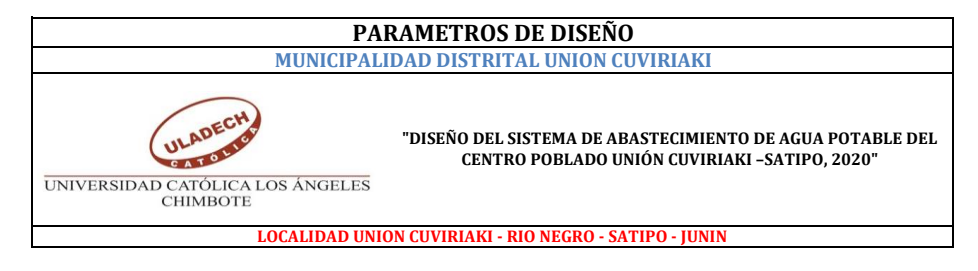

### **DEFINICIÓN DE LA TASA DE CRECIMIENTO POBLACIONAL**

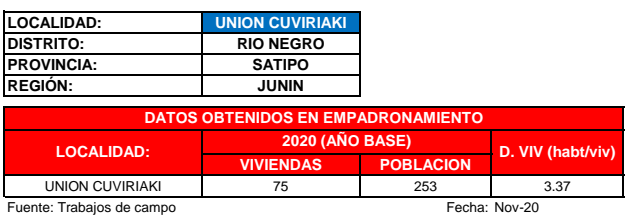

### **CALCULO DE TASA DE CRECIMIENTO:**

Según la RM 192-2018-vivienda. Población de Diseño:

 $\label{eq:1} \textbf{P}_{\text{d}} = \textbf{P}_{\text{i}} * (1 + \frac{\textbf{r} * \textbf{t}}{100})$ 

Donde nue.<br>:Población inicial (habitantes)<br>:Población futura o de diseño (habitantes)<br>:Tasa de crecimiento anual (%)  $P_i$ <br> $P_d$ : Período de diseño (años)

Considerando los Censos de los años 2007 y 2017 del INEI se obtuvieron la cantidad de poblacion a nivel distrital:

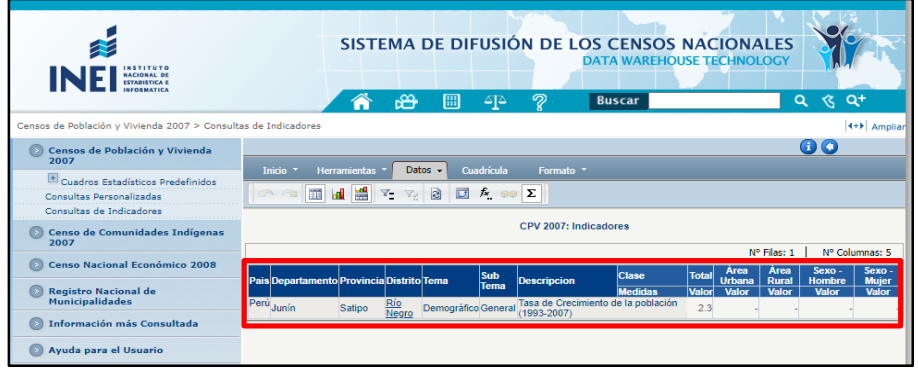

Según la RM 192-2018-vivienda.

 $\checkmark$  En caso, la tasa de crecimiento anual presente un valor negativo, se debe adoptar una población de diseño, similar a la actual (r = 0), caso contrario, se debe solicitar opinión al INEI.

**CONSIDERADO**

Considerando a nivel distrital con tasa de crecimiento negativo y según normativa se utilizara una tasa de:

**2.3% TASA DE CRECIMIENTO** 

#### **PARAMETROS DE DISEÑO PARA LA DOTACION DE AGUA:**

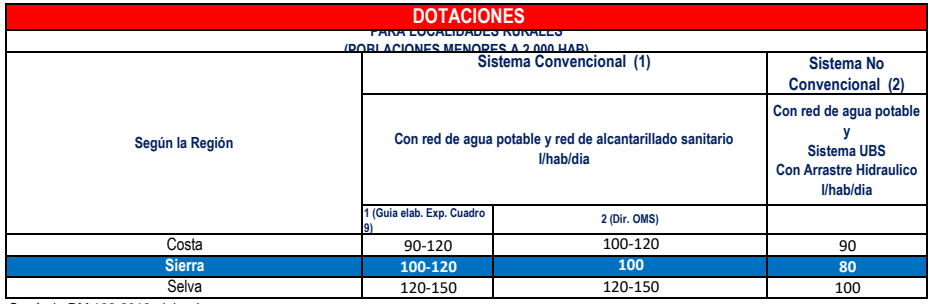

Según la RM 192-2018-vivienda.

**Fuente:** 

**1) Directiva de la OMS para agua potable.**

**2) Guia de Orientacion para Elaboracion de Expedientes Tecnicos de Proyectos - PNSU-2016.**

**3) Resolucion Ministerial N° 192-2018- Vivienda Tabla N° 03.02.**

**4) Directiva de la OMS para agua potable, Fondo Peru - Alemania.**

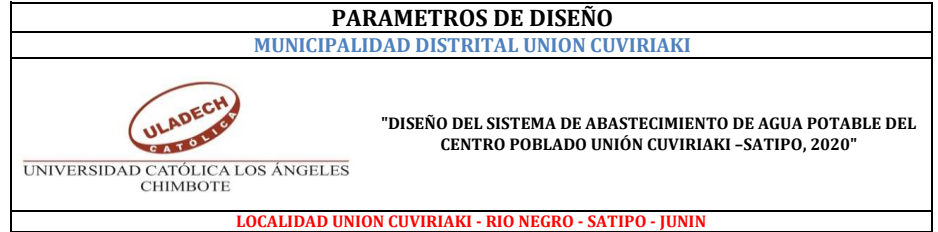

**DETERMINACIÓN DE DEMANDA INSTITUCIÓN EDUCATIVA - SEGÚN ESCALE (ESTADISTICA DE LA CALIDAD EDUCATIVA):**

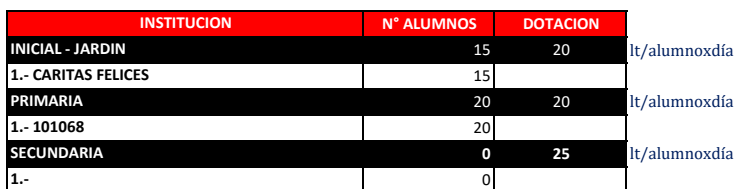

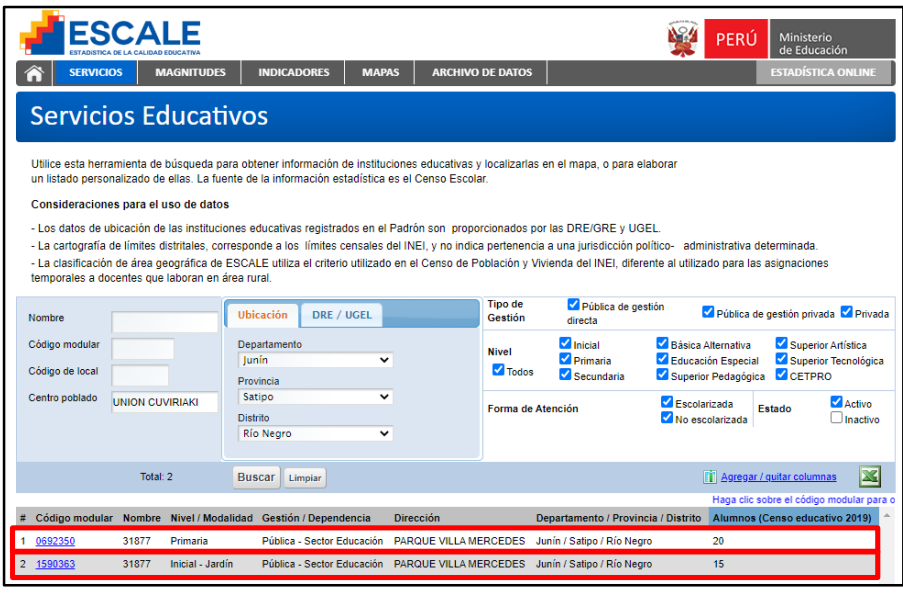

 $\mathcal{L}$ 

#### **0.008 L/Seg. CAUDAL INSTITUCIONAL:**

 $\overline{\phantom{a}}$ 

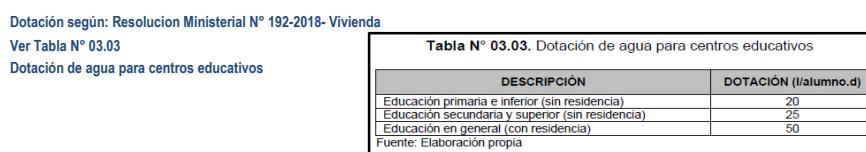

**DETERMINACIÓN DE LA POBLACIÓN DE DISEÑO O FUTURA:**

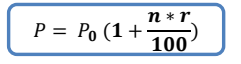

 $\frac{20}{25}$ 

### **PARAMETROS DE DISEÑO**

**MUNICIPALIDAD DISTRITAL UNION CUVIRIAKI**

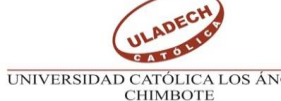

**"DISEÑO DEL SISTEMA DE ABASTECIMIENTO DE AGUA POTABLE DEL CENTRO POBLADO UNIÓN CUVIRIAKI –SATIPO, 2020"**

UNIVERSIDAD CATÓLICA LOS ÁNGELES CHIMBOTE

### **LOCALIDAD UNION CUVIRIAKI - RIO NEGRO - SATIPO - JUNIN**

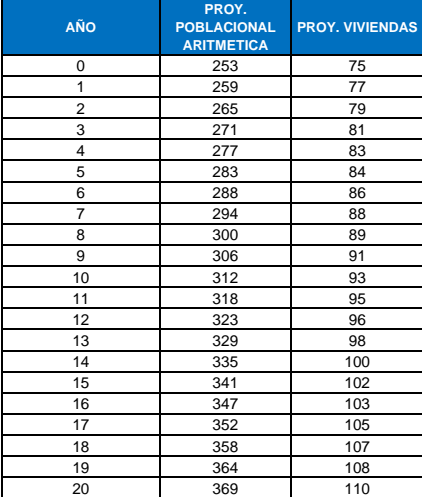

### **VARIACIONES PERIODICAS a.- CONSUMO PROMEDIO DIARIO ANUAL ( Qp )**

Se define como el resultado de una estimación del consumo per cápita para la población

futura del periodo de diseño, y se determina mediante la expresión:

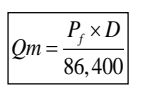

Qm = Consumo promedio diario (L/Seg.) Pf = Población futura D = Dotación ( L/Hab. /Día)

**Qp = 0.44 L/Seg.**

### **b.- CONSUMO MÁXIMO DIARIO (Qmd)**

Se definen como el día de máximo consumo de una serie de registros observados durante los 365 días del año.

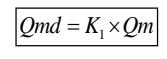

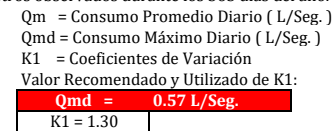

**c.- CONSUMO MÁXIMO HORARIO (Qmh)**

Se definen como la hora de máximo consumo del día de máximo consumo.

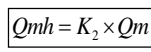

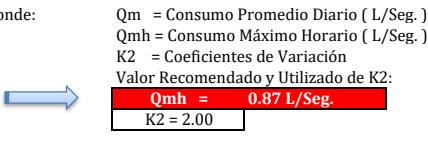

**Calculo de Volumen de Reservorio:**

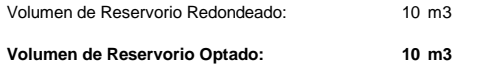

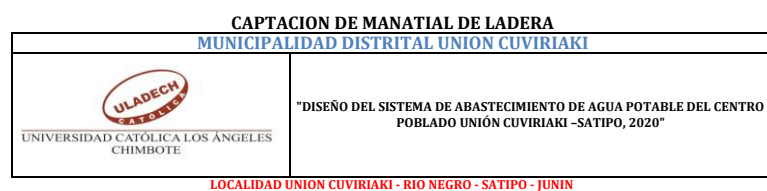

**DISEÑO HIDRAÚLICO DE CAPTACIÓN DE LADERA (Qdiseño=1.00lps)**

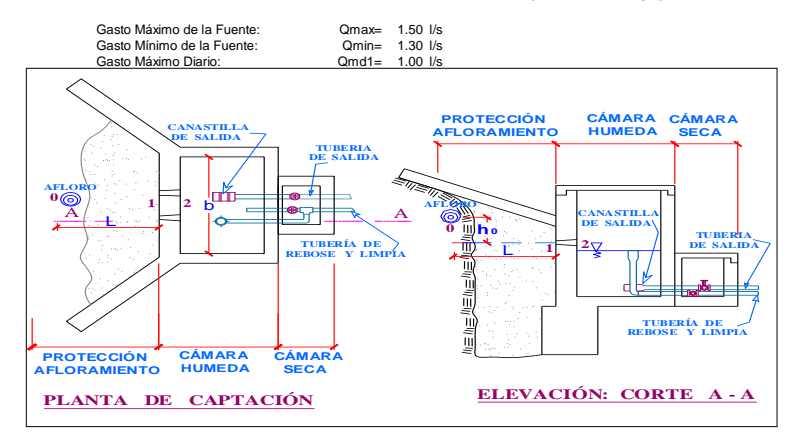

**DISEÑO ESTANDARIZADO TIPO DE LOS SISTEMAS DE ABASTECIMIENTO DE AGUA PARA CONSUMO HUMANO PARA LOS** 

**DISEÑO HIDRAÚLICO DE CAPTACIÓN DE LADERA (Qdiseño=1.00lps)**

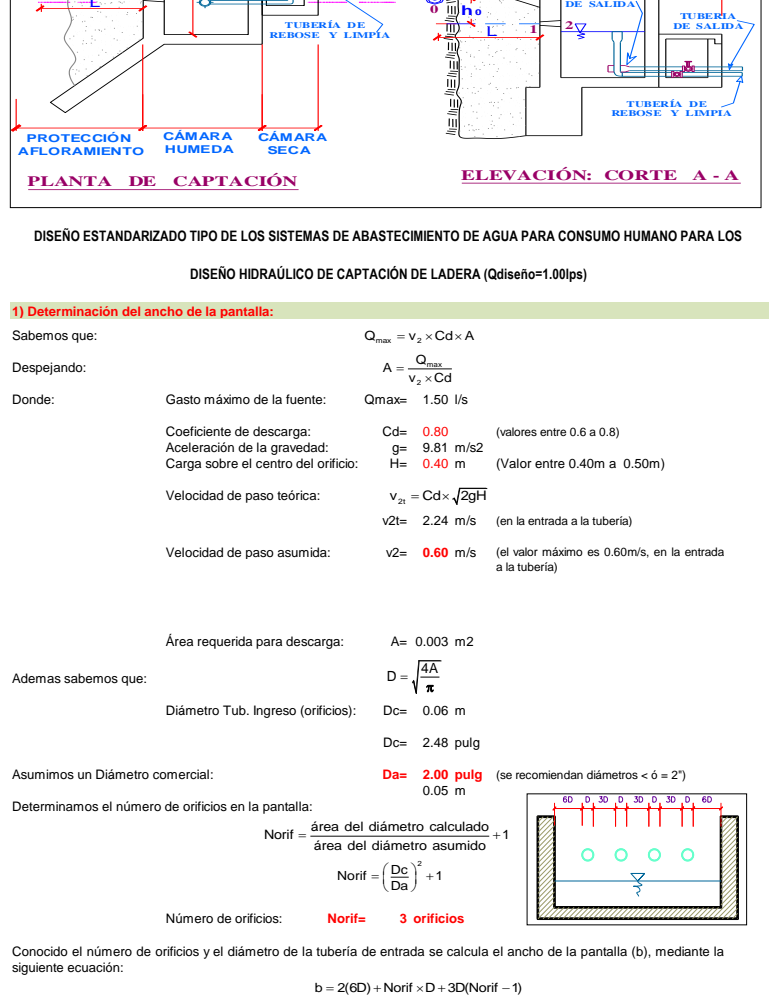

Ancho de la pantalla: **b= 1.10 m** (Pero con 1.50 tambien es trabajable)

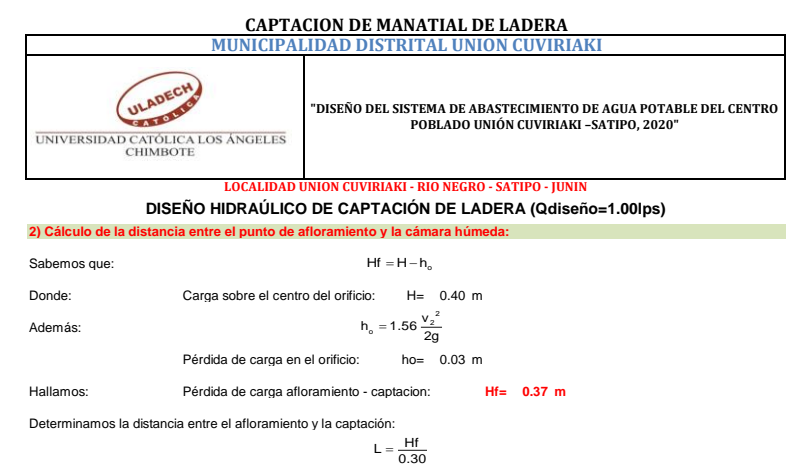

Distancia afloramiento - Captacion: **L= 1.24 m 1.25 m Se asume**

**3) Altura de la cámara hú** 

Determinamos la altura de la camara húmeda mediante la siguiente ecuación:

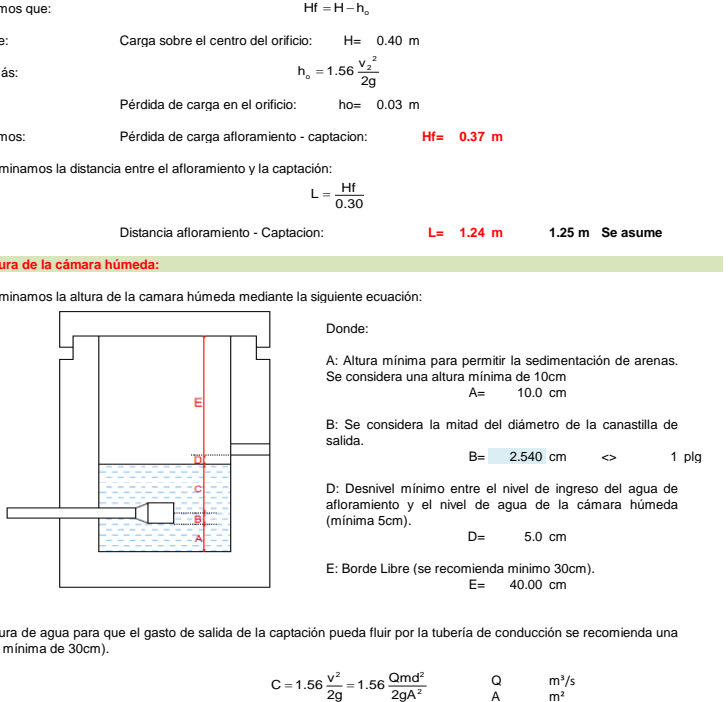

C: Altura de agua para que el gasto de salida de la captación pueda fluir por la tubería de conducción se recomienda una altura mínima de 30cm).

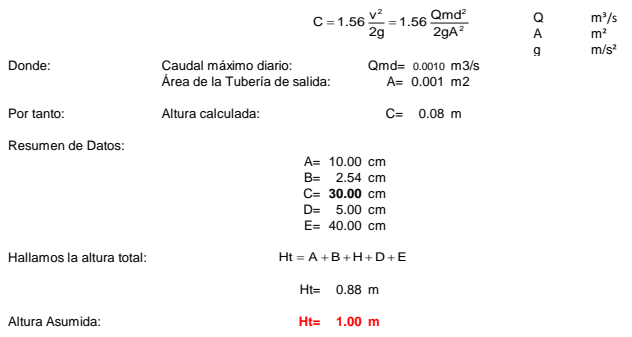

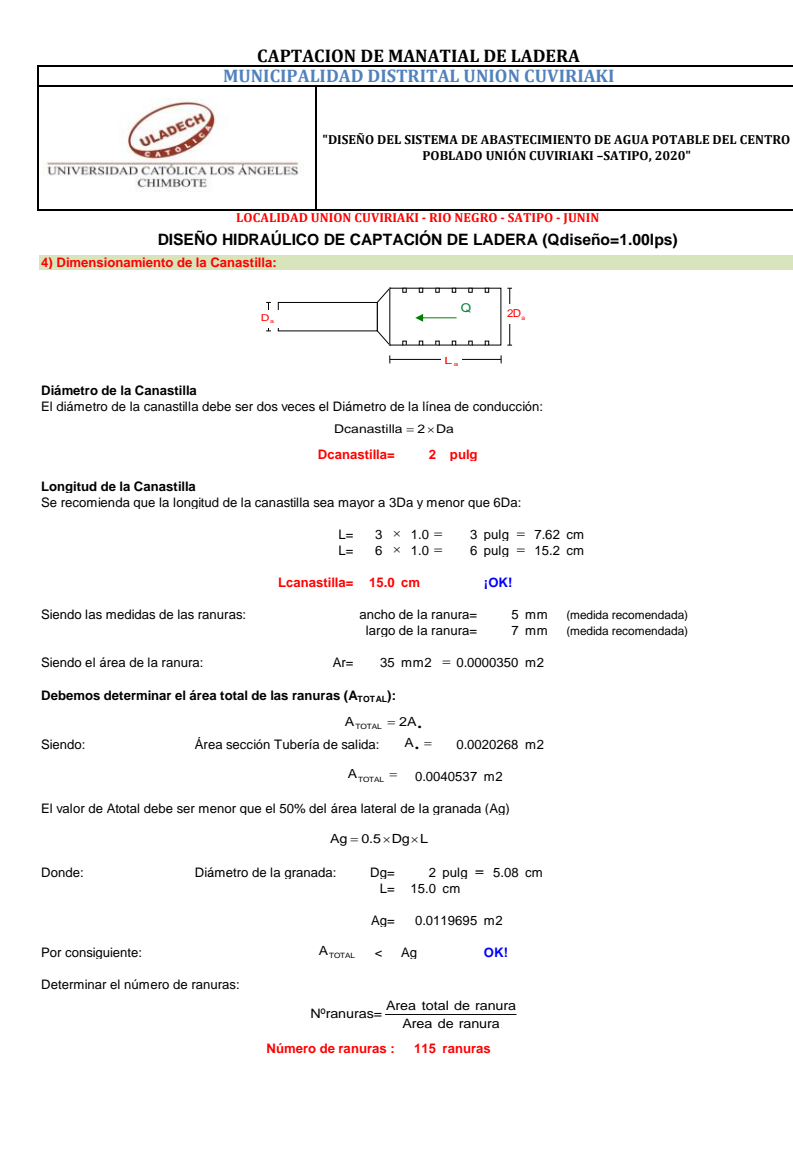

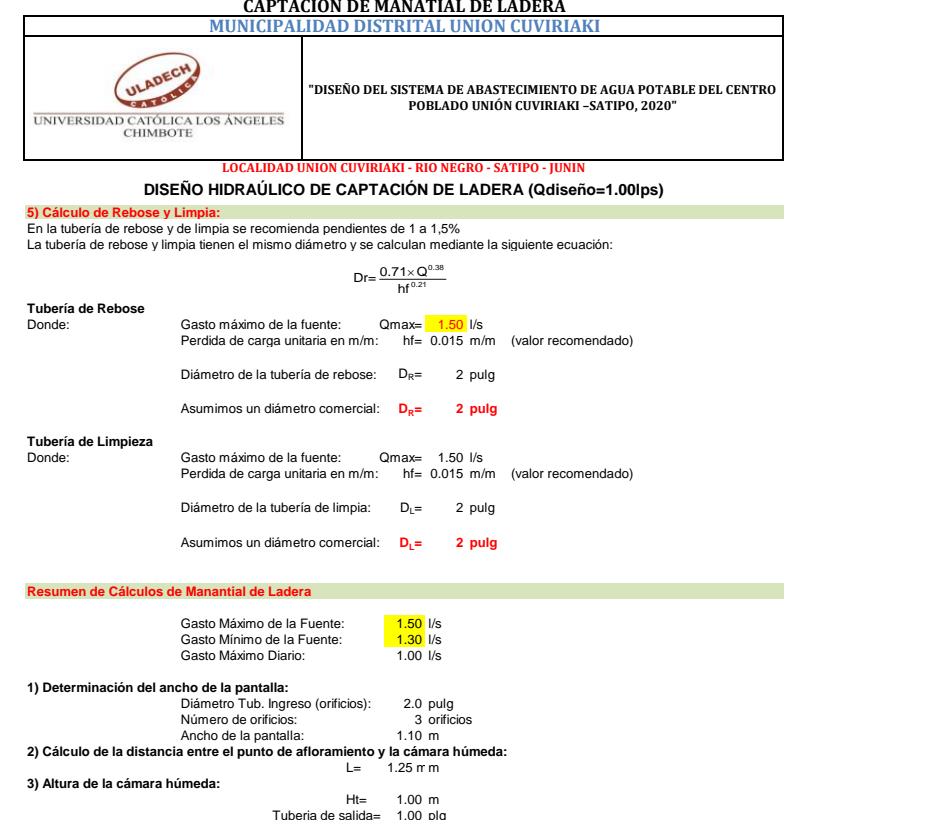

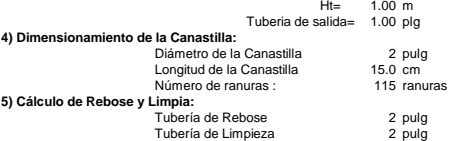

## **CAPTACION DE MANATIAL DE LADERA**

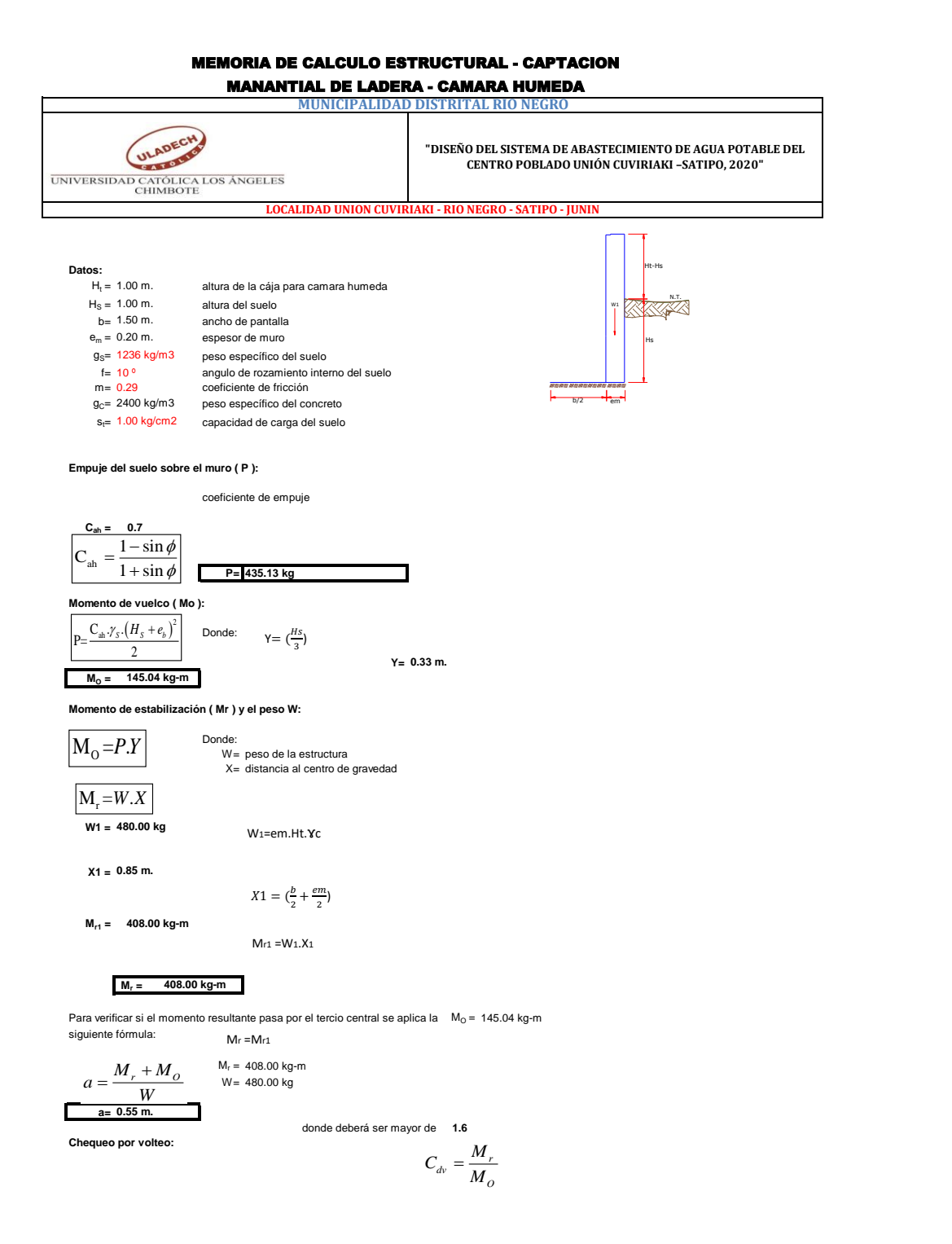
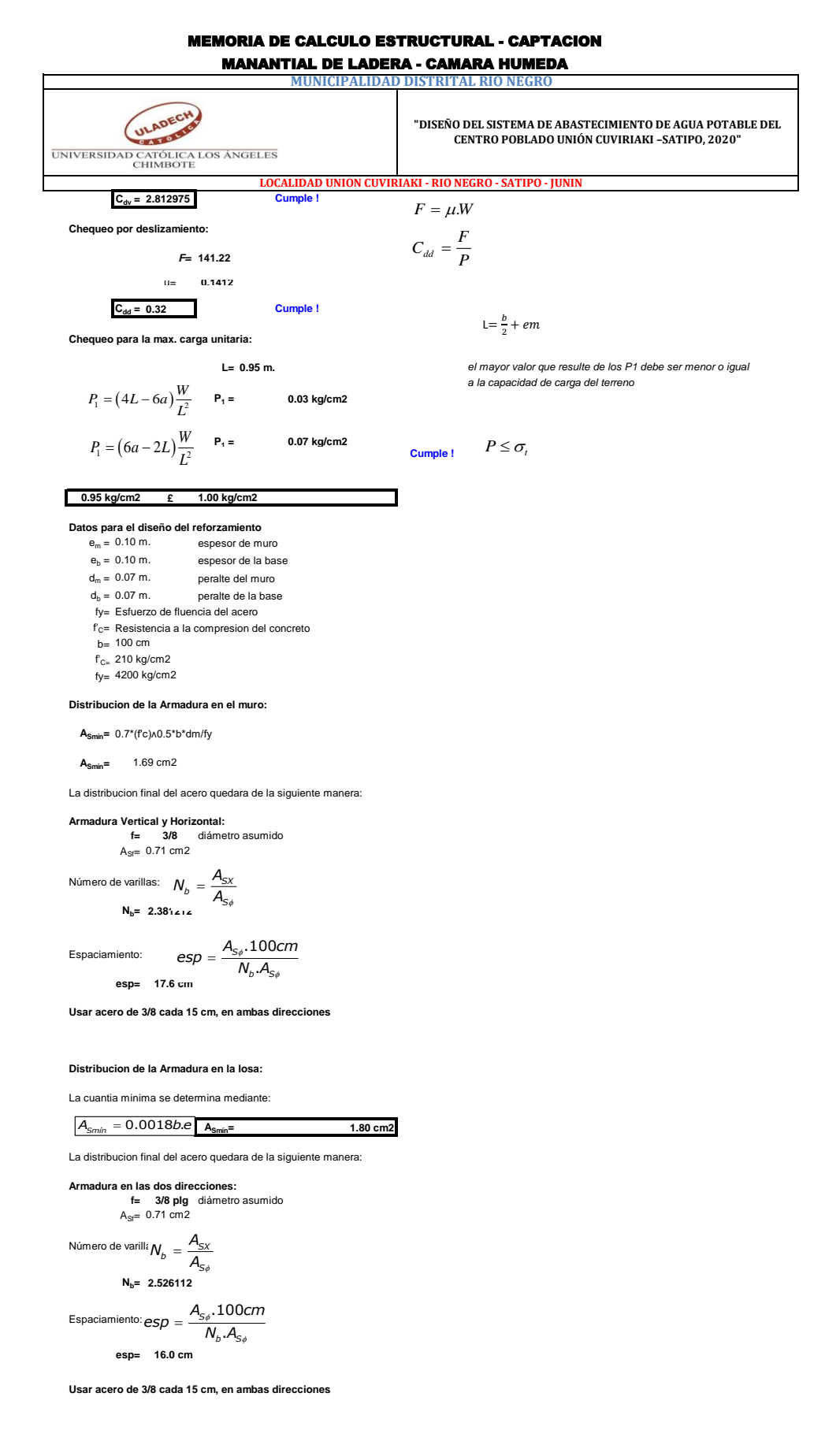

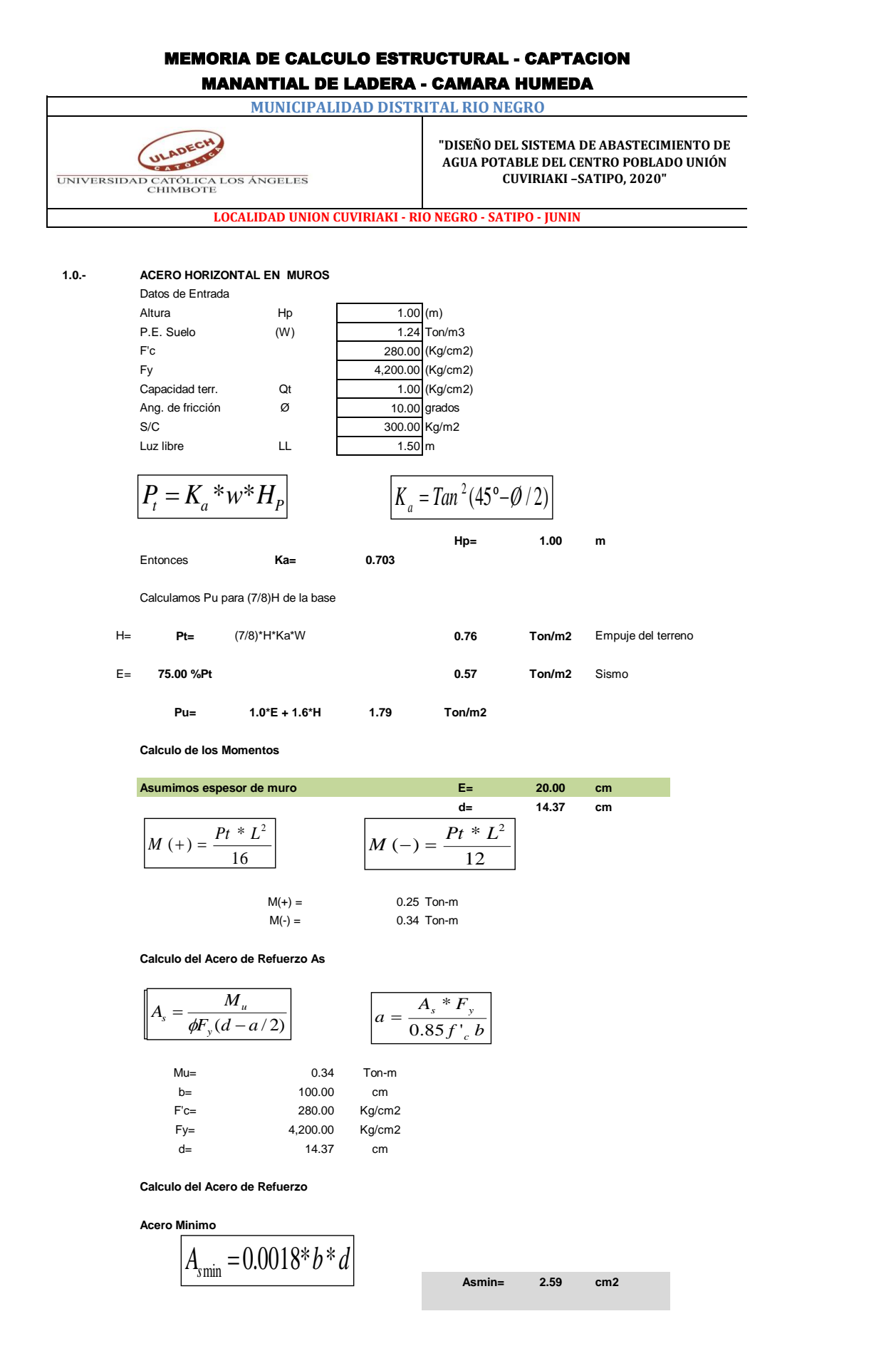

### MANANTIAL DE LADERA - CAMARA HUMEDA **MUNICIPALIDAD DISTRITAL RIO NEGRO**

UNIVERSIDAD CATÓLICA LOS ÁNGELES

**"DISEÑO DEL SISTEMA DE ABASTECIMIENTO DE AGUA POTABLE DEL CENTRO POBLADO UNIÓN CUVIRIAKI –SATIPO, 2020"**

**LOCALIDAD UNION CUVIRIAKI - RIO NEGRO - SATIPO - JUNIN**

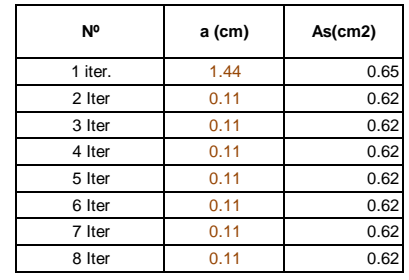

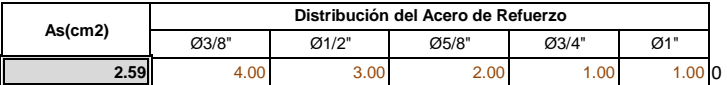

**USAR Ø3/8" @0.25 m en ambas caras**

#### **2.0.- ACERO VERTICAL EN MUROS TIPO M4**

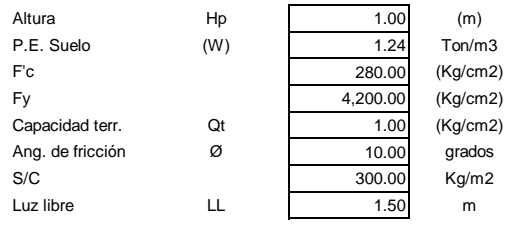

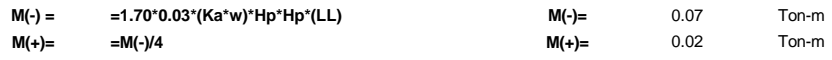

**Incluyendo carga de sismo igual al 75.0% de la carga de empuje del terreno**

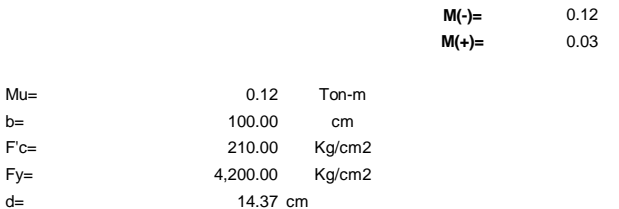

**Calculo del Acero de Refuerzo**

**Acero Minimo**

$$
A_{\text{smin}} = 0.0018 \cdot b \cdot d
$$

**Asmin= 2.59 cm2**

**M(-)=** 0.12 Ton-m **M(+)=** 0.03 Ton-m

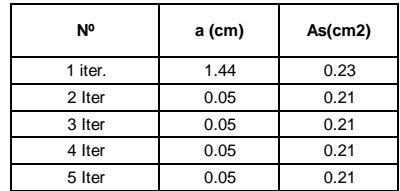

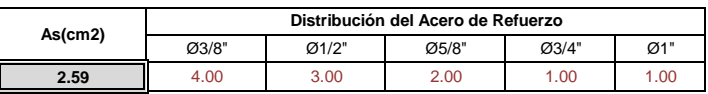

MANANTIAL DE LADERA - CAMARA HUMEDA **MUNICIPALIDAD DISTRITAL RIO NEGRO**

UNIVERSIDAD CATÓLICA LOS ÁNGELES

**"DISEÑO DEL SISTEMA DE ABASTECIMIENTO DE AGUA POTABLE DEL CENTRO POBLADO UNIÓN CUVIRIAKI –SATIPO, 2020"**

**LOCALIDAD UNION CUVIRIAKI - RIO NEGRO - SATIPO - JUNIN**

**USAR Ø3/8" @0.25m en ambas caras** 

# MANANTIAL DE LADERA - CAMARA HUMEDA **MUNICIPALIDAD DISTRITAL RIO NEGRO** ULADECH

UNIVERSIDAD CATCALCA LOS ÁNGELES

**"DISEÑO DEL SISTEMA DE ABASTECIMIENTO DE AGUA POTABLE DEL CENTRO POBLADO UNIÓN CUVIRIAKI –SATIPO, 2020"**

**LOCALIDAD UNION CUVIRIAKI - RIO NEGRO - SATIPO - JUNIN**

#### **3.0.- DISEÑO DE LOSA DE FONDO**

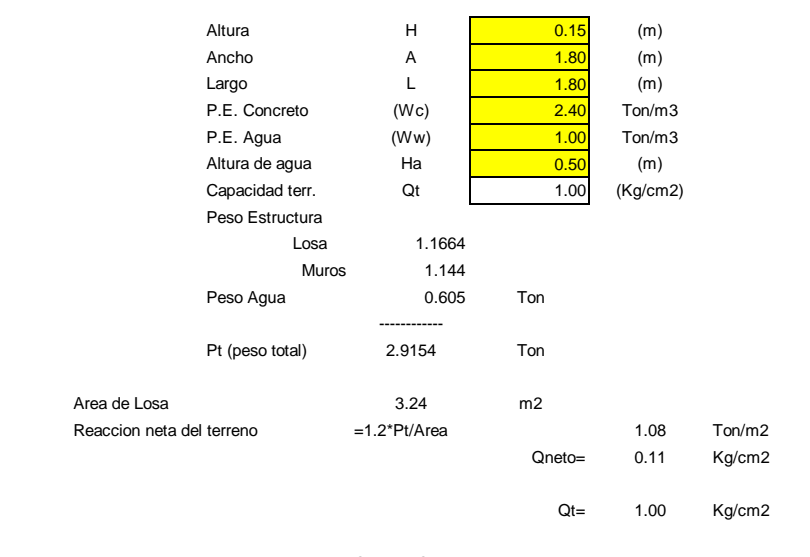

Qneto < Qt **CONFORME**

Altura de la losa H= 0.15 m As min= 2.574 cm2

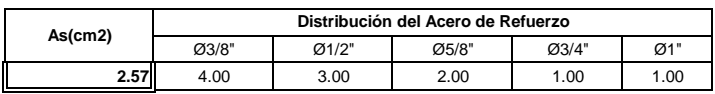

**USAR Ø3/8" @0.25ambos sentidos**

# MANANTIAL DE LADERA - CAMARA SECA

**MUNICIPALIDAD DISTRITAL RIO NEGRO**

ULADEC TOM UNIVERSIDAD CATÓLICA LOS ÁNGELES<br>CHIMBOTE

**"DISEÑO DEL SISTEMA DE ABASTECIMIENTO DE AGUA POTABLE DEL CENTRO POBLADO UNIÓN CUVIRIAKI –SATIPO, 2020"**

 $b/2$ 

**LOCALIDAD UNION CUVIRIAKI - RIO NEGRO - SATIPO - JUNIN**

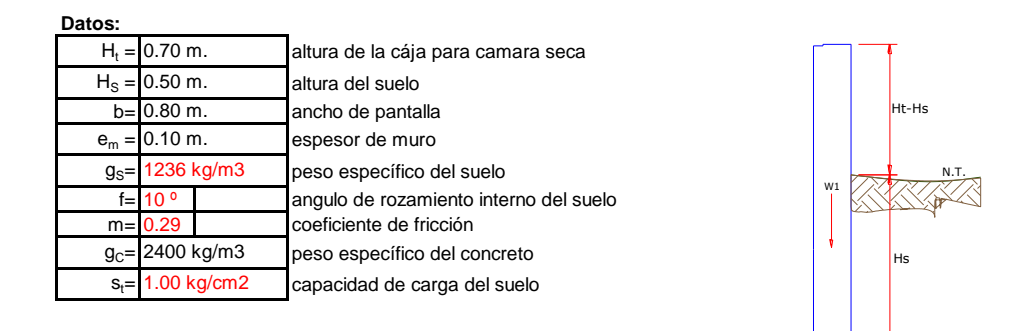

**Empuje del suelo sobre el muro ( P ):**

coeficiente de empuje

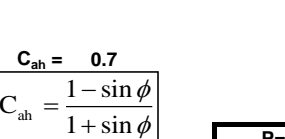

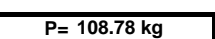

**Momento de vuelco ( Mo ):**

ah

=

$$
\begin{array}{ccc}\nP = \frac{C_{ab}\cdot y_s \cdot (H_s + e_b)^2}{2} & \text{Donde:} & \gamma = \left(\frac{Hs}{3}\right) \\
\hline\nM_0 = 18.13 \text{ kg-m} & & & \gamma = 0.17 \text{ m}.\n\end{array}
$$

**Momento de estabilización ( Mr ) y el peso W:**

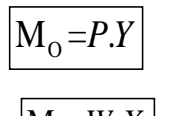

Donde: W= peso de la estructura X= distancia al centro de gravedad

 $rac{13}{3}$ 

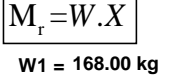

W1=em.Ht.ɤc

**X1 = 0.45 m.**

 $X1 = (\frac{b}{2})$  $\frac{b}{2} + \frac{em}{2}$  $\frac{m}{2}$ 

$$
M_{r1} = 75.60 \text{ kg-m}
$$

Mr1 =W1.X1

**Mr = 75.60 kg-m**

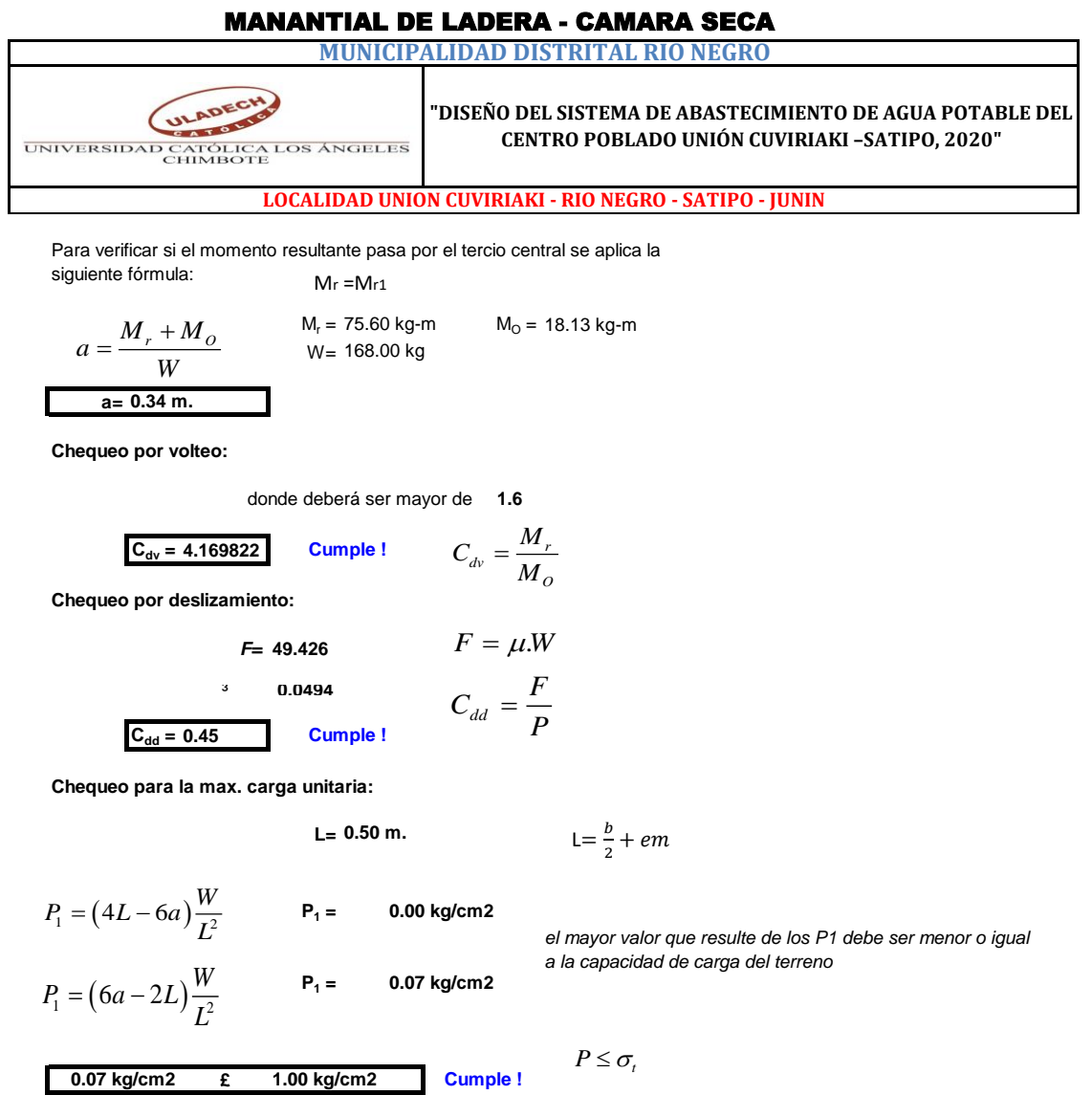

# MANANTIAL DE LADERA - CAMARA SECA

**MUNICIPALIDAD DISTRITAL RIO NEGRO**

ULADECH UNIVERSIDAD CATÓLICA LOS ÁNGELES

**"DISEÑO DEL SISTEMA DE ABASTECIMIENTO DE AGUA POTABLE DEL CENTRO POBLADO UNIÓN CUVIRIAKI –SATIPO, 2020"**

**LOCALIDAD UNION CUVIRIAKI - RIO NEGRO - SATIPO - JUNIN**

#### **1.0.- ACERO HORIZONTAL EN MUROS**

Datos de Entrada Altura Hp 0.70 (m) P.E. Suelo (W) 1.24 Ton/m3 F'c 210.00 (Kg/cm2) Fy 4,200.00 (Kg/cm2) Capacidad terr. Qt 1.00 (Kg/cm2) Ang. de fricción  $\varnothing$  10.00 grados S/C 300.00 Kg/m2 Luz libre LL 1.50 m **Hp= 0.70 m** Entonces **Ka= 0.703** Calculamos Pu para (7/8)H de la base  $P_{t} = K_{a} * w * H_{p}$  $\mathcal{H}_{P}$   $\left| K_{a} = \text{Tan}^{2} (45^{\circ} - \emptyset / 2) \right|$ 

H= **Pt=** (7/8)\*H\*Ka\*W **0.53 Ton/m2** Empuje del terreno E= **75.00 %Pt 0.40 Ton/m2** Sismo **Pu= 1.0\*E + 1.6\*H 1.25 Ton/m2**

**Calculo de los Momentos** 

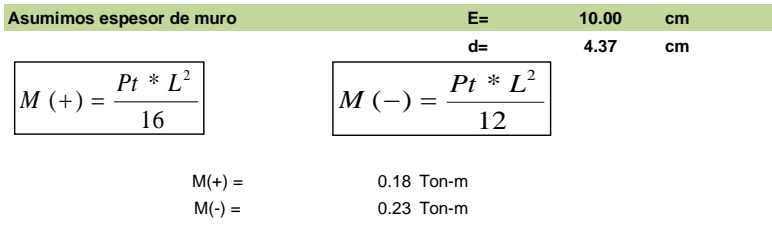

*A F*

*c s y*  $0.85 f'$ \*

#### **Calculo del Acero de Refuerzo As**

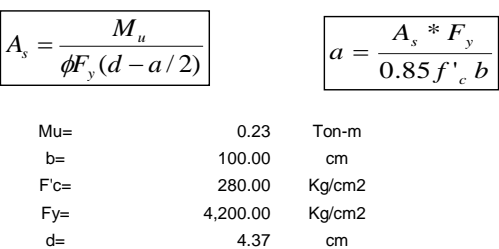

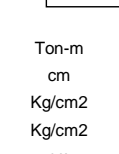

*a*

=

#### **Calculo del Acero de Refuerzo**

**Acero Minimo**

$$
A_{\text{smin}} = 0.0018 * b * d
$$

# MANANTIAL DE LADERA - CAMARA SECA

**MUNICIPALIDAD DISTRITAL RIO NEGRO**

ULADECH UNIVERSIDAD CATÓLICA LOS ÁNGELES<br>CHIMBOTE **"DISEÑO DEL SISTEMA DE ABASTECIMIENTO DE AGUA POTABLE DEL CENTRO POBLADO UNIÓN CUVIRIAKI –SATIPO, 2020"**

#### **LOCALIDAD UNION CUVIRIAKI - RIO NEGRO - SATIPO - JUNIN**

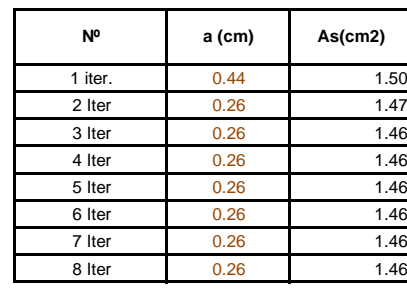

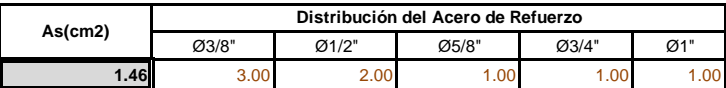

#### **USAR Ø3/8" @0.25 m en ambas caras**

#### **2.0.- ACERO VERTICAL EN MUROS TIPO M4**

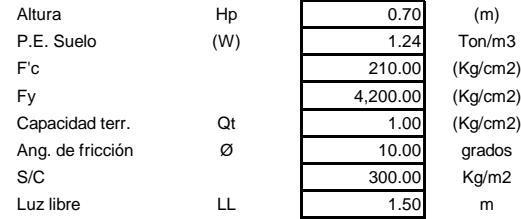

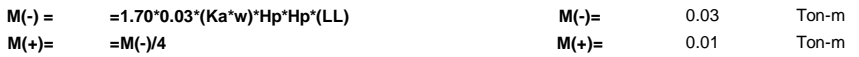

**Incluyendo carga de sismo igual al 75.0% de la carga de empuje del terreno**

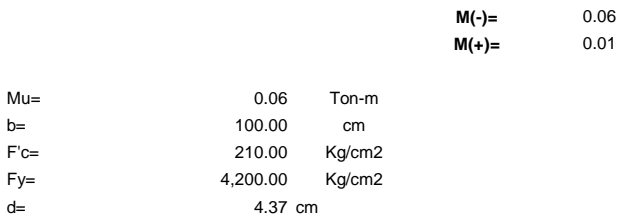

#### **Calculo del Acero de Refuerzo**

#### **Acero Minimo**

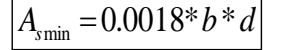

**Asmin= 0.79 cm2**

Ton-m Ton-m

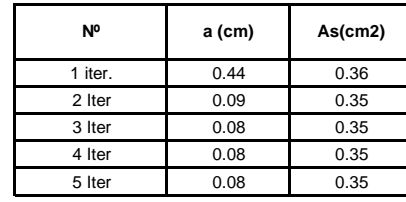

# MANANTIAL DE LADERA - CAMARA SECA

**MUNICIPALIDAD DISTRITAL RIO NEGRO**

ULADECH UNIVERSIDAD CATÓLICA LOS ÁNGELES<br>CHIMBOTE

**"DISEÑO DEL SISTEMA DE ABASTECIMIENTO DE AGUA POTABLE DEL CENTRO POBLADO UNIÓN CUVIRIAKI –SATIPO, 2020"**

**LOCALIDAD UNION CUVIRIAKI - RIO NEGRO - SATIPO - JUNIN**

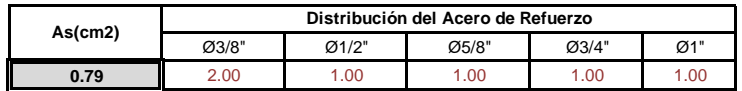

**USAR Ø3/8" @0.25m en ambas caras** 

#### **3.0.- DISEÑO DE LOSA DE FONDO**

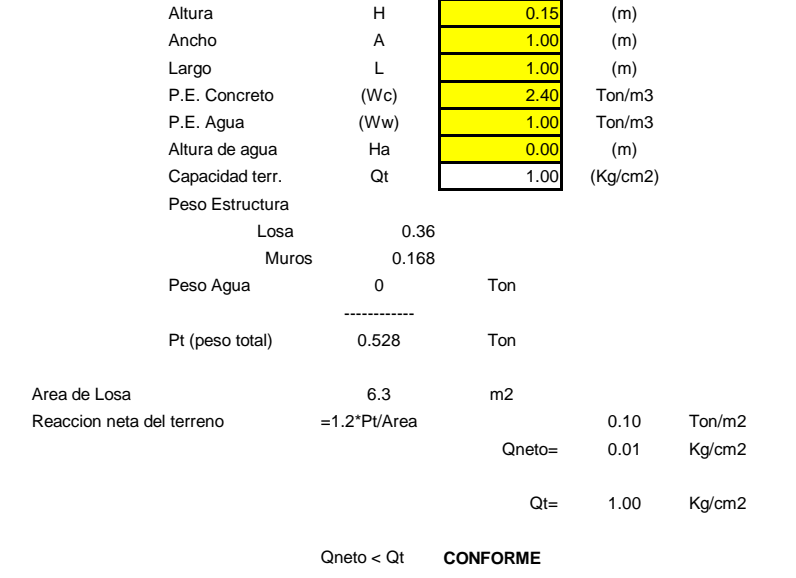

Altura de la losa N= 0.15 m As min= 2.574 cm2

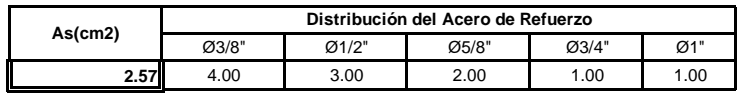

**USAR Ø3/8" @0.25ambos sentidos**

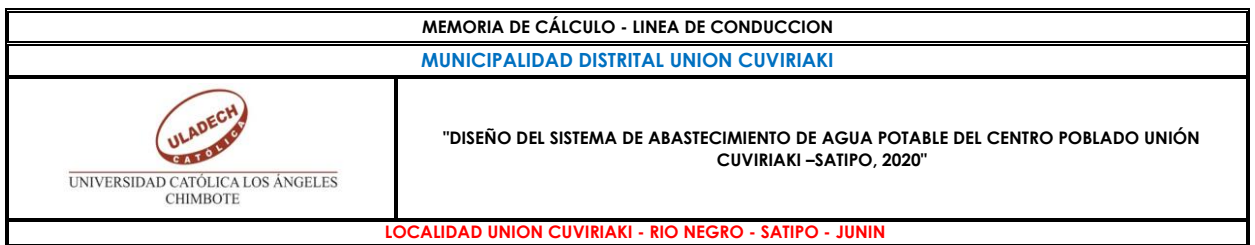

#### **1.-PARAMETROS DE DISEÑO**

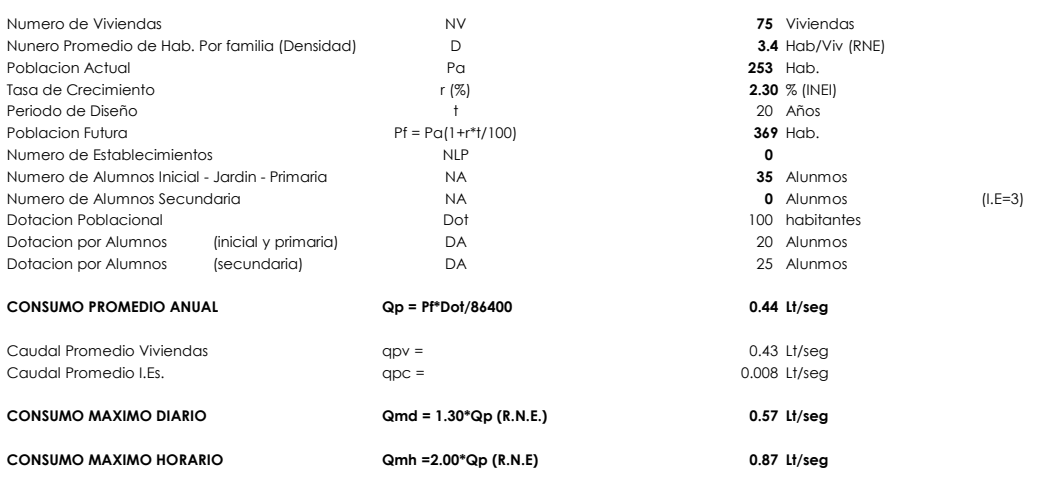

#### **DATOS:(Para el proyecto)**

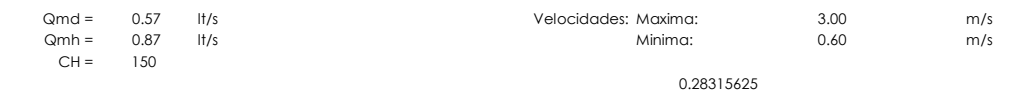

ECUACION DE HAZEN WILLIAMS: Diametro Minimo:  $D = 1.2 a 1.5\sqrt{Q}$ 

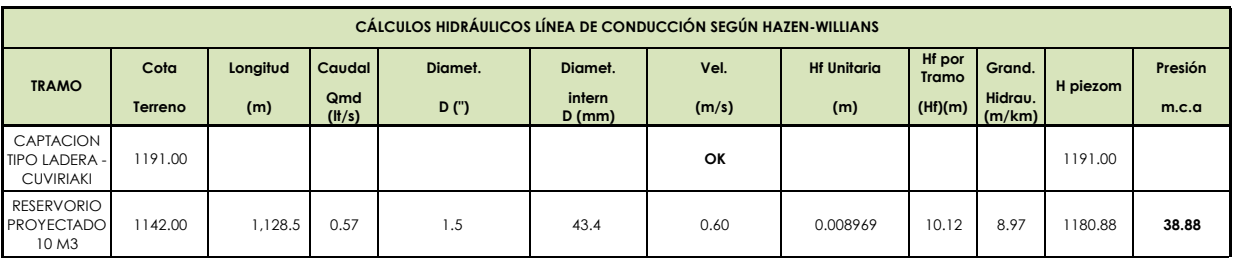

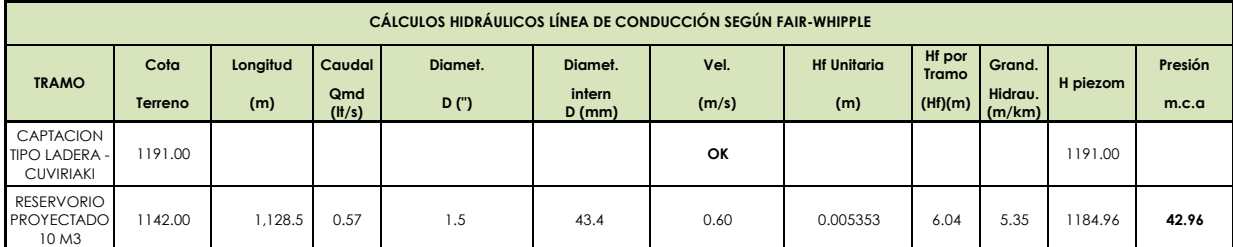

# REPORTE DE RESERVORIO - CUVIRIAKI

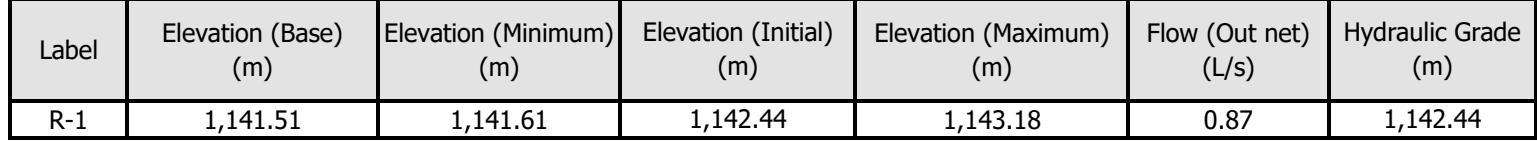

MODELAMIENTO\_HIDRAULICO\_ CUVIRIAKI.wtg

Bentley Systems, Inc. Haestad Methods Solution Center

Bentley WaterGEMS CONNECT Edition [10.00.00.50]

08/11/2020

27 Siemon Company Drive Suite 200 W Watertown, CT 06795 USA +1- 203-755-1666

Page 1 of 1

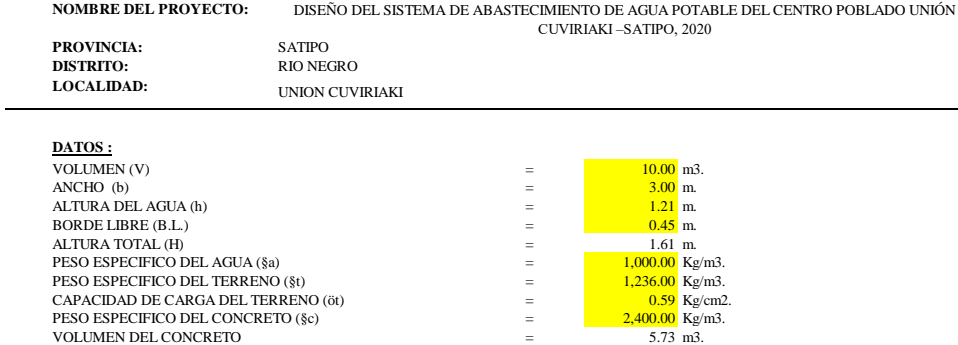

#### **A) FUERZA SISMICA**

El coeficiente de amplificación sísmico se estimará según la norma del Reglamento Nacional

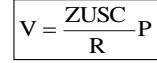

Según la ubicación del reservorio, tipo de estructura y tipo de suelos, se asumen los siguientes valores:

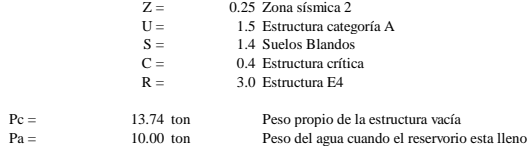

La masa líquida tiene un comportamiento sísmico diferente al sólido, pero por tratarse de una estructura

 $P = Pc + Pa =$ <br>23.74 ton<br> $P =$  1.66 ton  $1.66$  ton

Esta fuerza sísmica representa el H/Pa = 17% del peso del agua, por ello<br>se asumirá muy conservadoramente que la fuerza hidrostática horizontal se incrementa en el mismo<br>porcentaje para tomar en cuenta el efecto sísmico.

#### **B) CALCULO DE MOMENTOS Y ESPESORES**

Los límites de relación de b/h son de 0.5 a 3.0 b/h  $=$  2.48 asumimos K=  $\frac{2.50}{2.50}$ **COEFICIENTES**

> $\frac{3}{4}$  -0.021 -0.001 -0.010 0.001 -0.005 -0.027 1  $-0.108$   $-0.022$   $-0.077$   $-0.015$  0.000 0.000

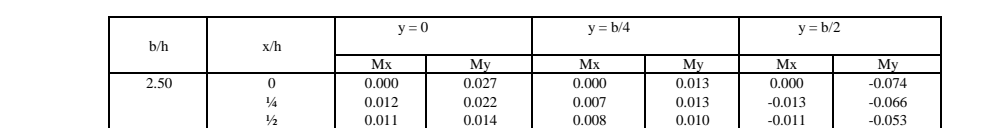

**MOMENTOS**

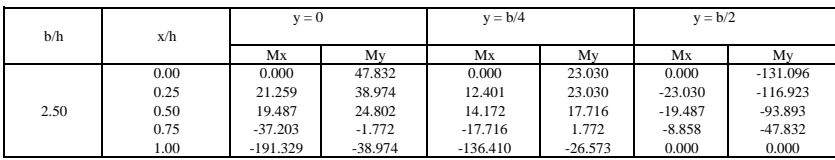

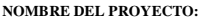

DISEÑO DEL SISTEMA DE ABASTECIMIENTO DE AGUA POTABLE DEL CENTRO POBLADO UNIÓN

DISTRITO:<br>LOCALIDAD:

**PROVINCIA:** SATIPO<br>DISTRITO: RIO NEGRO **LOCALIDAD:** UNION CUVIRIAKI CUVIRIAKI –SATIPO, 2020

#### **DIAGRAMA DE MOMENTOS VERTICALES (kg-m)**

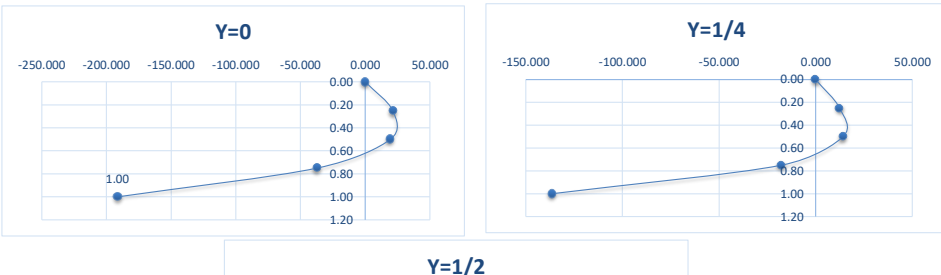

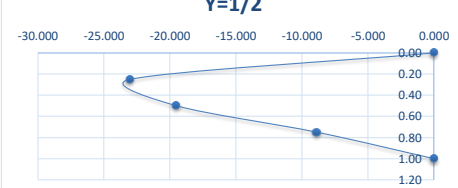

**DIAGRAMA DE MOMENTOS HORIZONTALES (kg-m)**

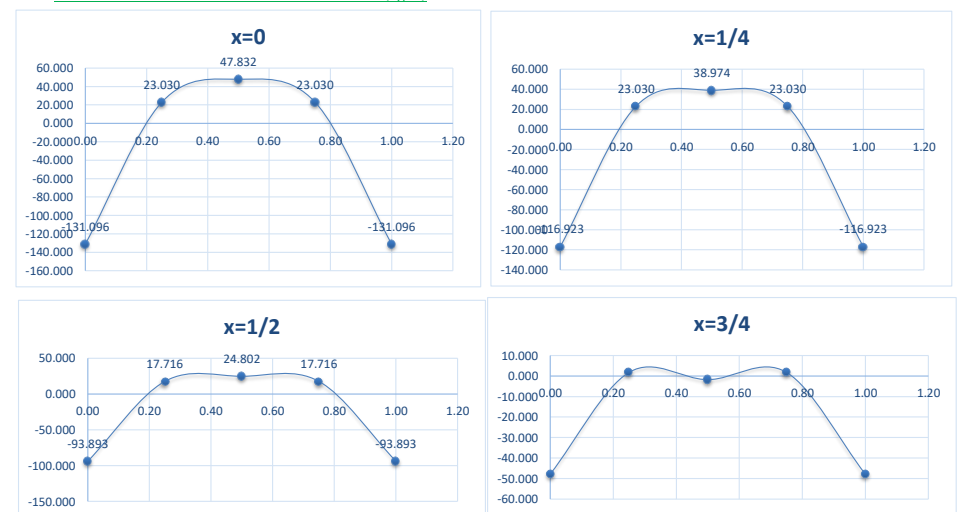

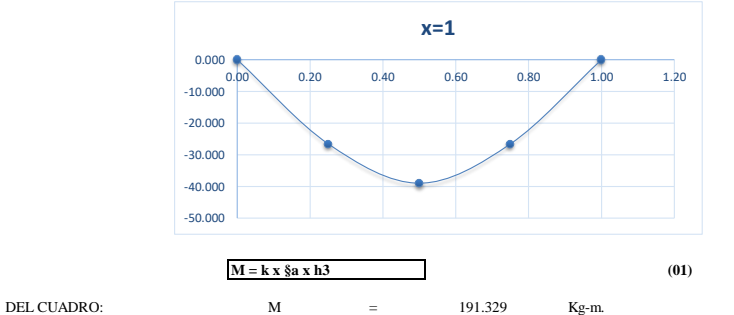

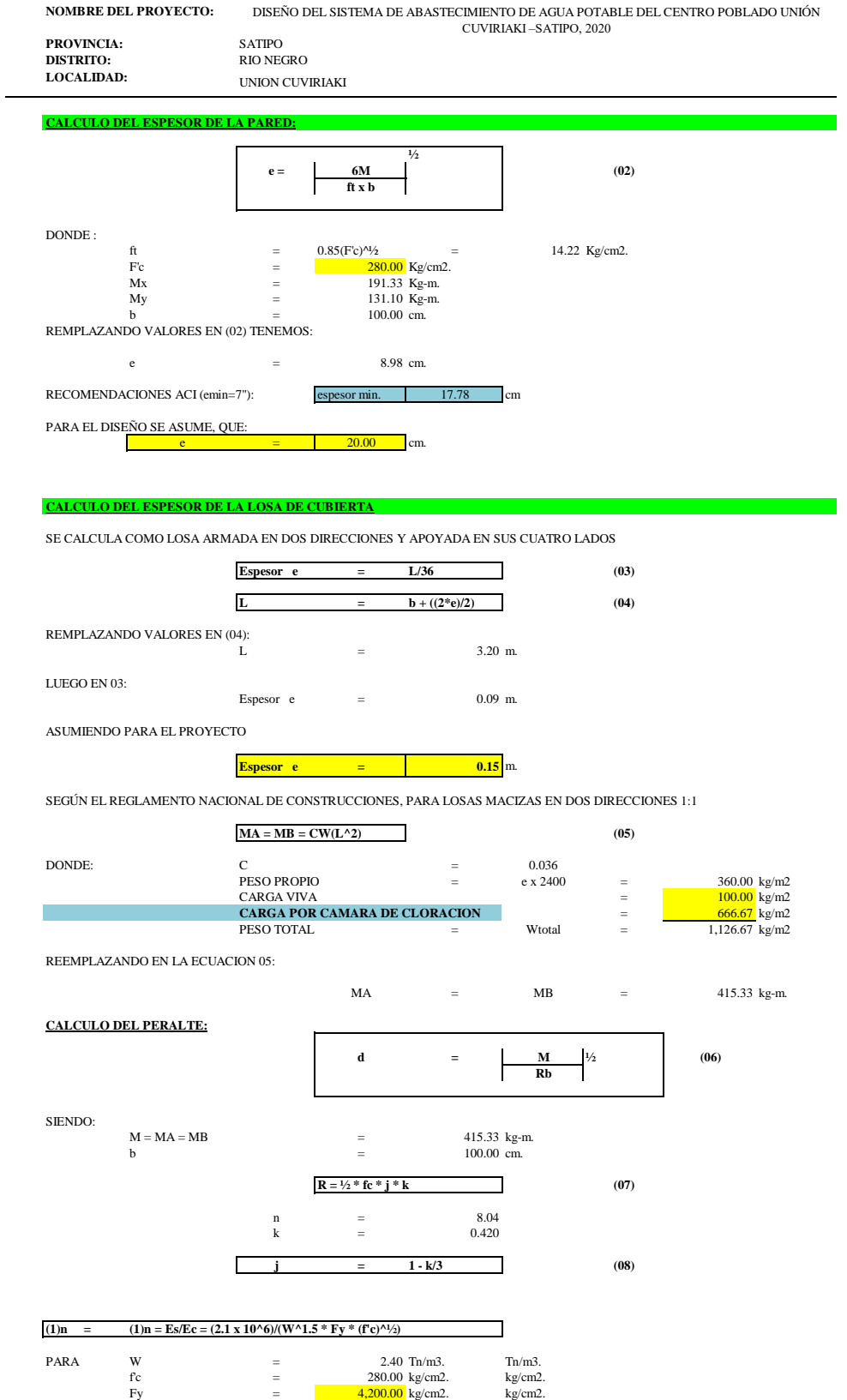

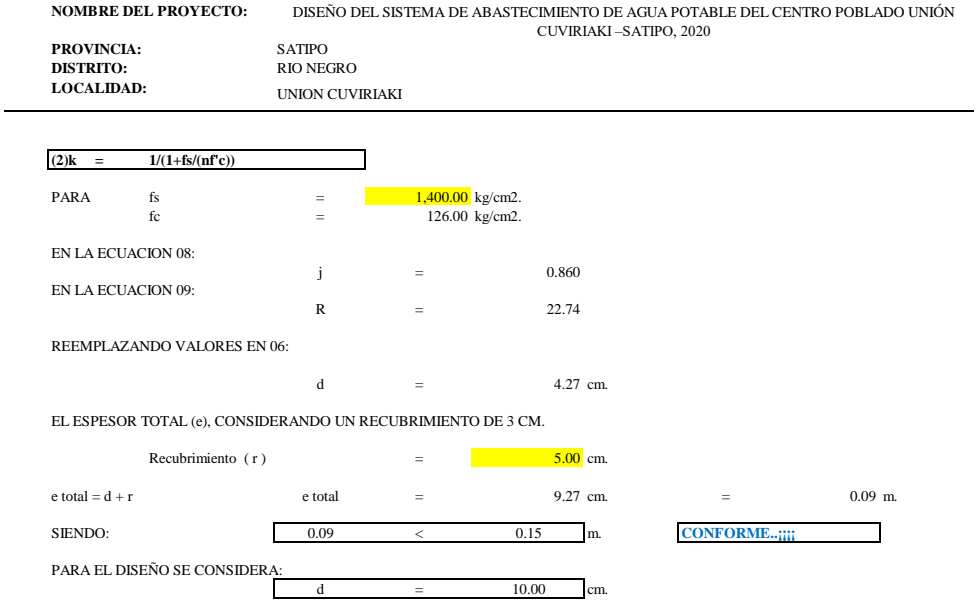

#### **CALCULO DEL ESPESOR DE LA LOSA DE FONDO**

ASUMIENDO EL ESPESOR DE LA LOSA DE FONDO Y CONOCIDA LA ALTURA

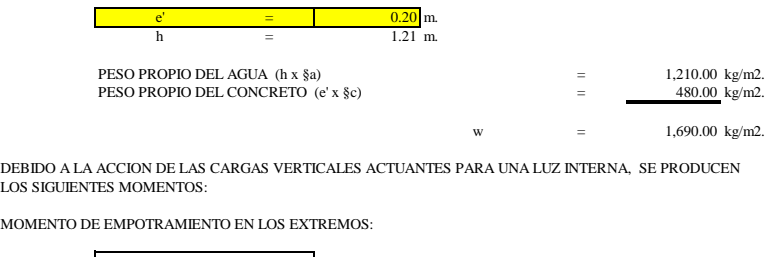

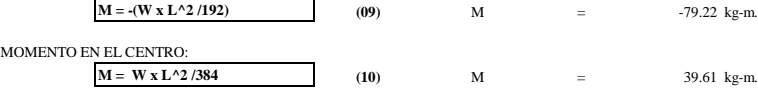

#### **CHEQUEO DEL ESPESOR DE LA LOSA:**

EL ESPESOR SE CHEQUEA POR MEDIO DEL METODO ELASTICO, CONSIDERANDO EL MAXIMO MOMENTO ABSOLUTO:

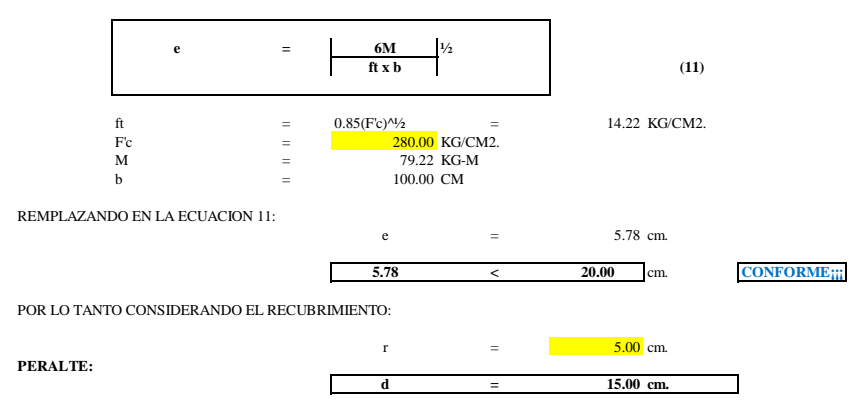

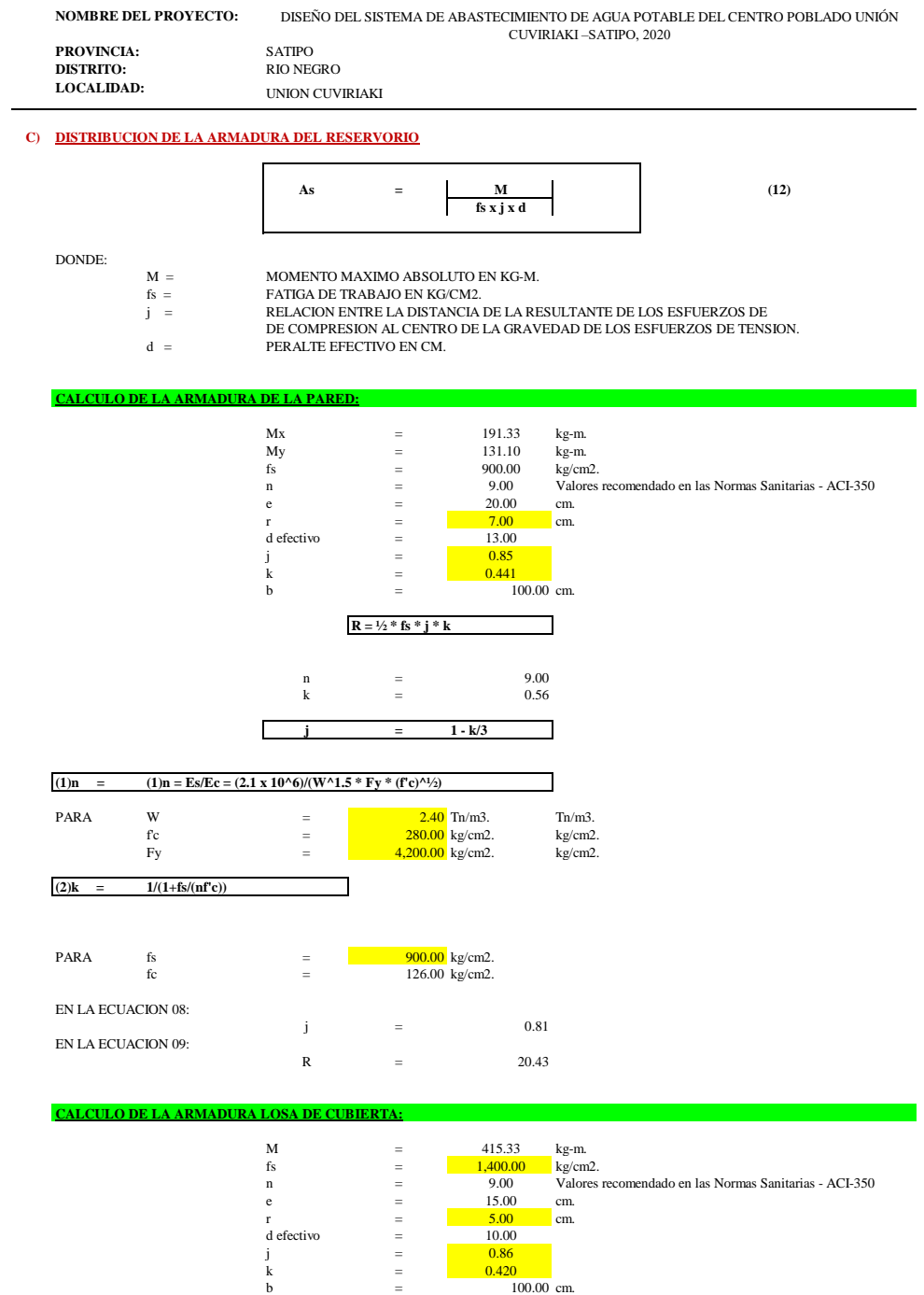

 $R = \frac{1}{2} * fs * j * k$ n = 8.04<br>k = 0.42  $\mathsf{r}$ **j = 1 - k/3**

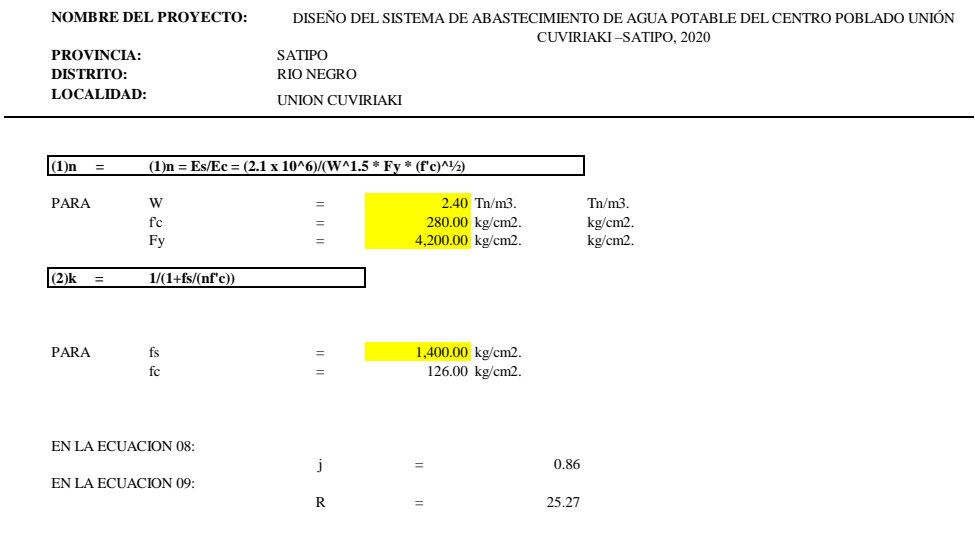

### **CALCULO DE LA ARMADURA LOSA DE FONDO:**

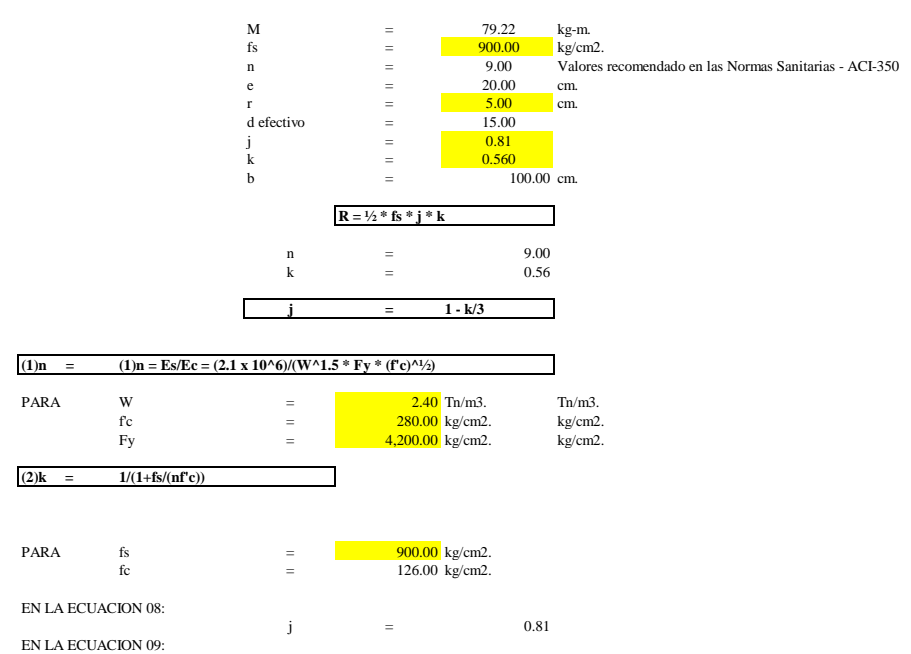

#### **RESUMEN DEL CALCULO DEL ACERO METODO ELASTICO**

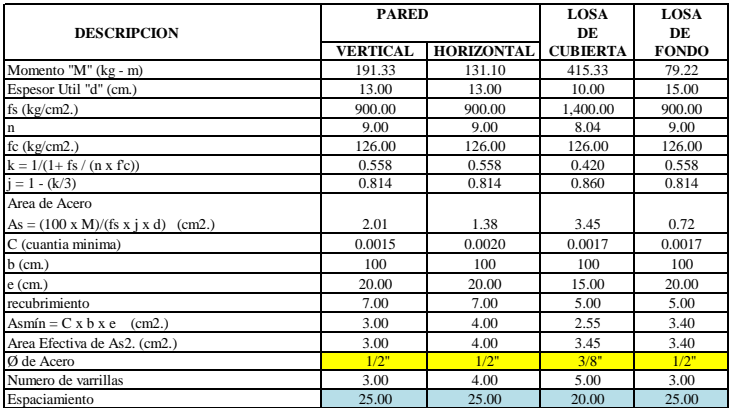

R  $=$  20.43

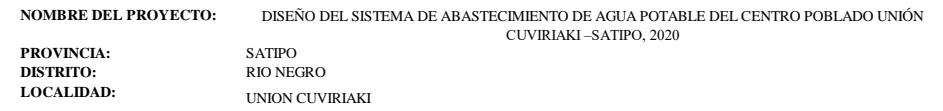

#### **D) CHEQUEO POR ESFUERZO CORTANTE Y ADHERENCIA**

#### **CHEQUEO EN LA PARED:**

La fuerza cortante total maxima (V), sera:

$$
V = \frac{Ya.h^{2}}{2}
$$
  

$$
V = \frac{732.05}{732.05}
$$
 kg

El esfuerzo cortante nominal (v), se calcula mediante la siguiente expresion:

 $\mathbf{v} = \underline{\mathbf{v}}$ **j.b.d**<br>
V = 0.69 kg/cm2

El esfuerzo permisible nominal en el concreto, no excedera a:

$$
Vmax = 0,02f'c
$$
  
 
$$
Vmax = 5.60 \text{ kg/cm2}
$$

Por lo tanto las dimensiones del muro por corte, satisfacen las condiciones de diseño

#### **ADHERENCIA**

Para elementos sujetos a flexion, el esfuerzo de adherencia en cualquier punto de la seccion se calcula mediante:

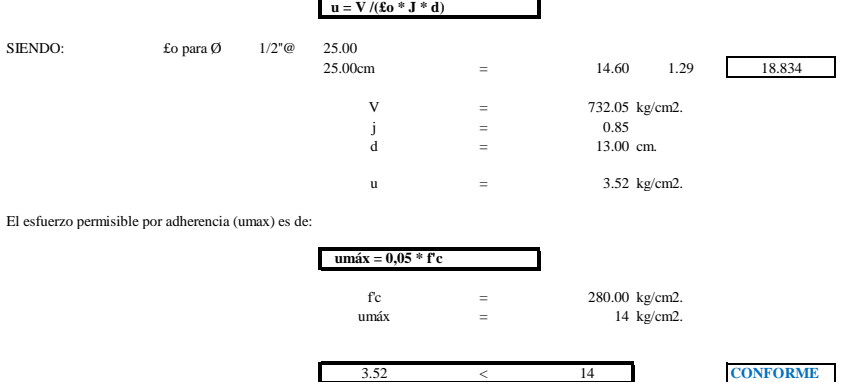

#### **LOSA DE CUBIERTA:**

La fuerza cortante total maxima (V), sera:

 $V = \frac{W.S}{3}$ <br>  $S = \text{Luz internal}$ <br>  $W = \text{Peso total}$  $V = 1,126.67$  kg/m

El esfuerzo cortante unitario (v), se calcula mediante la siguiente expresion:

$$
\mathbf{v} = \frac{\mathbf{v}}{\mathbf{b} \cdot \mathbf{d}}
$$
  

$$
\mathbf{V} = \frac{1.13}{1.13} \text{ kg/cm2}
$$

El esfuerzo permisible nominal en el concreto, no excedera a:

$$
\begin{array}{rcl}\n\textbf{Vmax} &=& \textbf{0,29.f'c} \textbf{0.1/2} \\
\textbf{Vmax} &=& \textbf{4.85} \\
\textbf{Wmax} &=& \textbf{kg/cm2}\n\end{array}
$$

Por lo tanto las dimensiones del muro por corte, satisfacen las condiciones de diseño

**ADHERENCIA** Para elementos sujetos a flexion, el esfuerzo de adherencia en cualquier punto de la seccion se calcula mediante:

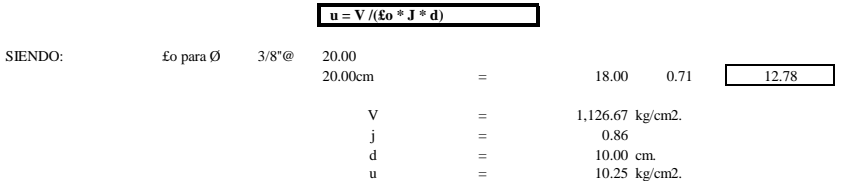

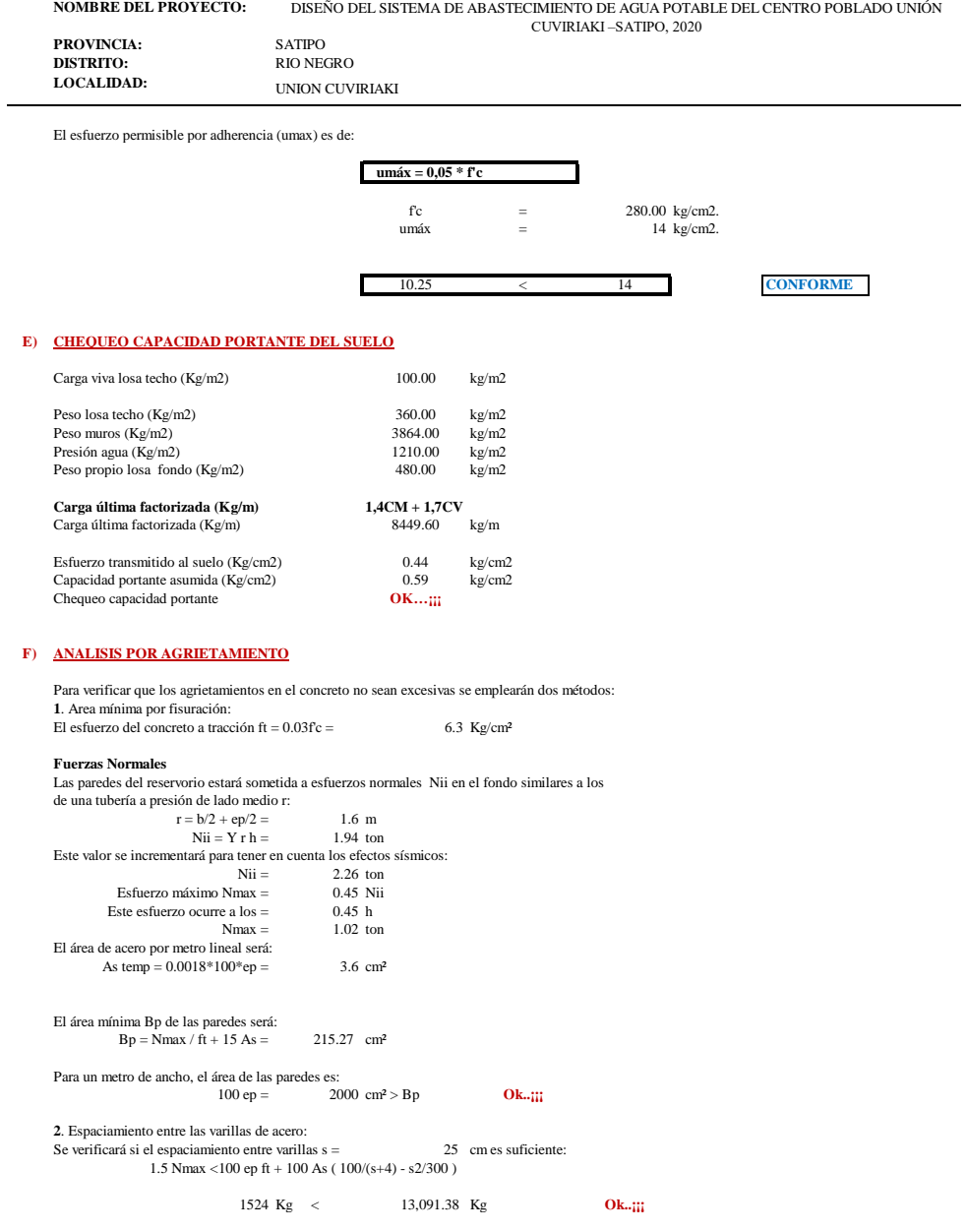

# REPORTE DE CAMARA ROMPE PRESION - CUVIRIAKI

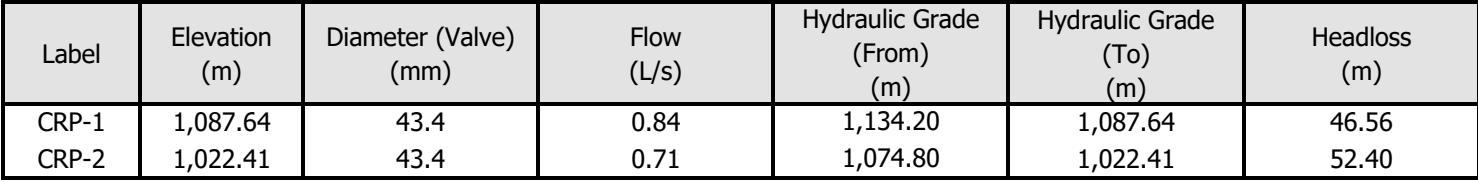

MODELAMIENTO\_HIDRAULICO\_CUVIRIAKI.wtg Bentley Systems, Inc. Haestad Methods Solution Center

Bentley WaterGEMS CONNECT Edition [10.00.00.50]

08/11/2020 27 Siemon Company Drive Suite 200 W Watertown, CT 06795 USA +1-203-755-1666

Page 1 of 1

# REPORTE DE NODOS - CUVIRIAKI

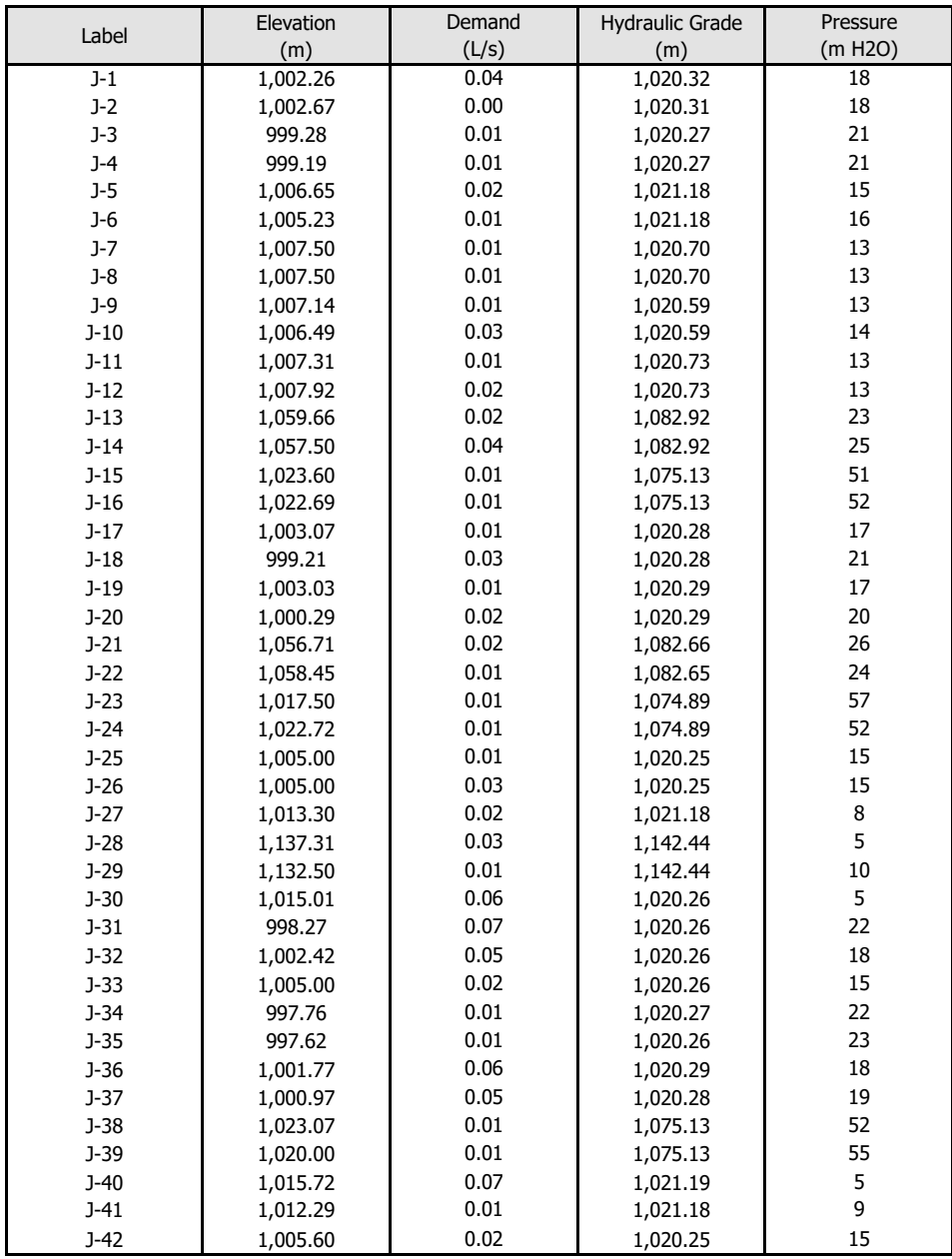

MODELAMIENTO\_HID RAULICO\_CUVIRIAKI. wtg

Bentley Systems, Inc. Haestad Methods Solution Center

Bentley WaterGEMS CONNECT Edition [10.00.00.50]

08/11/2020

27 Siemon Company Drive Suite 200 W Watertown, CT 06795 USA +1-203-755-1666

Page 1 of 1

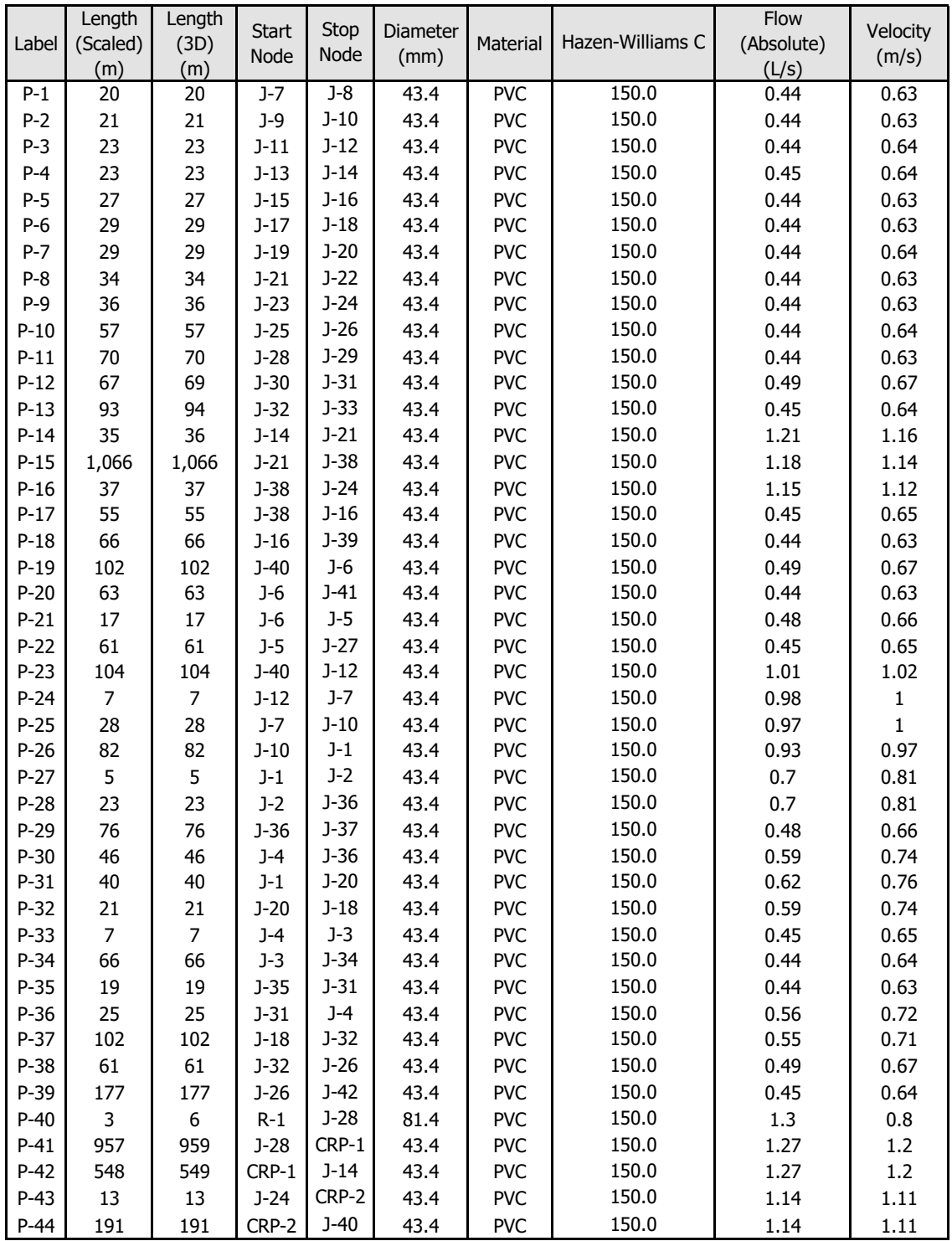

# REPORTE DE TUBERIAS - CUVIRIAKI

MODELAMIENTO\_HIDRAULICO\_CUVI Bentley Systems, Inc. Haestad RIAKI.wtg 08/11/2020

Methods Solution Center 27 Siemon Company Drive Suite 200 W Watertown, CT 06795 USA +1-203Bentley WaterGEMS CONNECT Edition [10.00.00.50] Page 1 of 1

INFORME ESTRUCTURAL CAPATCION

# **1. MEMORIA DE CÁLCULO ESTRUCTURAL**

# **1.1. GENERALIDADES**

En el presente informe se desarrollarán los aspectos que involucran al diseño estructural de la captación tipo MANANTIAL DE LADERA.

La estructura se diseñará para resistir las fuerzas sísmicas y sobrecargas que les impongan como consecuencia de su uso previsto. Estas actuarán en las combinaciones prescritas y no causarán esfuerzos que excedan los parámetros de Diseño.

# **1.1.1.Estructuración**

La estructura está constituida por una distribución de muros de concreto armado en ambas direcciones y están unidos por losas macizas (indeformables en su plano) en los entrepisos (si existieran).

En este sistema estructural las cargas de gravedad son resistidas por los muros de concreto armado, quienes además de su peso propio soportan la losa de techo y la sobrecarga correspondiente.

Igualmente, las fuerzas horizontales que se generan por sismo son resistidas por los muros, las cuales están conectadas por un diafragma rígido que reparte las fuerzas de corte en proporción a la rigidez lateral que presentan los elementos verticales.

### **1.1.2.Materiales**

Los materiales presentan las siguientes propiedades:

Resistencia mínima del concreto armado a los 28 días:

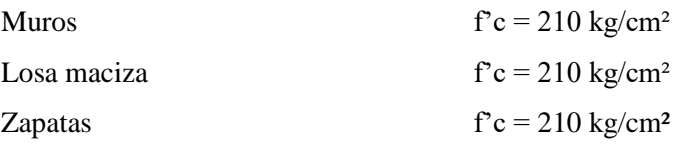

Resistencia mínima del concreto simple a los 28 días

Solados y falsas zapatas  $f'c = 100 \text{ kg/cm}^2$ 

Resistencia mínima a la fluencia del acero

Acero de construcción grado  $60$ fy = 4,200 kg/cm<sup>2</sup>

Módulo de elasticidad concreto Ec =  $15000\sqrt{(fc)}$  kg/cm<sup>2</sup>

Módulo de elasticidad acero  $Es = 2040000 \text{ kg/cm}^2$ 

Tipo de cemento: Cemento Portland Tipo I en general

# **1.1.3.Método de diseño estructural**

Todas las estructuras han sido diseñadas de acuerdo a los métodos de "diseño por resistencia ultima", o "diseño por esfuerzo de trabajo".

El refuerzo de acero es calculado para resistir las cargas de servicio multiplicadas por factores de carga especificados.

### **1.1.4.Planteamiento, análisis y diseño estructural**

El cálculo de muros, se ha hecho considerando las siguientes fuerzas:

- Empuje activo del suelo, considerando una distribución triangular, siendo cero en el borde superior del muro o tanque y máxima en el borde inferior.
- Para el cálculo del empuje activo del suelo se ha asumido un ángulo de fricción interna en el suelo de 10° y el peso específico del suelo de 1.7 t/m3. (estos datos deben ser verificada en el estudio de suelos que se realice para cada sitio donde se plantee este tipo de captación, ya que los datos son asumidos son referenciales).
- Empuje debido al sismo, hemos considerado un empuje del sismo igual al 75% del empuje del terreno.
- El peso específico del concreto para el cálculo del peso de la estructura es de 2.4 t/m3 (para concreto armado).

El cálculo tiene como objetivo verificar si las estructuras necesitan o no de acero de refuerzo y cuál es la capacidad resistente mínima que tiene el suelo que está soportando la estructura.

# **1.1.5.Normas Utilizadas en el Diseño Estructural**

Las normas que se aplican al diseño y construcción de la presente estructura son las del Reglamento Nacional de Edificaciones.

- Nuestra norma E060 "CONCRETO ARMADO", indica que el valor de la presión admisible de la resistencia del terreno podrá incrementarse en 30%, para los estados de carga en que intervengan las Fuerzas de sismo o viento.
- La Norma E030 "DISEÑO SISMORESISTENTE", sugiere que toda estructura y su cimentación deberá ser diseñada para resistir el momento de volteo que produce un sismo de seguridad deberá ser mayor o igual que 1.5
- La Norma E020-2006 "CARGAS"
- La Norma E050 "SUELOS Y CIMENTACIONES"

# **1.2. CÁLCULOS ESTRUCTURALES CAMARA HÚMEDA**

# **1.2.1.Datos de diseño**

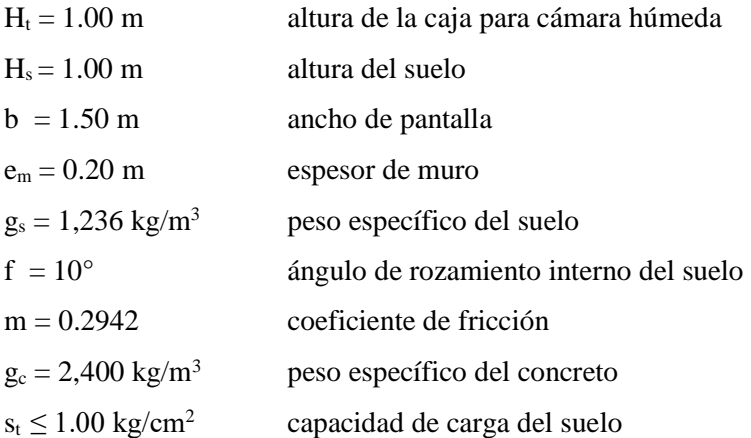

### **Ilustración: 1 Datos de diseño**

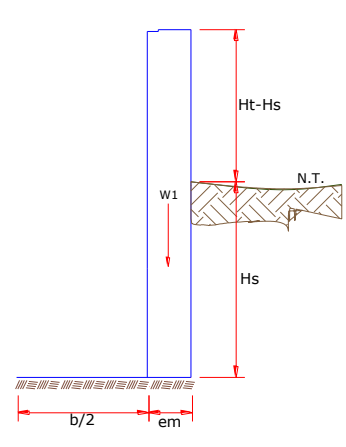

Elaboración: Programa Nacional de Saneamiento Rural

# **Observación**

Los datos de peso específico, ángulo de rozamiento interno del suelo, coeficiente de fricción y capacidad de carga del suelo, deberán de ser verificados según el estudio de suelos que se realice, ya que estos parámetros varían según el lugar y clase de suelo donde se piense proyectar. Para el diseño se han tomado unos datos de un suelo crítico y cabe recalcar que cumplirá para estos datos tomados.

Deberá de verificar en el estudio de suelos que tipo de cemento recomiendan para la elaboración de los concretos en contacto con el suelo.

# **1.2.2.Empuje del suelo sobre el muro (p)**

Coeficiente de empuje  $=C_{ab}$ 

$$
C_{ah} = \frac{1 - sin\phi}{1 + sin\phi}
$$

Entonces:  $C_{ab} = 0.70$ 

Cálculo del empuje con la siguiente formula:

$$
P = \frac{C_{ah}.Y_s.(H_s + e_b)^2}{2}
$$

# **1.2.3.Momento de vuelco (Mo)**

Donde:

$$
Y = \left(\frac{Hs}{3}\right)
$$

Reemplazando:

 $Y = 0.33$  m

Entonces

# **Mo = 145.04 kg-m**

# **1.2.4.Momento de estabilización (Mr) y el peso (W)**

$$
M_r = W \cdot X
$$

Dónde:

W = peso de la estructura

 $X =$  distancia al centro de gravedad

Además:

 $w_1 = em . Ht . \gamma c$ 

$$
X1 = \left(\frac{b}{2} + \frac{em}{2}\right)
$$

Entonces:

$$
W_1 = 480.00 \text{ kg}
$$

$$
X_1 = 0.85 \text{ m}
$$

Por lo tanto:

$$
Mr_1 = W_1.X_1
$$

$$
M_r = 408.00 kg-m
$$

Para verificar si el momento resultante pasa por el tercio central se aplica la siguiente formula:

$$
M_{r1} = W_1.X_1
$$

Mr. = 
$$
448.80 \text{ kg-m}
$$
  
Mo =  $19.49 \text{ kg-m}$   
W =  $528.00 \text{ kg}$ 

Reemplazando en la siguiente ecuación:

$$
a = \frac{M_r + M_o}{W}
$$

**a = 0.55 m**

# **1.2.5.Chequeo por volteo**

$$
C_d = \frac{M_r}{M_o}
$$

Se debe cumplir que debe ser mayor de 1.60

Reemplazando:

$$
C_{dv} = 2.81298
$$
 **Cumple**!

**1.2.6.Chequeo por deslizamiento**

$$
C_{dd} = \frac{F}{P}
$$

$$
F = \mu \cdot W
$$

$$
\mu = 0.1412
$$
 entonces  $F = 141.22$  kg

Por tanto:

$$
C_{dd} = 0.32 \qquad \qquad \text{Cumple} \, !
$$

# **1.2.7.Chequeo para la máxima carga unitaria**

$$
L = \frac{b}{2} + em
$$
  

$$
L = 0.95 \text{ m}
$$

$$
P_1 = (4L - 6a) \frac{W}{L^2}
$$

$$
P_1 = (6a - 2L) \frac{W}{L^2}
$$

El mayor valor de los P1, debe ser menor o igual a la capacidad de carga del terreno

 $P \leq \sigma_t$  $P1 = 0.03$  kg/cm<sup>2</sup>  $P1 = 0.07$  kg/cm<sup>2</sup>

Se compara:

$$
0.95 \text{ kg/cm}^2 \le 1.00 \text{ kg/cm}^2 \qquad \text{Cumple!}
$$

# **1.2.8.Acero horizontal en muros**

Por tratarse de muros donde la longitud supera ampliamente a la altura, lo consideramos como muros en voladizo

Datos de Entrada:

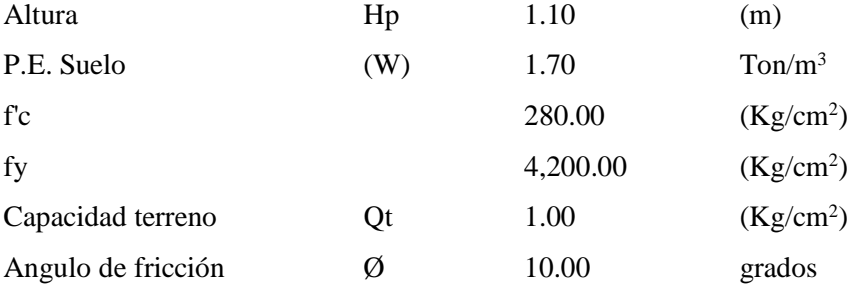

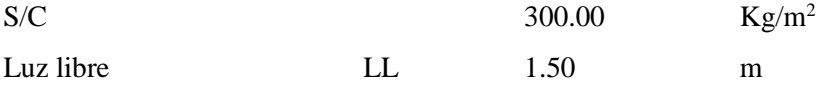

$$
P_t = K_a * w * H_p
$$

$$
K_a = \tan^2\left(45^\circ - \frac{\phi}{2}\right)
$$

Entonces: Ka  $= 0.703$  $Hp = 1.10$  mt

Calculamos Pu para (7/8)H de la base

$$
H = Pt = (7/8)*H*Ka*W
$$
  
\n
$$
E = 75.00\%Pt
$$
  
\n
$$
Pu = 1.0*E + 1.6*H
$$
  
\n
$$
1.15 \text{ ton/m}^2
$$
  
\n
$$
0.83 \text{ ton/m}^2
$$
  
\n
$$
0.83 \text{ ton/m}^2
$$
  
\n
$$
2.70 \text{ ton/m}^2
$$
  
\n
$$
2.70 \text{ ton/m}^2
$$

# **Calculo de los Momentos**

Asumimos espesor de muro:

 $E = 20.00$  cm  $d = 14.37$  cm

$$
M\left(+\right)=\frac{Pt*L^2}{16}
$$

$$
M\left(-\right)=\frac{Pt*L^2}{12}
$$

Entonces:

$$
M (+) = 0.38
$$
 ton-m  
 $M (-) = 0.51$  ton-m

Calculo del Acero de Refuerzo As:

$$
A_s = \frac{M_u}{\phi F_y (d - a/2)}
$$

$$
a = \frac{A_s * F_y}{0.85 f'_{cb}}
$$

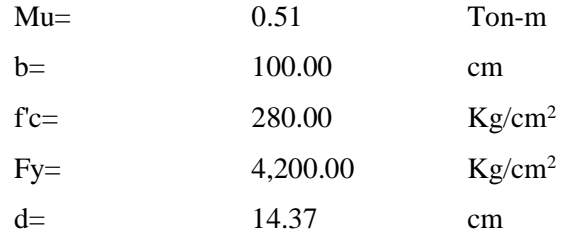

# **Calculo del Acero de Refuerzo**

Acero mínimo

$$
A_{smin} = 0.0018 * b * d
$$

A<sub>s</sub>min =  $2.59$  cm<sup>2</sup>

# **Tabla 1 Iteraciones Calculo Acero**

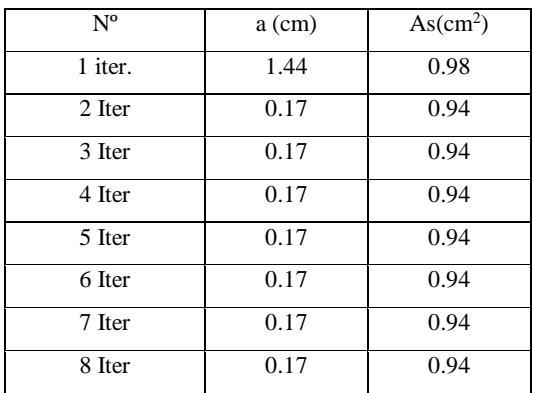

Elaboración: Programa Nacional de Saneamiento Rural

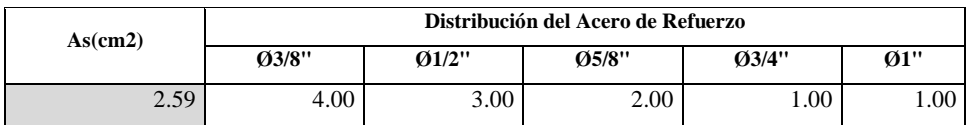

# **Tabla 2 Distribución Acero Refuerzo**

Elaboración: Programa Nacional de Saneamiento Rural

# **Usar ø3/8" @0.25m en ambas caras**

# **1.2.9.Acero vertical en muros**

Usar acero por cuantía mínima

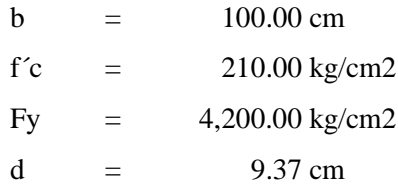

 $A_{smin} = 0.0018 * b * d$ 

Asmin =  $1.69$  cm<sup>2</sup>

**Tabla 3 Distribución Acero Refuerzo**

| As(cm2) | Distribución del Acero de Refuerzo |          |       |       |                               |
|---------|------------------------------------|----------|-------|-------|-------------------------------|
|         | 03/8"                              | $Q1/2$ " | 05/8" | 03/4" | $\boldsymbol{\varnothing}$ 1" |
| .69     | 3.00                               | 2.00     | 00.1  | 1.00  | .00                           |

Elaboración: Programa Nacional de Saneamiento Rural

Usar ø1/2" @0.25m en ambas caras

# **1.2.10. Chequeo por volteo.**

donde deberá ser mayor de 1.6

$$
C_{\dot\alpha}=\frac{M_{r}}{M_{\cal O}}
$$

 $C_{dv} = 2.24972$  Cumple !

**1.2.11. Chequeo por deslizamiento**

$$
F = \mu W
$$

$$
F = 221.8
$$

$$
O.222 \t\t C_{dd} = \frac{F}{P}
$$

 $C_{dd} = 0.37$  Cumple!

# **1.2.12. Acero vertical en muros**

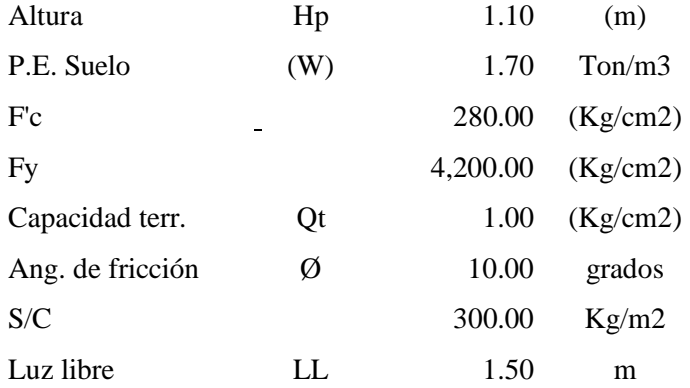

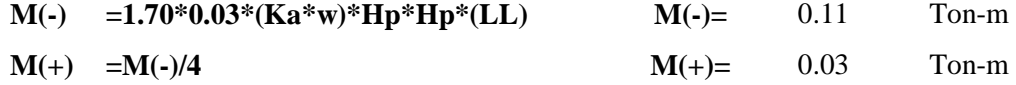

Incluyendo carga de sismo igual al 75.0% de la carga de empuje del terreno

**M(-)=** 0.19 Ton-m

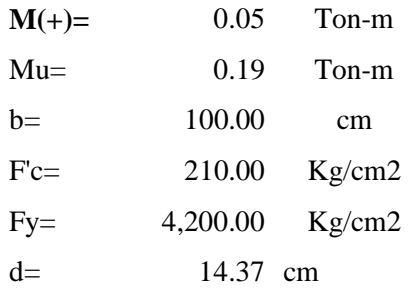

# **Calculo del Acero de Refuerzo**

# **Acero Mínimo**

 $A_{smin} = 0.0018 * b * d$ 

**Asmin= 2.59 cm2**
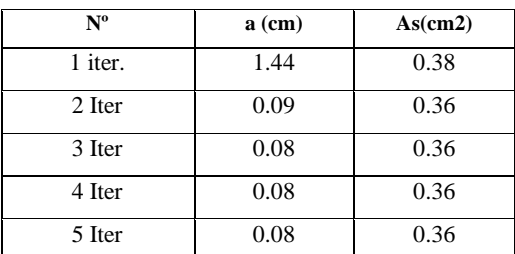

## **Tabla 4: Iteraciones para el cálculo de acero**

Elaboración: Programa Nacional de Saneamiento Rural

## **Tabla 5: Distribución de acero**

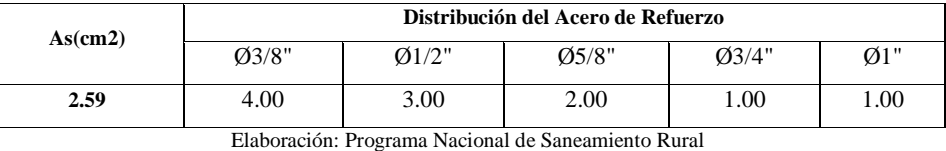

# **USAR Ø3/8" @0.25m en ambas caras**

# **1.2.13. Diseño de losa de fondo**

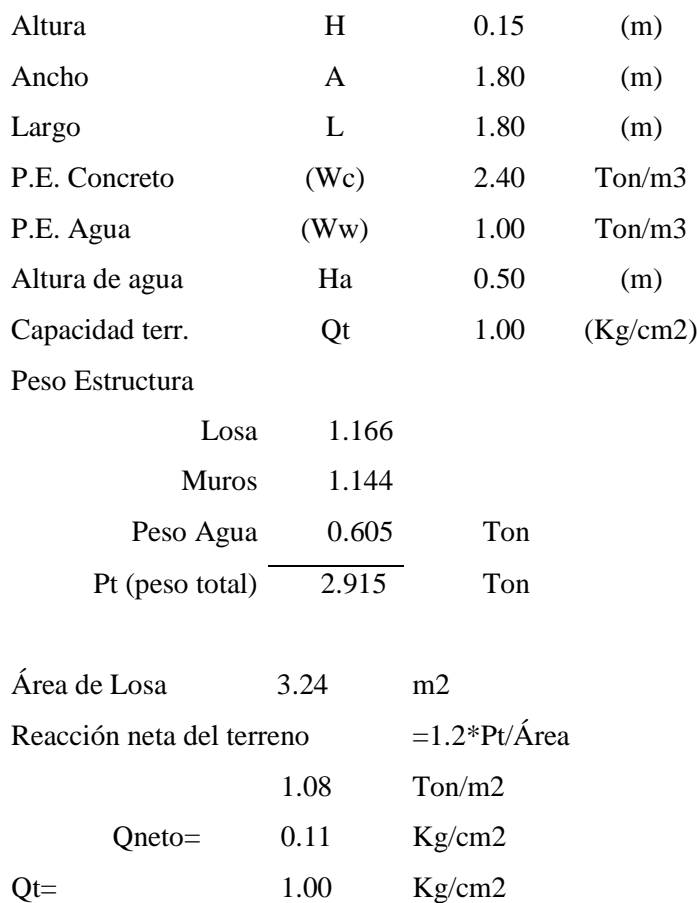

# Qneto < Qt **CONFORME**

Altura de la losa  $H = 0.15$  m As min= 2.574 cm2

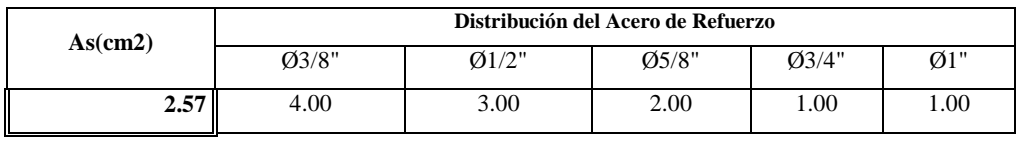

#### **Tabla 6: Distribución de acero**

Elaboración: Programa Nacional de Saneamiento Rural

# **USAR Ø3/8" @0.25ambos sentidos**

# **1.3. CALCULOS ESTRUCTURALES CÁMARA SECA**

#### **1.3.1.Datos de diseño de la cámara seca**

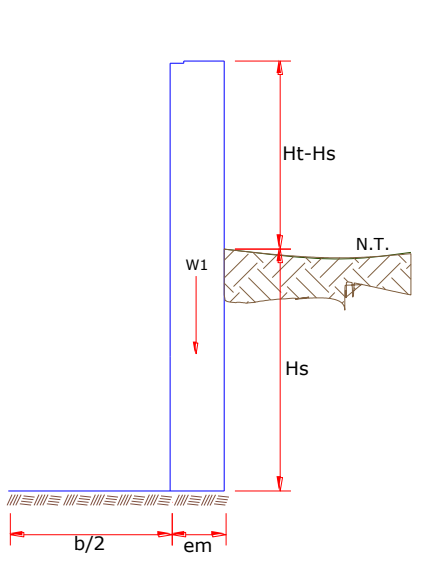

**Ilustración: 2 Datos de diseño**

Elaboración: Programa Nacional de Saneamiento Rural

## **Datos:**

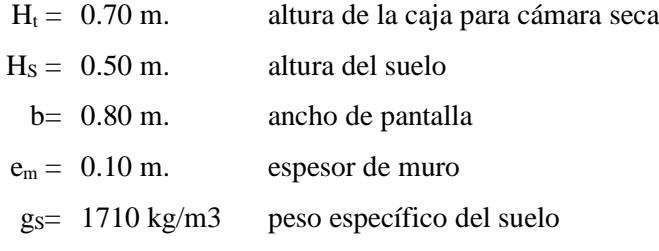

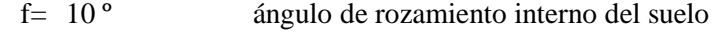

- m= 0.42 coeficiente de fricción
- $g_C$ = 2400 kg/m3 peso específico del concreto
- $s_t$ = 1.00 kg/cm2 capacidad de carga del suelo

# **Observación**

Los datos de peso específico, ángulo de rozamiento interno del suelo, coeficiente de fricción y capacidad de carga del suelo, deberán de ser verificados según el estudio de suelos que se realice, ya que estos parámetros varían según el lugar y clase de suelo donde se piense proyectar. Para el diseño se han tomado unos datos de un suelo crítico y cabe recalcar que cumplirá para estos datos tomados.

Deberá de verificar en el estudio de suelos que tipo de cemento recomiendan para la elaboración de los concretos en contacto con el suelo.

# **1.3.2.Empuje del suelo sobre el muro (p)**

Coeficiente de empuje  $=C_{ab}$ 

$$
C_{ah} = \frac{1 - sin\phi}{1 + sin\phi}
$$

Entonces:  $C_{ab} = 0.70$ 

Cálculo del empuje con la siguiente formula:

$$
P = \frac{C_{ah}.Y_s.(H_s + e_b)^2}{2}
$$

$$
P=150.50 \text{ kg}
$$

#### **1.3.3.Momento de vuelco (Mo)**

$$
M_o = P.Y
$$

Donde:

$$
Y = \left(\frac{Hs}{3}\right)
$$

Reemplazando:

$$
Y=0.17\;m
$$

Entonces

$$
Mo = 25.08 kg-m
$$

# **1.3.4.Momento de estabilización (Mr) y el peso W:**

$$
M_r=W\, . X
$$

Dónde:

W = peso de la estructura

 $X =$  distancia al centro de gravedad

Además:

$$
w_1 = em . Ht . \gamma c
$$

$$
X1 = \left(\frac{b}{2} + \frac{em}{2}\right)
$$

Entonces:

$$
W_1 = 168.00 \text{ kg}
$$

$$
X_1 = 0.45 \text{ m}
$$

Por lo tanto:

$$
Mr_1 = W_1.X_1
$$
  
 $M_r = 75.60 \text{ kg-m}$ 

Para verificar si el momento resultante pasa por el tercio central se aplica la siguiente formula:

$$
M_{r1} = W_1.X_1
$$

Mr. = 75.60 kg-m Mo = 25.08 kg-m  $W = 168.00$  kg

Reemplazando en la siguiente ecuación:

$$
a = \frac{M_r + M_o}{W}
$$

$$
a=0.30\;m
$$

**1.3.5.Chequeo por volteo**

$$
C_d = \frac{M_r}{M_o}
$$

Se debe cumplir que debe ser mayor de 1.60

Reemplazando:

$$
C_{dv} = 3.01398
$$
 **Cumple**!

# **1.3.6.Chequeo por deslizamiento**

$$
C_{dd} = \frac{F}{P}
$$

$$
F = \mu \cdot W
$$

$$
\mu = 0.071 \quad \text{entonces} \quad F = 70.56 \text{ kg}
$$

Por tanto:

$$
C_{dd} = 0.47
$$
 **Cumple**!

# **1.3.7.Chequeo para la máxima carga unitaria**

$$
L = \frac{b}{2} + em
$$

$$
L = 2.65 \text{ m}
$$

$$
P_1 = (4L - 6a) \frac{W}{L^2}
$$

$$
P_1 = (6a - 2L) \frac{W}{L^2}
$$

El mayor valor de los P1, debe ser menor o igual a la capacidad de carga del terreno

$$
P \leq \sigma_t
$$

$$
P1 = 0.01 \text{ kg/cm}^2
$$

$$
P1 = 0.05 \text{ kg/cm}^2
$$

Se compara:

 $0.06 \text{ kg/cm}^2 \leq 1.00 \text{ kg/cm}^2$ Cumple!

# **1.3.8.Acero horizontal en muros**

Por tratarse de muros donde la longitud supera ampliamente a la altura, lo consideramos como muros en voladizo

Datos de Entrada:

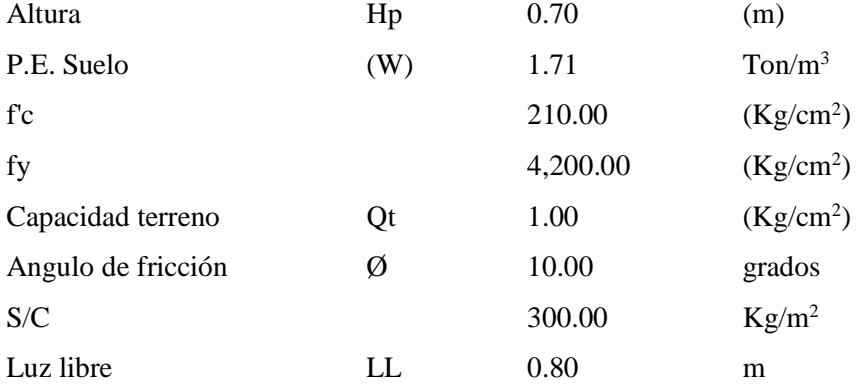

$$
P_t = K_a * w * H_p
$$

$$
K_a = \tan^2\left(45^\circ - \frac{\phi}{2}\right)
$$

Entonces:

$$
Hp = 0.70 m
$$

$$
Ka = 0.703
$$

Calculamos Pu para (7/8)H de la base

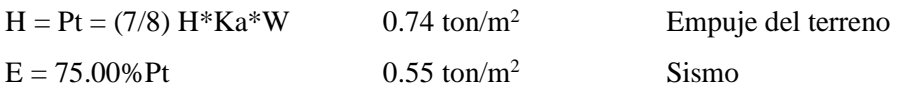

 $Pu = 1.0*E + 1.6*H = 1.73 \text{ ton/m}^2$ 

# **Calculo de los Momentos**

Asumimos espesor de muro:

 $E = 10.00$  cm  $d = 4.37$  cm

$$
M\left(+\right)=\frac{Pt*L^2}{16}
$$

$$
M\left(-\right) = \frac{Pt * L^2}{12}
$$

Entonces:

$$
M (+) = 0.07 \text{ ton-m}
$$
  

$$
M (-) = 0.09 \text{ ton-m}
$$

**Calculo del Acero de Refuerzo As:**

$$
A_s = \frac{M_u}{\phi F_y (d - a/2)}
$$

$$
A_s * F_y
$$

$$
a = \frac{11.5 \cdot 19}{0.85 \cdot f_c'b}
$$

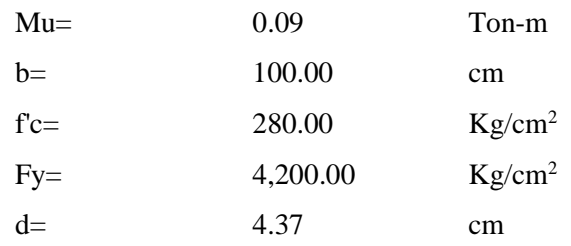

# **Calculo del Acero de Refuerzo**

# **Acero Mínimo**

$$
A_{smin} = 0.0018 * b * d
$$

**Asmin= 0.79 cm2**

| $N^{\rm o}$ | $a$ (cm) | As(cm2) |
|-------------|----------|---------|
| 1 iter.     | 0.44     | 0.59    |
| 2 Iter      | 0.10     | 0.57    |
| 3 Iter      | 0.10     | 0.57    |
| 4 Iter      | 0.10     | 0.57    |
| 5 Iter      | 0.10     | 0.57    |
| 6 Iter      | 0.10     | 0.57    |
| 7 Iter      | 0.10     | 0.57    |
| 8 Iter      | 0.10     | 0.57    |

**Tabla 7: Iteraciones para el cálculo de acero**

Elaboración: Programa Nacional de Saneamiento Rural

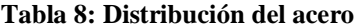

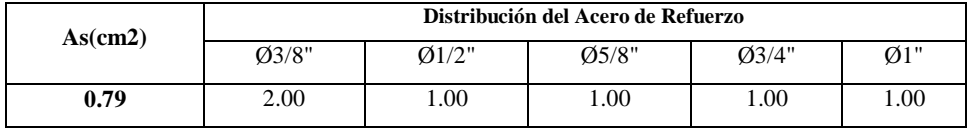

Elaboración: Programa Nacional de Saneamiento Rural

# **USAR Ø3/8" @0.25 m en ambas caras**

## **1.3.9.Acero vertical en muros**

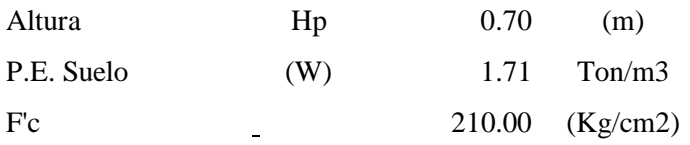

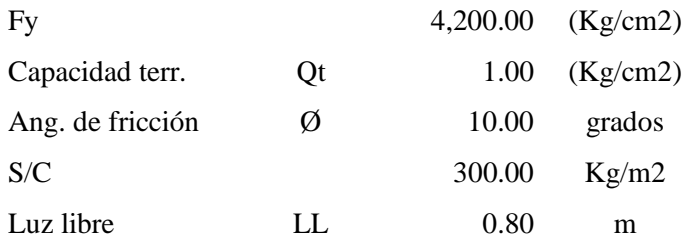

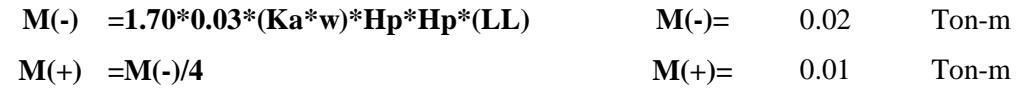

Incluyendo carga de sismo igual al 75.0% de la carga de empuje del terreno

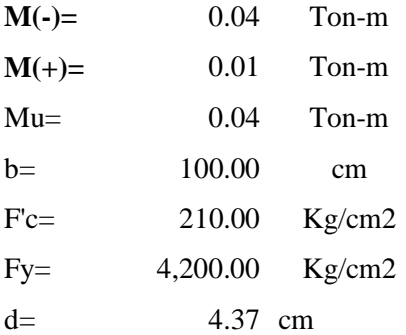

# **Calculo del Acero de Refuerzo**

# **Acero Mínimo**

 $A_{smin} = 0.0018 * b * d$ 

 $A_{\text{smin}} = 0.79$  cm2

# **Tabla 9: Iteraciones para el cálculo de acero**

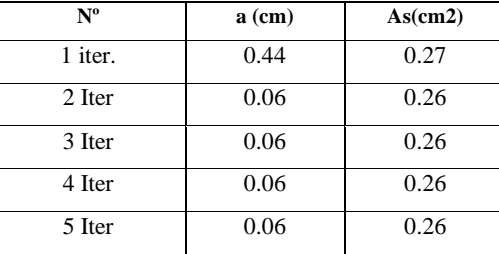

Elaboración: Programa Nacional de Saneamiento Rural

**Tabla 10: Distribución de acero**

| As(cm2) | Distribución del Acero de Refuerzo |       |       |           |      |
|---------|------------------------------------|-------|-------|-----------|------|
|         | 03/8"                              | Q1/2" | 05/8" | $Q^2/4$ " | Ø1"  |
| 0.79    | 4.00                               | 3.00  | 2.00  | 1.00      | l.00 |

Elaboración: Programa Nacional de Saneamiento Rural

# **1.3.10. Diseño de losa de fondo**

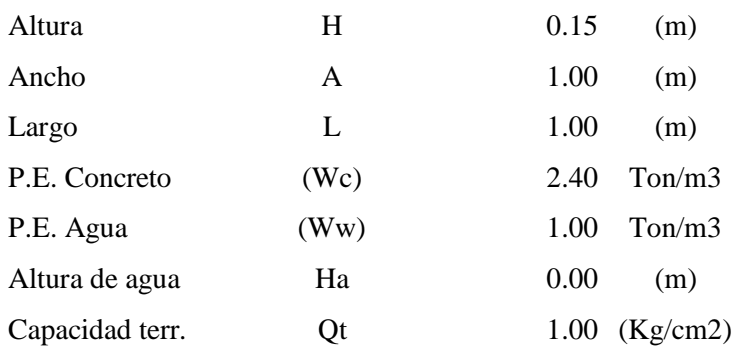

# Peso Estructura

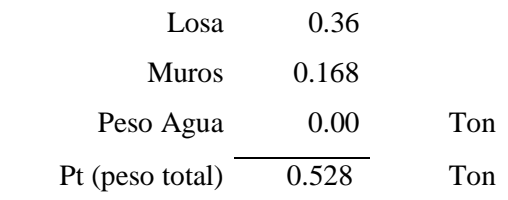

Área de Losa 6.3 m2

Reacción neta del terreno  $=1.2*Pt/\text{Área}$ 

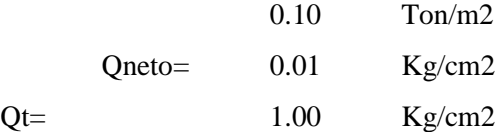

Qneto < Qt **CONFORME**

Altura de la losa  $H = 0.15$  m As min= 2.574 cm2

## **Tabla 11: Distribución de acero**

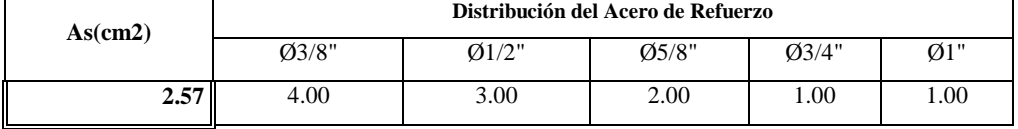

Elaboración: Programa Nacional de Saneamiento Rural

# **USAR Ø3/8" @0.25ambos sentidos**

INFORME ESTRUCTURAL RESERVORIO 10 m3

## **1. MEMORIA CÁLCULO ESTRUCTURAL**

#### **1.1. OBJETIVO**

La presente Memoria de Cálculo corresponde al análisis, cálculo y diseño estructural del reservorio apoyado de 10m3 de concreto armado, conforme con los planos del proyecto arquitectónico.

#### **1.2. ALCANCE**

El proyecto estructural a desarrollar se basará en proponer medidas óptimas para el buen desempeño estructural de los reservorios a diseñar; sometidas a cargas de gravedad, cargas impulsivas, convectivas y solicitaciones sísmicas. Estos reservorios serán modelados según los parámetros de la actual Norma ACI 350.3-06 teniendo en consideración las hipótesis de análisis asumidas indicadas en el Capítulo 1.6.5 correspondiente a los Criterios de Diseño.

## **1.3. DESCRIPCIÓN DEL PLANTEAMIENTO ESTRUCTURAL**

La estructura proyectada consta de una configuración cuadrada con dimensiones internas de 3.00m x 3.00m con una altura de útil de agua de 1.11m. Los muros de concreto armado son de 20cm de espesor y el techo es una losa maciza de 0.15m. de espesor.

La cimentación será a base de cimiento armado debajo de los muros y una losa de fondo de 0.20m de espesor, cimentadas a una profundidad. La profundidad de cimentación dependerá del proyecto en particular y sus consideraciones de cálculo están en la hoja de cálculo anexada a la presente memoria.

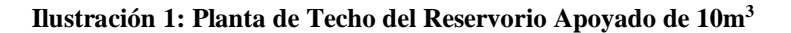

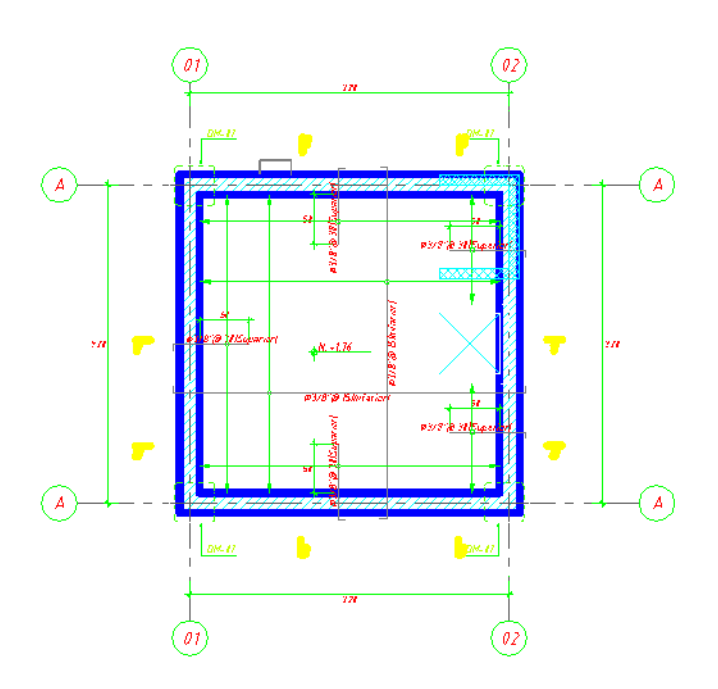

**Ilustración 2: Corte típico del Reservorio Apoyado de 10m<sup>3</sup>**

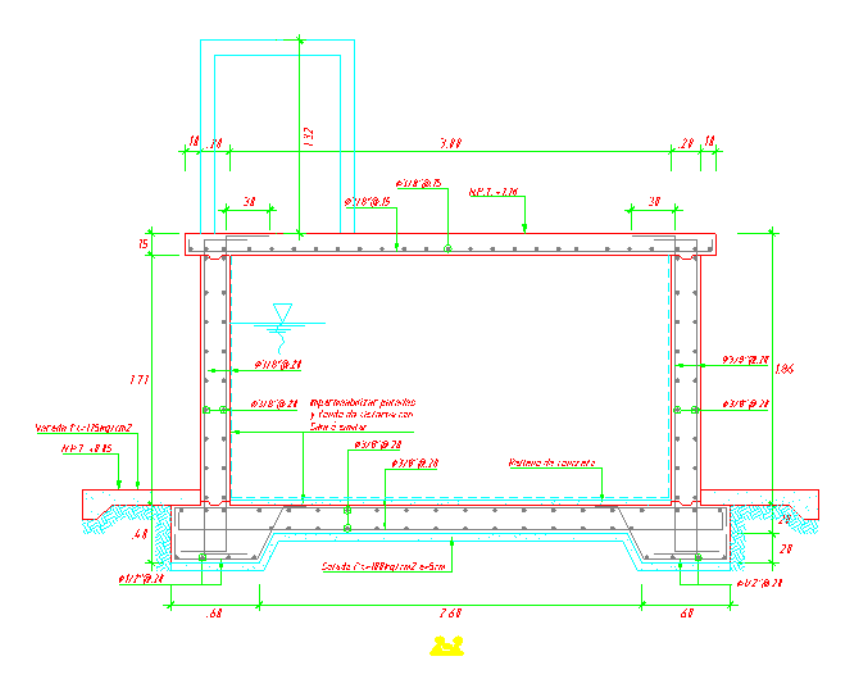

#### **1.4. NORMATIVA APLICABLE**

- Norma Técnica de Edificación E.030: Diseño Sismo resistente. Reglamento Nacional de Edificaciones (RNE)
- Norma Técnica de Edificación E.060: Concreto Armado. Reglamento Nacional de Edificaciones (RNE)
- Seismic Design of Liquid-Containing Concrete Structures and Commentary (ACI 350.3-06)
- Guide for the analysis, Design and Construction of Elevated Concrete and Composite Steel-Concrete Water Storage Tanks (ACI 371)

# **1.5. CRITERIOS DE DISEÑO**

El análisis estructural del reservorio apoyado se realizó con un software de ingeniera estructural (SAP2000 – Versión 14.2.0). La estructura fue analizada mediante un modelo tridimensional. En el análisis se supuso comportamiento lineal y elástico.

Los elementos de concreto armado (losa, muros y cimentación) se modelaron con elementos tipo Shell. En el presente modelo se analizó considerando sólo los elementos estructurales, sin embargo, los elementos no estructurales han sido ingresados en el modelo como solicitaciones de carga debido a que no son importantes en la contribución de la rigidez y resistencia del reservorio.

Este es un reservorio cuadrado, con una capacidad útil de almacenamiento de agua de 10 m<sup>3</sup>, con cota de fondo de 0.00 msnm, con caja de válvulas, descarga de limpia y rebose. Cuenta con una vereda perimetral para su circulación, protección de la infraestructura y sus instalaciones.

# **1.6. ESTUDIO DE MECÁNICA DE SUELOS**

Para la identificación del tipo de suelo en el análisis sísmico y diseño de la cimentación, se debe considerar los resultados obtenidos del Estudio de Mecánica de Suelos (EMS).

Para el desarrollo de la presente estructura se consideró los siguientes valores:

• Capacidad portante del terreno:  $0.5884 \text{ kg/cm}^2$ 

- Angulo de fricción interna: 30°
- Cohesión del terreno: 0.0 kg/cm2
- Peso específico del terreno: 1.236 ton/m3
- Profundidad de cimentación: 0.50 m
- Presencia de nivel freático: Ninguna

# **1.7. PARÁMETROS EMPLEADOS EN EL DISEÑO**

- Categoría de Uso: Categoría "A" Edificaciones Esenciales:  $\circ$  Factor U = 1.5 (Tabla N°5 - E.030-2016).
- Se consideró un suelo de perfil S3. De acuerdo al RNE y la Norma de Diseño Sismoresistente, clasifica como suelo con perfil S3, con un factor S=1.40, Tp=1.0 seg. y TL=1.60 seg. (Tabla  $N^{\circ}$ 3 y 4 - E.030-2016)
- Se asume la zona con mayor sismicidad del territorio peruano, el cual corresponde a la Zona 2, por ende, el factor será: Z=0.25 (Tabla N°1 - E.030-2016).
- Factor de reducción de la respuesta sísmica, se describirá enseguida:
	- o Factor de reducción para la componente Convectiva:R=1. (ACI 350)
	- o Factor de reducción para la componente Impulsiva: R=2. (ACI 350)

# **1.8. CARACTERÍSTICAS DE LOS MATERIALES**

Para efectos del análisis realizado a los reservorios, se han adoptado para los elementos estructurales los valores indicados a continuación:

- Concreto Armado:  $fc = 280 \text{ kg/cm}^2$
- Acero de refuerzo: fy =  $4,200 \text{ kg/cm}^2$

 $(Ec = 250,998 kg/cm<sup>2</sup>)$  $(Es = 2,000,000 kg/cm<sup>2</sup>)$ 

# **1.9. CARGAS**

El código del ACI 350-06 Code Requirements for Environmental Engineering Concrete Structures considera para el análisis de estructuras que almacenan líquidos las cargas de:

- Carga Muerta (D)
- $\bullet$  Carga Viva (L)
- Carga de Sismo (E)
- Carga por Presión lateral del Fluido (F)
- Carga de Techo (Lr)
- Carga por Presión lateral del suelo (H)
- Carga de Lluvia  $(R)$
- Carga de Nieve  $(S)$
- Carga de Viento (W)
- Fuerza debido a la Retracción, Contracción de Fragua y/o Temperatura (T)

Para el análisis del reservorio apoyado se consideró el efecto de las cargas de gravedad, cargas sísmicas y cargas debido a la presión hidrostática del agua.

# **CARGAS DE GRAVEDAD**

Las cargas permanentes y sobrecargas son aquellas que indican el RNE, Norma de Cargas E-020.

Carga Muerta

Considerado como el peso propio de cada elemento de la edificación.

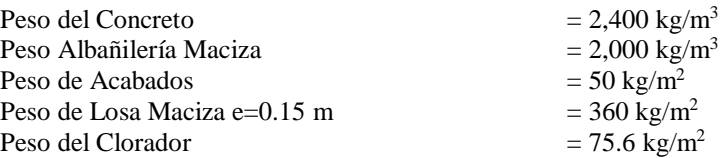

Carga Viva

Las cargas vivas utilizadas según norma tuvieron que ser afectadas por el factor de reducción de 0.50 para el análisis sísmico:

Sobrecarga de  $100 \text{ Kg/m}^2$  (techos)

#### **CARGAS DINÁMICAS LATERALES**

#### SISMO

Se ha elaborado de acuerdo a la norma de Diseño Sismo-Resistentes E-030 y a la Norma de Diseño Sísmico de Estructuras Contenedoras de Líquidos ACI 350.3-06

## **COMBINACIONES DE CARGAS DE DISEÑO EN CONCRETO ARMADO**

Para determinar la resistencia nominal requerida, se emplearon las siguientes combinaciones de cargas:

Combinación 1: 1.40 D + 1.70 L +1.70 F Combinación 2: 1.25 D + 1.25 L + 1.25 F + E Combinación 4: 0.90 D + E

Además, el Reglamento establece factores de reducción de resistencia en los siguientes casos:

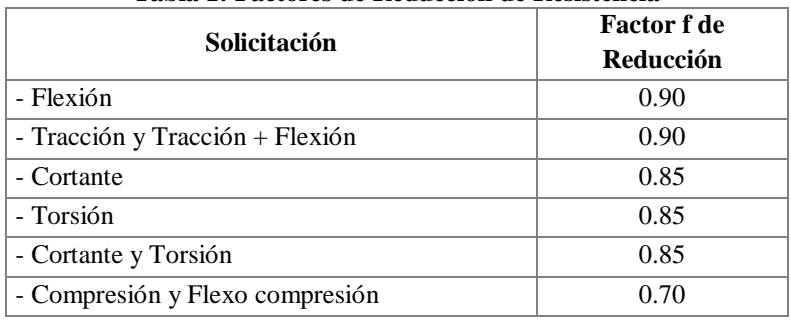

#### **Tabla 1: Factores de Reducción de Resistencia**

**Elaboración:** Programa Nacional de Saneamiento Rural

## **1.10. CRITERIOS DE ESTRUCTURACIÓN Y DIMENSIONAMIENTO**

#### Calidad del Concreto:

La Norma E.060 de Concreto Armado en la tabla 4.2, recomienda una máxima relación agua cemento y una resistencia a la compresión mínima según la condición de exposición a la que estará sometida la estructura.

**Tabla 3 Requisitos para Condiciones Especiales de Exposición**

| <b>Table 5 Requisitos para Conditiones Especiales de Exposition</b>                                                                                                    |                                                                                            |                                                                                        |  |  |
|----------------------------------------------------------------------------------------------------|--------------------------------------------------------------------------------------------|----------------------------------------------------------------------------------------|--|--|
| Condición de la<br>exposición                                                                                                    | Relación máxima agua - material<br>cementante (en peso) para<br>concretos de peso normal * | f'c mínimo (MPa) para<br>concretos de peso<br>normal o con<br>agregados ligeros*<br>28 |  |  |
| Concreto que se pretende<br>enga baja permeabilidad<br>en exposición al agua.                                                                                                    | 0,50                                                                                       |                                                                                        |  |  |
| Concreto expuesto<br>a<br>cidos de congelamiento y<br>deshielo en condición<br>húmeda o a productos<br>químicos descongelantes.                                                                                                    | 0,45                                                                                       | 31                                                                                     |  |  |
| Para proteger de la<br>corrosión el refuerzo de<br>acero cuando el concreto<br>está expuesto a cloruros<br>provenientes de productos<br>descongelantes, sal, agua<br>salobre, agua de mar o a<br>salpicaduras del mismo<br>origen. | 0,40                                                                                       | 35                                                                                     |  |  |

**Elaboración:** Programa Nacional de Saneamiento Rural

La resistencia del concreto a la compresión f'c para reservorios será de 280 kg/cm<sup>2</sup> y una relación máxima de agua cemento igual a 0.50.

#### Determinación de límites de exposición:

En el ACI 350-06, para estructuras de retención de líquidos, la exposición ambiental normal se define como la exposición a líquidos con un pH superior a 5, o la exposición a soluciones de sulfato menor a 1000ppm. Una exposición ambiental severa excede estos límites.

Esta determinación es importante para poder definir el tipo de cemento a utilizar en el concreto. Para el presente diseño se está considerando condiciones severas por lo que se emplea cemento tipo V.

#### Espesores mínimos:

Para un adecuado comportamiento el ACI 350-06 recomienda:

- Espesor mínimo de muros de 15cm o 20cm (para conseguir por lo menos 5cm de recubrimiento)
- Muros con altura mayor a 3.00m utilizar un espesor de pared de 30cm como mínimo.
- Separación máxima del refuerzo: 30cm.

#### Recubrimientos mínimos:

Se define como recubrimiento mínimo al espesor de concreto de protección para el acero de refuerzo, el ACI 350-06 (tabla 7.7.1) recomienda para concreto no presforzado los recubrimientos mínimos descritos:

#### **Tabla 4: ACI 350-06 (Tabla 7.7.1)**

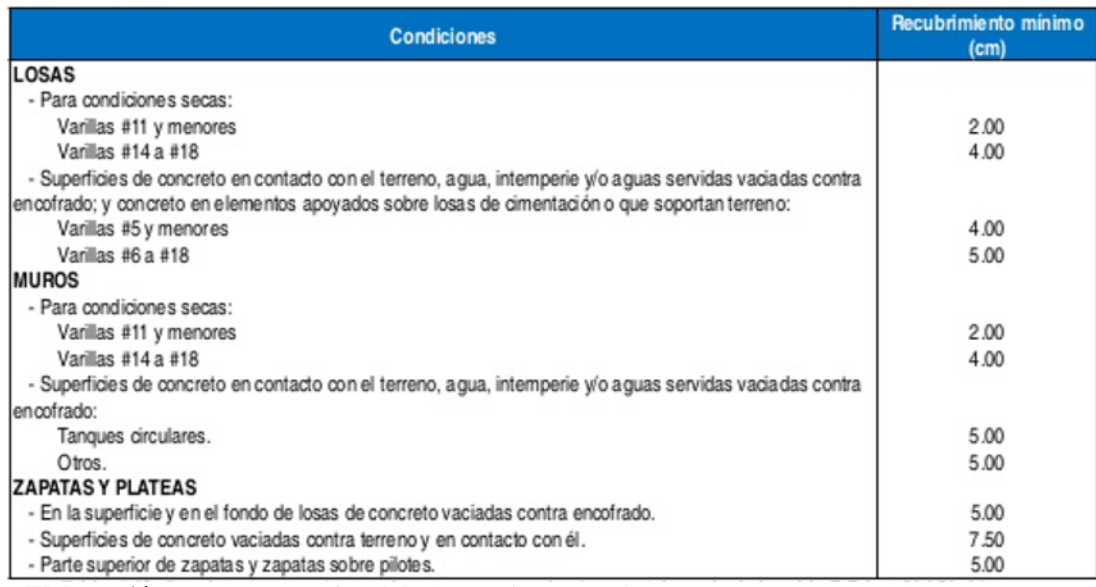

**Elaboración:** Programa Nacional de Saneamiento Rural

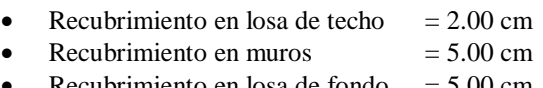

#### Recubrimiento en losa de fondo  $= 5.00$  cm

# **1.11. CÁLCULO DE FUERZAS DINÁMICAS LATERALES**

Se presenta el análisis y cálculo de fuerzas laterales del reservorio rectangular descrito, según las recomendaciones del comité 350 de ACI. En el ejemplo se han simplificado algunas características de la estructura, las cuales son las siguientes:

- Se supone que no contiene cubierta.
- No se incluye en el análisis la existencia de las canaletas de alimentación y de desfogue del líquido.
- Tampoco se ha considerado un empuje exterior de tierras, como normalmente ocurre con los depósitos enterrados o semienterrados.

#### **Geometría del Reservorio:**

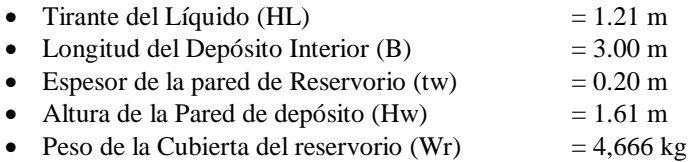

• Ubicación del C.G. de la cubierta, respecto a la base del mismo (hr) =  $0.00$ m

#### **Datos Sísmicos del sitio:**

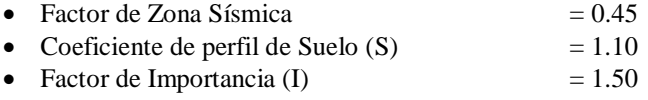

#### **Factores de Modificación de la Respuesta (ACI 350.3):**

Son coeficientes que representan el efecto combinado de la ductilidad, la capacidad para disipar energía y su redundancia estructural.

El valor anterior corresponde a la componente impulsiva en los tanques articulados o empotrados en su base, apoyados en el terreno (tabla 4(d))

#### Rwc= 2.00

de la misma tabla 4(d), corresponde a la componente convectiva del líquido acelerado.

## **Cálculo de los Componentes del Peso (sección 9.2 para Tanques Rectangulares ACI 350.3):**

- Peso del Líquido (WL)  $= 10,980 \text{ kg}$
- Peso de la pared del Reservorio (Ww1)  $= 10,199 \text{ kg}$
- Peso de la cubierta del Reservorio (Wr)  $= 4,666 \text{ kg}$
- Peso de la Componente Impulsiva (Wi)  $= 4,935 \text{ kg}$
- Peso del Componente Convectiva (Wc)  $= 6.095 \text{ kg}$
- Coeficiente de Masa Efectiva  $(\epsilon)$  = 0.64
- Peso Efectivo del Depósito inc. la cubierta (We) = ε Ww1+Wr = 11,193 kg

#### **Puntos de Aplicación de los Componentes del Peso, excluyendo la Presión en la base, EBP (EBP: excluye la Presión en la Base (9.2.2)):**

- $Hi = 0.45$  m
- $He = 0.68 \text{ m}$

#### **Puntos de Aplicación si se considera la Presión en la Base (IBP) (IBP: incluye la Presión en la Base):**

- $H'i = 1.18 m$
- $H'c = 1.26$  m

Donde: Hi, H'i, Hc y H'c son las alturas desde la base del reservorio, al centro de gravedad de la fuerza impulsiva y convectiva respectivamente.

#### **Propiedades Dinámicas (9.2.4):**

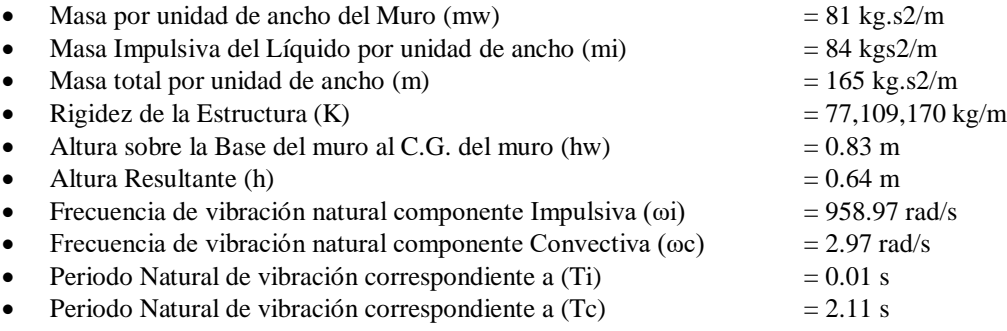

#### **Factores de Amplificación Espectral:**

 Factor de amplificación espectral dependiente del periodo en el movimiento horizontal de la componente impulsiva (para 5% del amortiguamiento crítico)

 $Ci = 2.62$ 

 Factor de amplificación espectral dependiente del periodo, en el movimiento horizontal de la componente convectiva (para 5% del amortiguamiento crítico)

 $Cc = 1.14$ 

#### **Presiones Sísmicas sobre la Base:**

Las paredes de la estructura contenedora del líquido, en adición a las presiones estáticas se diseñarán para las siguientes fuerzas dinámicas:

- a) Las Fuerzas de Inercia de la Masa de la Pared y de la Cubierta Pw y Pr
- b) La Presión Hidrodinámica Impulsiva del Líquido contenido Pi
- c) La Presión Hidrodinámica Convectiva del Líquido contenido Pc
- d) La Presión Dinámica de los Suelos Saturados y No Saturados sobre la porción enterrada de la Pared
- e) Los Efectos de la Aceleración Vertical.
	- Fuerza de Inercia de la Pared (Pw)  $= 9,465.98 \text{ kg}$ Fuerza de Inercia de la Cubierta (Pr)  $= 4,330.26 \text{ kg}$
	- Fuerza Lateral de la Masa Impulsiva (Pi)  $= 4,580.64 \text{ kg}$
	- Fuerza Lateral de la Masa Convectiva (Pc)  $= 4.917.26 \text{ kg}$

#### **Cortante Total en la Base, Ecuación General:**

 $V = 19,023.39$  kg

#### **Aceleración Vertical (4.1.4):**

Carga Hidrostática q<sub>hy</sub> a una altura y:

$$
q_{hy} = \gamma_L (H_L - y)
$$

La Presión Hidrodinámica por efecto de la aceleración vertical se calcula mediante:

$$
p_{hy} = ZSIC_v \frac{b}{R_{wi}}. q_{hy}
$$

Donde, Cv=1.0 (para depósitos rectangulares) y b=2/3.

#### **Ajuste a la Presión Hidrostática debido a la Aceleración Vertical:**

- **•** Presión Hidrostática Superior:  $0.0 \text{ kg/m}^2$
- **•** Presión Hidrostática en el fondo:  $1,210 \text{ kg/m}^2$
- Presión Hidrostática Superior por efecto de Aceleración Vertical: 0.0 kg/m<sup>2</sup>
- Presión Hidrostática en el fondo por efecto de Aceleración Vertical: 285.9 kg/m<sup>2</sup>

Combinación de las fuerzas dinámicas para tanques rectangulares (5.3.2)

Distribución de la Fuerza Dinámica sobre la base:

Las paredes perpendiculares a la fuerza sísmica y la porción delantera del depósito recibirán una carga perpendicular a su plano (dimensión B), a causa de:

- a) La Fuerza de Inercia propia de la Pared Pw.
- b) La Mitad de la Fuerza Impulsiva Pi.
- c) La Mitad de la Fuerza Convectiva Pc.

Los muros paralelos a la fuerza sísmica se cargan en su plano (dimensión L), por:

- a) La Fuerza de Inercia propia de la Pared en su plano.
- b) Las Fuerzas Laterales correspondientes a las reacciones de borde de los muros colindantes.

Superpuestos a estas fuerzas laterales no balanceadas, debe estar la fuerza hidrodinámica lateral, que resulta de la presión hidrodinámica debido al efecto de la aceleración vertical  $p_{vv}$  que actúa en cada pared.

Las fuerzas hidrodinámicas a una altura y dada desde la base, se determinada mediante la ecuación:

$$
P_{y} = \sqrt{(P_{iy} + P_{wy})^{2} + P_{cy}^{2} + (p_{vy}B)^{2}}
$$

La distribución vertical, por unidad de alto de muro, de las fuerzas dinámicas que actúan perpendicular al plano del muro, pueden asumirse como muestra la siguiente figura:

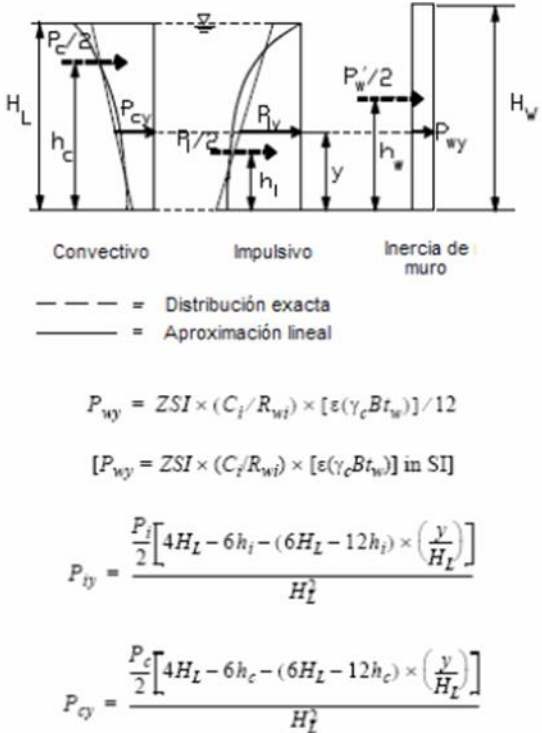

**Ilustración 3 Fuerzas Dinámicas Actuantes en el Muro**

**Elaboración:** Programa Nacional de Saneamiento Rural

De las expresiones anteriores se obtienen las siguientes expresiones para la distribución de la presión de las cargas sobre el muro:

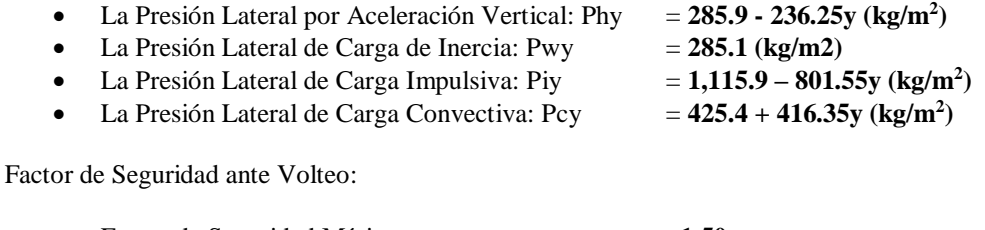

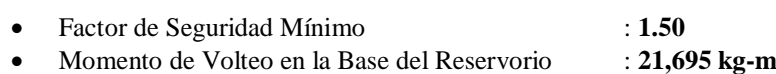

Factor de Seguridad : **2.30** 

#### **1.12. MODELACIÓN DEL RESERVORIO EN EL PROGRAMA DE ANÁLISIS**

Se asignó las cargas de gravedad tanto como carga muerta y viva, así como las presiones hidrodinámicas e hidrostáticas para el cálculo de los momentos y cortantes últimos actuantes en los muros y losas del reservorio para el diseño estructural.

Cagas de gravedad asignadas a losa de techo:

- Acabados  $= 50 \text{ kg/m}^2$
- Carga Viva  $= 100 \text{ kg/m}^2$
- Carga de Cabina de Clorador: Se asigna como una carga distribuida en losa.

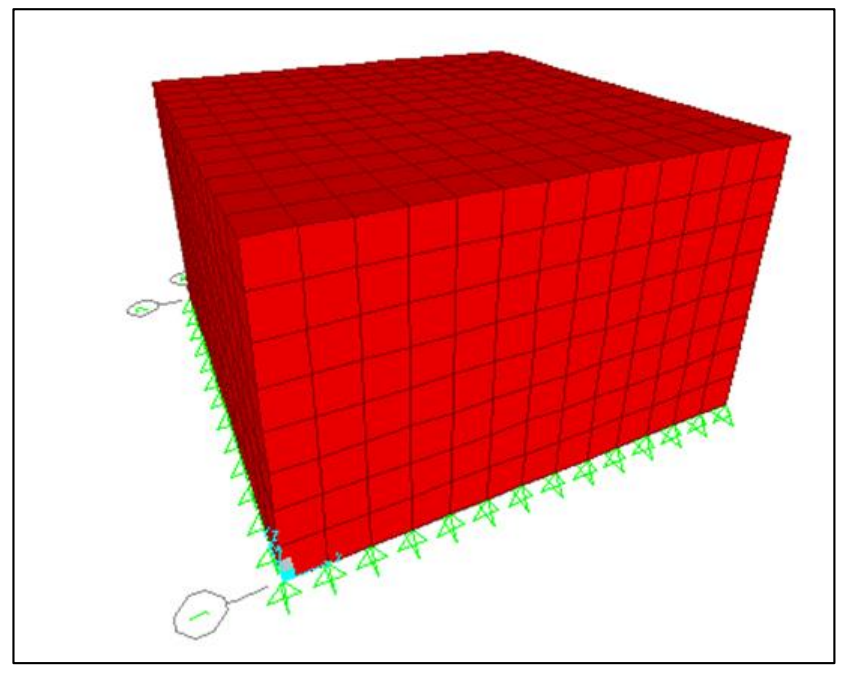

**Ilustración 4 Modelo Estructural con Software de Reservorio de 10m<sup>3</sup>**

**Ilustración 5 Diagrama de Momento de Flexión en Muros y Losas de Reservorio de 10m3**

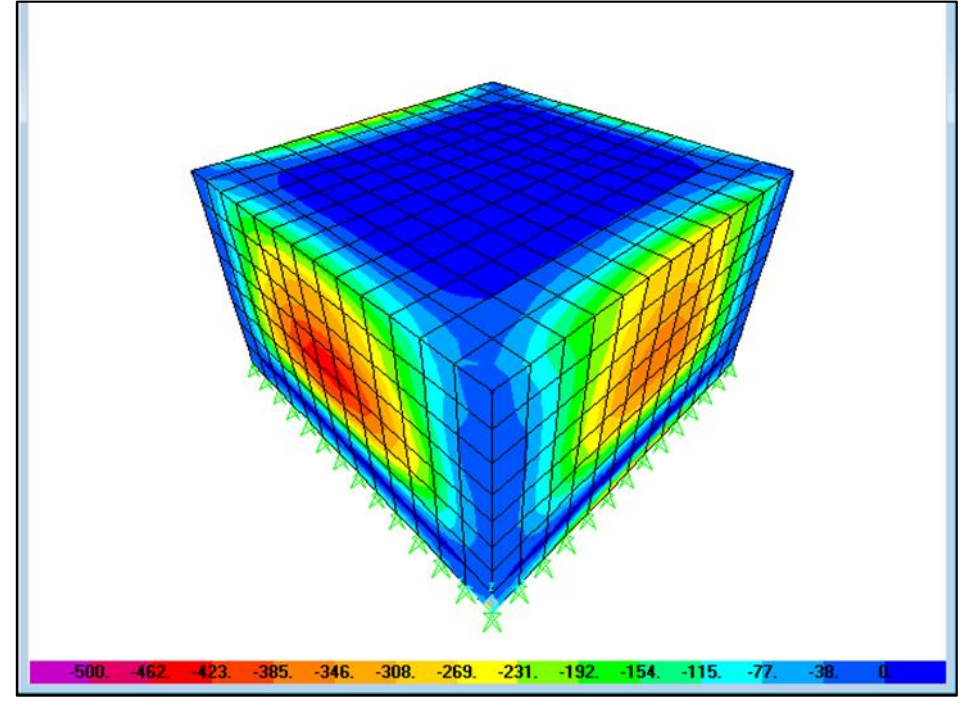

**Ilustración 6 Diagrama de Cortante en Muros y Losas de Reservorio de 10m3**

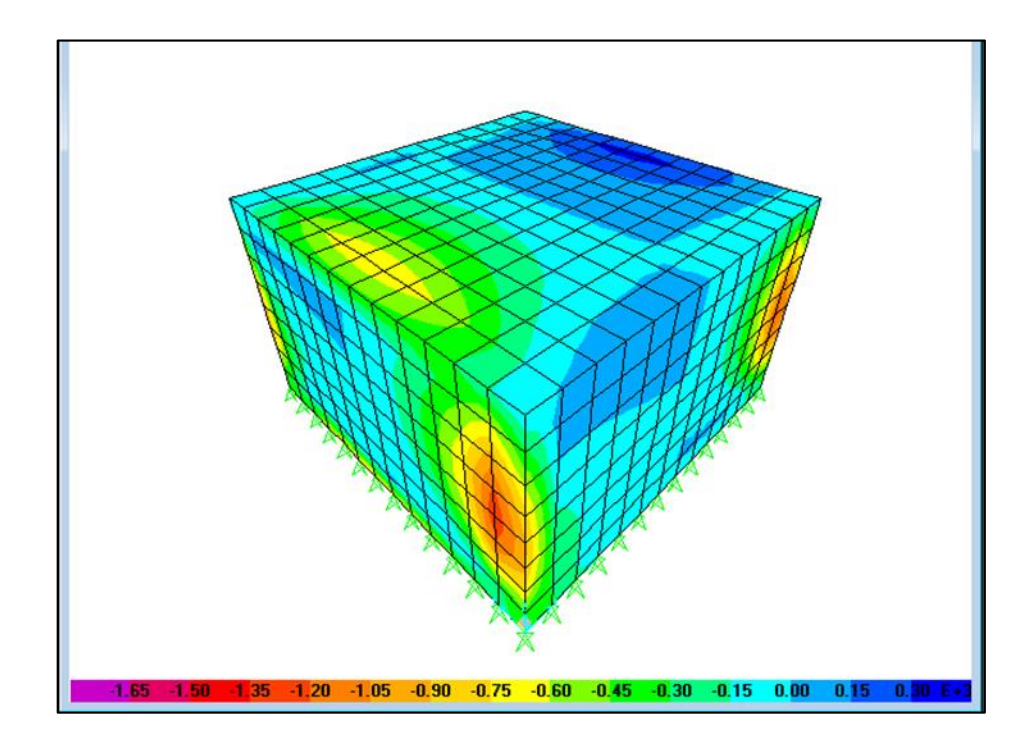

## **1.13. DISEÑO EN CONCRETO ARMADO DE RESERVORIO**

## **1.13.1. Diseño de los Muros del Reservorio**

El diseño de los muros de concreto armado para el reservorio, verificará el momento último de flexión a partir del modelo tridimensional.

Asimismo, el cálculo de la armadura del muro verificará las condiciones mínimas de servicio, es decir, evitar el agrietamiento y fisuración en los muros y losas por solicitaciones de flexión y tracción.

- Momento Último Máximo  $M_{11}$  = 210 kg-m  $\rightarrow \vartheta$ 3/8''@ 1.91m (2 malla)
- Momento Último Máximo M<sub>22</sub> = 460 kg-m  $\rightarrow \vartheta$ 3/8'' $\omega$  0.87m (2 malla)
- Cortante Último Máximo V<sub>23</sub> = 1,300 kg → Esfuerzo de Corte Último < Resistencia del Concreto a Cortante
- Cortante Último Máximo V<sub>13</sub> = 1,300 kg → Esfuerzo de Corte Último < Resistencia del Concreto a Cortante
- Tensión Última Máxima  $F_{11}$  = 1,350 kg  $\rightarrow \vartheta$ 3/8'' $\omega$  1.99m (2 malla)
- Área de acero mínimo por contracción y temperatura: En función a la longitud del muro entre juntas se determina la cuantía de acero por temperatura. Cuantía de Temperatura  $= 0.003$  $\rightarrow \vartheta$ 3/8'' $\omega$  0.24m (2 malla)

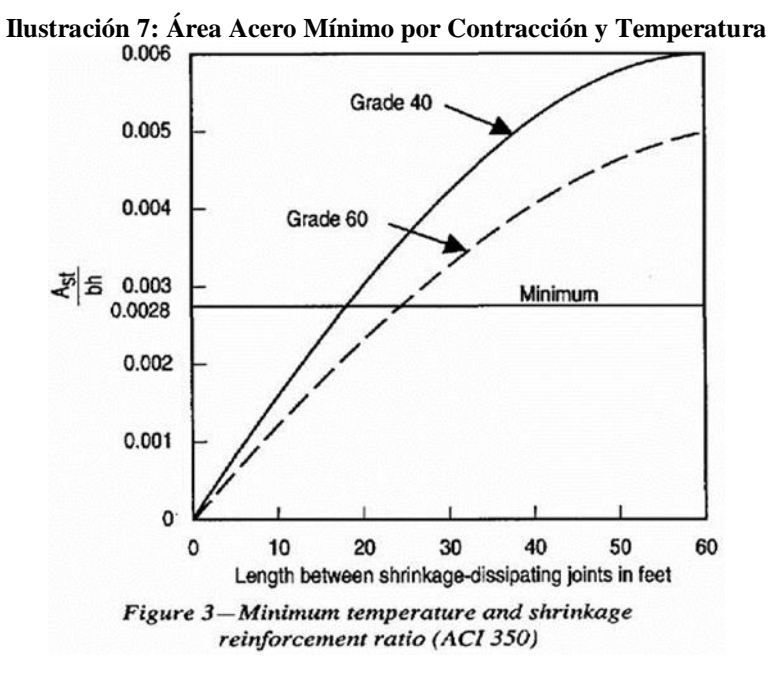

 Espaciamiento Máximo para evitar el Agrietamiento: Para un ancho máximo de grieta de 0.33mm, empleando las siguientes expresiones:

$$
s_{max} = \left(\frac{107046}{f_s} - 2C_c\right) \frac{w}{0.041}
$$

$$
s_{max} = 30.5 \left(\frac{2817}{f_s}\right) \frac{w}{0.041}
$$

Se empleará un espaciamiento máximo de:  $S_{\text{max}}$  = 26 cm.

#### **1.13.2. Diseño de Losa de Techo del Reservorio**

El diseño de la losa de techo de concreto armado para el reservorio verificará el momento último de flexión a partir de las cargas de gravedad y el control del agrietamiento y fisuración.

#### **Ilustración 8 Diagrama de Momentos en la Losa de Techo para Reservorio de 10m<sup>3</sup>**

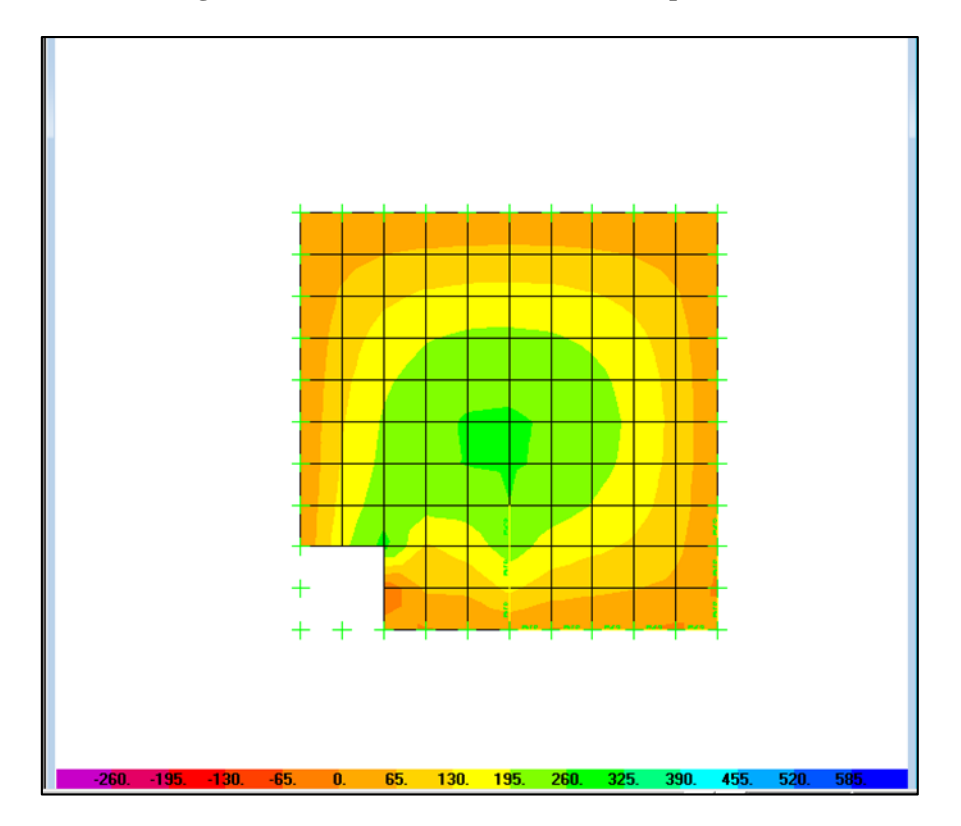

- Momento último máximo  $= 275 \text{ kg-m}$  $\rightarrow \emptyset$ 3/8" $@1.21m(1$  malla inferior)
- $\bullet$  Cuantía por temperatura  $= 0.003$  $\rightarrow \vartheta$ 3/8" $\omega$ .16m (1 malla inferior) **1.13.3. Diseño de Losa de Fondo de Reservorio**

El diseño de la losa de techo de concreto armado para el reservorio verificará el momento último de flexión a partir de las cargas de gravedad y el control del agrietamiento y fisuración.

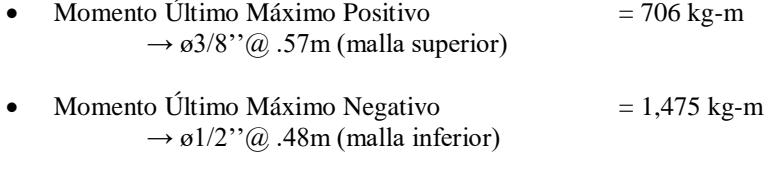

Cuantía por Temperatura = 0.003

 $\rightarrow \vartheta$ 3/8" $\hat{\omega}$  .24m (2 malla)

Espaciamiento Máximo por Agrietamiento = 0.25m

#### **1.13.4. Resumen del Acero de Refuerzo:**

- Muros : *ø*3/8<sup>*''*</sup>@0.20m (Doble malla)
- Losa de Techo :  $\alpha$ 3/8'' $\omega$ 0.15m (Malla inferior)
- Losa de Fondo :  $\varnothing$ 3/8'' $\varnothing$ 0.20m (Doble malla)
- Zapata de Muros : ø1/2''@0.20m (Malla inferior)

## **1.14. CONSIDERACIONES PARA EL DISEÑO ESTRUCTURAL**

La presente memoria de cálculo es un ejemplo del diseño de una estructura de un reservorio rectangular apoyado, por lo tanto, el ingeniero estructural es responsable del uso de la presente información tomando en cuenta todos los supuestos asumidos en el presente diseño.

A continuación, se describe consideraciones generales que el ingeniero responsable debe tener en cuenta para el diseño y ejecución en relación al aspecto estructural:

- La Capacidad Portante del presente diseño es de **1.0 kg/cm<sup>2</sup>** . Es un valor bajo y desfavorable. Para capacidades portantes menores es preferible ubicar en otra zona, mejorar el suelo o cimentar sobre suelo de mayor capacidad (mayor profundidad).
- El Ángulo de Fricción Interna, la cohesión y el peso específico de terreno son propiedades asociadas a la granulometría y/o tipo de suelo, e influyen solo en el peso sobre la cimentación y la capacidad de carga del Suelo.
- El presente Diseño considera el factor de **Zona 4** y el **perfil de tipo S3**. Valores asumidos por ser condiciones sísmicas desfavorables en nuestro país.
- Los Reservorios deben procurar tener dimensiones cuasi-cuadradas ya que proporcionan mayor regularidad en planta en el aspecto estructural, permite el reuso de encofrado y es posible un incremento de la productividad en el Pre-Armado del refuerzo.
- Ningún Reservorio podrá usar un Concreto de Resistencia de Diseño menor a **280 kg/cm<sup>2</sup>** .
- Las cargas asumidas en el presente diseño son las más incisivas para nuestro medio, por lo tanto, son las mínimas que ha de considerar. Sin embargo, debido a los acontecimientos climáticos suscitados en nuestro país y al tipo de proyecto en particular, el ingeniero estructural debe tener en cuenta otros tipos de carga de ser necesario.
- Para reservorios apoyados mayores a 40m3 de capacidad, es recomendable que los techos tengan forma de cúpula, ya que las luces libres de la estructura pueden demandar espesores mayores, incrementando riesgos por deflexión. Si por algún motivo, la losa de techo no puede ser en forma de cúpula, deberá incluirse las columnas interiores necesarias para reducir las luces libres efectivas.
- La ubicación del Waterstop puede variar dependiendo del criterio del ingeniero estructural y del proceso constructivo adoptado por el constructor.
- El Factor de Uso asumido corresponde a la **Categoría "A" Edificaciones Esenciales**. Este factor siempre se mantendrá en esta categoría, en caso de modificación de la norma de diseño Sismoresistente, los reservorios siempre tendrán la clasificación de edificaciones esenciales por la importancia del agua para el ser humano.
- Los elementos no estructurales, como la caja de válvulas y/o la cubierta del clorador, puede ser de otro material que no sea de concreto armado. De ser de concreto armado, considerar solo refuerzo por agrietamiento (tal como se especifica en los planos); de ser de otro material, no olvidar considerar su peso como una carga en el modelo y diseño.

# **1.15. ANÁLISIS Y DISEÑO DE RESERVORIO RECTANGULAR**

#### **1.15.1. Datos de Diseño**

Capacidad Requerida **10.00 m<sup>3</sup>** Longitud **3.00 m**  $t_{w}$  $L \circ B$  $t w e$ Ancho **3.00 m** Altura del Líquido (HL) **1.21 m**  $BL$ Borde Libre (BL) **0.45 m** Altura Total del Reservorio (HW) 1.61 m VF  $\it HL$ Volumen de Líquido Total 10.89 m<sup>3</sup> Espesor de Muro (tw) **0.20 m** Espesor de Losa Techo (Hr) **0.15 m** Alero de la Losa de Techo (e) **0.10 m** Sobrecarga en la Tapa **100 kg/m<sup>2</sup>** Espesor de la Losa de Fondo (Hs) **0.20 m** Espesor de la Zapata **0.40 m** Alero de la Cimentación (VF) **0.20 m**  $\overline{B}$ Tipo de Conexión Pared-Base **Flexible** Largo del Clorador **1.05 m** Ancho del Clorador **0.80 m** Espesor de Losa de Clorador **0.10 m** Altura de Muro de Clorador **1.22 m** Espesor de Muro de Clorador **0.10 m** Peso de Bidón de Agua **60.00 kg** Peso de Clorador 979 kg Peso de Clorador por m2 de techo 75.54 kg/m<sup>2</sup> Peso Propio del Suelo (gm): **2.00 ton/m<sup>3</sup>** Profundidad de Cimentación (HE): **0.00 m** Angulo de Fricción Interna (Ø): **30.00 °** Presión Admisible de Terreno (st): **1.00 kg/cm2** Resistencia del Concreto (f'c) **280 kg/cm2** Ec del Concreto **252,671 kg/cm2** Fy del Acero **4,200 kg/cm2** Peso Específico del Concreto **2,400 kg/m3** Peso Específico del Líquido **1,000 kg/m3** Aceleración de la Gravedad (g) **9.81 m/s2** Peso del Muro **10,199.04 kg** Peso de la Losa de Techo **4,665.60 kg** Recubrimiento Muro **0.05 m** Recubrimiento Losa de Techo **0.03 m** Recubrimiento Losa de Fondo **0.05 m** Recubrimiento en Zapata de Muro **0.10 m**

 $Hw$ 

#### **1.15.2. Parámetros Sísmicos (Reglamento Peruano E.030):**

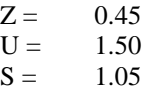

## **1.15.3. Análisis Sísmico Estático (ACI 350.3-06):**

Coeficiente de Masa Efectiva (ε):

$$
\varepsilon = \left[0.0151 \left(\frac{L}{H_L}\right)^2 - 0.1908 \left(\frac{L}{H_L}\right) + 1.021\right] \le 1.0
$$
  
Ecua. 9.34 (ACI 350.3-  
06)  
ECua. 9.34 (ACI 350.3-

Masa Equivalente de la Aceleración del Líquido:

Peso equivalente total del líquido almacenado (WL)= 10,890 kg

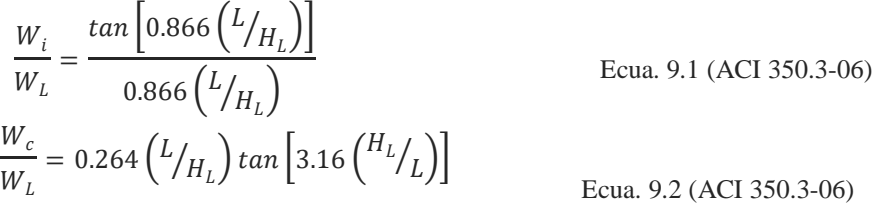

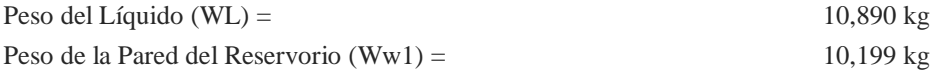

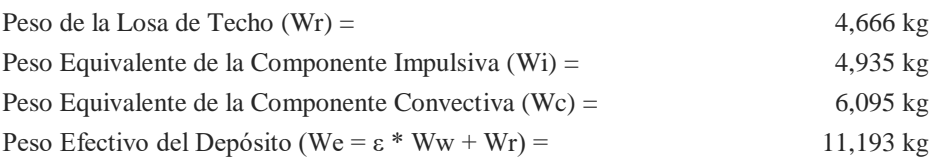

Propiedades Dinámicas: Frecuencia de vibración natural componente Impulsiva (ωi): 958.97 rad/s Masa del Muro (mw): 81 kg.s2/m2 Masa Impulsiva del líquido (mi): 84 kg.s2/m2 Masa Total por unidad de ancho (m): 165 kg.s2/m2 Rigidez de la Estructura (k): 77,109.170 kg/m2 Altura sobre la Base del muro al C.G. del muro (hw): 0.83 m Altura al C.G. de la Componente Impulsiva (hi): **0.45 m** Altura al C.G. de la Componente Impulsiva IBP (h'i): **1.18 m** Altura Resultante (h): 0.64 m Altura al C.G. de la Componente Compulsiva (hc): **0.68 m** Altura al C.G. de la Componente Compulsiva IBP (h'c): **1.26 m** Frecuencia de vibración natural componente convectiva (ωc): 2.97 rad/s Periodo natural de vibración correspondiente a Ti : 0.01 seg

Periodo natural de vibración correspondiente a Tc : 2.11 seg

 $\overline{1}$ 

 $\overline{\phantom{a}}$ 

h

 $h^{\prime}$ 

 $\omega_c = \frac{\lambda}{\tau}$ L

 $T_i = \frac{2\pi}{\omega}$  $\frac{1}{\omega_i} = 2\pi$ 

 $T_i = \frac{2\pi}{\omega}$ 

 $\frac{2\pi}{\omega_c} = \left(\frac{2\pi}{\lambda}\right)$ 

 $\frac{h_c}{H_L} = 1 - \frac{\cosh[3.16(H_L/L)] - 1}{3.16(H_L/L) \sinh[3.16(H_L/L)]}$ 

 $\frac{h'_c}{H_L}$  = 1 –  $\frac{\cosh[3.16(H_L/L)] - 2.01}{3.16(H_L/L) \sinh[3.16(H_L/L)]}$  $3.16$ ( $H_L/L$ ) sinh[ $3.16$ ( $H_L/L$ 

 $\lambda = \sqrt{3.16 g \tanh[3.16 (H_L/L)]}$ 

 $\overline{\lambda}$ )<sup>vL</sup>

 $3.16 (H_L/L)$  sinh[ $3.16 (H_L/L)$ ]

# **Ilustración 9 Formulario**

$$
\omega_{i} = \sqrt{k/m}
$$
\n
$$
m = m_{w} + m_{i}
$$
\n
$$
m_{w} = H_{w}t_{w}(^{Vc}/g)
$$
\n
$$
m_{t} = \left(\frac{W_{i}}{W_{L}}\right)\left(\frac{L}{2}\right)H_{L}\left(\frac{\gamma_{L}}{g}\right)
$$
\n
$$
L \ge 1.333 \rightarrow \frac{h_{i}}{H_{L}} = 0.5 - 0.09375\left(\frac{L}{H_{L}}\right)
$$
\n
$$
m_{i} = \left(\frac{W_{i}}{W_{L}}\right)\left(\frac{L}{2}\right)H_{L}\left(\frac{\gamma_{L}}{g}\right)
$$
\n
$$
\frac{L}{H_{L}} \ge 1.333 \rightarrow \frac{h_{i}}{H_{L}} = 0.375
$$
\n
$$
m_{i} = \left(\frac{W_{i}}{W_{L}}\right)\left(\frac{L}{2}\right)H_{L}\left(\frac{\gamma_{L}}{g}\right)
$$
\n
$$
\frac{L}{H_{L}} \ge 0.75 \rightarrow \frac{h'_{i}}{H_{L}} = 0.45
$$
\n
$$
h_{w} = 0.5H_{w}
$$
\n
$$
h_{w} = 0.5H_{w}
$$
\n
$$
k = \frac{4E_{c}}{4}\left(\frac{t_{w}}{h}\right)^{3}
$$

**Elaboración:** Programa Nacional de Saneamiento Rural

Factor de Amplificación Espectral Componente Impulsiva Ci: 2.62 Factor de Amplificación Espectral Componente Convectiva Cc: 1.14

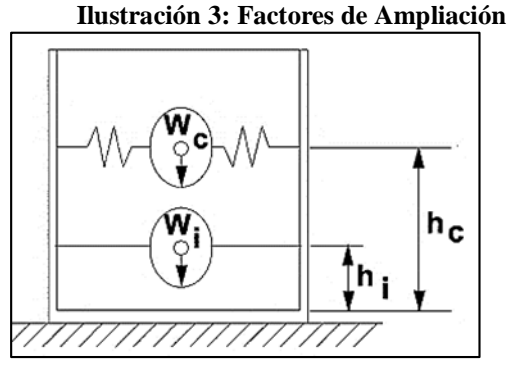

**Elaboración:** Programa Nacional de Saneamiento Rural

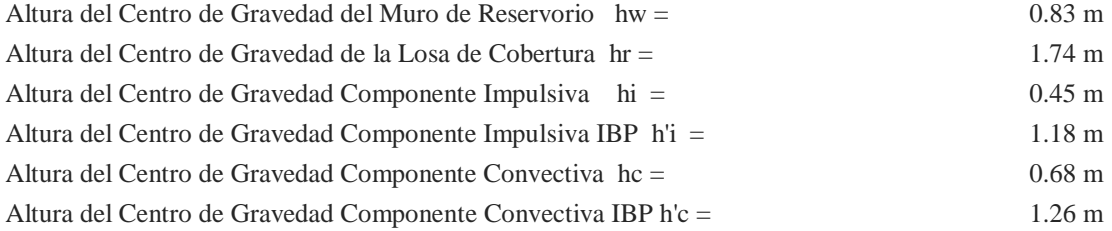

Fuerzas Laterales Dinámicas:

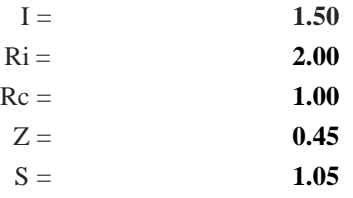

**Ilustración 4: Valores del Factor "R"**

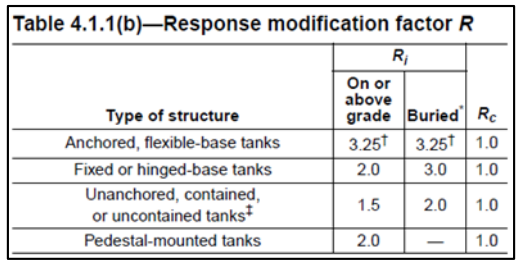

**Elaboración:** Programa Nacional de Saneamiento Rural

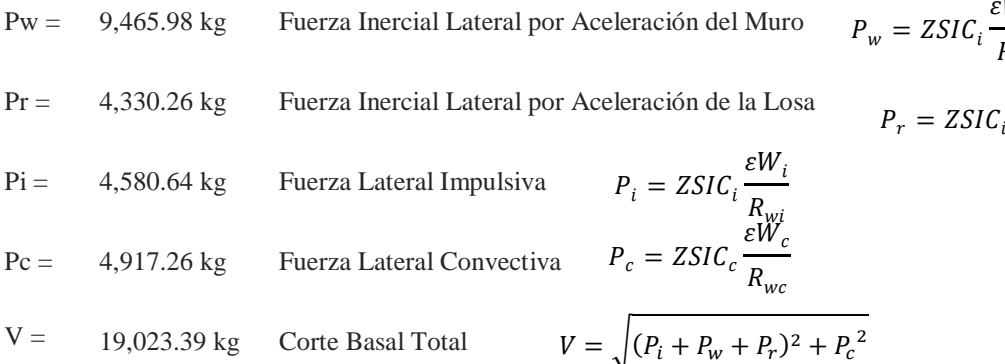

Aceleración Vertical:

La Carga Hidrostática qhy a una altura y: La Presión Hidrodinámica Resultante Phy: Cv=1.0 (para depósitos rectangulares) b=2/3

$$
q_{hy} = \gamma_L (H_L - y)
$$
  

$$
p_{hy} = a_v \cdot q_{hy} \qquad p_{hy} = ZSI C_v \frac{b}{R_{wi}} \cdot q_{hy}
$$

ε $W_w$  $R_{wi}$ 

> $\varepsilon W_r$  $R_{wi}$

 $P'_w = ZSLC_i$ 

 $\mathcal{E}^{\mathcal{W}'}$ w  $R_{wi}$ 

Ajuste a la presión hidrostática debido a la aceleración vertical

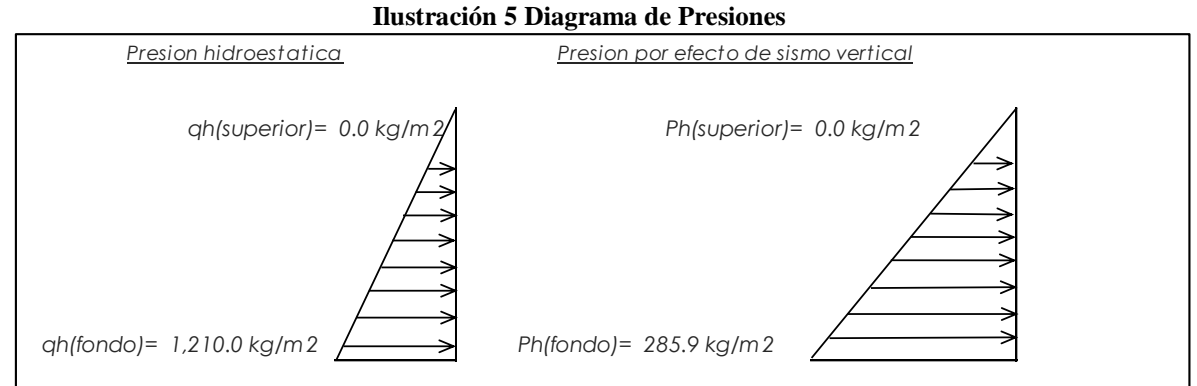

**Elaboración:** Programa Nacional de Saneamiento Rural

Distribución Horizontal de Cargas:

Presión Lateral por Sismo Vertical

$$
p_{hy} = ZSIC_v \frac{b}{R_{wi}}. q_{hy}
$$

 $c_i$ 

 $P_{wy} = ZSI$ 

$$
p_{hy} = 285.9 \text{ kg/m2} \qquad -236.25 \text{ y}
$$

Distribución de Carga Inercial por  $\mathbf{W}_{\text{w}}$ 

$$
p_{wy} = 855.36 \text{ kg/m2}
$$

$$
P_{iy} = \frac{P_i}{2H_L^2} (4H_L - 6H_i) - \frac{P_i}{2H_L^3} (6H_L - 12H_i)y
$$

 $\frac{\sigma_t}{R_{wi}}(\varepsilon \gamma_c B t_w)$ 

Distribución de Carga Impulsiva

$$
P_{iy} = 3347.6 \text{ kg/m}
$$
 -2404.66 y  
Distribución de Carga Convectiva
$$
P_{cy} = \frac{P_c}{2H_L^2} (4H_L - 6H_c) - \frac{P_c}{2H_L^3} (6H_L - 12H_c)y
$$

$$
P_{cy} = 1,276.3 \text{ kg/m}
$$
 1249.05 y

 $p_{wy} =$ 

 $P_{iy}$  $\boldsymbol{B}$ 

Presión Horizontal de Cargas:

ymax= 1.21 m ymin= 0.00 m

Presión Lateral por Sismo Vertical

$$
p_{hy} = ZSIC_v \frac{b}{R_{wi}}. q_{hy}
$$

 $P_{wy}$  $\boldsymbol{B}$ 

Presión de Carga Inercial por W<sup>w</sup>

Presión de

285.1 kg/m2 Presión de Carga Impulsiva  $p_{wy} =$  $p_{iy} =$ 

$$
p_{iy} = 1115.9 \text{ kg/m2} \qquad \text{-801.55 y}
$$
  
Carga Convectiva 
$$
p_{cy} = \frac{P_{cy}}{B}
$$

 $p_{hy} = 285.9 \text{ kg/m2}$  -236.25 y

$$
p_{cy} = 425.4 \text{ kg/m2} \qquad 416.35 \text{ y}
$$

Momento Flexionante en la Base del Muro (Muro en Voladizo):

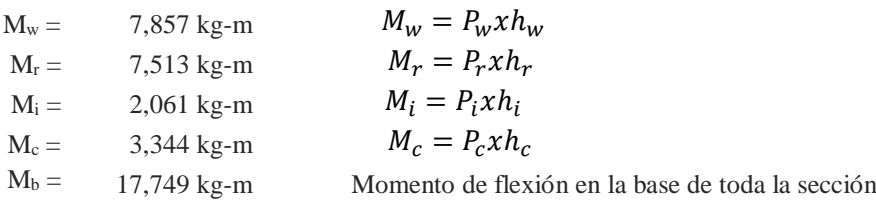

$$
M_b = \sqrt{(M_i + M_w + M_r)^2 + {M_c}^2}
$$

Momento en la Base del Muro:

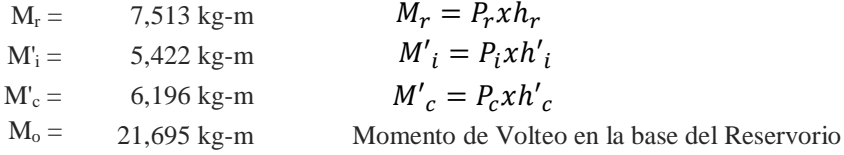

$$
M_o = \sqrt{(M'_i + M_w + M_r)^2 + {M'_c}^2}
$$

Factor de Seguridad al Volteo (FSv):

 $Mo = 21,695 kg-m$ MB = 49,029 kg-m 2.30 Cumple  $ML = 49,029$  kg-m 2.30 Cumple FS volteo mínimo = 1.5

Combinaciones Últimas para Diseño

El Modelamiento se efectuó en el programa de análisis de estructuras SAP2000 (\*), para lo cual se consideró las siguientes combinaciones de carga:

$$
U = 1.4D+1.7L+1.7F
$$
  
U = 1.25D+1.25L+1.25F+1.0E  

$$
E = \sqrt{(p_{iy} + p_{wy})^2 + p_{cy}^2 + p_{hy}^2}
$$
  
U = 0.9D+1.0E

Dónde: D (Carga Muerta), L (Carga Viva), F (Empuje de Líquido) y E (Carga por Sismo).

(\*) Para el Modelamiento de la estructura puede utilizarse el software que el ingeniero estructural considere pertinente.

#### **1.15.4. Modelamiento y Resultados Mediante Software Estructural**

Resultante del Diagrama de Momentos  $M_{22}$  – Max. (Envolvente) en la dirección X

**Ilustración 13 Resultados del Modelamiento**

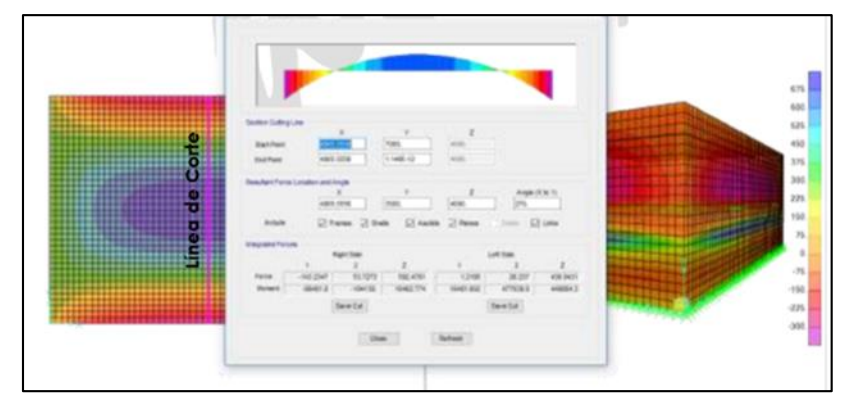

Fuerzas Laterales actuantes por Presión del Agua.

**Ilustración 14 Fuerzas Laterales por Presión de Agua**

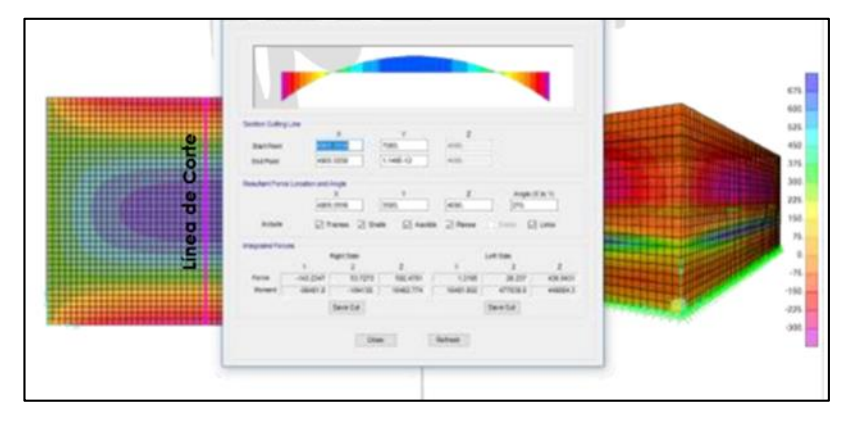

#### **1.15.5. Diseño de la Estructura**

El refuerzo de elementos del reservorio en contacto al agua se colocará en doble malla.

#### **Verificación y Cálculo de Refuerzo del Muro**

a. Acero de Refuerzo **Vertical** por Flexión:

Momento máximo ultimo M<sup>22</sup> (SAP) **460.00 kg.m**

\n
$$
\text{As} = 0.82 \, \text{cm}^2
$$
\n

\n\n $\text{As}_{\text{min}} = 3.00 \, \text{cm}^2$ \n

\n\n $\text{Usando} = 0.87 \, \text{m}$ \n

\n\n $\text{Usando} = 0.87 \, \text{m}$ \n

\n\n $\text{Usando} = 0.47 \, \text{m}$ \n

b. Control de Agrietamiento

w = **0.033 cm** (Rajadura Máxima para control de agrietamiento)

$$
S_{\text{max}} = 26 \text{ cm}
$$
  
\n
$$
S_{\text{max}} = \frac{107046}{s_{\text{max}}} = \frac{2617}{s_{\text{max}}} = \frac{w}{60.041}
$$
  
\n
$$
S_{\text{max}} = \frac{3617}{s_{\text{max}}} = \frac{107046}{s_{\text{max}}} = \frac{107046}{s_{\
$$

c. Verificación del Cortante Vertical

Fuerza Cortante Máxima (SAP) V23 **1,300.00 kg**

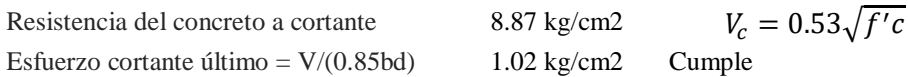

d. Verificación por contracción y temperatura

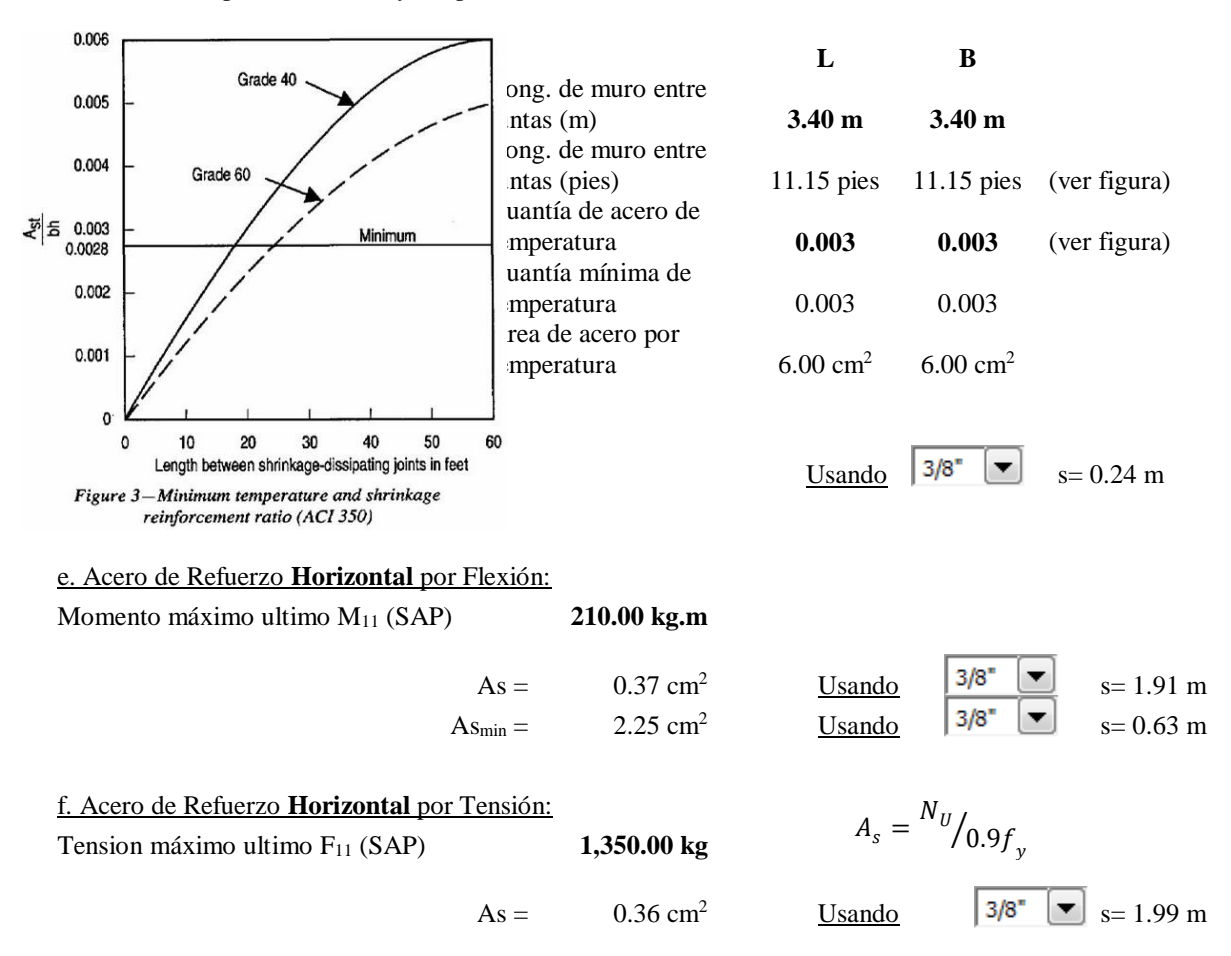

g. Verificación del Cortante Horizontal

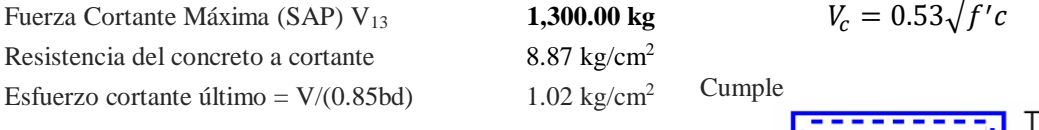

#### È **Cálculo de Acero de Refuerzo en Losa de Techo.** La losa de cobertura será una losa maciza armada en dos direcciones, pa su diseño se utilizará el Método de Coeficientes. Momento de flexión en la  $Mx = Cx$  Wu  $Lx^2$ dirección x Momento de flexión en la Lx  $My = Cy Wu Ly<sup>2</sup>$ dirección y

Para el caso del Reservorio, se considerará que la losa se encuentra apoyada al muro en todo su perímetro, por lo cual se considera una condición de CASO 1

 $mx+$ 

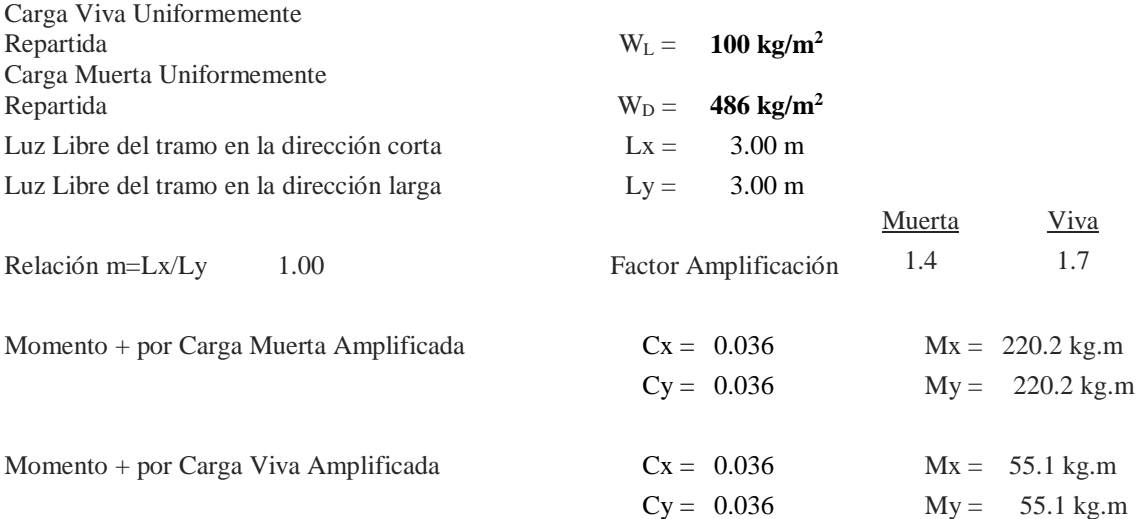

#### a. Cálculo del Acero de Refuerzo

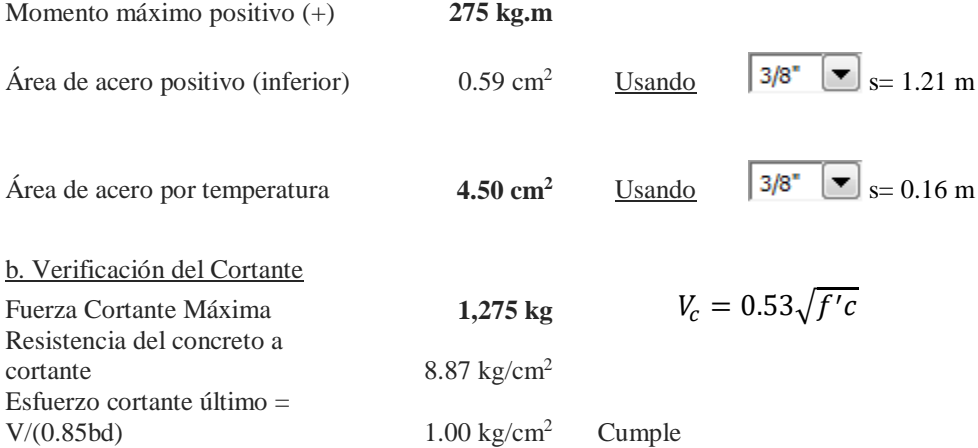

#### **Cálculo de Acero de Refuerzo en Losa de Fondo**

a. Cálculo de la Reacción Amplificada del Suelo

Las Cargas que se trasmitirán al suelo son:

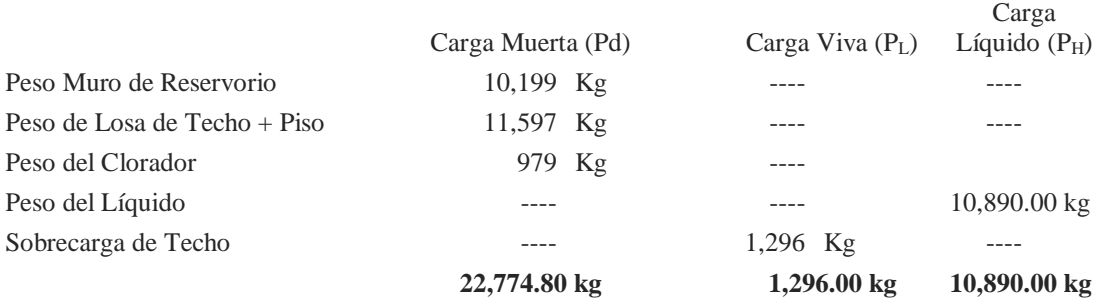

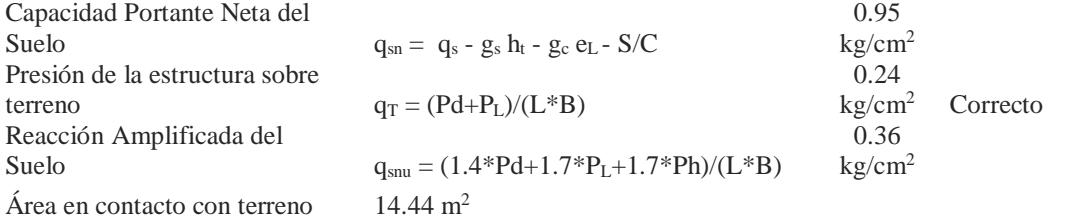

b. Cálculo del Acero de Refuerzo

Momento máximo positivo

El análisis se efectuará considerando la losa de fondo armada en dos sentidos, siguiendo el criterio que la losa mantiene una continuidad con los muros, se tienen momentos finales siguientes por el Método de los Coeficientes:

Luz Libre del tramo en la dirección corta Lx = 3.00 m Luz Libre del tramo en la dirección larga Ly = 3.00 m

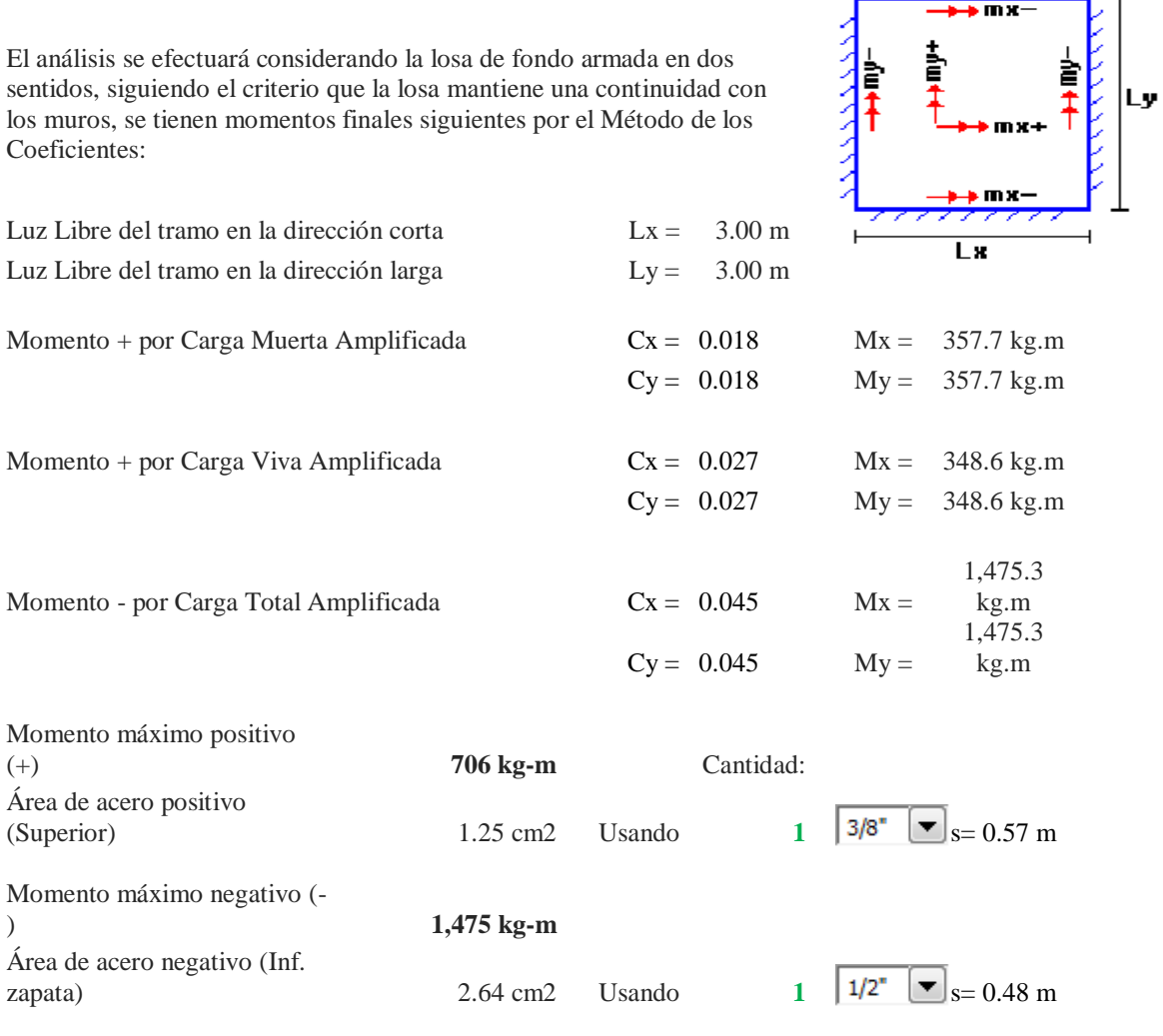

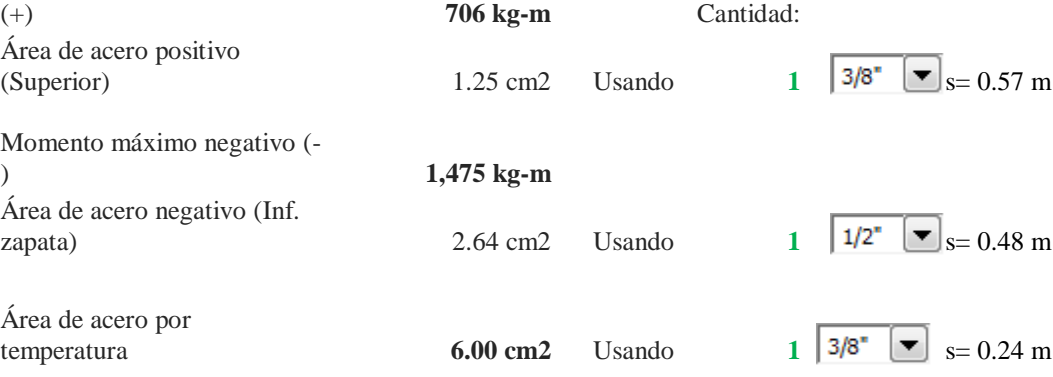

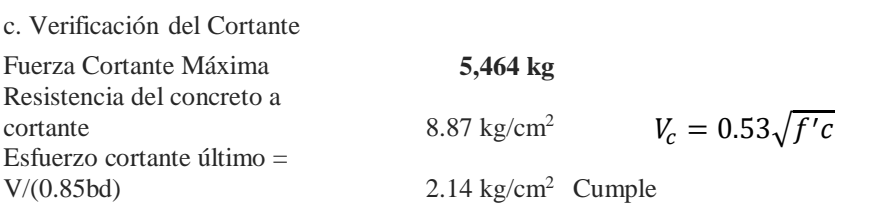

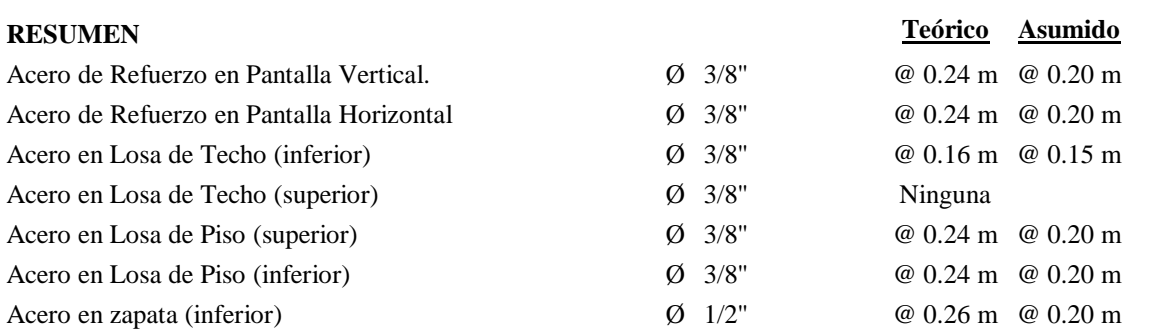

# PLANOS
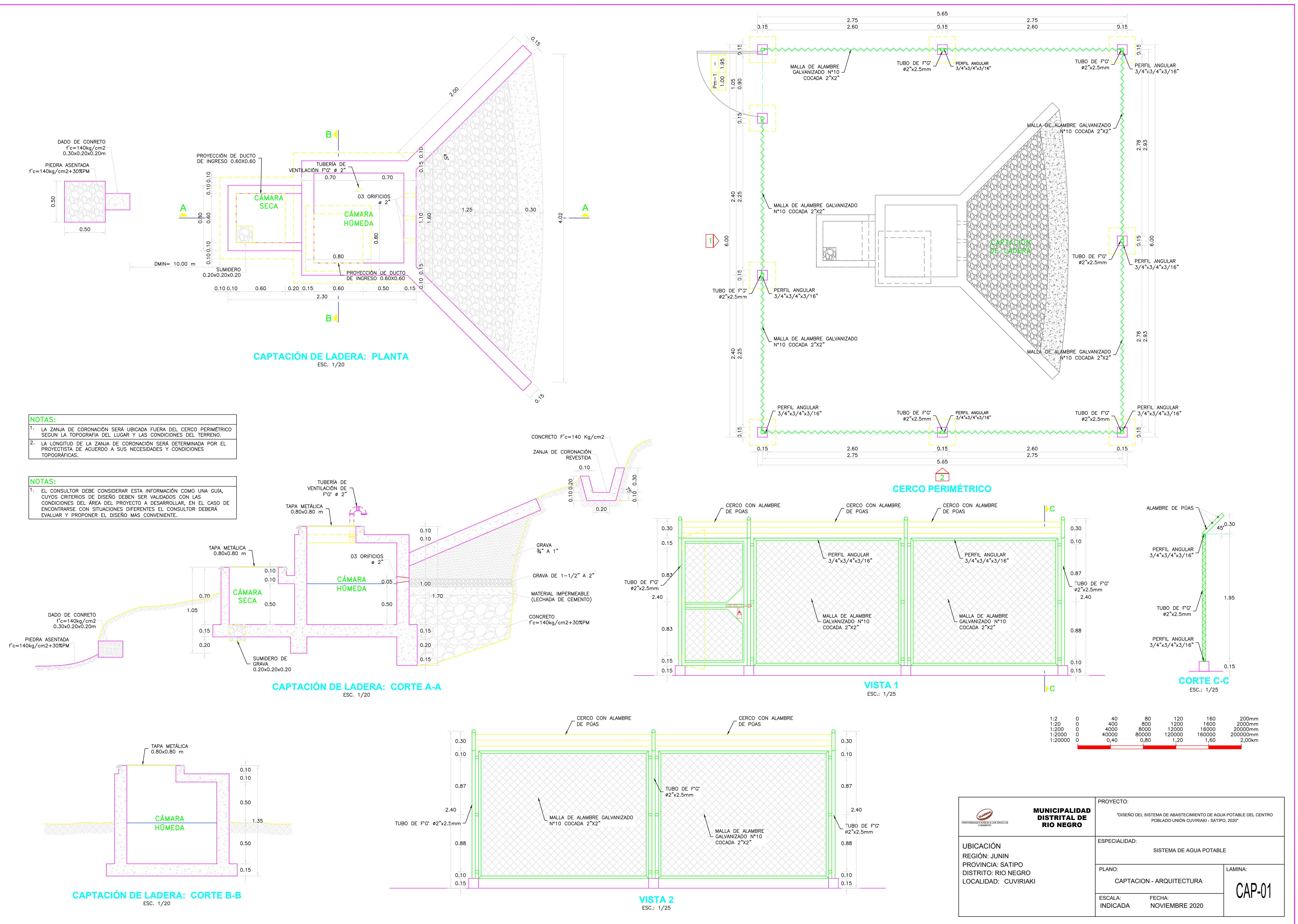

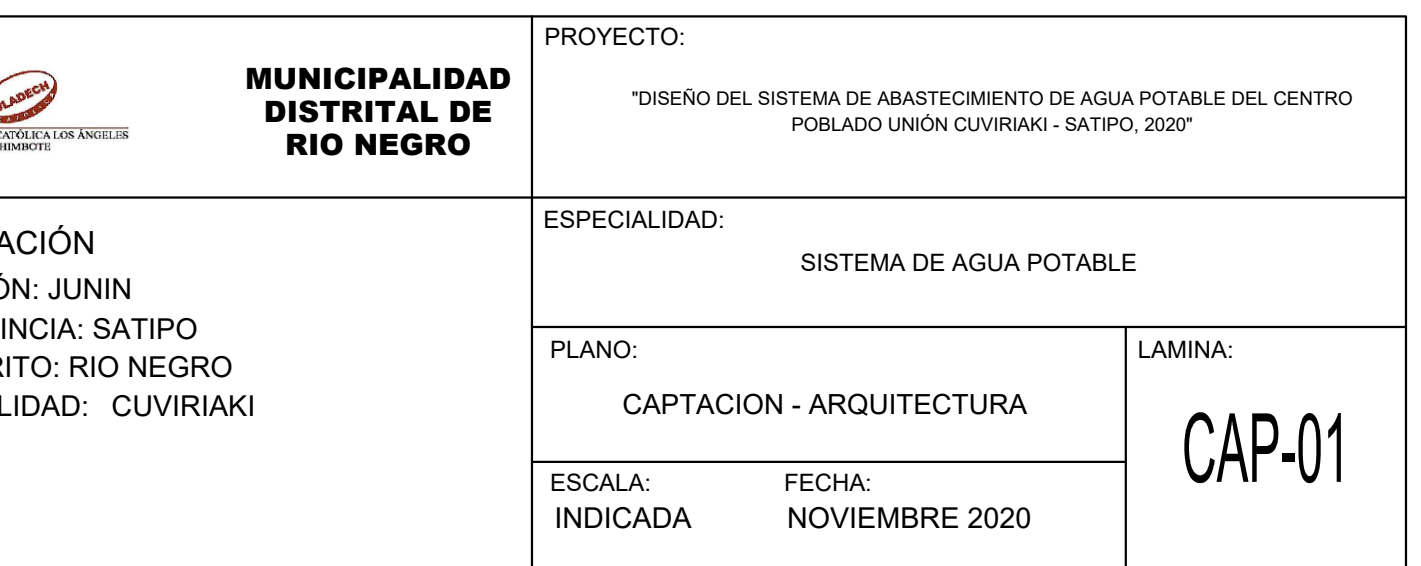

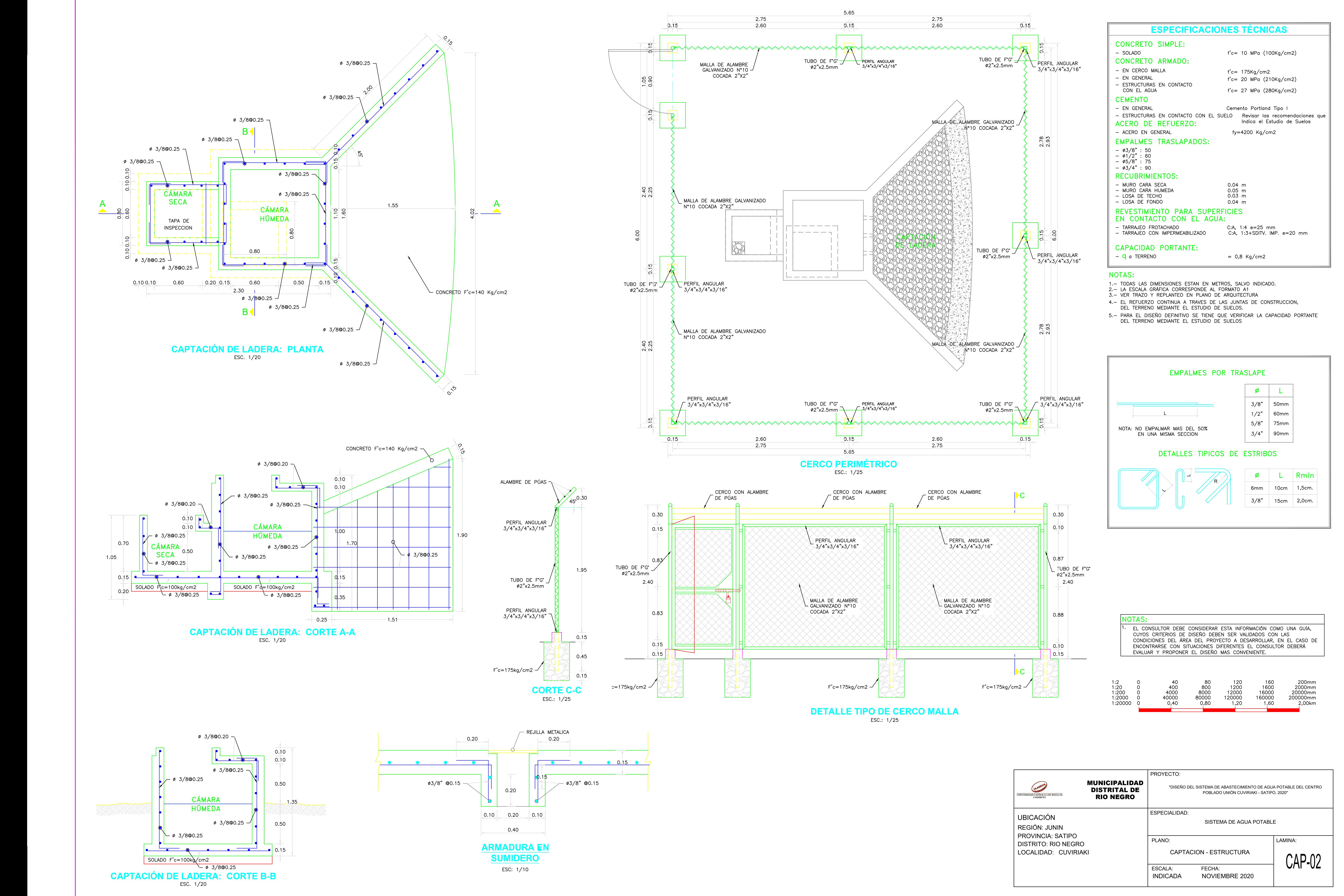

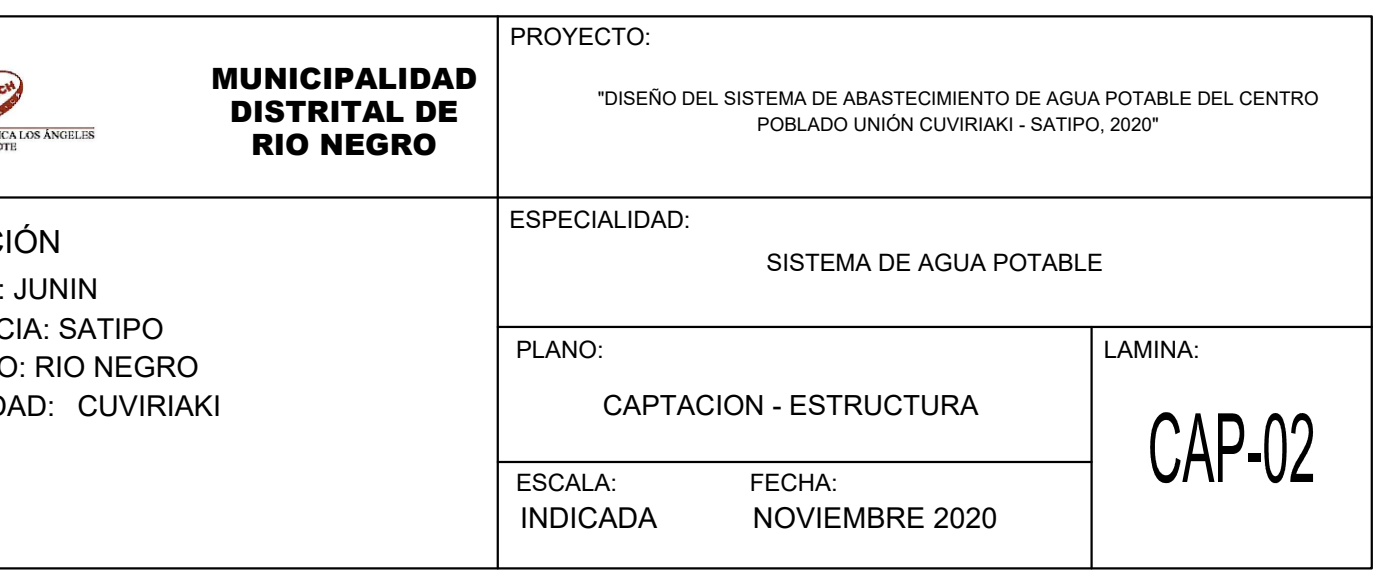

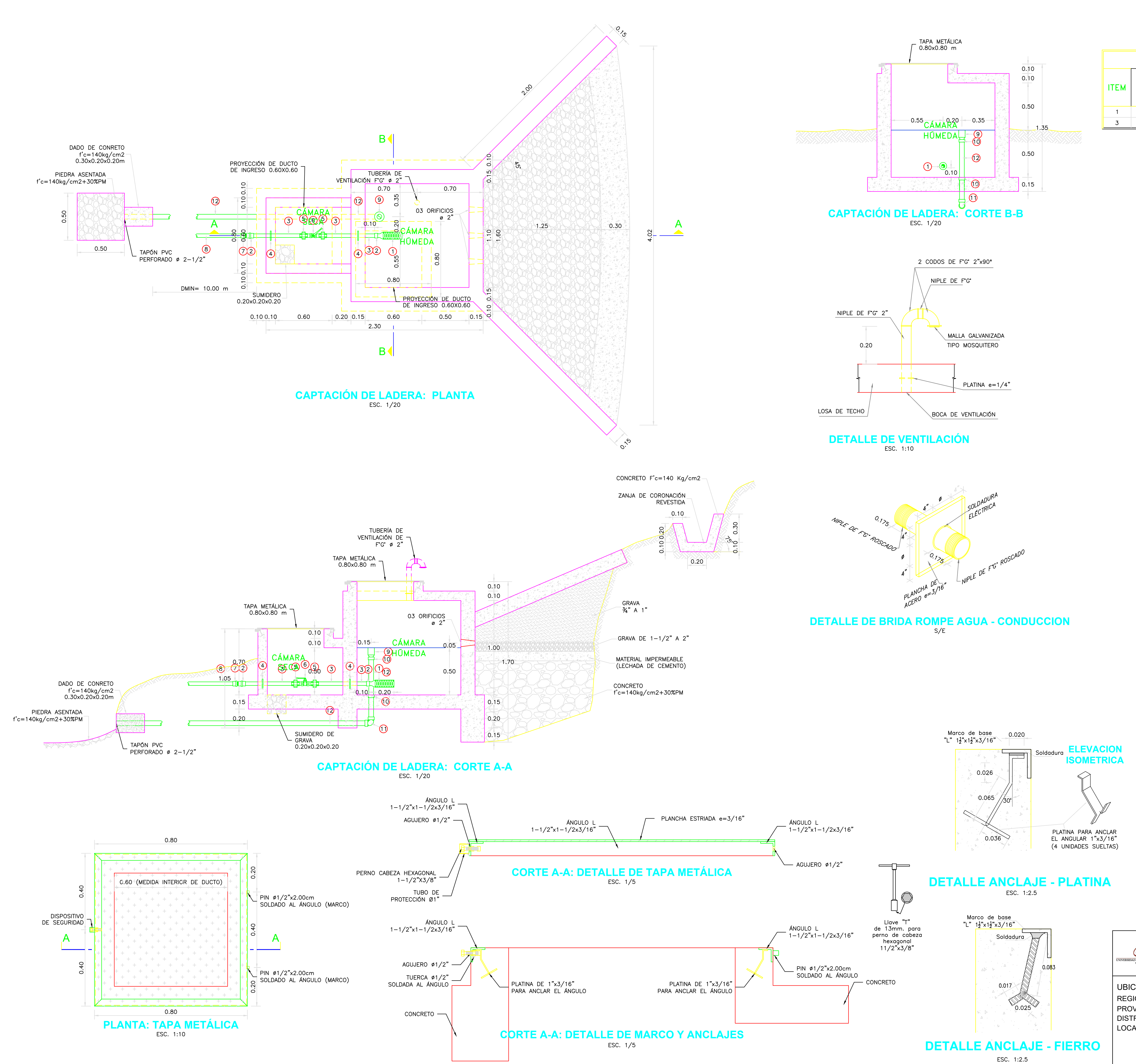

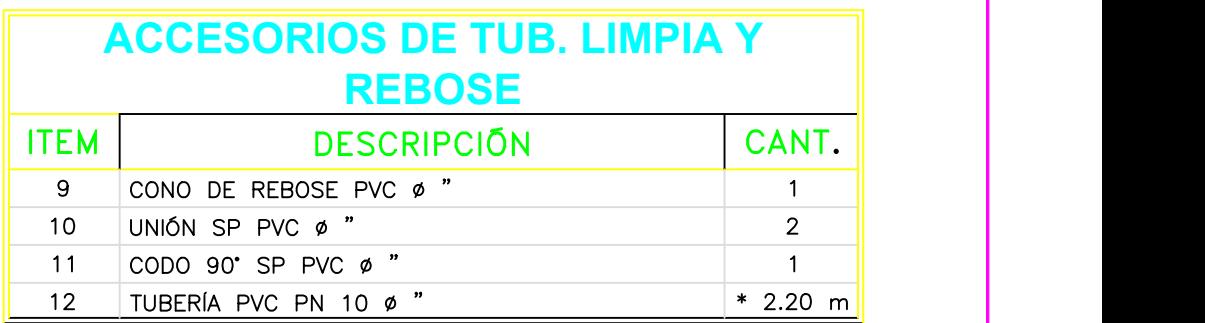

# NOTAS:

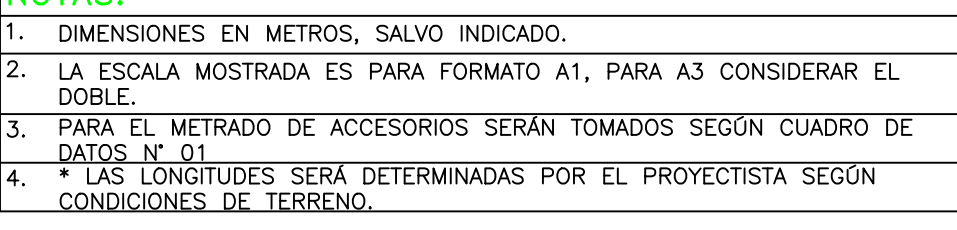

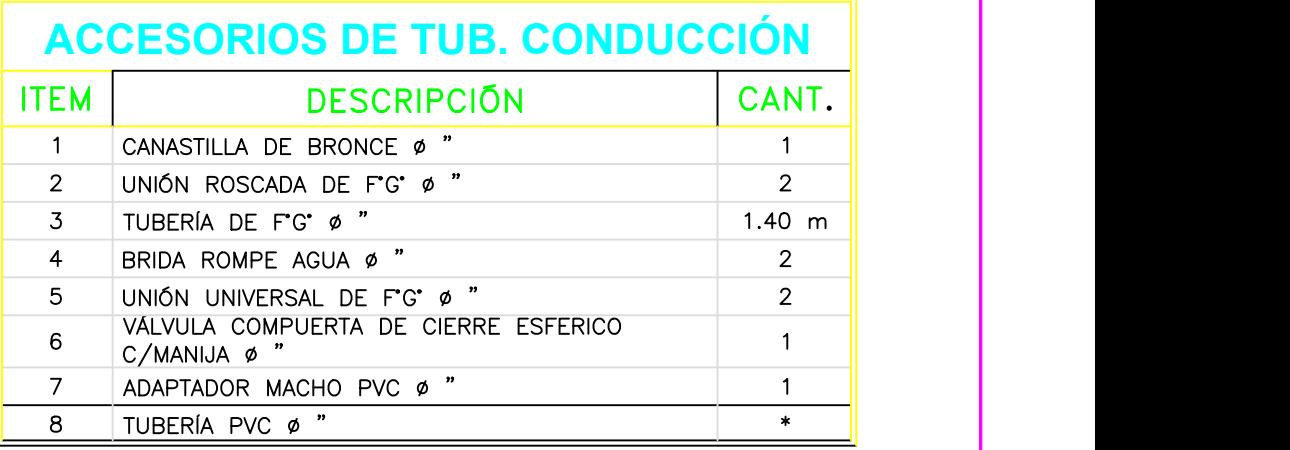

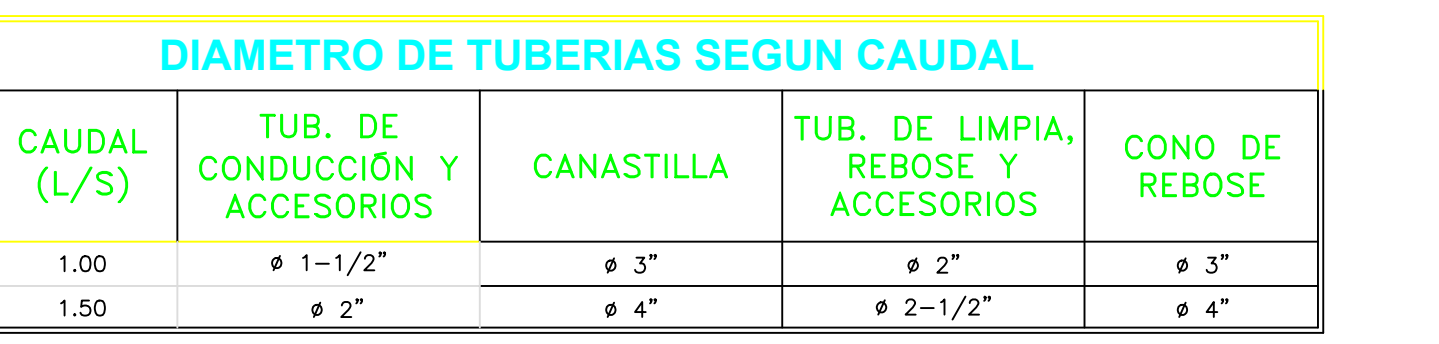

CUADRO DE DATOS - 01

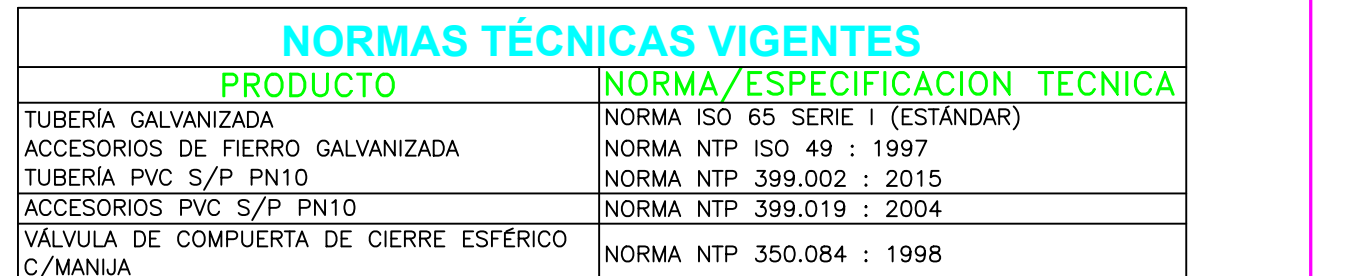

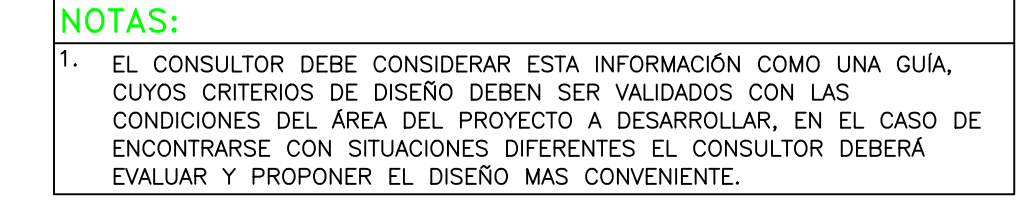

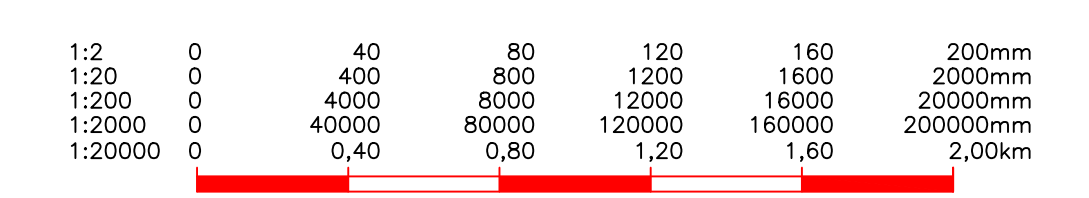

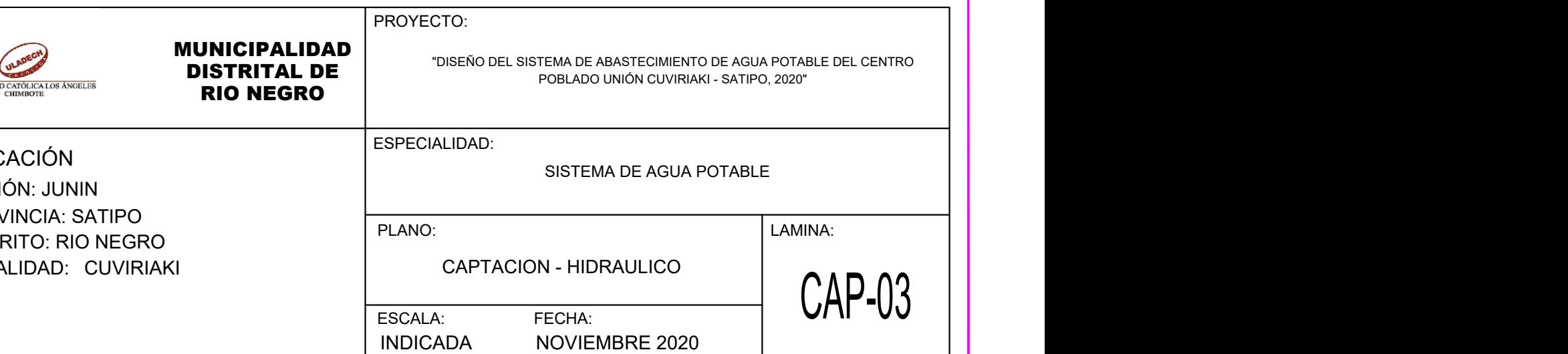

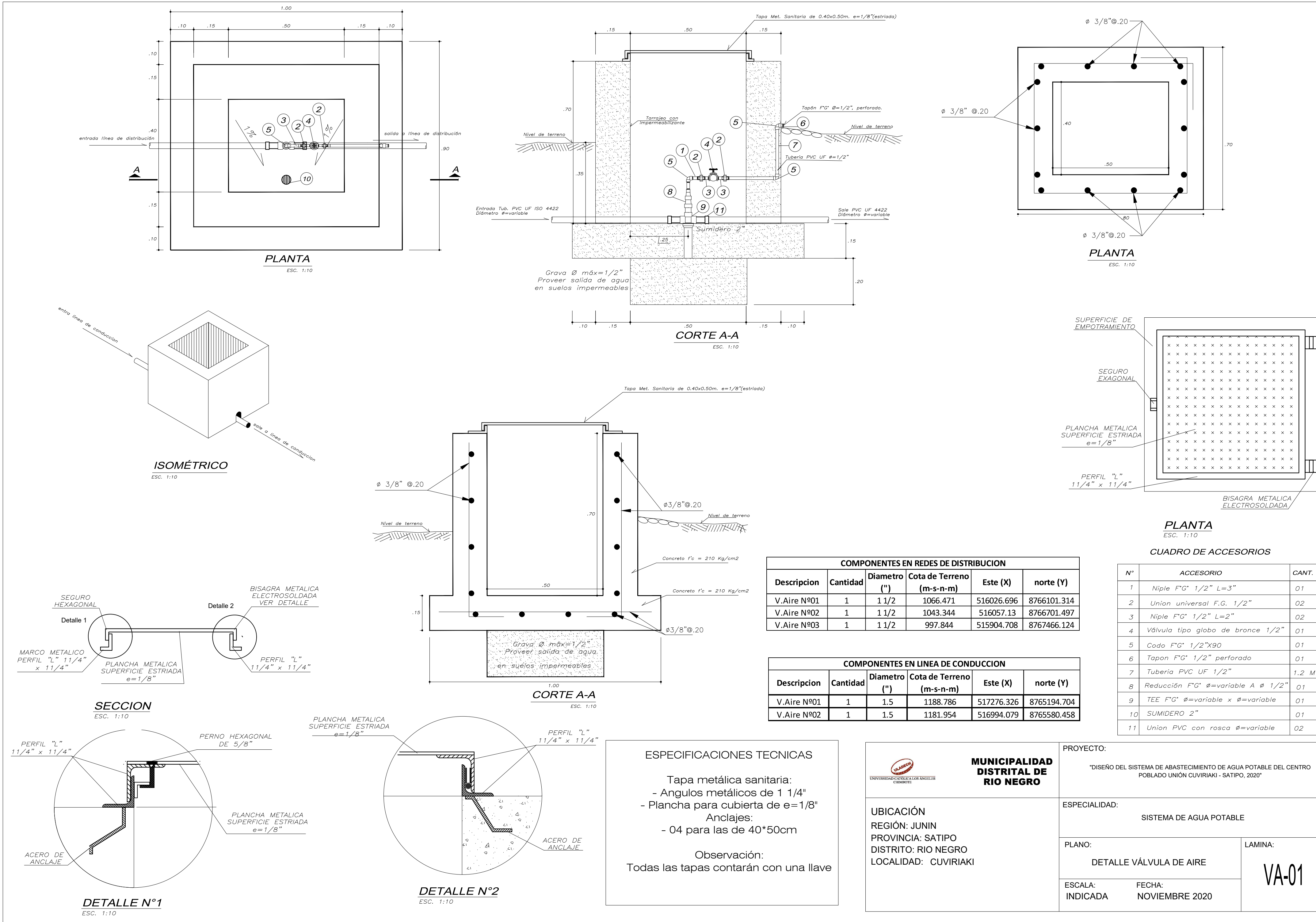

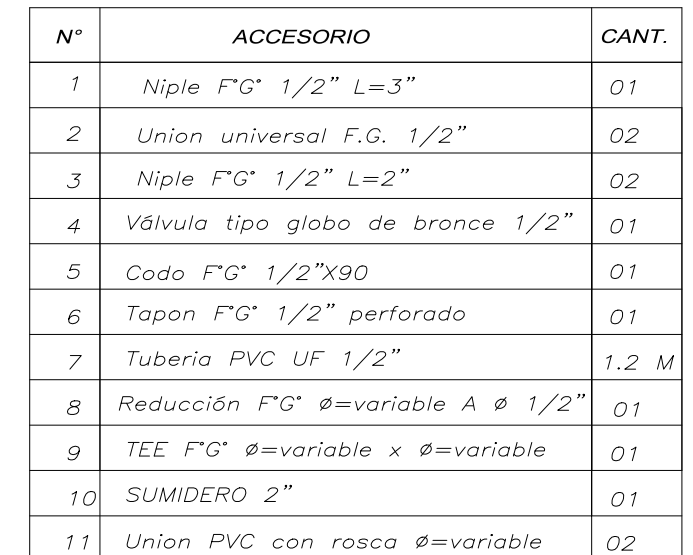

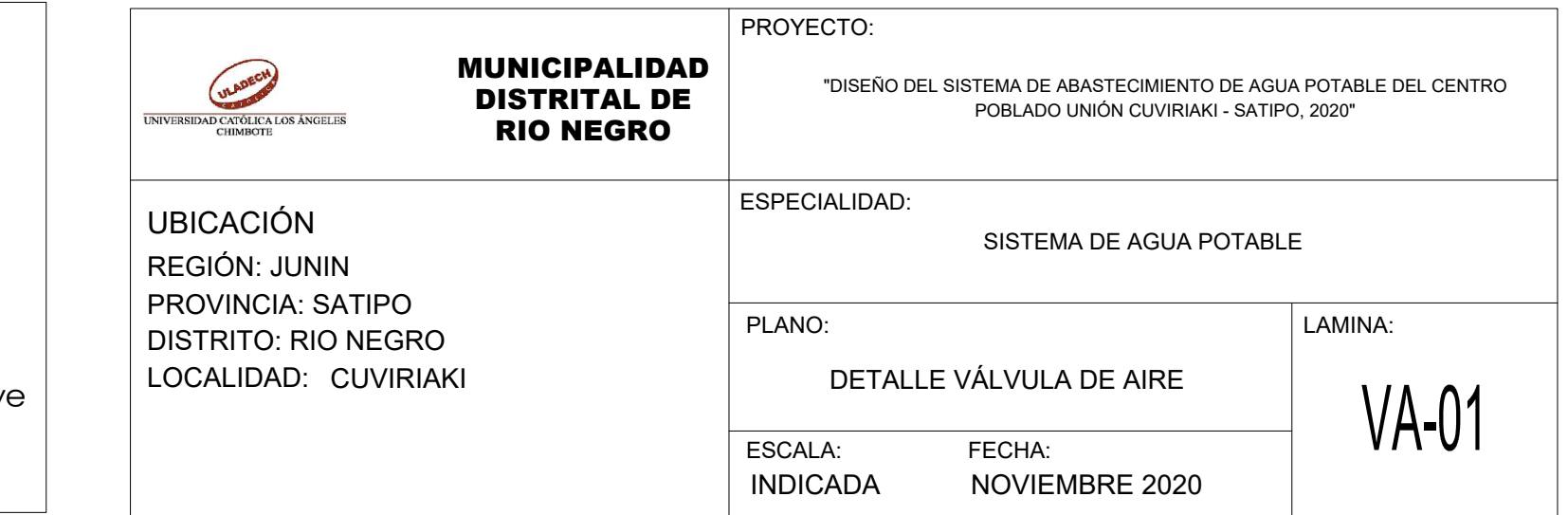

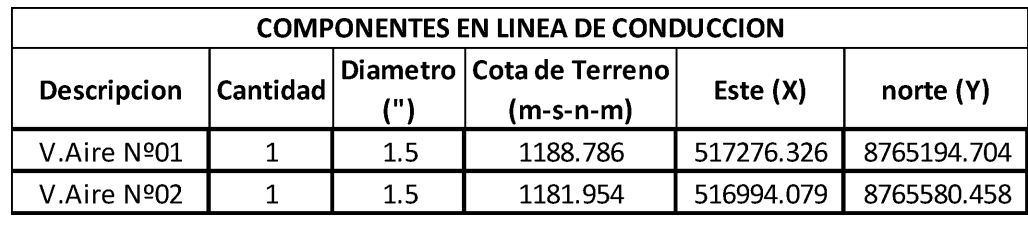

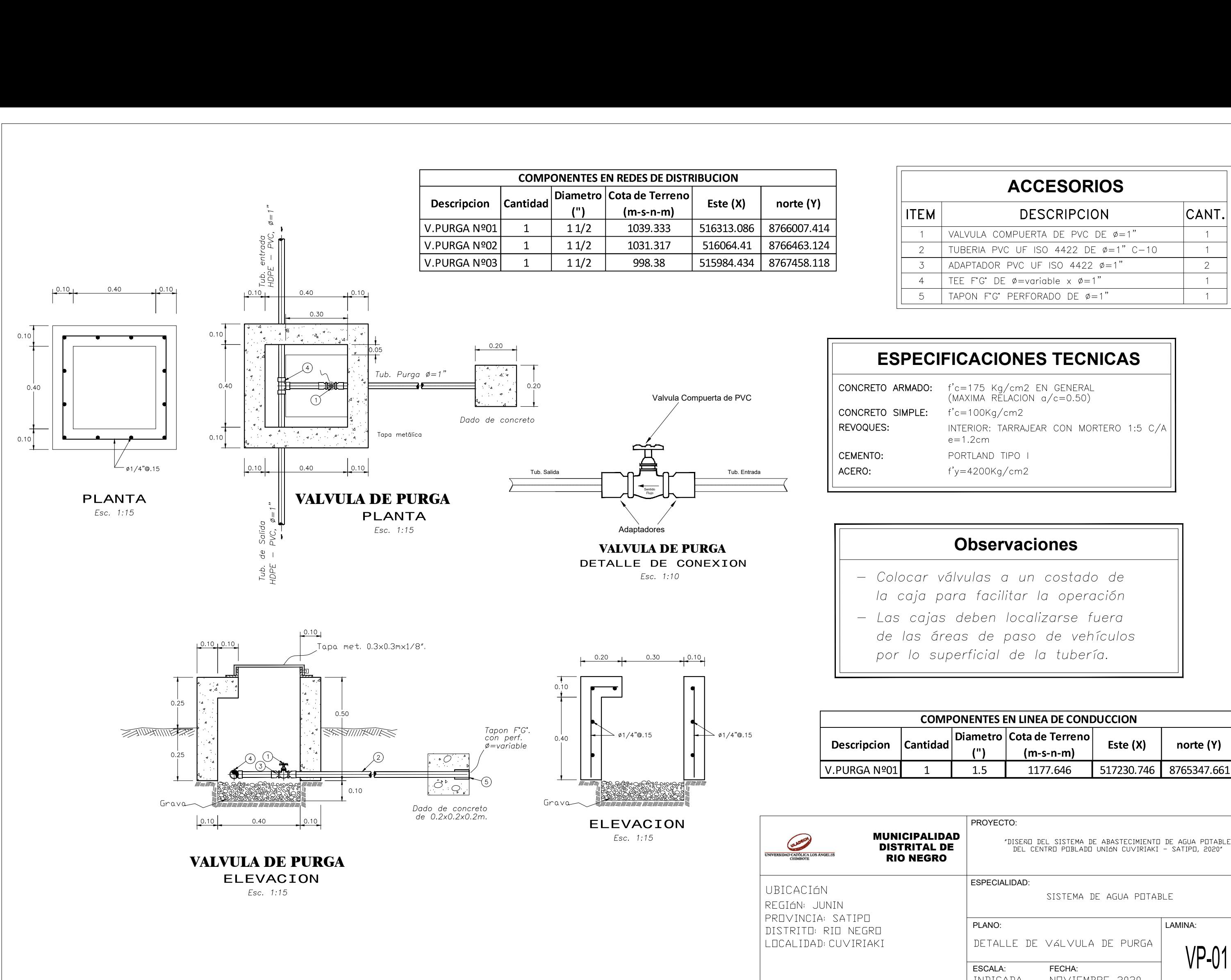

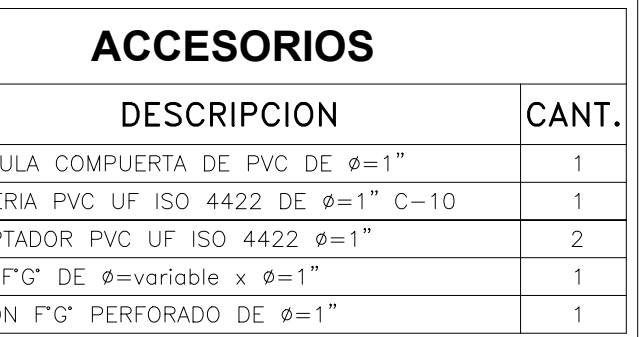

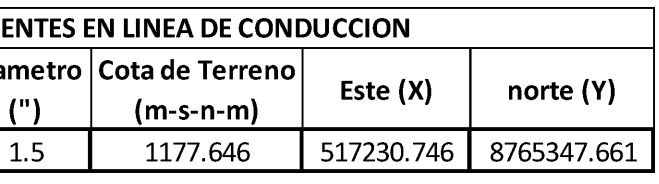

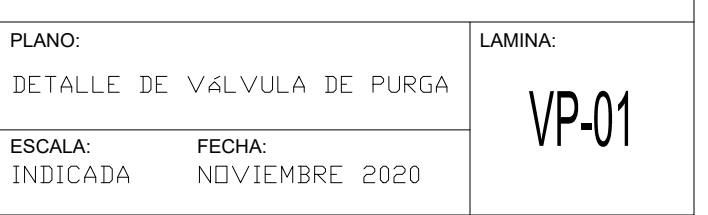

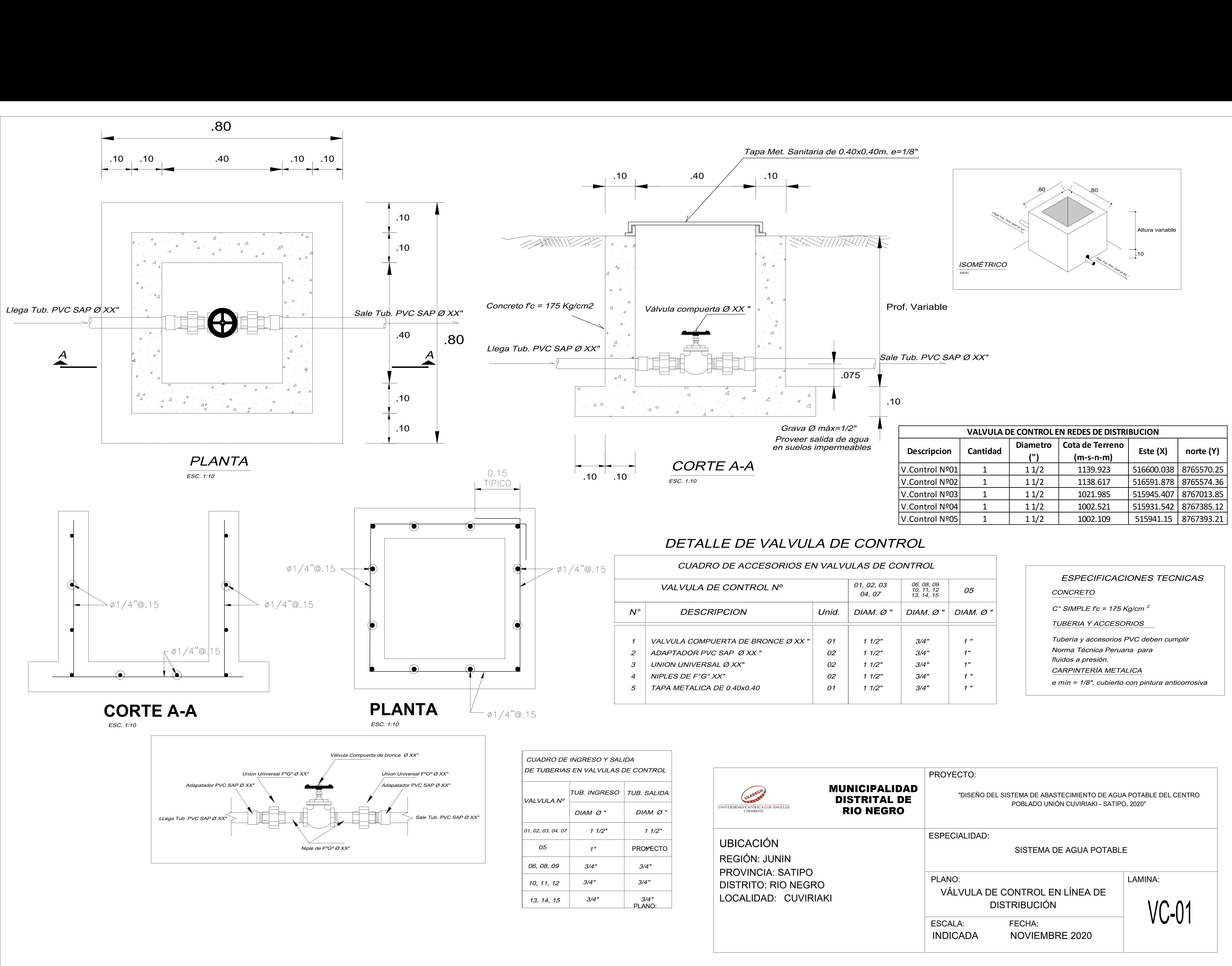

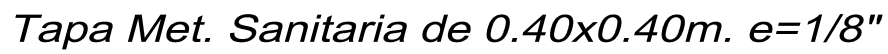

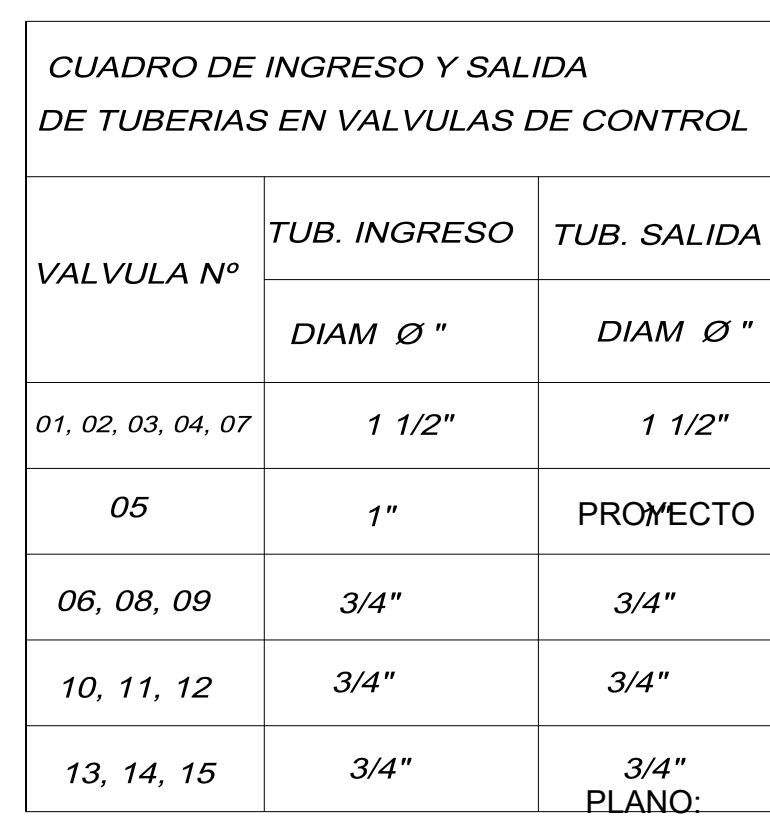

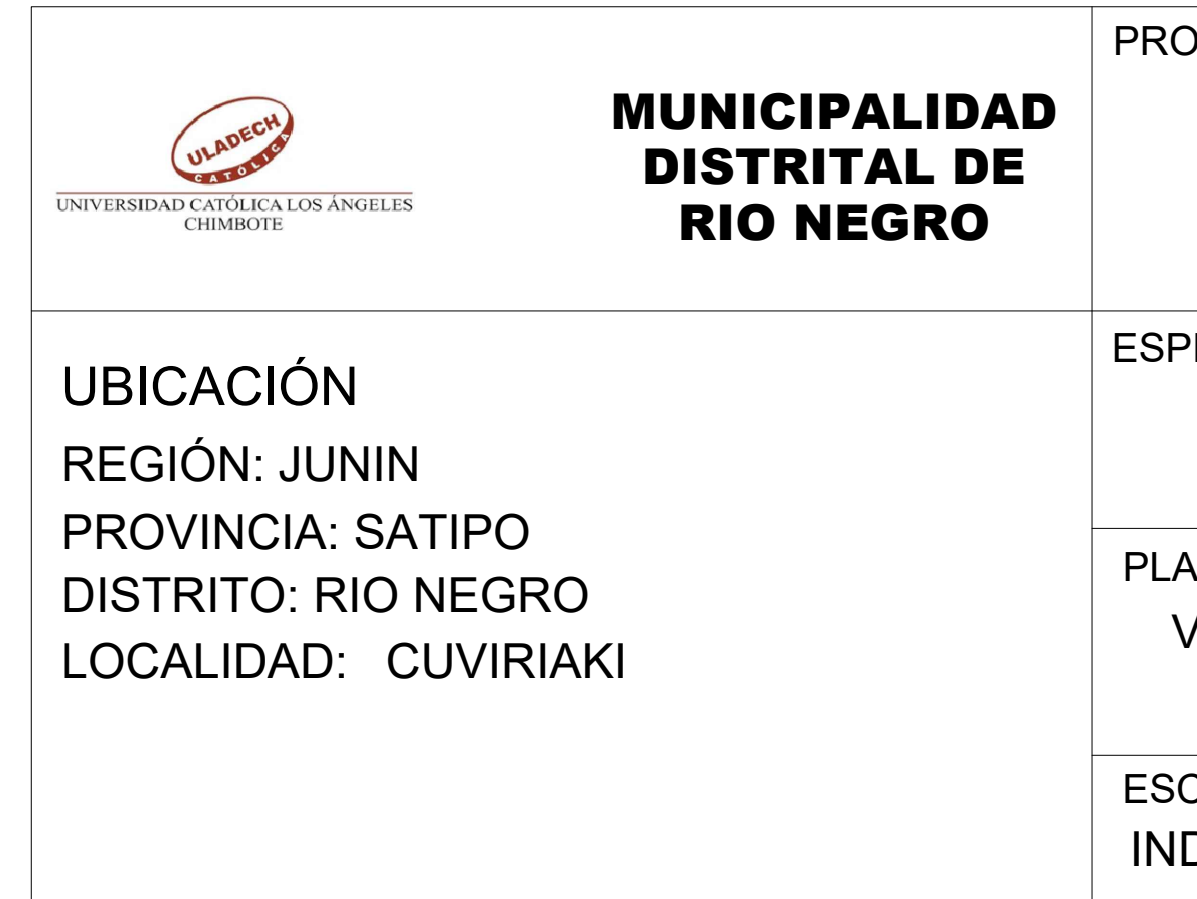

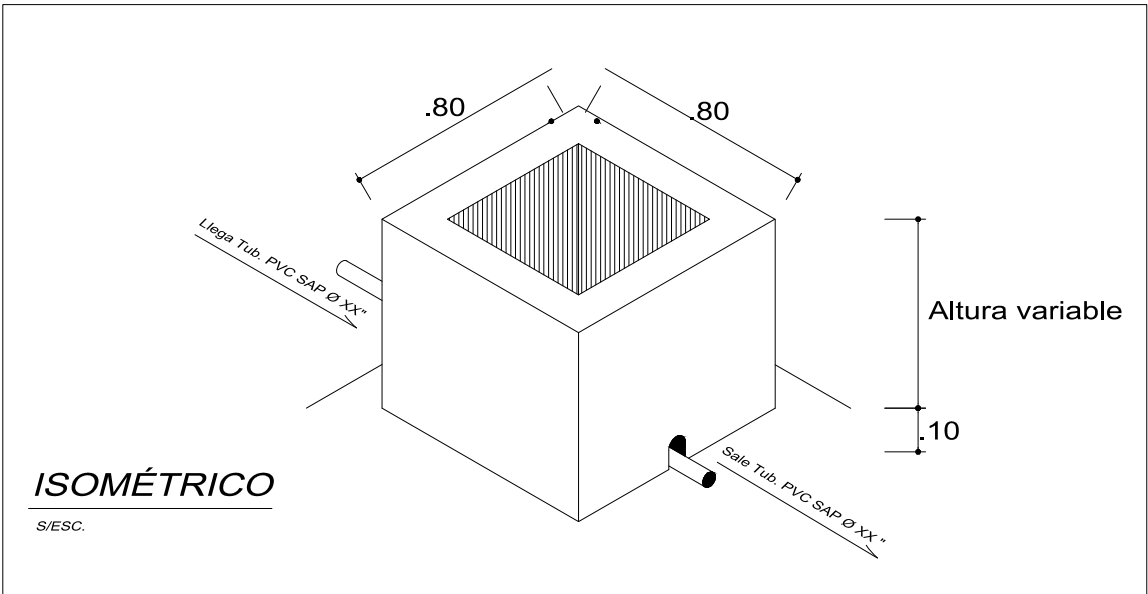

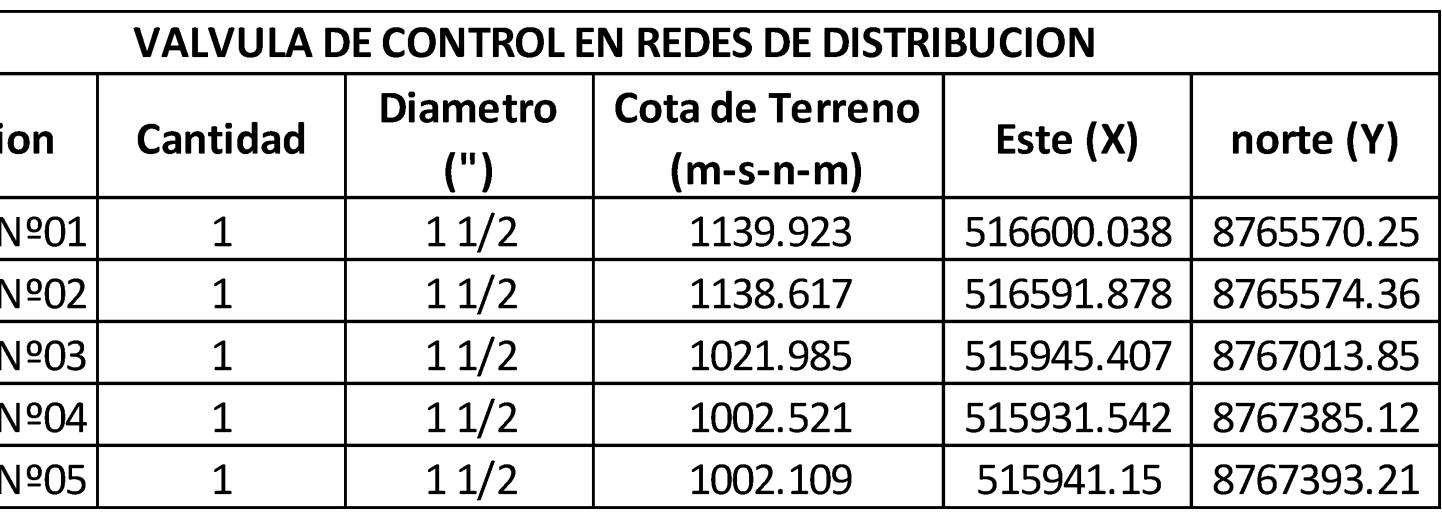

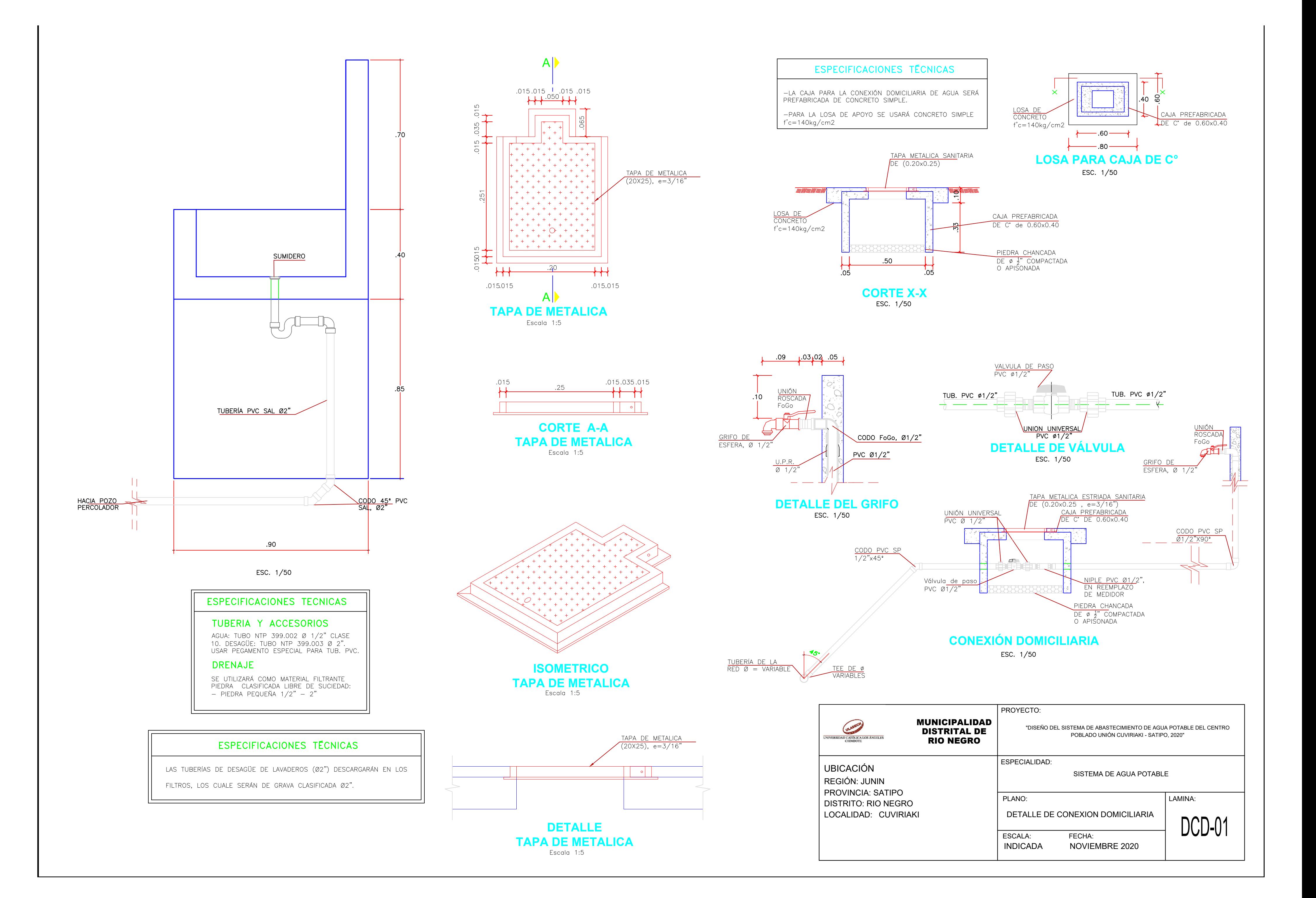

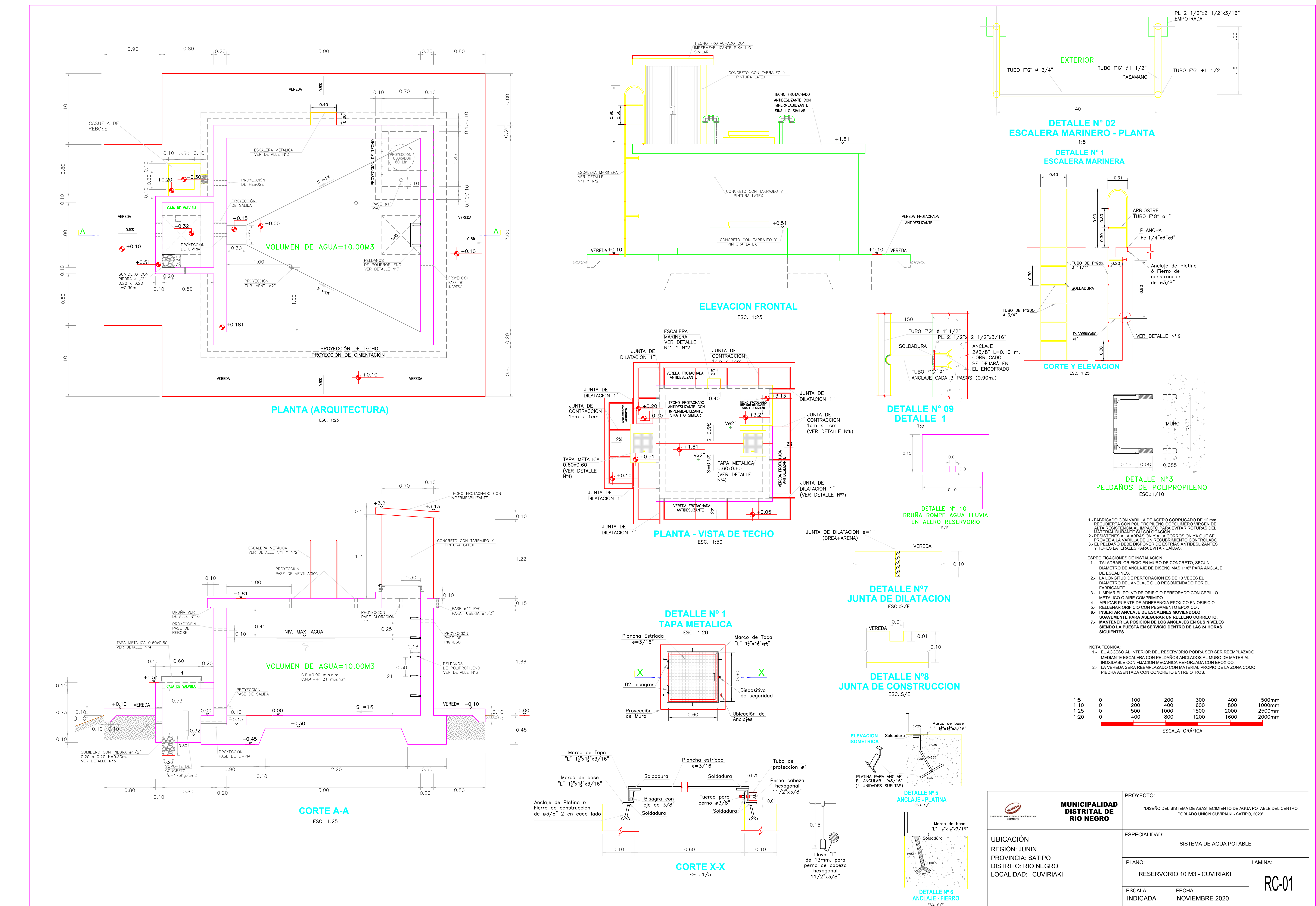

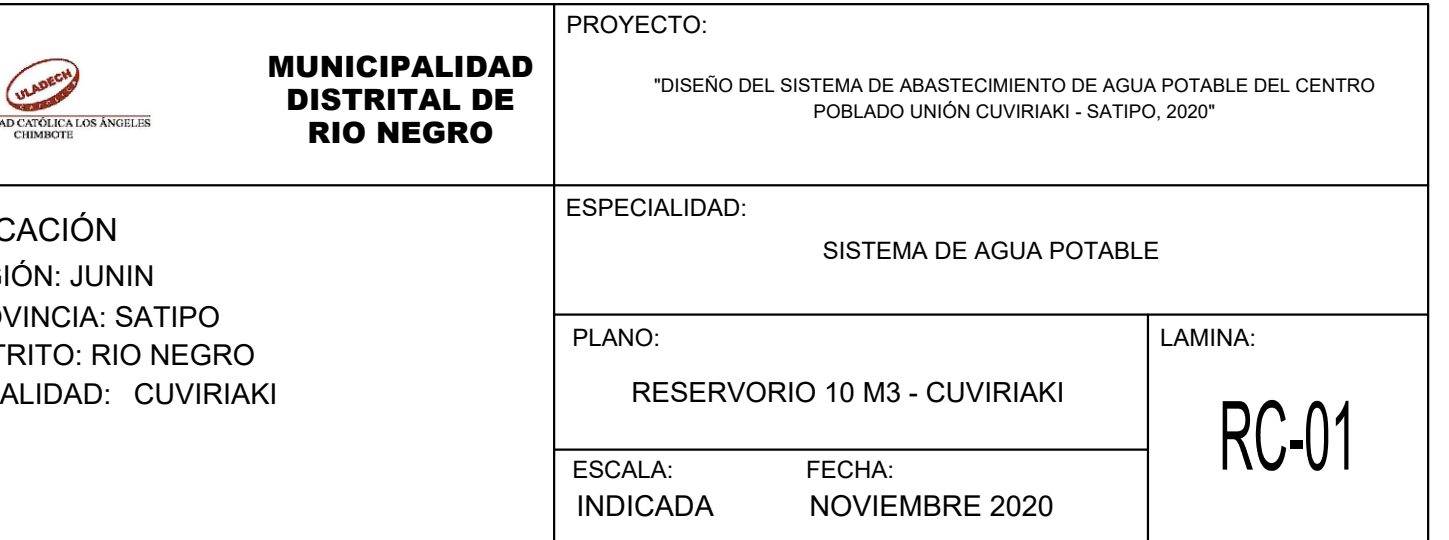

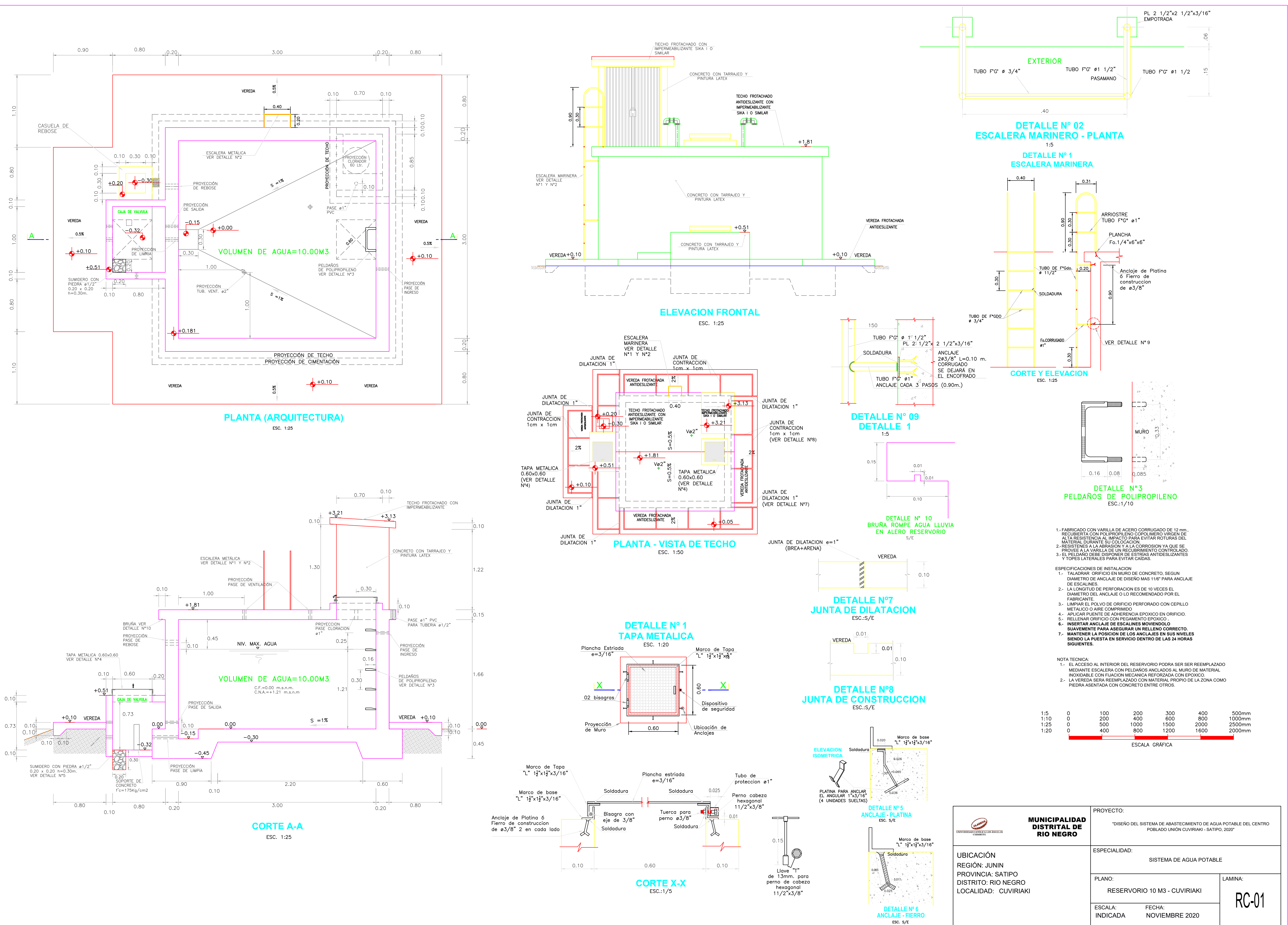

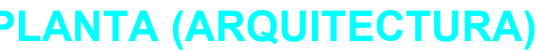

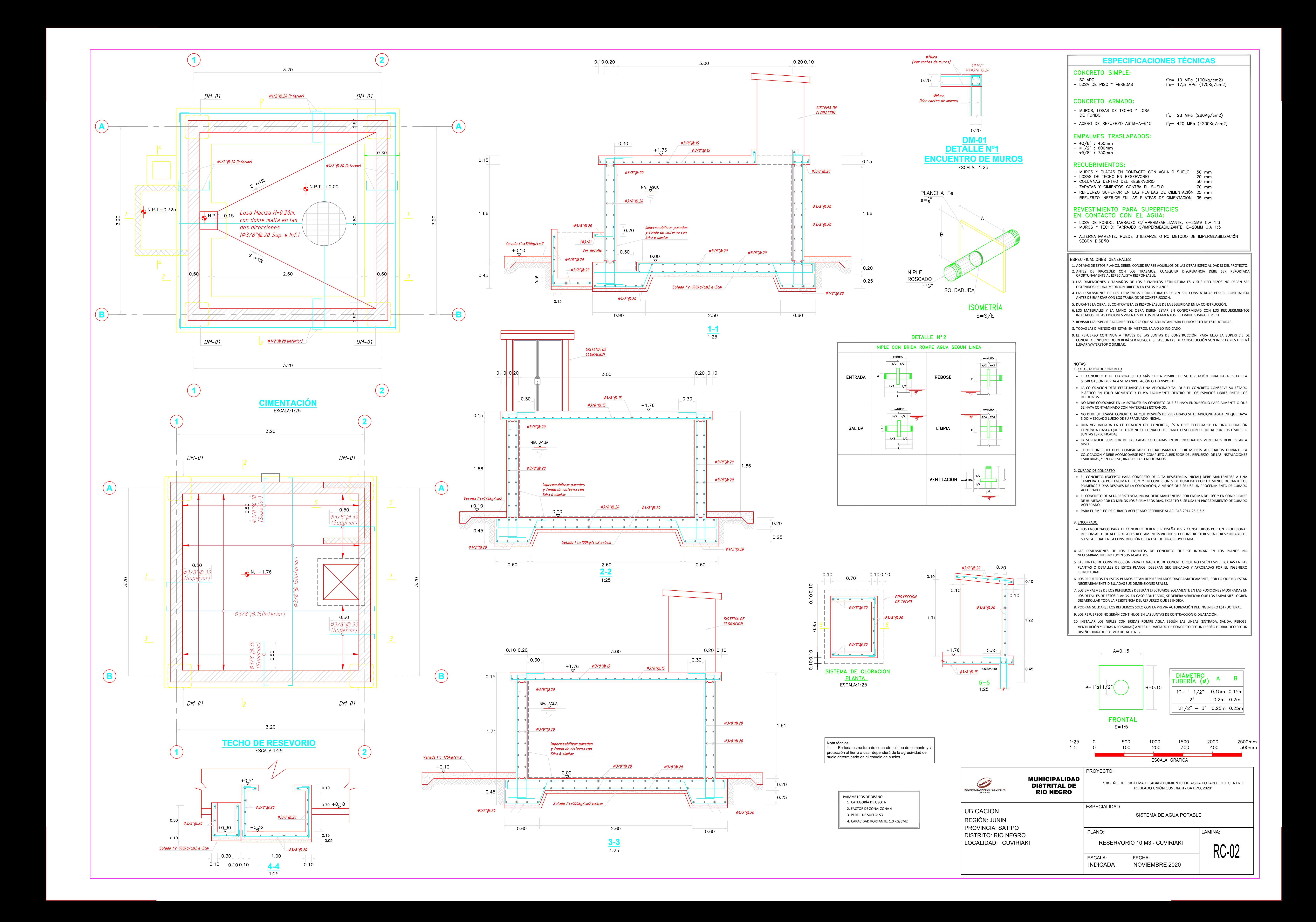

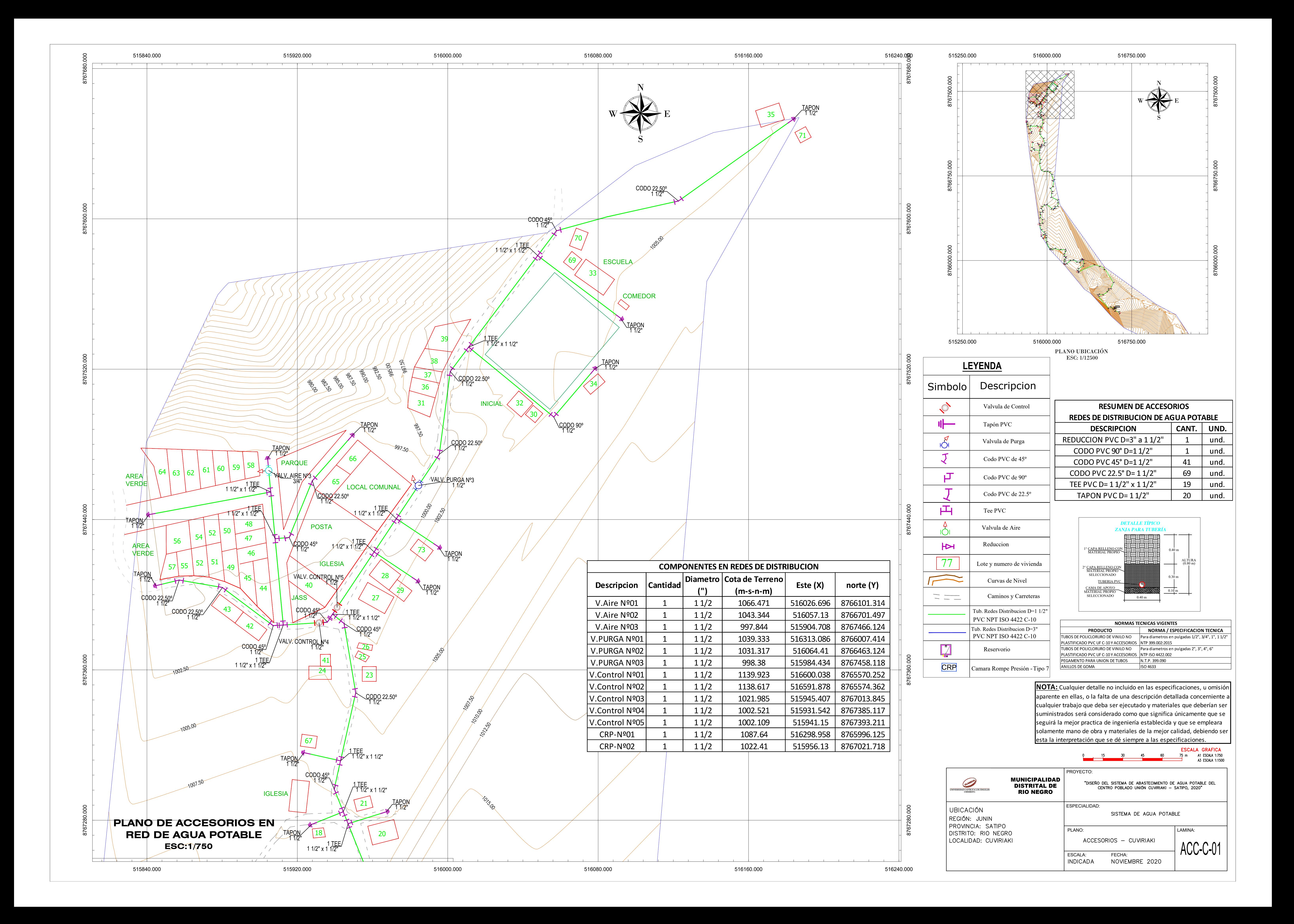

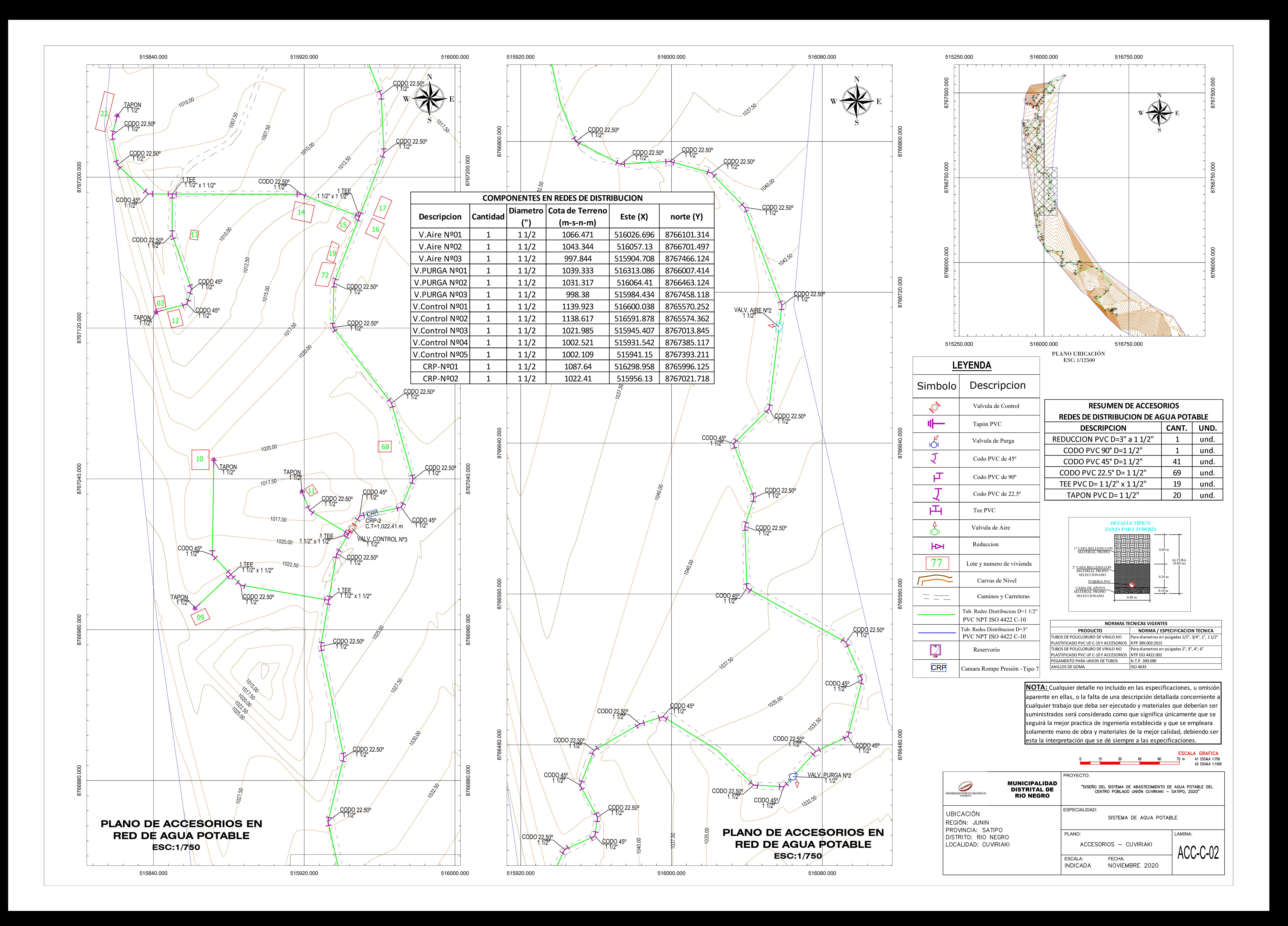

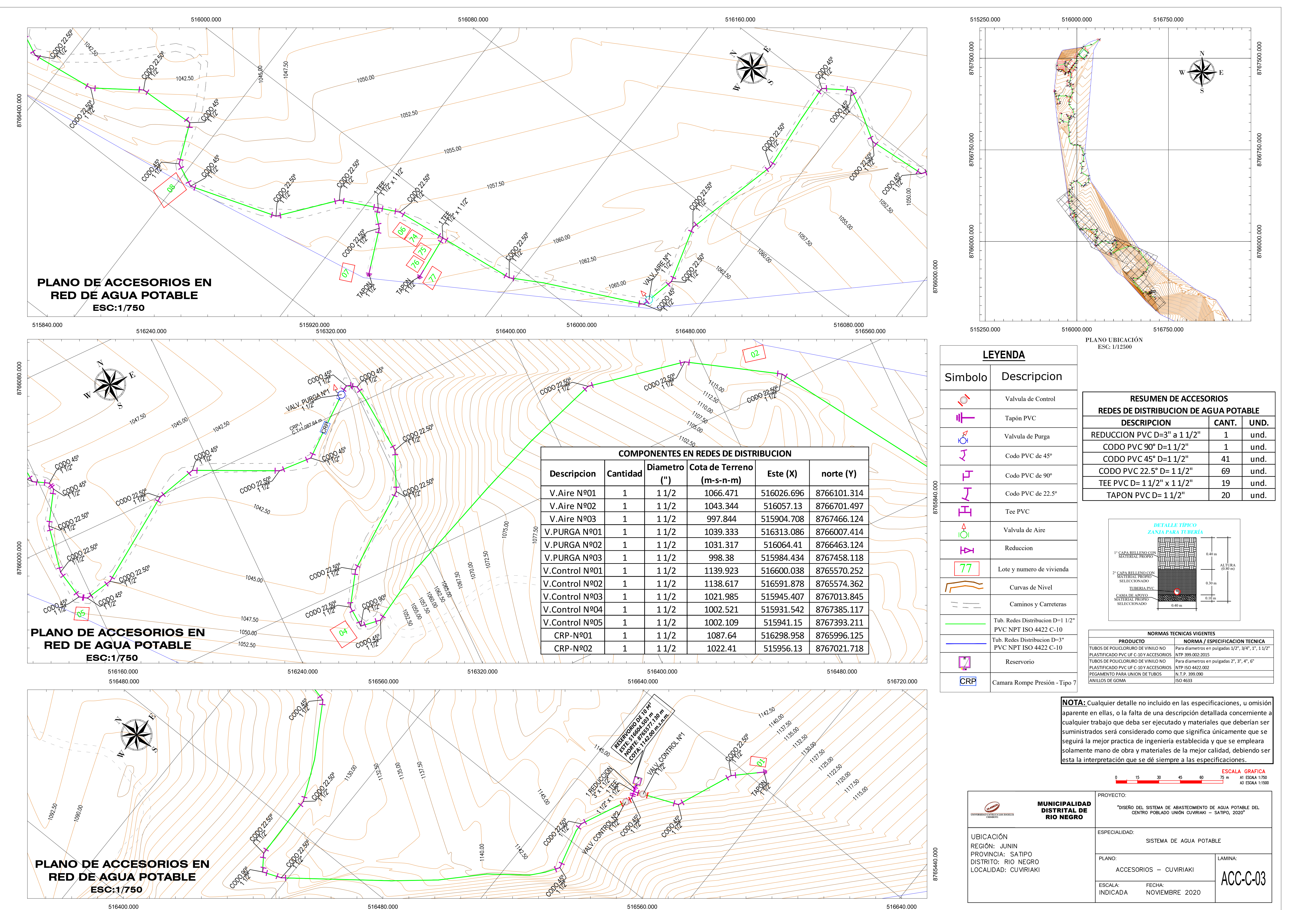

![](_page_228_Figure_0.jpeg)

![](_page_229_Figure_0.jpeg)

![](_page_229_Figure_1.jpeg)

![](_page_230_Figure_0.jpeg)

516400.000 516480.000 516560.000 516640.000